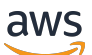

Référence API

# AWS Lambda

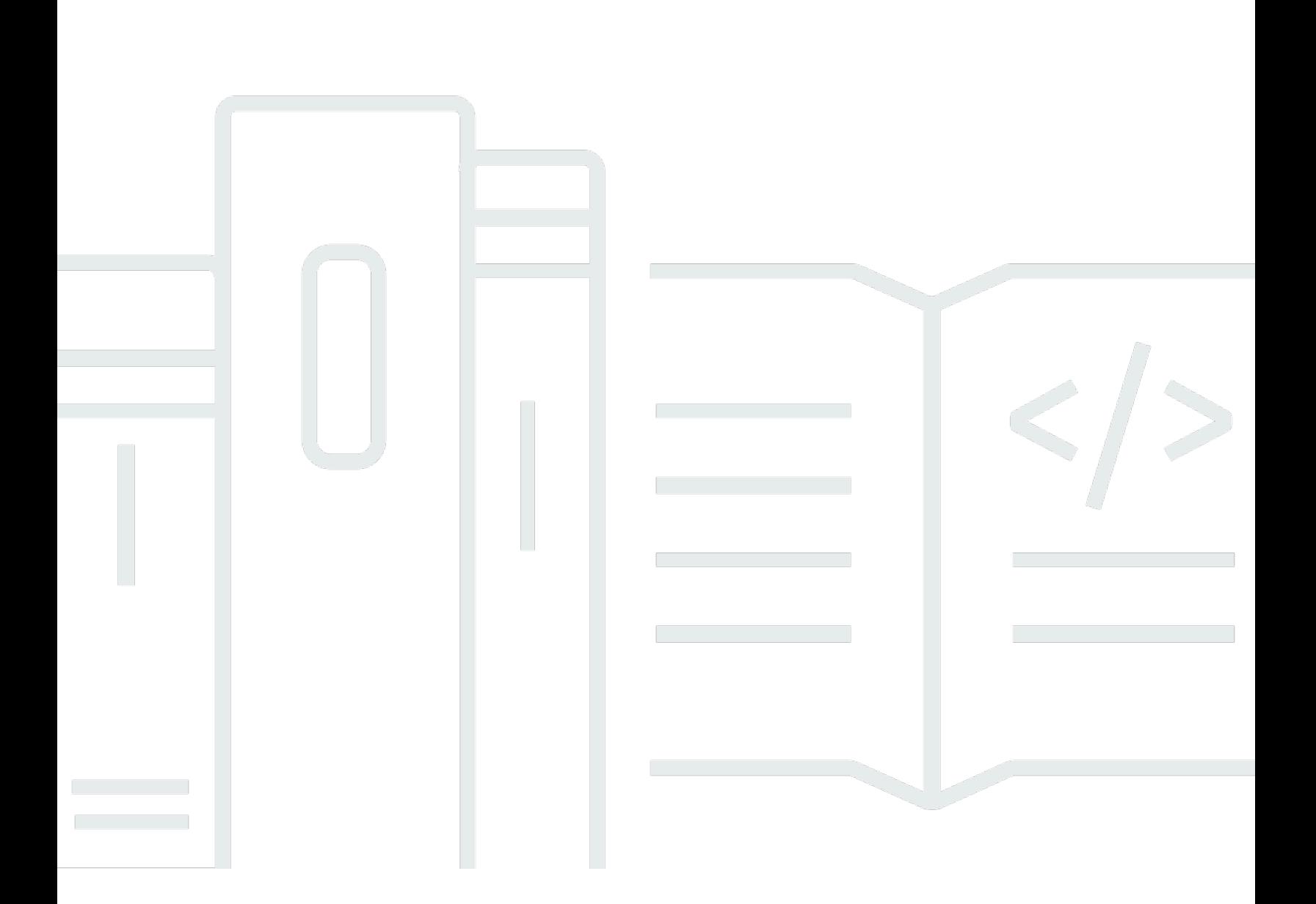

Version de l'API 2015-03-31

Copyright © 2024 Amazon Web Services, Inc. and/or its affiliates. All rights reserved.

### AWS Lambda: Référence API

Copyright © 2024 Amazon Web Services, Inc. and/or its affiliates. All rights reserved.

Les marques déposées et la présentation commerciale d'Amazon ne peuvent pas être utilisées en relation avec un produit ou un service extérieur à Amazon, d'une manière susceptible d'entraîner une confusion chez les clients, ou d'une manière qui dénigre ou discrédite Amazon. Toutes les autres marques commerciales qui ne sont pas la propriété d'Amazon appartiennent à leurs propriétaires respectifs, qui peuvent ou non être affiliés ou connectés à Amazon, ou sponsorisés par Amazon.

# **Table of Contents**

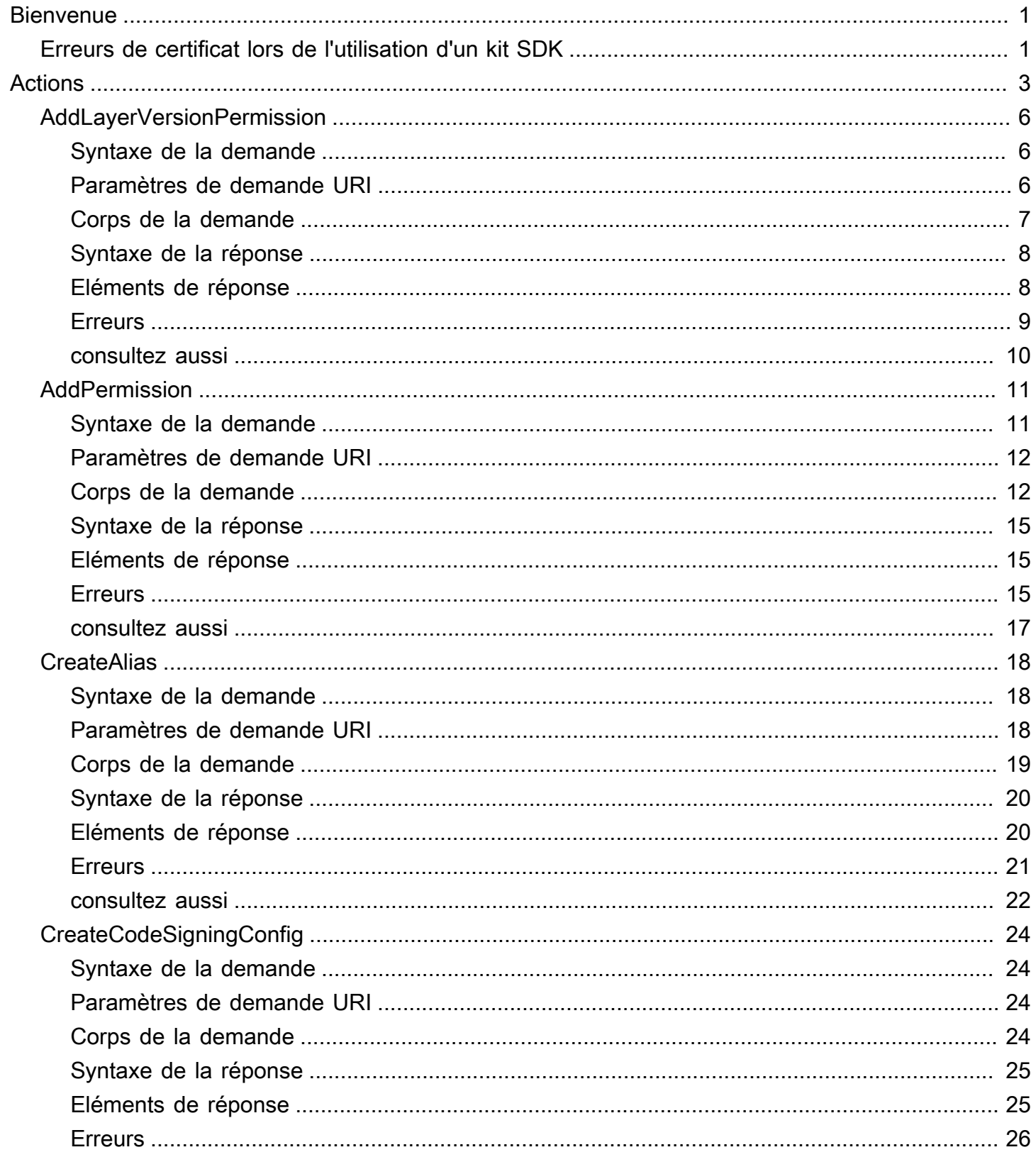

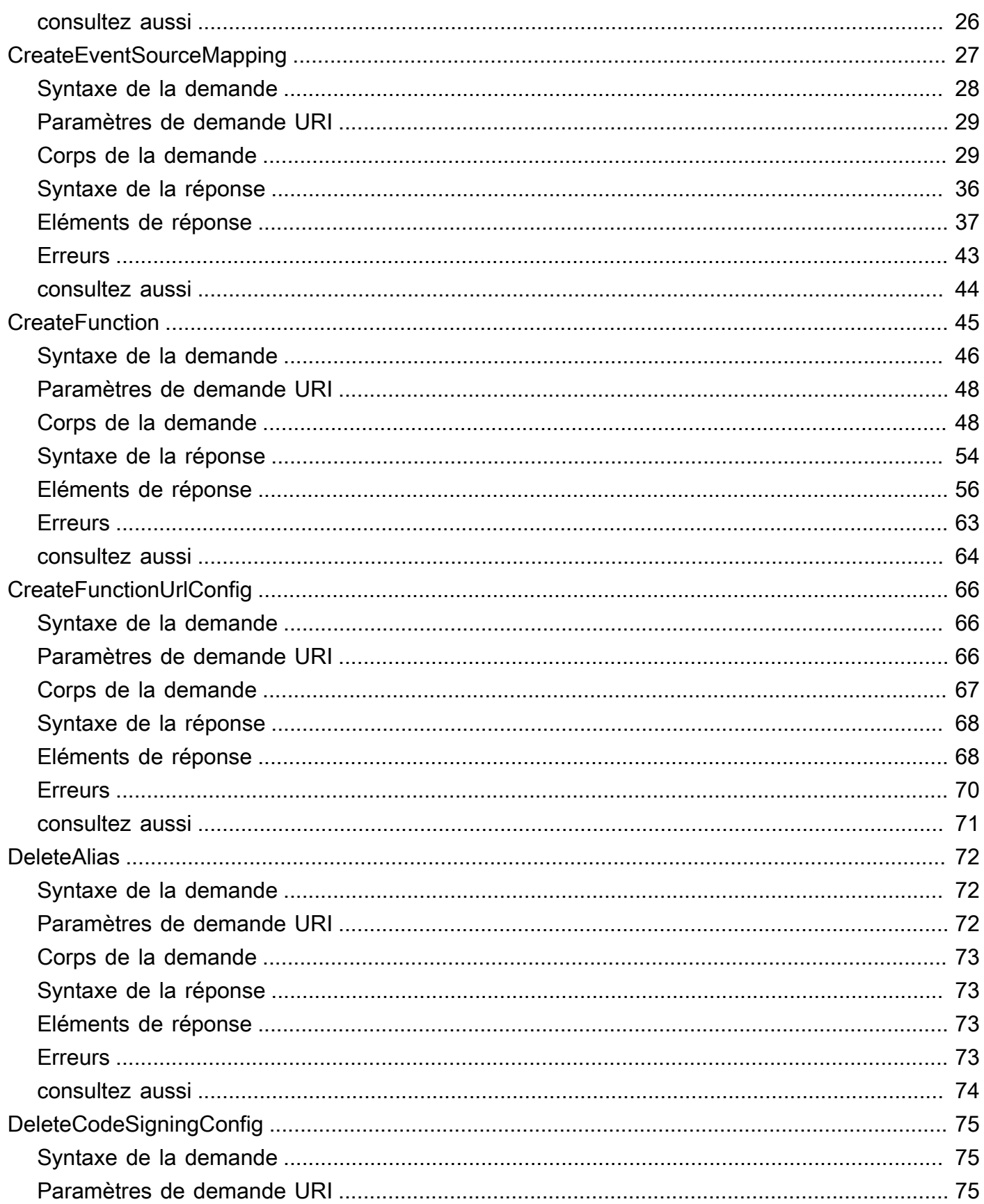

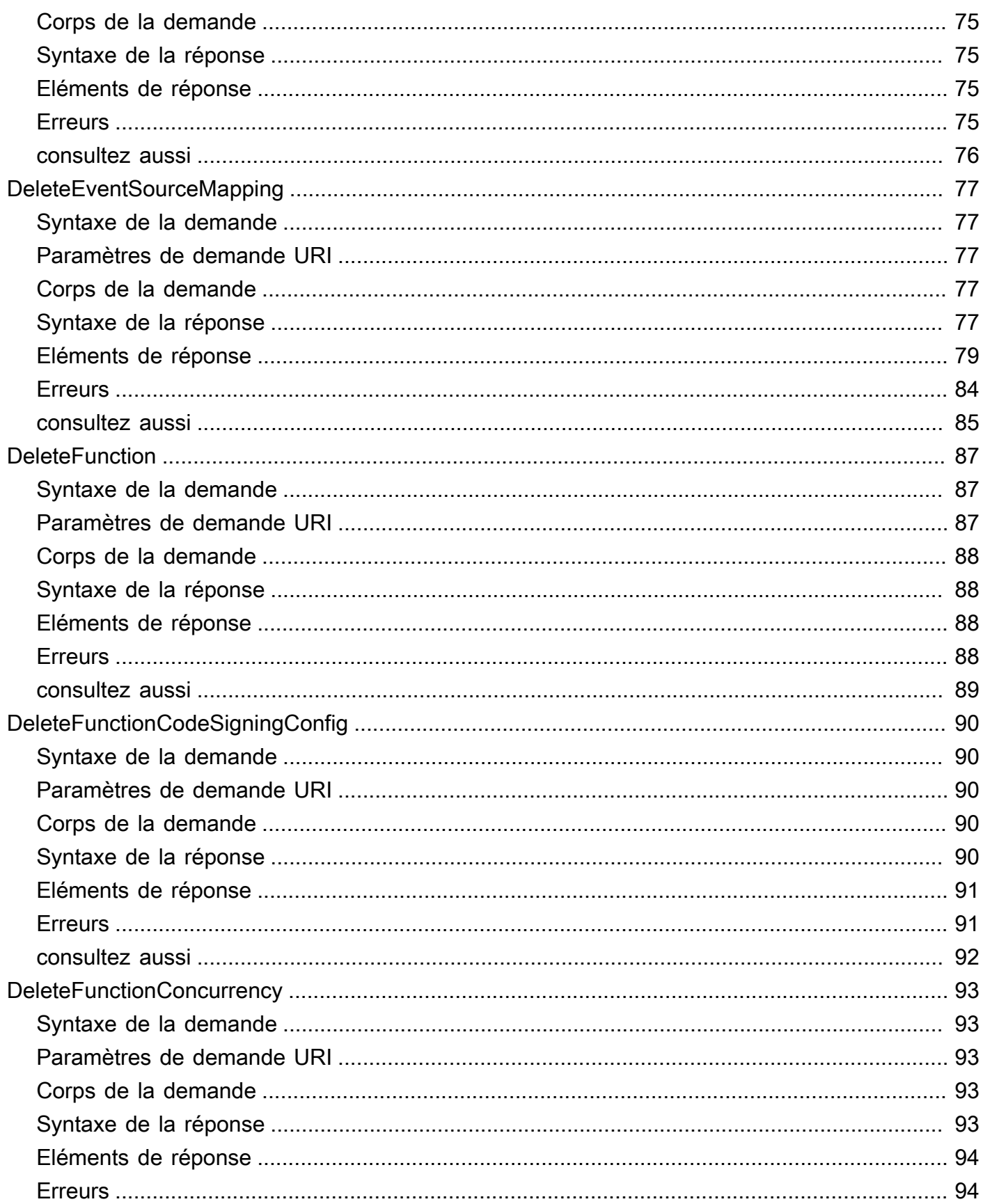

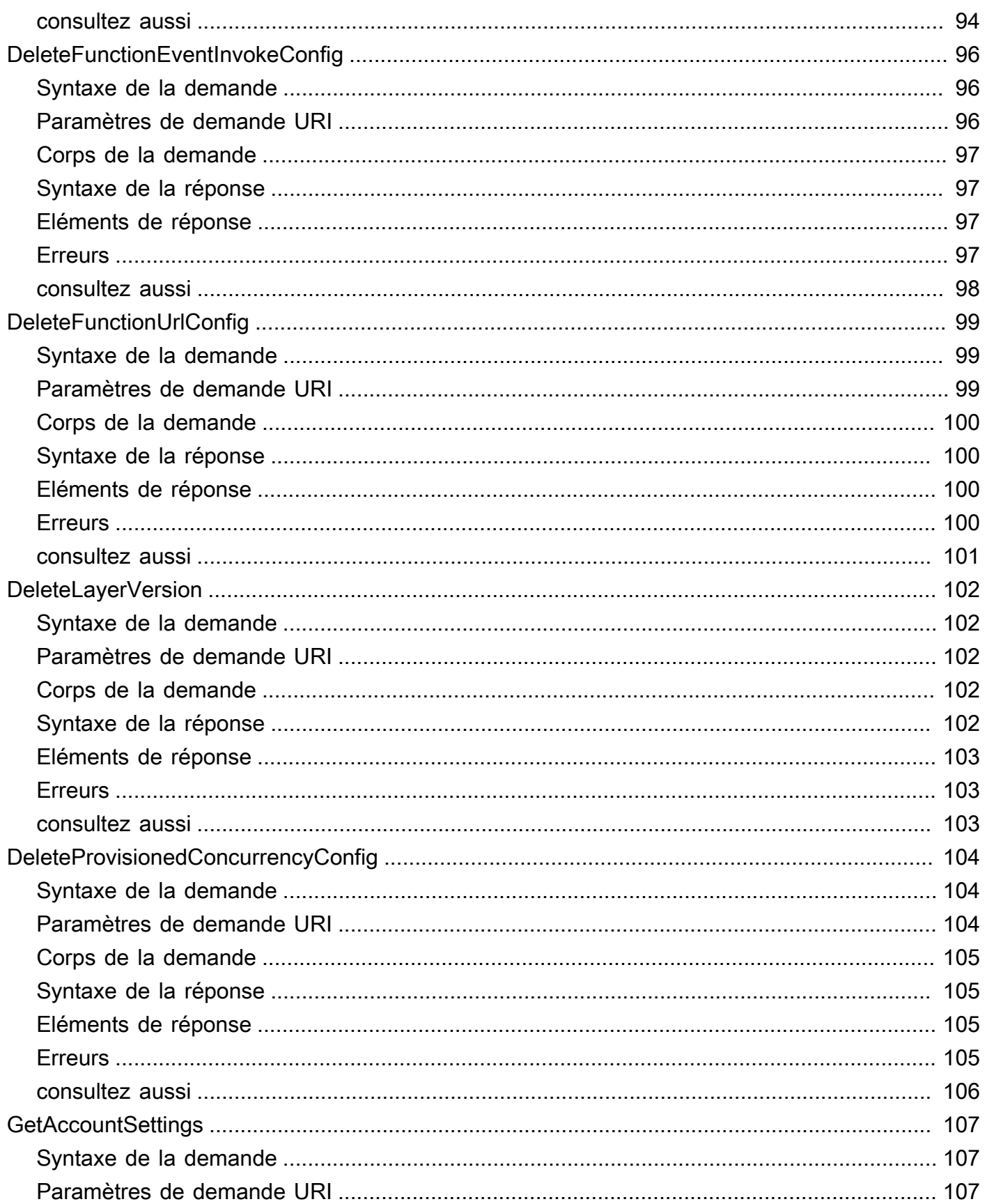

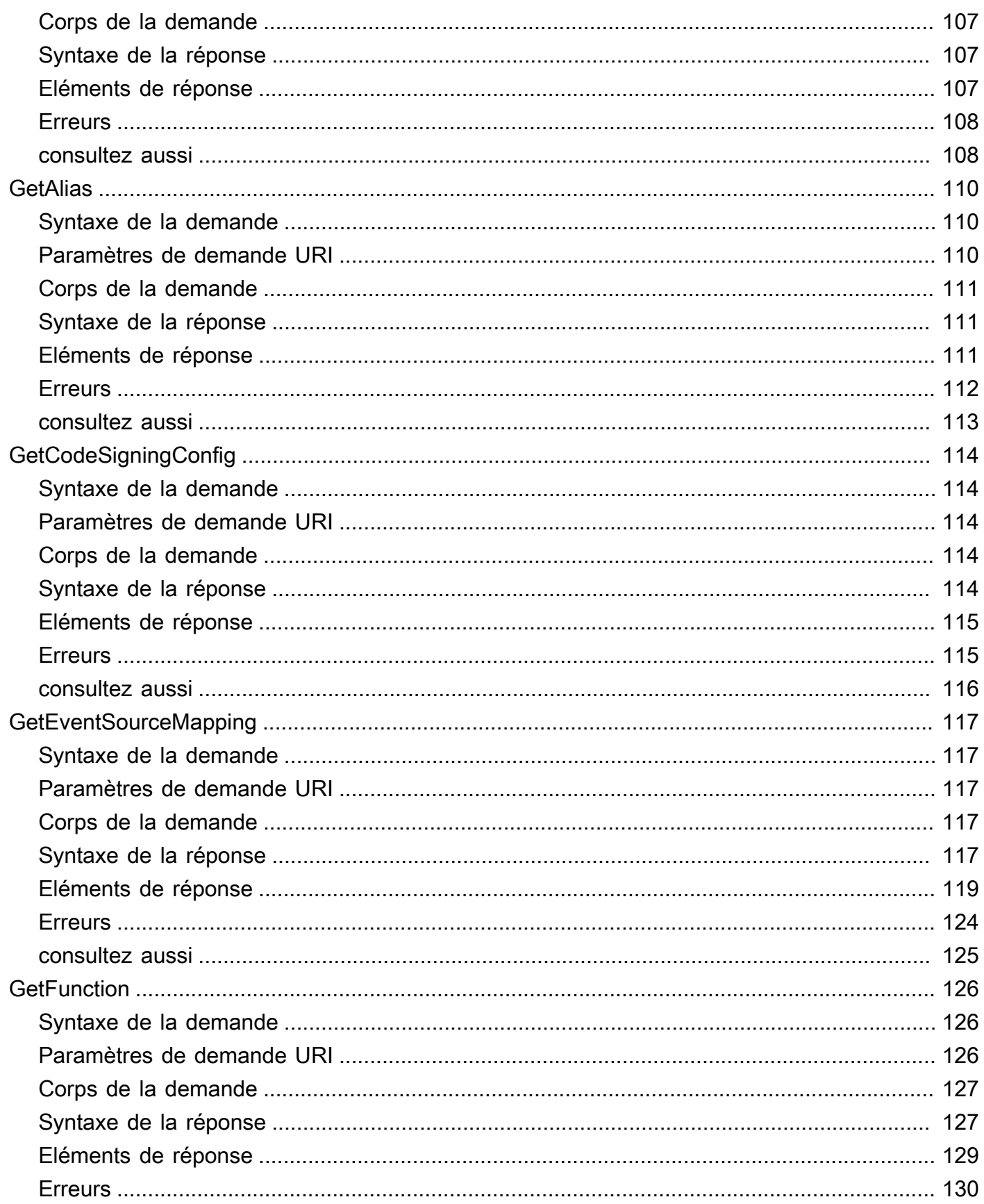

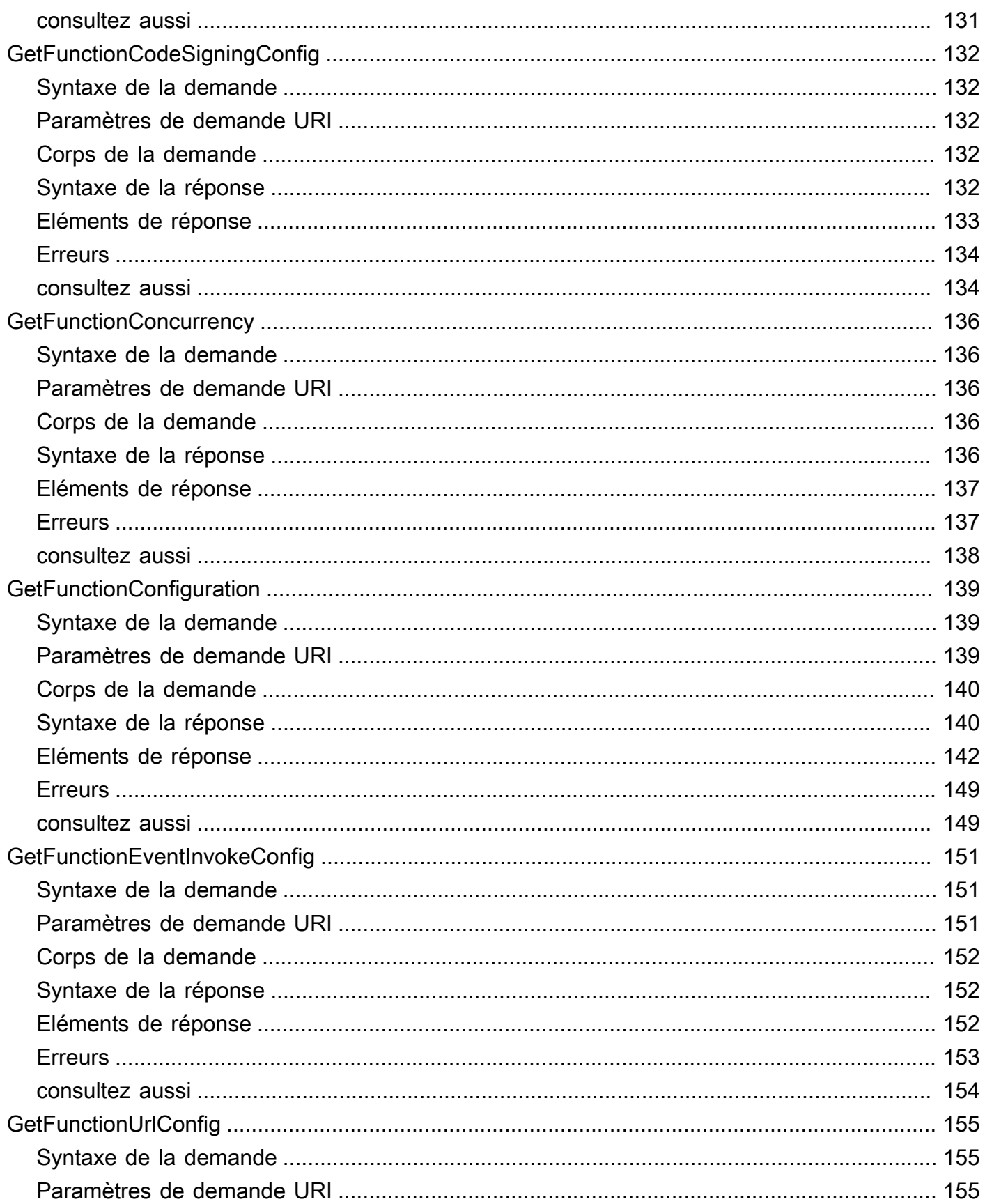

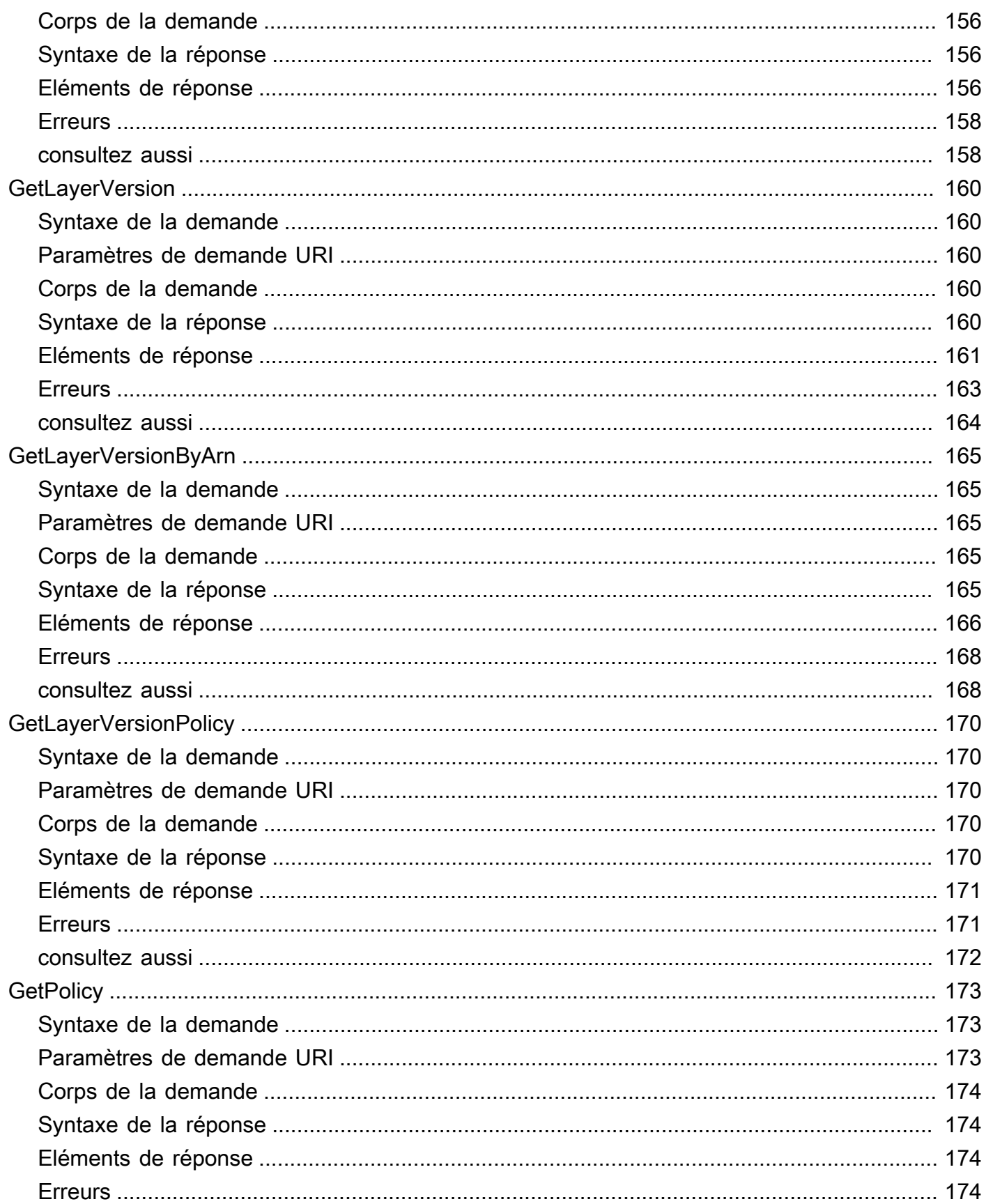

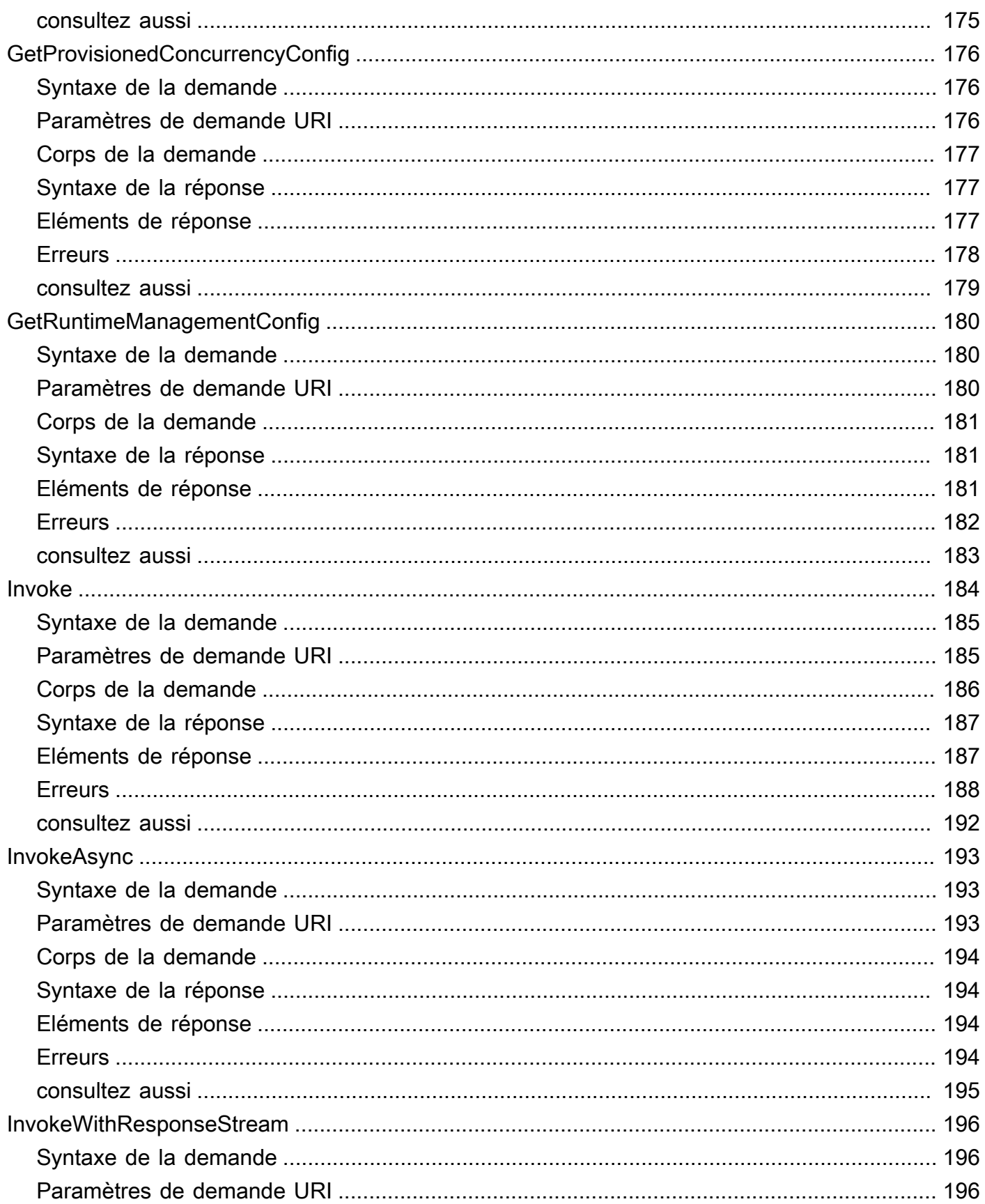

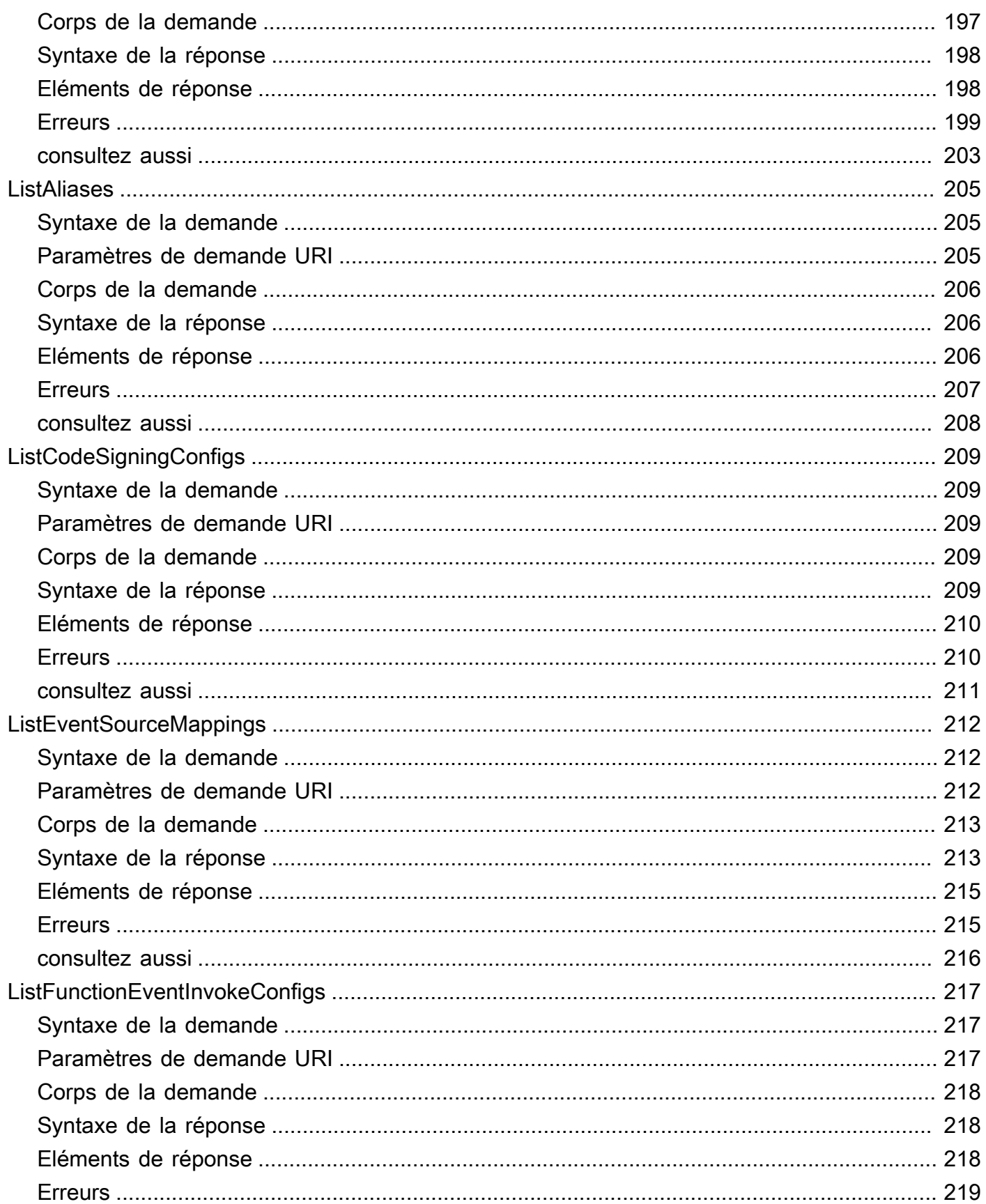

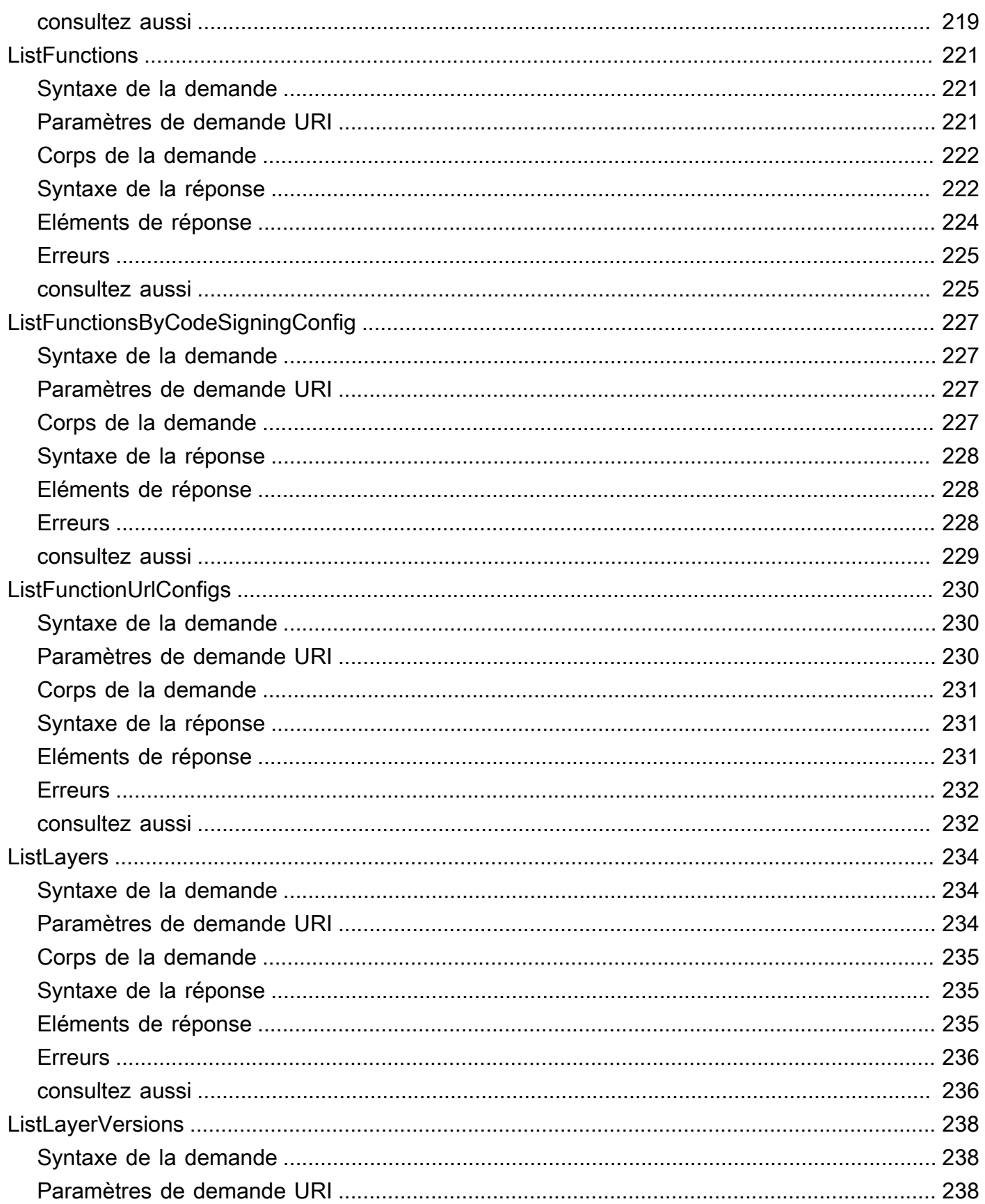

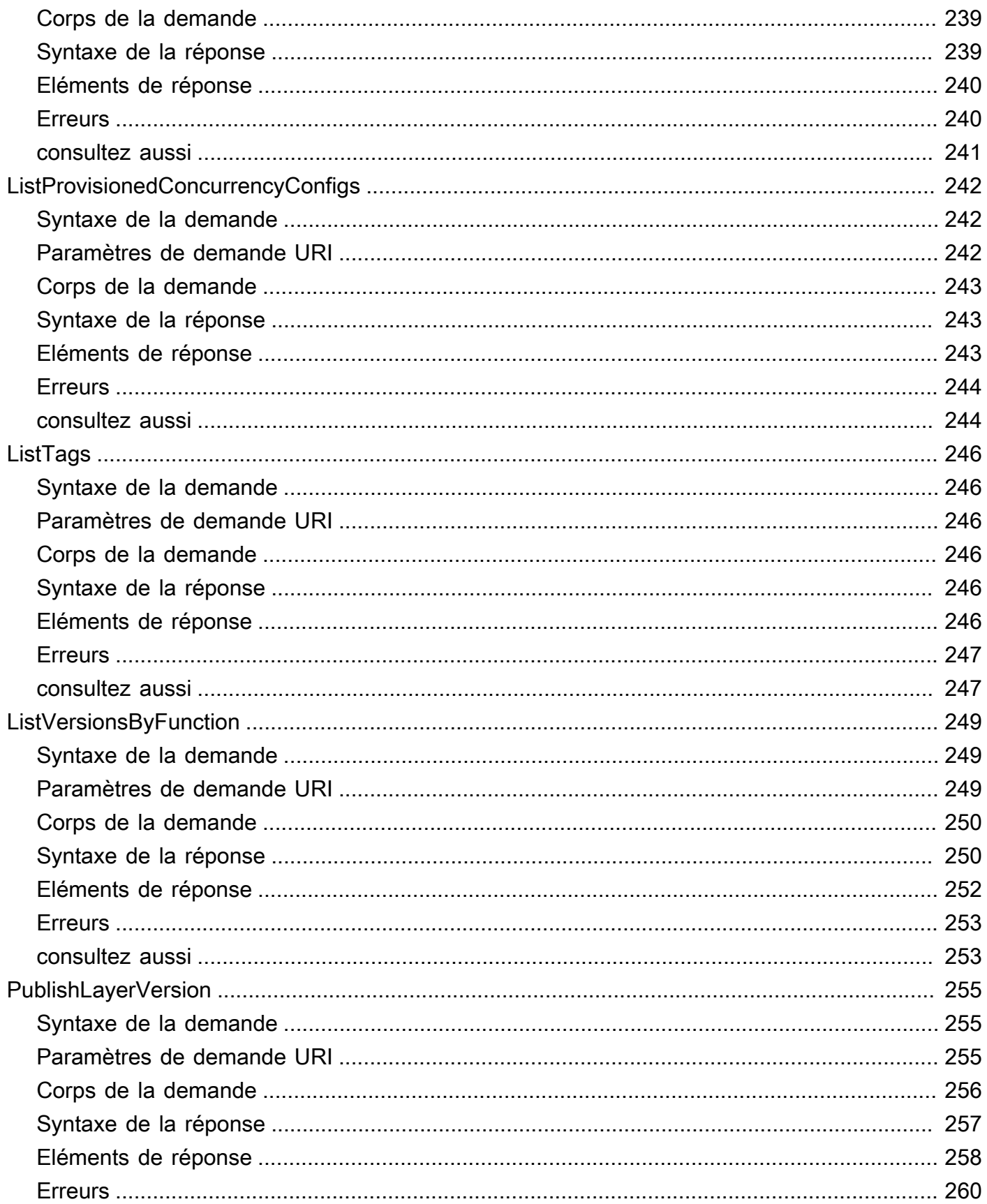

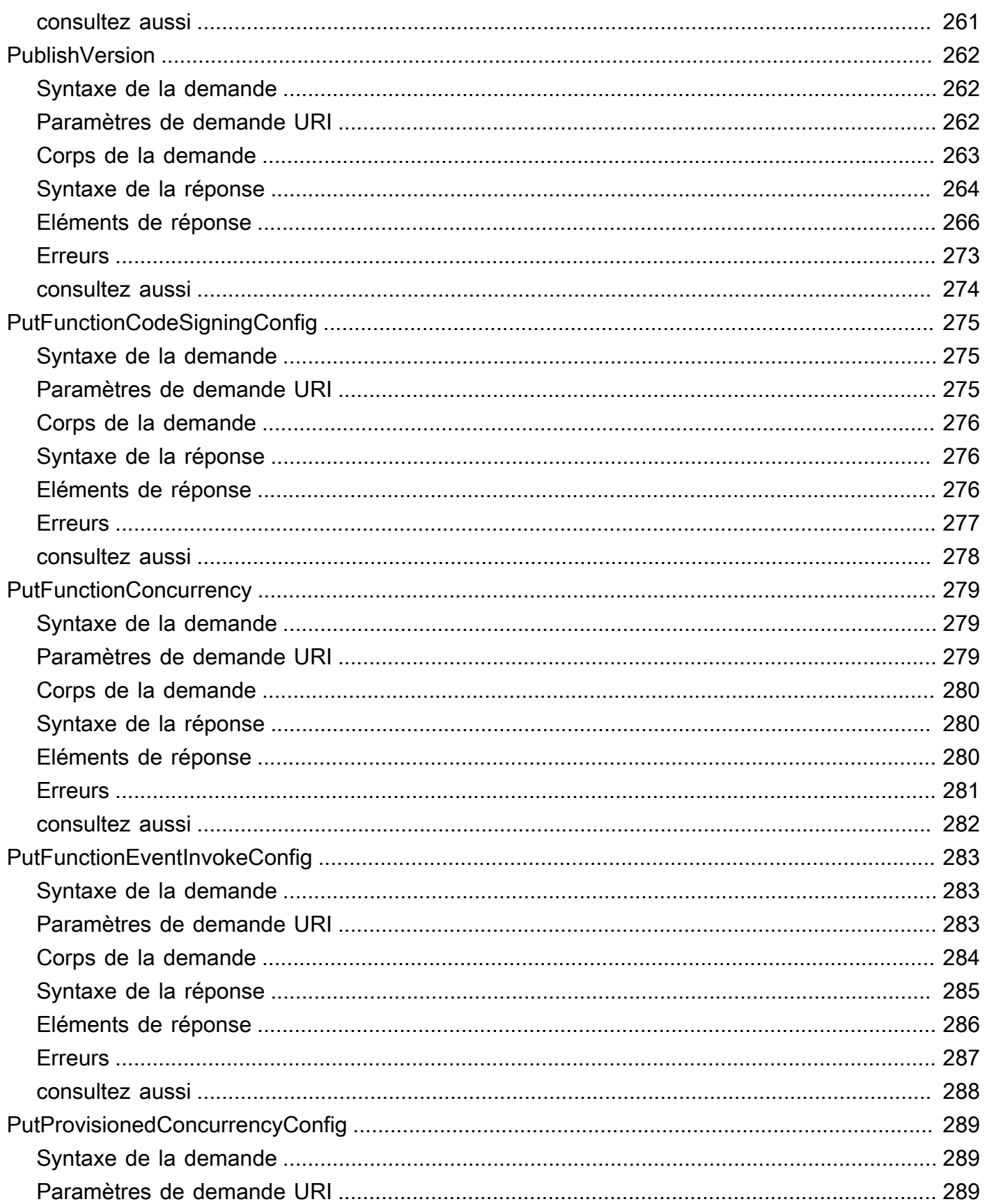

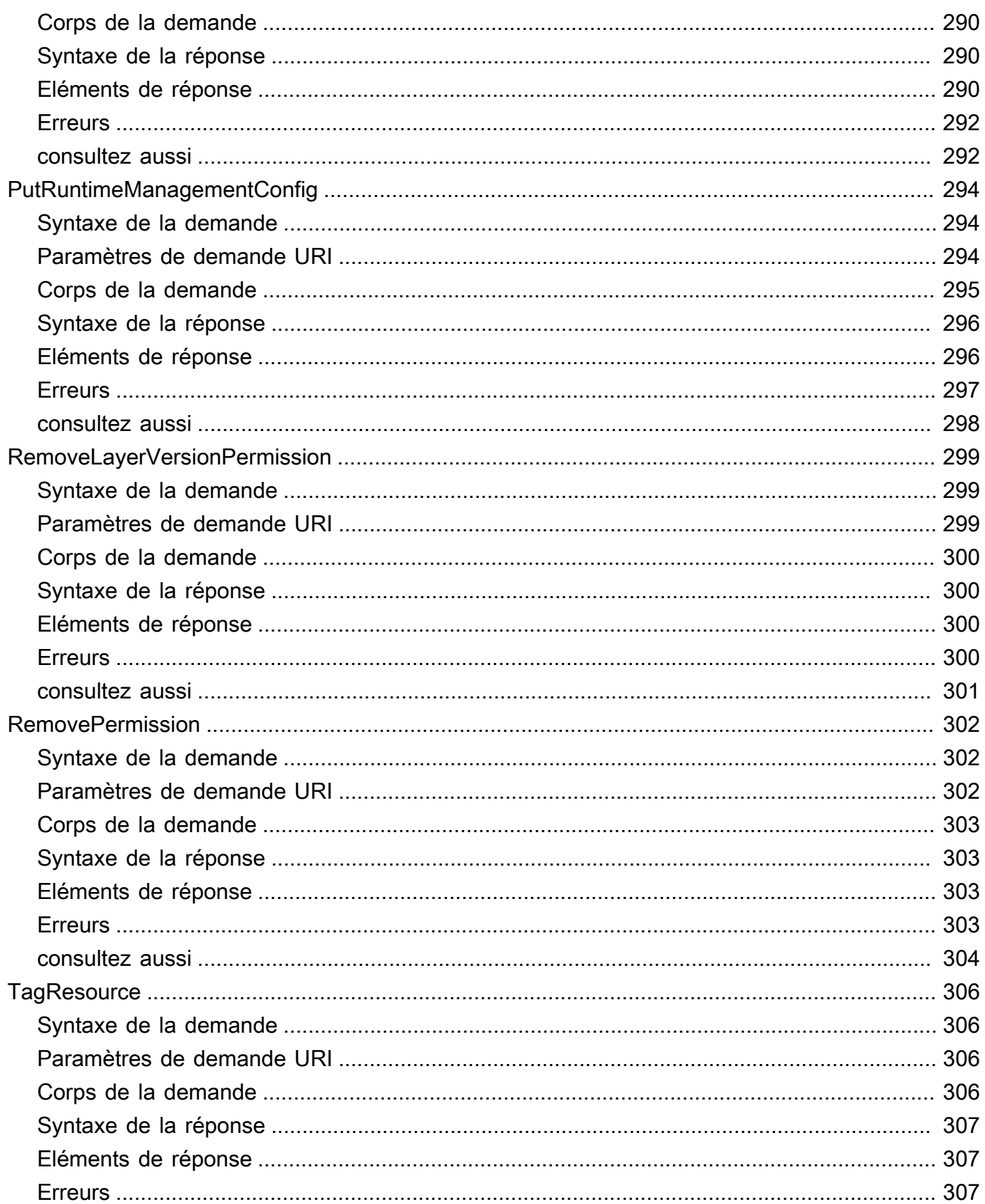

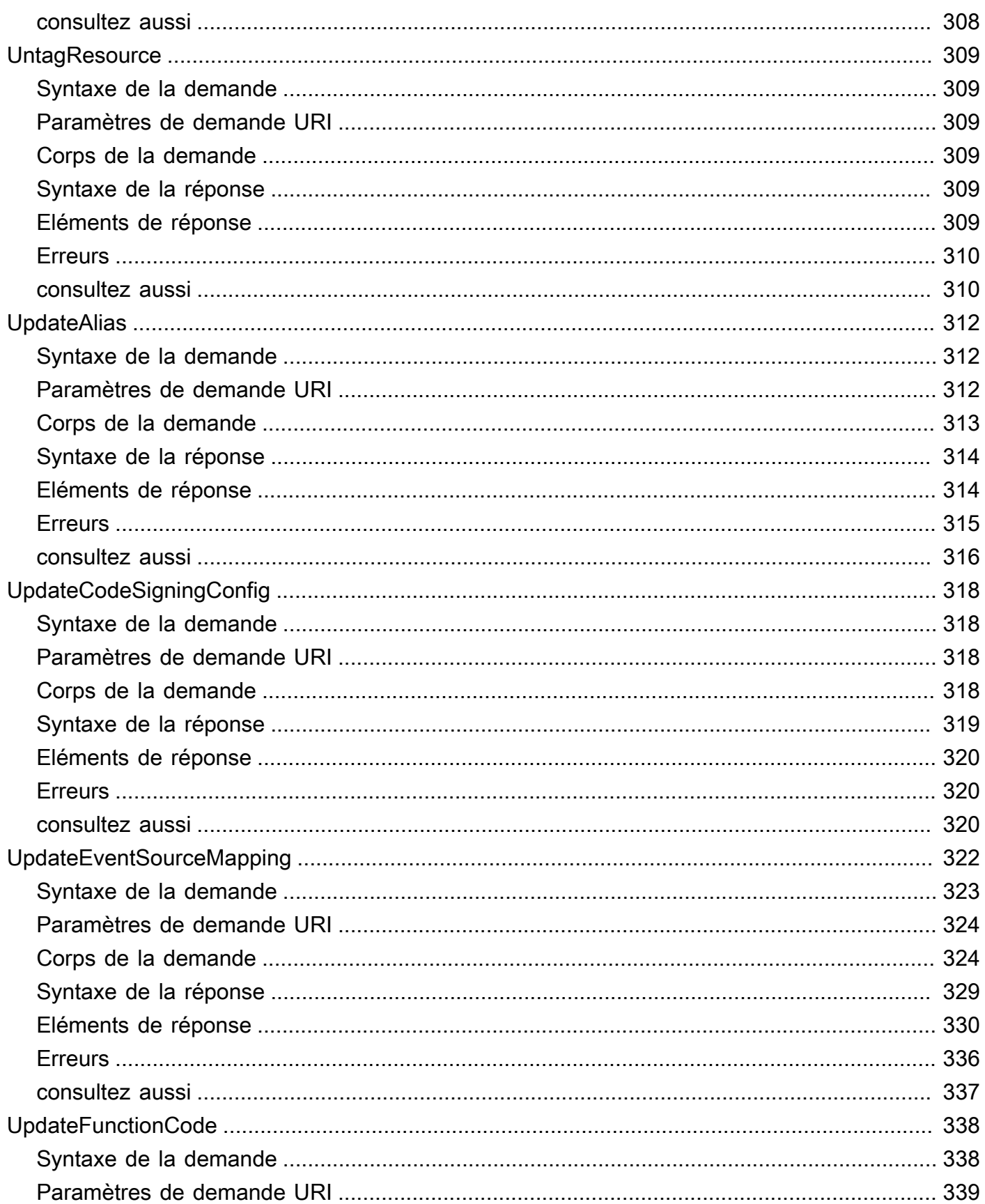

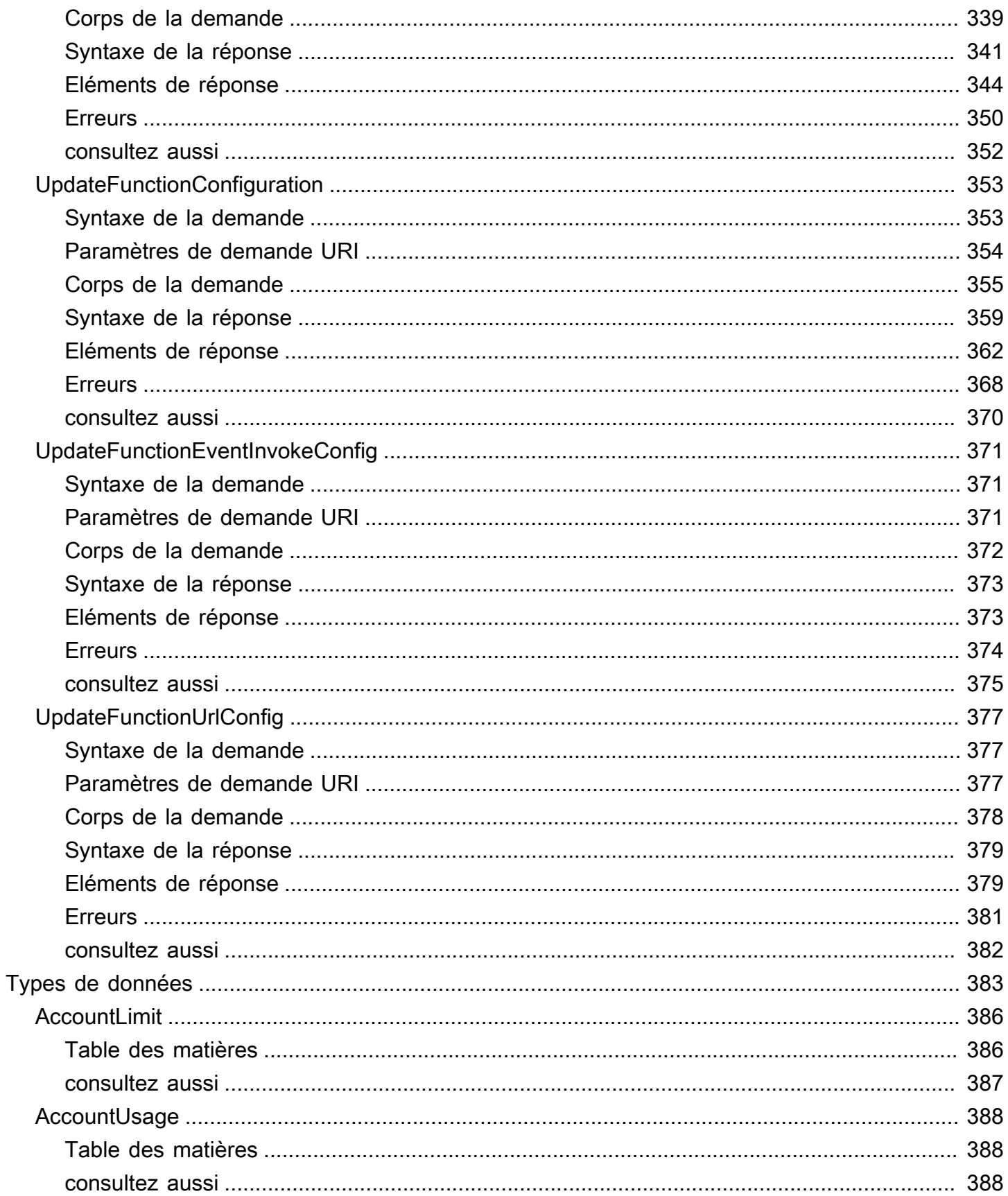

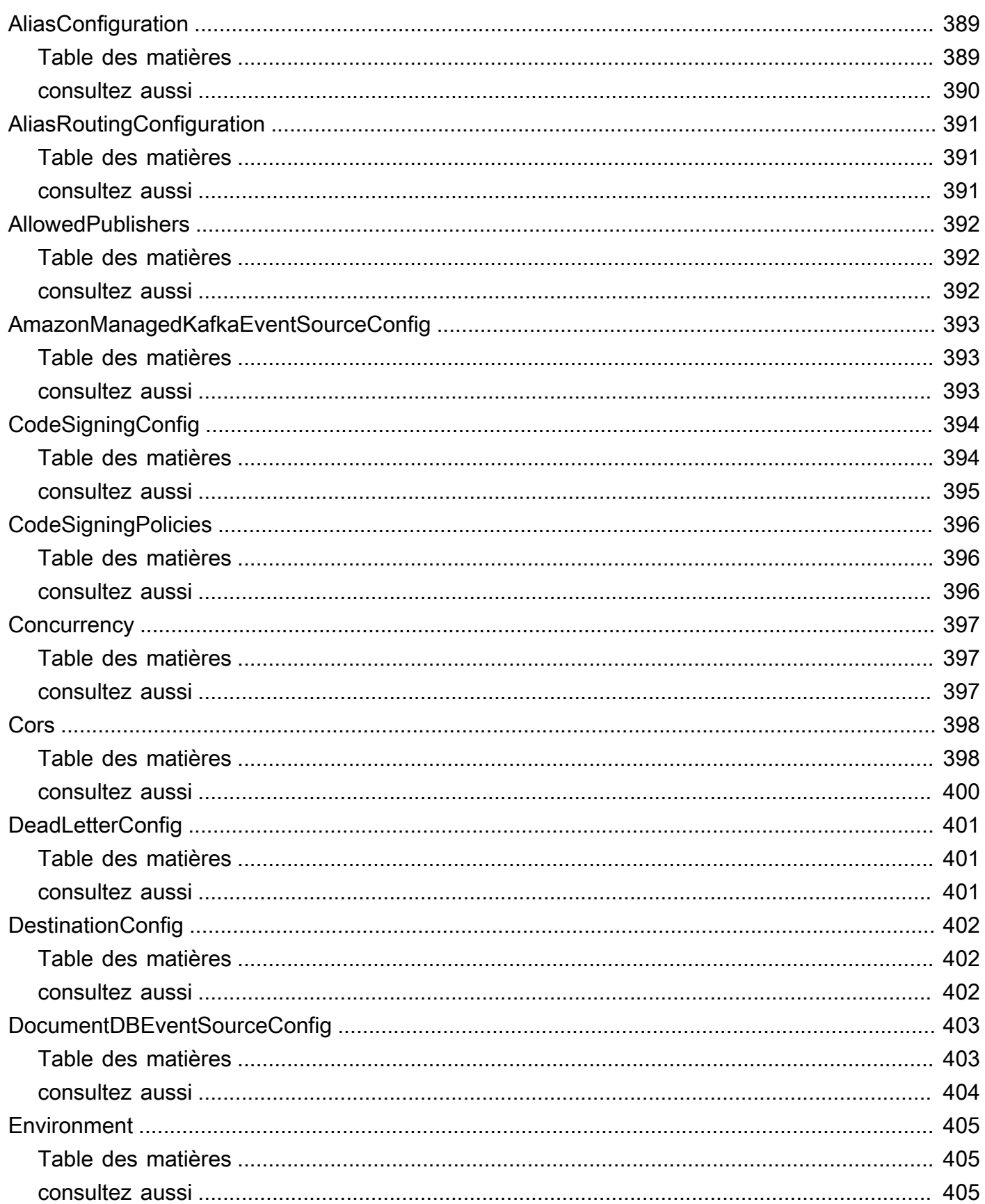

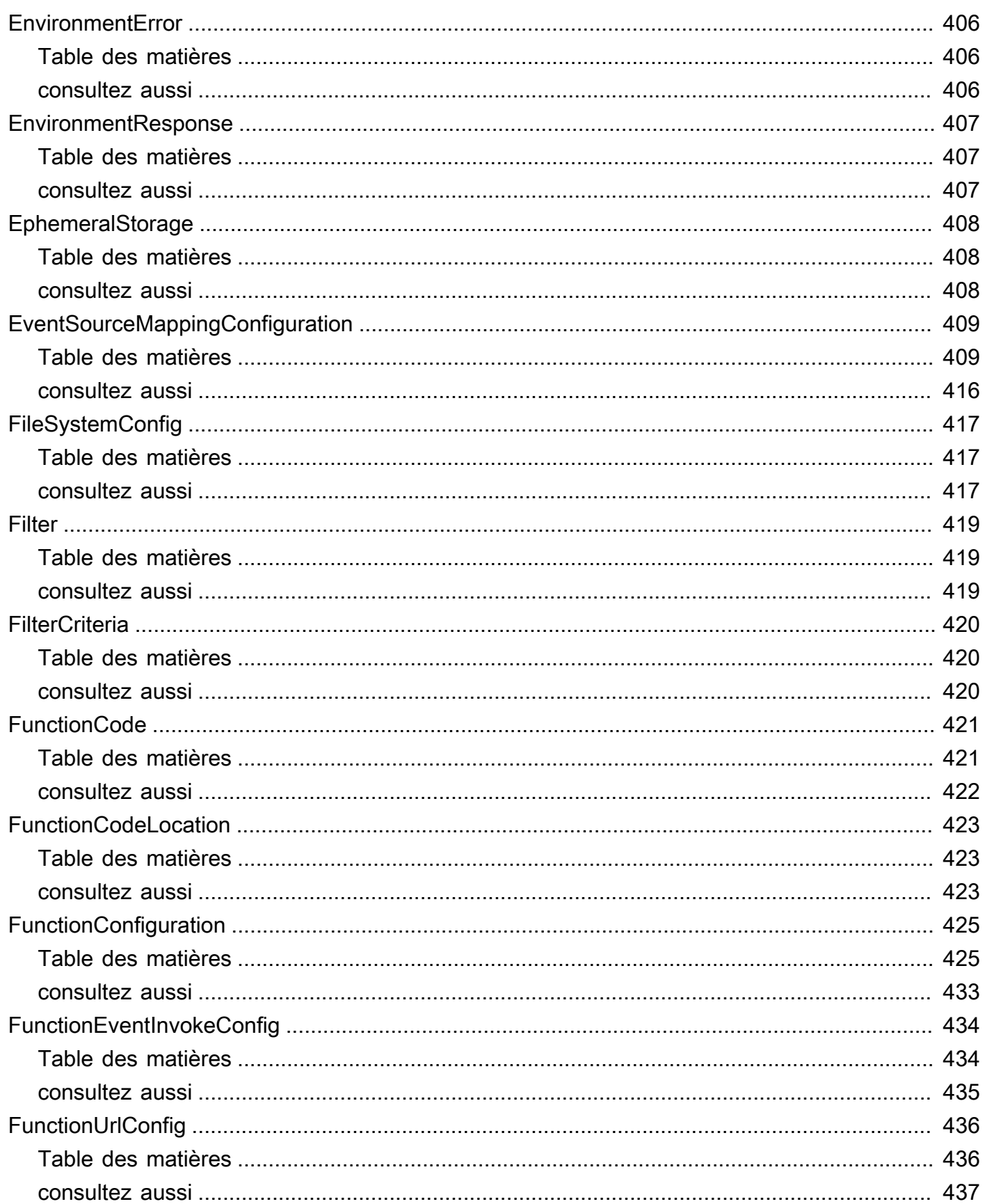

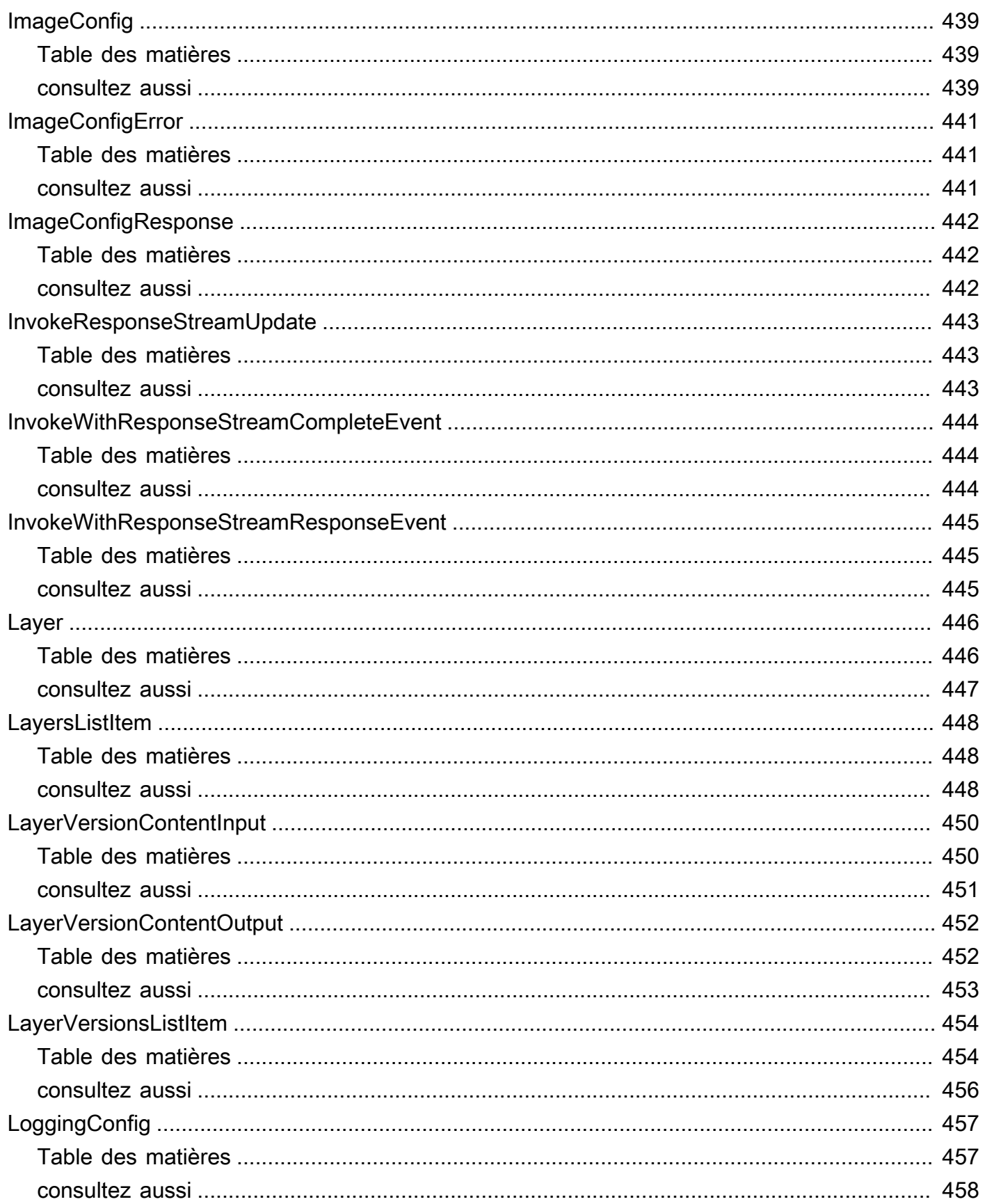

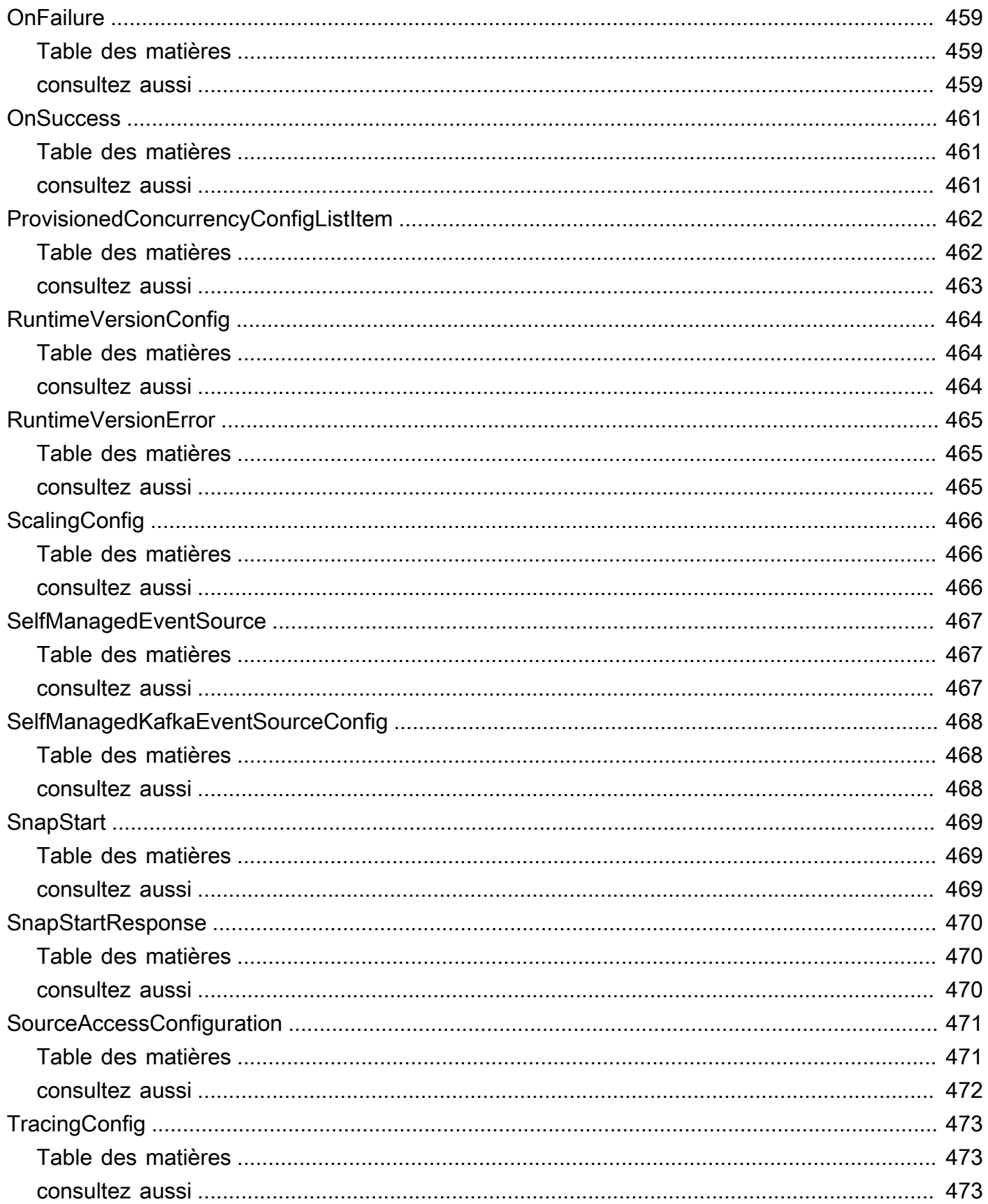

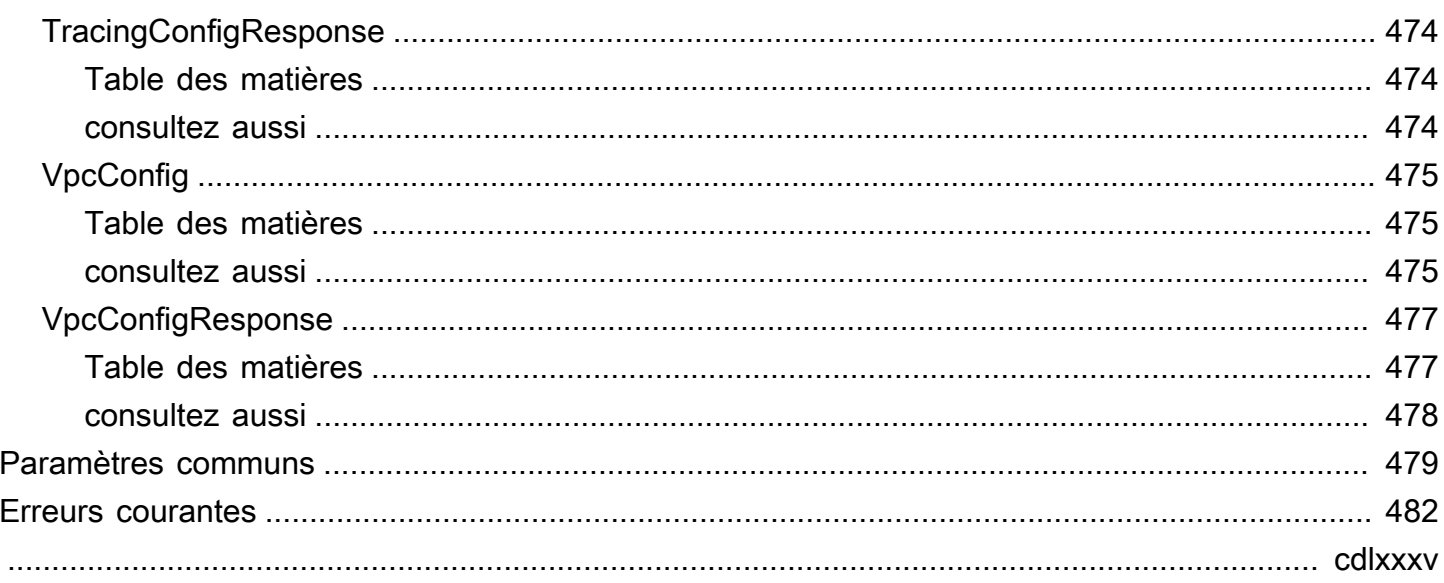

# <span id="page-22-0"></span>Bienvenue

Cette section contient la documentation de référence de l'API AWS Lambda. Au lieu d'envoyer des requêtes à l'API directement depuis votre application, nous vous recommandons d'utiliser l'un des kits de développement AWS logiciel (SDK) pour votre langage de programmation. Les AWS SDK prennent en charge l'authentification des demandes, la sérialisation et la gestion des connexions. Si vous n'utilisez pas le AWS SDK, vous devrez authentifier votre demande en fournissant une signature. AWS Lambdaprend en charge la version 4 de signature. Pour plus d'informations, consultez [Processus de signature Signature Version 4](https://docs.aws.amazon.com/general/latest/gr/signature-version-4.html) dans le Référence générale d'Amazon Web Services.

# <span id="page-22-1"></span>Erreurs de certificat lors de l'utilisation d'un kit SDK

Dans la mesure où les kits AWS SDK utilisent les certificats de CA de votre ordinateur, les modifications apportées aux certificats sur les serveurs AWS peuvent entraîner des problèmes de connexion lorsque vous tentez d'utiliser un kit de développement logiciel (SDK). Vous pouvez éviter ces défaillances en conservant les certificats CA et le système d'exploitation de votre ordinateur upto-date. Si vous rencontrez ce problème dans un environnement d'entreprise et que vous ne gérez pas votre propre ordinateur, vous pourrez être amené à demander à un administrateur de vous aider pour effectuer la mise à jour. La liste suivante présente les versions minimales requises pour le système d'exploitation et Java :

- Les versions de Microsoft Windows qui incluent des mises à jour datant de janvier 2005 et après contiennent au moins l'une des autorités de certification requises dans leur liste d'approbation.
- Mac OS X 10.4 avec Java pour Mac OS X 10.4 version 5 (février 2007), Mac OS X 10.5 (octobre 2007) et les versions ultérieures contiennent au moins l'une des CA requises dans leur liste d'approbation.
- Red Hat Enterprise Linux 5 (mars 2007), 6 et 7 et CentOS 5, 6 et 7 contiennent tous au moins l'une des autorités de CA requises dans leur liste de CA approuvées par défaut.
- Java 1.4.2\_12 (mai 2006), 5 Update 2 (mars 2005) et toutes les versions ultérieures, y compris Java 6 (décembre 2006), 7 et 8, contiennent au moins l'une des CA requises dans leur liste par défaut de CA approuvées.

Lorsque vous accédez à la console de gestion AWS Lambda ou aux points de terminaison de l'API AWS Lambda via des navigateurs ou par programmation, vous devez vous assurer que vos machines clientes prennent en charge les autorités de certification suivantes :

- Amazon Root CA 1
- Starfield Services Root Certificate Authority G2
- Starfield Class 2 Certification Authority

Les certificats racine des deux premières autorités sont disponibles auprès des services de confiance [d'Amazon,](https://www.amazontrust.com/repository/) mais la solution la plus simple consiste à conserver votre ordinateur up-to-date . Pour en savoir plus sur les certificats fournis par ACM, consultez les [FAQ sur AWS Certificate Manager](https://aws.amazon.com/certificate-manager/faqs/#certificates).

# <span id="page-24-0"></span>Actions

Les actions suivantes sont prises en charge :

- [AddLayerVersionPermission](#page-27-0)
- **[AddPermission](#page-32-0)**
- **[CreateAlias](#page-39-0)**
- **[CreateCodeSigningConfig](#page-45-0)**
- [CreateEventSourceMapping](#page-48-0)
- **[CreateFunction](#page-66-0)**
- [CreateFunctionUrlConfig](#page-87-0)
- **[DeleteAlias](#page-93-0)**
- [DeleteCodeSigningConfig](#page-96-0)
- [DeleteEventSourceMapping](#page-98-0)
- [DeleteFunction](#page-108-0)
- [DeleteFunctionCodeSigningConfig](#page-111-0)
- [DeleteFunctionConcurrency](#page-114-0)
- [DeleteFunctionEventInvokeConfig](#page-117-0)
- [DeleteFunctionUrlConfig](#page-120-0)
- [DeleteLayerVersion](#page-123-0)
- [DeleteProvisionedConcurrencyConfig](#page-125-0)
- [GetAccountSettings](#page-128-0)
- [GetAlias](#page-131-0)
- [GetCodeSigningConfig](#page-135-0)
- [GetEventSourceMapping](#page-138-0)
- [GetFunction](#page-147-0)
- [GetFunctionCodeSigningConfig](#page-153-0)
- [GetFunctionConcurrency](#page-157-0)
- [GetFunctionConfiguration](#page-160-0)
- [GetFunctionEventInvokeConfig](#page-172-0)
- [GetFunctionUrlConfig](#page-176-0)
- **[GetLayerVersion](#page-181-0)**
- [GetLayerVersionByArn](#page-186-0)
- [GetLayerVersionPolicy](#page-191-0)
- [GetPolicy](#page-194-0)
- [GetProvisionedConcurrencyConfig](#page-197-0)
- [GetRuntimeManagementConfig](#page-201-0)
- [Invoke](#page-205-0)
- **[InvokeAsync](#page-214-0)**
- [InvokeWithResponseStream](#page-217-0)
- [ListAliases](#page-226-0)
- [ListCodeSigningConfigs](#page-230-0)
- [ListEventSourceMappings](#page-233-0)
- [ListFunctionEventInvokeConfigs](#page-238-0)
- [ListFunctions](#page-242-0)
- [ListFunctionsByCodeSigningConfig](#page-248-0)
- [ListFunctionUrlConfigs](#page-251-0)
- [ListLayers](#page-255-0)
- [ListLayerVersions](#page-259-0)
- [ListProvisionedConcurrencyConfigs](#page-263-0)
- [ListTags](#page-267-0)
- **[ListVersionsByFunction](#page-270-0)**
- [PublishLayerVersion](#page-276-0)
- **[PublishVersion](#page-283-0)**
- [PutFunctionCodeSigningConfig](#page-296-0)
- [PutFunctionConcurrency](#page-300-0)
- [PutFunctionEventInvokeConfig](#page-304-0)
- [PutProvisionedConcurrencyConfig](#page-310-0)
- [PutRuntimeManagementConfig](#page-315-0)
- [RemoveLayerVersionPermission](#page-320-0)
- [RemovePermission](#page-323-0)
- [TagResource](#page-327-0)
- [UntagResource](#page-330-0)
- [UpdateAlias](#page-333-0)
- [UpdateCodeSigningConfig](#page-339-0)
- [UpdateEventSourceMapping](#page-343-0)
- [UpdateFunctionCode](#page-359-0)
- [UpdateFunctionConfiguration](#page-374-0)
- [UpdateFunctionEventInvokeConfig](#page-392-0)
- [UpdateFunctionUrlConfig](#page-398-0)

# <span id="page-27-0"></span>AddLayerVersionPermission

Ajoute des autorisations à la stratégie basée sur une ressource d'une version d'une [couche AWS](https://docs.aws.amazon.com/lambda/latest/dg/configuration-layers.html) [Lambda](https://docs.aws.amazon.com/lambda/latest/dg/configuration-layers.html). Utilisez cette action pour accorder une autorisations d'utilisation des couches à d'autres comptes. Vous pouvez accorder une autorisation à un compte, à tous les comptes d'une organisation ou à tous les comptes AWS.

Pour révoquer une autorisation, appelez [RemoveLayerVersionPermission](#page-320-0) avec l'ID d'instruction que vous avez spécifié lors de son ajout.

### <span id="page-27-1"></span>Syntaxe de la demande

```
POST /2018-10-31/layers/LayerName/versions/VersionNumber/policy?RevisionId=RevisionId
 HTTP/1.1
Content-type: application/json
{ 
    "Action": "string", 
    "OrganizationId": "string", 
    "Principal": "string", 
    "StatementId": "string"
}
```
### <span id="page-27-2"></span>Paramètres de demande URI

La demande utilise les paramètres URI suivants.

### **[LayerName](#page-27-1)**

Nom ou Amazon Resource Name (ARN) de la couche.

Contraintes de longueur : Longueur minimum de 1. Longueur maximum de 140.

```
Modèle : (arn:[a-zA-Z0-9-]+:lambda:[a-zA-Z0-9-]+:\d{12}:layer:[a-zA-Z0-9-
_]+)|[a-zA-Z0-9-_]+
```
Obligatoire : oui

### **[RevisionId](#page-27-1)**

Ne mettez à jour la stratégie que si l'ID de révision correspond à l'ID spécifié. Utilisez cette option pour éviter de modifier une stratégie qui a changé depuis la dernière lecture.

### **[VersionNumber](#page-27-1)**

Numéro de version.

Obligatoire : oui

### <span id="page-28-0"></span>Corps de la demande

Cette demande accepte les données suivantes au format JSON.

### <span id="page-28-1"></span>[Action](#page-27-1)

Action d'API qui accorde l'accès à la couche. Par exemple, lambda:GetLayerVersion.

Type : chaîne

Contraintes de longueur : Longueur maximum de 22.

Modèle : lambda:GetLayerVersion

Obligatoire : oui

#### <span id="page-28-2"></span>**[OrganizationId](#page-27-1)**

Avec le principal défini sur \*, accordez l'autorisation à tous les comptes de l'organisation spécifiée.

Type : chaîne

Contraintes de longueur : Longueur maximum de 34.

Modèle : o-[a-z0-9]{10,32}

Obligatoire : non

### <span id="page-28-3"></span>**[Principal](#page-27-1)**

ID de compte ou \* pour accorder une autorisation d'utilisation de couche à tous les comptes d'une organisation ou à tous les comptes AWS (si organizationId n'est pas spécifié). Dans le dernier cas, assurez-vous que vous voulez vraiment que tous les comptes AWS aient l'autorisation d'utilisation de cette couche.

Type : chaîne

```
Modèle : \d{12}|\*|arn:(aws[a-zA-Z-]*):iam::\d{12}:root
```
Obligatoire : oui

#### <span id="page-29-2"></span>**[StatementId](#page-27-1)**

Identifiant distinguant la stratégie des autres stratégies sur la même version de couche.

Type : chaîne

Contraintes de longueur : Longueur minimum de 1. Longueur maximum de 100.

```
Modèle : ([a-zA-Z0-9-_]+)
```
Obligatoire : oui

### <span id="page-29-0"></span>Syntaxe de la réponse

```
HTTP/1.1 201
Content-type: application/json
{ 
    "RevisionId": "string", 
    "Statement": "string"
}
```
### <span id="page-29-1"></span>Eléments de réponse

Si l'action aboutit, le service renvoie une réponse HTTP 201.

Les données suivantes sont renvoyées au format JSON par le service.

#### <span id="page-29-3"></span>**[RevisionId](#page-29-0)**

Identifiant unique de la révision actuelle de la stratégie.

Type : chaîne

#### <span id="page-29-4"></span>**[Statement](#page-29-0)**

Instruction d'autorisation.

Type : chaîne

### <span id="page-30-0"></span>Erreurs

Pour plus d'informations sur les erreurs courantes pour toutes les actions, consultez [Erreurs](#page-503-0)  [courantes.](#page-503-0)

InvalidParameterValueException

L'un des paramètres dans la demande n'est pas valide.

Code d'état HTTP : 400

PolicyLengthExceededException

La stratégie d'autorisations pour la ressource est trop volumineuse. Pour plus d'informations, consultez [Quotas Lambda](https://docs.aws.amazon.com/lambda/latest/dg/gettingstarted-limits.html).

Code d'état HTTP : 400

PreconditionFailedException

La valeur RevisionId fournie ne correspond pas à la dernière version de RevisionId la fonction ou de l'alias Lambda. Appelez l'opération GetFunction ou l'GetAliasAPI pour récupérer la dernière version RevisionId de votre ressource.

Code d'état HTTP : 412

ResourceConflictException

La ressource existe déjà ou une autre opération est en cours.

Code d'état HTTP : 409

### ResourceNotFoundException

La ressource spécifiée dans la demande n'existe pas.

Code d'état HTTP : 404

**ServiceException** 

Le service AWS Lambda a rencontré une erreur interne.

Code d'état HTTP : 500

### TooManyRequestsException

La limite de débit de demande a été dépassée. Pour plus d'informations, consultez Quotas [Lambda](https://docs.aws.amazon.com/lambda/latest/dg/gettingstarted-limits.html#api-requests).

Code d'état HTTP : 429

### <span id="page-31-0"></span>consultez aussi

Pour plus d'informations sur l'utilisation de cette API dans l'un des kits SDK AWS spécifiques au langage, consultez les ressources suivantes :

- [Interface de ligne de commande AWS](https://docs.aws.amazon.com/goto/aws-cli/lambda-2015-03-31/AddLayerVersionPermission)
- [AWS SDK pour .NET](https://docs.aws.amazon.com/goto/DotNetSDKV3/lambda-2015-03-31/AddLayerVersionPermission)
- [Kit AWS SDK pour C++](https://docs.aws.amazon.com/goto/SdkForCpp/lambda-2015-03-31/AddLayerVersionPermission)
- [Kit AWS SDK pour Go](https://docs.aws.amazon.com/goto/SdkForGoV1/lambda-2015-03-31/AddLayerVersionPermission)
- [Kit SDK AWS pour Java V2](https://docs.aws.amazon.com/goto/SdkForJavaV2/lambda-2015-03-31/AddLayerVersionPermission)
- [AWSSDK pour V3 JavaScript](https://docs.aws.amazon.com/goto/SdkForJavaScriptV3/lambda-2015-03-31/AddLayerVersionPermission)
- [Kit AWS SDK pour PHP V3](https://docs.aws.amazon.com/goto/SdkForPHPV3/lambda-2015-03-31/AddLayerVersionPermission)
- [Kit AWS SDK pour Python](https://docs.aws.amazon.com/goto/boto3/lambda-2015-03-31/AddLayerVersionPermission)
- [Kit SDK AWS pour Ruby V3](https://docs.aws.amazon.com/goto/SdkForRubyV3/lambda-2015-03-31/AddLayerVersionPermission)

# <span id="page-32-0"></span>AddPermission

Accorde à une organisation Service AWS, Compte AWS ou AWS l'autorisation d'utiliser une fonction. Vous pouvez appliquer la politique au niveau de la fonction ou spécifier un qualificateur, afin de restreindre l'accès à un alias ou une version uniques. Si vous utilisez un qualificateur, le mécanisme d'invocation doit utiliser l'ARN (Amazon Resource Name) complet de cette version ou cet alias pour invoquer la fonction. Remarque : Lambda ne prend pas en charge l'ajout de stratégie à la version \$LATEST.

Pour accorder une autorisation à un autre compte, spécifiez l'ID du compte comme paramètre Principal. Pour accorder l'autorisation à une organisation définie dans AWS Organizations, spécifiez l'ID de l'organisation en tant que PrincipalOrgID. Pour Services AWS, le principal est un identifiant de style domaine que le service définit, tel que s3.amazonaws.com ou sns.amazonaws.com. Pour les Services AWS, vous pouvez également spécifier l'ARN de la ressource associée en tant que SourceArn. Si vous accordez une autorisation à un principal de service sans spécifier de la source, d'autres comptes pourraient éventuellement configurer des ressources dans leur compte pour invoquer votre fonction Lambda.

Cette opération ajoute une instruction à une politique d'autorisations basée sur une ressource pour la fonction. Pour plus d'informations sur les politiques de fonction, consultez [Utilisation des politiques](https://docs.aws.amazon.com/lambda/latest/dg/access-control-resource-based.html)  [basées sur les ressources pour Lambda](https://docs.aws.amazon.com/lambda/latest/dg/access-control-resource-based.html).

### <span id="page-32-1"></span>Syntaxe de la demande

```
POST /2015-03-31/functions/FunctionName/policy?Qualifier=Qualifier HTTP/1.1
Content-type: application/json
{ 
    "Action": "string", 
    "EventSourceToken": "string", 
    "FunctionUrlAuthType": "string", 
    "Principal": "string", 
    "PrincipalOrgID": "string", 
    "RevisionId": "string", 
    "SourceAccount": "string", 
    "SourceArn": "string", 
    "StatementId": "string"
}
```
### <span id="page-33-0"></span>Paramètres de demande URI

La demande utilise les paramètres URI suivants.

### **[FunctionName](#page-32-1)**

Nom de l'alias, de la version ou de la fonction Lambda.

Formats de nom

- Nom de la fonction my-function (nom-uniquement), my-function: v1 (avec alias).
- ARN de fonction arn:aws:lambda:us-west-2:123456789012:function:myfunction.
- ARN partiel 123456789012:function:my-function.

Vous pouvez ajouter un numéro de version ou un alias à l'un des formats. Contrainte de longueur qui s'applique uniquement à l'ARN complet. Si vous spécifiez uniquement le nom de la fonction, ce dernier est limité à 64 caractères.

Contraintes de longueur : Longueur minimum de 1. Longueur maximum de 140.

```
Modèle : (arn:(aws[a-zA-Z-]*)?:lambda:)?([a-z]{2}(-gov)?-[a-z]+-\d{1}:)?
(\d{12}:)?(function:)?([a-zA-Z0-9-_]+)(:(\$LATEST|[a-zA-Z0-9-_]+))?
```
Obligatoire : oui

### [Qualifier](#page-32-1)

Spécifiez une version ou un alias pour ajouter des autorisations à une version publiée de la fonction.

Contraintes de longueur : Longueur minimum de 1. Longueur maximum de 128.

Modèle : (|[a-zA-Z0-9\$\_-]+)

### <span id="page-33-1"></span>Corps de la demande

Cette demande accepte les données suivantes au format JSON.

### <span id="page-33-2"></span>[Action](#page-32-1)

Action que le principal peut utiliser sur la fonction. Par exemple, lambda:InvokeFunction ou lambda:GetFunction.

### Type : chaîne

Modèle : (lambda:[\*]|lambda:[a-zA-Z]+|[\*])

Obligatoire : oui

### <span id="page-34-0"></span>[EventSourceToken](#page-32-1)

Pour les fonctions Alexa Smart Home, il s'agit d'un jeton à fournir par le mécanisme d'invocation.

Type : chaîne

Contraintes de longueur : Longueur minimum de 0. Longueur maximum de 256.

Modèle : [a-zA-Z0-9.\_\-]+

Obligatoire : non

### <span id="page-34-1"></span>[FunctionUrlAuthType](#page-32-1)

Le type d'authentification que votre URL de fonction utilise. Définissez sa valeur sur AWS\_IAM si vous voulez limiter l'accès aux utilisateurs authentifiés uniquement. Définissez la valeur sur NONE, si vous souhaitez contourner l'authentification IAM pour créer un point de terminaison public. Pour plus d'informations, consultez [Modèle de sécurité et d'authentification pour les URL de fonctions](https://docs.aws.amazon.com/lambda/latest/dg/urls-auth.html) [Lambda](https://docs.aws.amazon.com/lambda/latest/dg/urls-auth.html).

Type : chaîne

Valeurs valides : NONE | AWS\_IAM

Obligatoire : non

### <span id="page-34-2"></span>**[Principal](#page-32-1)**

Service AWS ou Compte AWS qui invoque la fonction. Si vous spécifiez un service, utilisez SourceArn ou SourceAccount pour limiter les utilisateurs pouvant invoquer la fonction via ce service.

Type : chaîne

Modèle : [^\s]+

Obligatoire : oui

### <span id="page-35-0"></span>**[PrincipalOrgID](#page-32-1)**

L'identifiant de votre organisation dans AWS Organizations. Utilisez ceci pour accorder des autorisations à tous les comptes Comptes AWS de cette organisation.

Type : chaîne

Contraintes de longueur : longueur minimum de 12. Longueur maximum de 34.

Modèle : ^o-[a-z0-9]{10,32}\$

Obligatoire : non

#### <span id="page-35-1"></span>**[RevisionId](#page-32-1)**

Ne mettez à jour la stratégie que si l'ID de révision correspond à l'ID spécifié. Utilisez cette option pour éviter de modifier une stratégie qui a changé depuis la dernière lecture.

Type : chaîne

Obligatoire : non

#### <span id="page-35-2"></span>**[SourceAccount](#page-32-1)**

Pour Service AWS, ID du compte Compte AWS propriétaire de la ressource. Utilisez-le avec SourceArn pour vous assurer que le compte spécifié est bien le propriétaire de la ressource. Il est possible qu'un compartiment Amazon S3 soit supprimé par son propriétaire et recréé par un autre compte.

Type : chaîne

Contraintes de longueur : Longueur maximum de 12.

Modèle :  $\{12\}$ 

Obligatoire : non

#### <span id="page-35-3"></span>**[SourceArn](#page-32-1)**

Pour les services Services AWS, ARN de la ressource AWS qui invoque la fonction. Par exemple, un compartiment Amazon S3 ou une rubrique Amazon SNS.

Notez que Lambda configure la comparaison à l'aide de l'opérateur StringLike.

Type : chaîne
Modèle : arn:(aws[a-zA-Z0-9-]\*):([a-zA-Z0-9\-])+:([a-z]{2}(-gov)?-[a-z]+- \d{1})?:(\d{12})?:(.\*)

Obligatoire : non

#### **[StatementId](#page-32-0)**

Identifiant d'instruction qui différencie l'instruction des autres instructions dans la même stratégie.

Type : chaîne

Contraintes de longueur : Longueur minimum de 1. Longueur maximum de 100.

```
Modèle : ([a-zA-Z0-9-_]+)
```
Obligatoire : oui

## <span id="page-36-1"></span>Syntaxe de la réponse

```
HTTP/1.1 201
Content-type: application/json
{ 
    "Statement": "string"
}
```
## Eléments de réponse

Si l'action aboutit, le service renvoie une réponse HTTP 201.

Les données suivantes sont renvoyées au format JSON par le service.

#### <span id="page-36-0"></span>**[Statement](#page-36-1)**

Instruction d'autorisation ajoutée à la stratégie de fonction.

Type : chaîne

## **Erreurs**

Pour plus d'informations sur les erreurs courantes pour toutes les actions, consultez [Erreurs](#page-503-0)  [courantes.](#page-503-0)

## InvalidParameterValueException

L'un des paramètres dans la demande n'est pas valide.

Code d'état HTTP : 400

PolicyLengthExceededException

La stratégie d'autorisations pour la ressource est trop volumineuse. Pour plus d'informations, consultez [Quotas Lambda](https://docs.aws.amazon.com/lambda/latest/dg/gettingstarted-limits.html).

Code d'état HTTP : 400

PreconditionFailedException

La valeur RevisionId fournie ne correspond pas à la dernière version de RevisionId la fonction ou de l'alias Lambda. Appelez l'opération GetFunction ou l'GetAliasAPI pour récupérer la dernière version RevisionId de votre ressource.

Code d'état HTTP : 412

ResourceConflictException

La ressource existe déjà ou une autre opération est en cours.

Code d'état HTTP : 409

ResourceNotFoundException

La ressource spécifiée dans la demande n'existe pas.

Code d'état HTTP : 404

#### **ServiceException**

Le service AWS Lambda a rencontré une erreur interne.

Code d'état HTTP : 500

TooManyRequestsException

La limite de débit de demande a été dépassée. Pour plus d'informations, consultez Quotas [Lambda](https://docs.aws.amazon.com/lambda/latest/dg/gettingstarted-limits.html#api-requests).

Code d'état HTTP : 429

# consultez aussi

Pour plus d'informations sur l'utilisation de cette API dans l'un des kits SDK AWS spécifiques au langage, consultez les ressources suivantes :

- [Interface de ligne de commande AWS](https://docs.aws.amazon.com/goto/aws-cli/lambda-2015-03-31/AddPermission)
- [AWS SDK pour .NET](https://docs.aws.amazon.com/goto/DotNetSDKV3/lambda-2015-03-31/AddPermission)
- [Kit AWS SDK pour C++](https://docs.aws.amazon.com/goto/SdkForCpp/lambda-2015-03-31/AddPermission)
- [Kit AWS SDK pour Go](https://docs.aws.amazon.com/goto/SdkForGoV1/lambda-2015-03-31/AddPermission)
- [Kit SDK AWS pour Java V2](https://docs.aws.amazon.com/goto/SdkForJavaV2/lambda-2015-03-31/AddPermission)
- [AWSSDK pour V3 JavaScript](https://docs.aws.amazon.com/goto/SdkForJavaScriptV3/lambda-2015-03-31/AddPermission)
- [Kit AWS SDK pour PHP V3](https://docs.aws.amazon.com/goto/SdkForPHPV3/lambda-2015-03-31/AddPermission)
- [Kit AWS SDK pour Python](https://docs.aws.amazon.com/goto/boto3/lambda-2015-03-31/AddPermission)
- [Kit SDK AWS pour Ruby V3](https://docs.aws.amazon.com/goto/SdkForRubyV3/lambda-2015-03-31/AddPermission)

# **CreateAlias**

Crée un [alias](https://docs.aws.amazon.com/lambda/latest/dg/configuration-aliases.html) pour une version de fonction Lambda. Utilisez des alias pour fournir aux clients un identifiant de fonction que vous pouvez mettre à jour pour invoquer une version différente.

Vous pouvez également mapper un alias pour fractionner des demandes d'invocation entre deux versions. Utilisez le paramètre RoutingConfig pour spécifier une deuxième version et le pourcentage de demandes d'invocation qu'il reçoit.

# <span id="page-39-0"></span>Syntaxe de la demande

```
POST /2015-03-31/functions/FunctionName/aliases HTTP/1.1
Content-type: application/json
{ 
    "Description": "string", 
    "FunctionVersion": "string", 
    "Name": "string", 
    "RoutingConfig": { 
       "AdditionalVersionWeights": { 
           "string" : number
       } 
    }
}
```
# Paramètres de demande URI

La demande utilise les paramètres URI suivants.

## **[FunctionName](#page-39-0)**

Nom de la fonction Lambda.

Formats de nom

- Nom de fonction MyFunction.
- ARN de fonction arn:aws:lambda:uswest-2:123456789012:function:MyFunction.
- ARN partiel 123456789012:function:MyFunction.

Contrainte de longueur qui s'applique uniquement à l'ARN complet. Si vous spécifiez uniquement le nom de la fonction, ce dernier est limité à 64 caractères.

Contraintes de longueur : Longueur minimum de 1. Longueur maximum de 140.

Modèle : (arn:(aws[a-zA-Z-]\*)?:lambda:)?([a-z]{2}(-gov)?-[a-z]+-\d{1}:)? (\d{12}:)?(function:)?([a-zA-Z0-9-\_]+)(:(\\$LATEST|[a-zA-Z0-9-\_]+))?

Obligatoire : oui

## Corps de la demande

Cette demande accepte les données suivantes au format JSON.

#### <span id="page-40-0"></span>**[Description](#page-39-0)**

Description de l'alias.

Type : chaîne

Contraintes de longueur : Longueur minimum de 0. Longueur maximum de 256.

Obligatoire : non

#### <span id="page-40-1"></span>[FunctionVersion](#page-39-0)

Version de fonction invoquée par l'alias.

Type : chaîne

Contraintes de longueur : Longueur minimum de 1. Longueur maximum de 1024.

Modèle : (\\$LATEST|[0-9]+)

Obligatoire : oui

#### <span id="page-40-2"></span>[Name](#page-39-0)

Nom de l'alias.

Type : chaîne

Contraintes de longueur : Longueur minimum de 1. Longueur maximum de 128.

Modèle : (?!^[0-9]+\$)([a-zA-Z0-9-\_]+)

Obligatoire : oui

## <span id="page-41-0"></span>**[RoutingConfig](#page-39-0)**

La [configuration de routage](https://docs.aws.amazon.com/lambda/latest/dg/configuration-aliases.html#configuring-alias-routing) de l'alias.

Type : objet [AliasRoutingConfiguration](#page-412-1)

Obligatoire : non

## <span id="page-41-2"></span>Syntaxe de la réponse

```
HTTP/1.1 201
Content-type: application/json
{ 
    "AliasArn": "string", 
    "Description": "string", 
    "FunctionVersion": "string", 
    "Name": "string", 
    "RevisionId": "string", 
    "RoutingConfig": { 
        "AdditionalVersionWeights": { 
           "string" : number
       } 
    }
}
```
## Eléments de réponse

Si l'action aboutit, le service renvoie une réponse HTTP 201.

Les données suivantes sont renvoyées au format JSON par le service.

## <span id="page-41-1"></span>[AliasArn](#page-41-2)

Amazon Resource Name (ARN) de l'alias.

Type : chaîne

```
Modèle : arn: (aws[a-zA-Z-]*)?: lambda: [a-z]{2}(-gov)? - [a-z]+-\d{1}:
\d{12}:function:[a-zA-Z0-9-_]+(:(\$LATEST|[a-zA-Z0-9-_]+))?
```
## <span id="page-42-0"></span>**[Description](#page-41-2)**

Description de l'alias.

Type : chaîne

Contraintes de longueur : Longueur minimum de 0. Longueur maximum de 256.

## <span id="page-42-1"></span>[FunctionVersion](#page-41-2)

Version de fonction invoquée par l'alias.

Type : chaîne

Contraintes de longueur : Longueur minimum de 1. Longueur maximum de 1024.

```
Modèle : (\$LATEST|[0-9]+)
```
## <span id="page-42-2"></span>[Name](#page-41-2)

Nom de l'alias.

Type : chaîne

Contraintes de longueur : Longueur minimum de 1. Longueur maximum de 128.

Modèle : (?!^[0-9]+\$)([a-zA-Z0-9-\_]+)

## <span id="page-42-3"></span>**[RevisionId](#page-41-2)**

Identifiant unique qui change lorsque vous mettez à jour l'alias.

Type : chaîne

## <span id="page-42-4"></span>**[RoutingConfig](#page-41-2)**

La [configuration de routage](https://docs.aws.amazon.com/lambda/latest/dg/lambda-traffic-shifting-using-aliases.html) de l'alias.

Type : objet [AliasRoutingConfiguration](#page-412-1)

## **Erreurs**

Pour plus d'informations sur les erreurs courantes pour toutes les actions, consultez [Erreurs](#page-503-0)  [courantes.](#page-503-0)

#### InvalidParameterValueException

L'un des paramètres dans la demande n'est pas valide.

Code d'état HTTP : 400

ResourceConflictException

La ressource existe déjà ou une autre opération est en cours.

Code d'état HTTP : 409

### ResourceNotFoundException

La ressource spécifiée dans la demande n'existe pas.

Code d'état HTTP : 404

#### **ServiceException**

Le service AWS Lambda a rencontré une erreur interne.

Code d'état HTTP : 500

TooManyRequestsException

La limite de débit de demande a été dépassée. Pour plus d'informations, consultez Quotas [Lambda](https://docs.aws.amazon.com/lambda/latest/dg/gettingstarted-limits.html#api-requests).

Code d'état HTTP : 429

## consultez aussi

Pour plus d'informations sur l'utilisation de cette API dans l'un des kits SDK AWS spécifiques au langage, consultez les ressources suivantes :

- [Interface de ligne de commande AWS](https://docs.aws.amazon.com/goto/aws-cli/lambda-2015-03-31/CreateAlias)
- [AWS SDK pour .NET](https://docs.aws.amazon.com/goto/DotNetSDKV3/lambda-2015-03-31/CreateAlias)
- [Kit AWS SDK pour C++](https://docs.aws.amazon.com/goto/SdkForCpp/lambda-2015-03-31/CreateAlias)
- [Kit AWS SDK pour Go](https://docs.aws.amazon.com/goto/SdkForGoV1/lambda-2015-03-31/CreateAlias)
- [Kit SDK AWS pour Java V2](https://docs.aws.amazon.com/goto/SdkForJavaV2/lambda-2015-03-31/CreateAlias)
- [AWSSDK pour V3 JavaScript](https://docs.aws.amazon.com/goto/SdkForJavaScriptV3/lambda-2015-03-31/CreateAlias)
- [Kit AWS SDK pour PHP V3](https://docs.aws.amazon.com/goto/SdkForPHPV3/lambda-2015-03-31/CreateAlias)
- [Kit AWS SDK pour Python](https://docs.aws.amazon.com/goto/boto3/lambda-2015-03-31/CreateAlias)
- [Kit SDK AWS pour Ruby V3](https://docs.aws.amazon.com/goto/SdkForRubyV3/lambda-2015-03-31/CreateAlias)

# CreateCodeSigningConfig

Crée une configuration de signature de code Une [configuration de signature de code](https://docs.aws.amazon.com/lambda/latest/dg/configuration-codesigning.html) définit une liste de profils de signature autorisés et la politique de validation de signature de code (action à accomplir en cas d'échec de contrôles de validation de déploiement).

# <span id="page-45-2"></span>Syntaxe de la demande

```
POST /2020-04-22/code-signing-configs/ HTTP/1.1
Content-type: application/json
{ 
    "AllowedPublishers": { 
       "SigningProfileVersionArns": [ "string" ] 
    }, 
    "CodeSigningPolicies": { 
       "UntrustedArtifactOnDeployment": "string" 
    }, 
    "Description": "string"
}
```
# Paramètres de demande URI

La demande n'utilise pas de paramètres URI.

## Corps de la demande

Cette demande accepte les données suivantes au format JSON.

## <span id="page-45-0"></span>[AllowedPublishers](#page-45-2)

Profils de signature pour cette configuration de signature de code.

Type : objet [AllowedPublishers](#page-413-1)

Obligatoire : oui

## <span id="page-45-1"></span>**[CodeSigningPolicies](#page-45-2)**

Les stratégies de signature de code définissent les actions à accomplir en cas d'échec de contrôles de validation.

Type : objet [CodeSigningPolicies](#page-417-1)

Obligatoire : non

## <span id="page-46-0"></span>**[Description](#page-45-2)**

Nom descriptif de cette configuration de signature de code.

Type : chaîne

Contraintes de longueur : Longueur minimum de 0. Longueur maximum de 256.

Obligatoire : non

# <span id="page-46-2"></span>Syntaxe de la réponse

```
HTTP/1.1 201
Content-type: application/json
{ 
    "CodeSigningConfig": { 
       "AllowedPublishers": { 
           "SigningProfileVersionArns": [ "string" ] 
       }, 
       "CodeSigningConfigArn": "string", 
       "CodeSigningConfigId": "string", 
       "CodeSigningPolicies": { 
           "UntrustedArtifactOnDeployment": "string" 
       }, 
       "Description": "string", 
       "LastModified": "string" 
    }
}
```
# Eléments de réponse

Si l'action aboutit, le service renvoie une réponse HTTP 201.

Les données suivantes sont renvoyées au format JSON par le service.

<span id="page-46-1"></span>[CodeSigningConfig](#page-46-2)

Configuration de signature de code.

Type : objet [CodeSigningConfig](#page-415-4)

# Erreurs

Pour plus d'informations sur les erreurs courantes pour toutes les actions, consultez [Erreurs](#page-503-0)  [courantes.](#page-503-0)

InvalidParameterValueException

L'un des paramètres dans la demande n'est pas valide.

Code d'état HTTP : 400

**ServiceException** 

Le service AWS Lambda a rencontré une erreur interne.

Code d'état HTTP : 500

## consultez aussi

Pour plus d'informations sur l'utilisation de cette API dans l'un des kits SDK AWS spécifiques au langage, consultez les ressources suivantes :

- [Interface de ligne de commande AWS](https://docs.aws.amazon.com/goto/aws-cli/lambda-2015-03-31/CreateCodeSigningConfig)
- [AWS SDK pour .NET](https://docs.aws.amazon.com/goto/DotNetSDKV3/lambda-2015-03-31/CreateCodeSigningConfig)
- [Kit AWS SDK pour C++](https://docs.aws.amazon.com/goto/SdkForCpp/lambda-2015-03-31/CreateCodeSigningConfig)
- [Kit AWS SDK pour Go](https://docs.aws.amazon.com/goto/SdkForGoV1/lambda-2015-03-31/CreateCodeSigningConfig)
- [Kit SDK AWS pour Java V2](https://docs.aws.amazon.com/goto/SdkForJavaV2/lambda-2015-03-31/CreateCodeSigningConfig)
- [AWSSDK pour V3 JavaScript](https://docs.aws.amazon.com/goto/SdkForJavaScriptV3/lambda-2015-03-31/CreateCodeSigningConfig)
- [Kit AWS SDK pour PHP V3](https://docs.aws.amazon.com/goto/SdkForPHPV3/lambda-2015-03-31/CreateCodeSigningConfig)
- [Kit AWS SDK pour Python](https://docs.aws.amazon.com/goto/boto3/lambda-2015-03-31/CreateCodeSigningConfig)
- [Kit SDK AWS pour Ruby V3](https://docs.aws.amazon.com/goto/SdkForRubyV3/lambda-2015-03-31/CreateCodeSigningConfig)

# <span id="page-48-0"></span>CreateEventSourceMapping

Crée un mappage entre une source d'événement et une fonction AWS Lambda. Lambda lit les éléments à partir de la source d'événements et invoque la fonction.

Pour en savoir plus sur la procédure à suivre pour configurer différentes sources d'événements, consultez les rubriques suivantes.

- [Amazon DynamoDB Streams](https://docs.aws.amazon.com/lambda/latest/dg/with-ddb.html#services-dynamodb-eventsourcemapping)
- **[Amazon Kinesis](https://docs.aws.amazon.com/lambda/latest/dg/with-kinesis.html#services-kinesis-eventsourcemapping)**
- **[Amazon SQS](https://docs.aws.amazon.com/lambda/latest/dg/with-sqs.html#events-sqs-eventsource)**
- [Amazon MQ and RabbitMQ](https://docs.aws.amazon.com/lambda/latest/dg/with-mq.html#services-mq-eventsourcemapping)
- **[Amazon MSK](https://docs.aws.amazon.com/lambda/latest/dg/with-msk.html)**
- [Apache Kafka](https://docs.aws.amazon.com/lambda/latest/dg/kafka-smaa.html)
- [Amazon DocumentDB](https://docs.aws.amazon.com/lambda/latest/dg/with-documentdb.html)

Les options de gestion des erreurs suivantes ne sont disponibles que pour les sources de flux (DynamoDB et Kinesis) :

- BisectBatchOnFunctionError Si la fonction renvoie une erreur, fractionner le lot en deux, puis réessayer.
- DestinationConfig Envoyer les enregistrements ignorés à une file d'attente Amazon SQS ou à une rubrique Amazon SNS.
- MaximumRecordAgeInSeconds Ignorer les enregistrements plus anciens que l'âge spécifié. La valeur par défaut est infinie (-1). Lorsque la valeur est infinie (-1), les enregistrements qui ont échoué sont réessayés jusqu'à ce que l'enregistrement expire.
- MaximumRetryAttempts Ignorer les enregistrements après le nombre spécifié de tentatives. La valeur par défaut est infinie (-1). Lorsque la valeur est infinie (-1), les enregistrements ayant échoué sont réessayés jusqu'à ce que l'enregistrement expire.
- ParallelizationFactor Traiter simultanément plusieurs lots de chaque partition.

Pour en savoir plus sur les paramètres de configuration qui s'appliquent à chaque source d'événements, consultez les rubriques suivantes.

• [Amazon DynamoDB Streams](https://docs.aws.amazon.com/lambda/latest/dg/with-ddb.html#services-ddb-params)

- **[Amazon Kinesis](https://docs.aws.amazon.com/lambda/latest/dg/with-kinesis.html#services-kinesis-params)**
- [Amazon SQS](https://docs.aws.amazon.com/lambda/latest/dg/with-sqs.html#services-sqs-params)
- [Amazon MQ and RabbitMQ](https://docs.aws.amazon.com/lambda/latest/dg/with-mq.html#services-mq-params)
- [Amazon MSK](https://docs.aws.amazon.com/lambda/latest/dg/with-msk.html#services-msk-parms)
- [Apache Kafka](https://docs.aws.amazon.com/lambda/latest/dg/with-kafka.html#services-kafka-parms)
- [Amazon DocumentDB](https://docs.aws.amazon.com/lambda/latest/dg/with-documentdb.html#docdb-configuration)

## <span id="page-49-0"></span>Syntaxe de la demande

```
POST /2015-03-31/event-source-mappings/ HTTP/1.1
Content-type: application/json
{ 
    "AmazonManagedKafkaEventSourceConfig": { 
        "ConsumerGroupId": "string" 
    }, 
    "BatchSize": number, 
    "BisectBatchOnFunctionError": boolean, 
    "DestinationConfig": { 
        "OnFailure": { 
           "Destination": "string" 
       }, 
        "OnSuccess": { 
           "Destination": "string" 
       } 
    }, 
    "DocumentDBEventSourceConfig": { 
        "CollectionName": "string", 
        "DatabaseName": "string", 
        "FullDocument": "string" 
    }, 
    "Enabled": boolean, 
    "EventSourceArn": "string", 
    "FilterCriteria": { 
        "Filters": [ 
           { 
              "Pattern": "string" 
           } 
        ] 
    },
```

```
 "FunctionName": "string", 
 "FunctionResponseTypes": [ "string" ], 
 "MaximumBatchingWindowInSeconds": number, 
 "MaximumRecordAgeInSeconds": number, 
 "MaximumRetryAttempts": number, 
 "ParallelizationFactor": number, 
 "Queues": [ "string" ], 
 "ScalingConfig": { 
    "MaximumConcurrency": number
 }, 
 "SelfManagedEventSource": { 
    "Endpoints": { 
       "string" : [ "string" ] 
    } 
 }, 
 "SelfManagedKafkaEventSourceConfig": { 
    "ConsumerGroupId": "string" 
 }, 
 "SourceAccessConfigurations": [ 
    { 
       "Type": "string", 
       "URI": "string" 
    } 
 ], 
 "StartingPosition": "string", 
 "StartingPositionTimestamp": number, 
 "Topics": [ "string" ], 
 "TumblingWindowInSeconds": number
```
# Paramètres de demande URI

La demande n'utilise pas de paramètres URI.

## Corps de la demande

}

Cette demande accepte les données suivantes au format JSON.

<span id="page-50-0"></span>[AmazonManagedKafkaEventSourceConfig](#page-49-0)

Paramètres de configuration spécifiques pour une source d'événements Amazon Managed Streaming for Apache Kafka (Amazon MSK).

Type : objet [AmazonManagedKafkaEventSourceConfig](#page-414-1)

Obligatoire : non

#### <span id="page-51-0"></span>**[BatchSize](#page-49-0)**

Nombre maximal d'enregistrements dans chaque lot que Lambda extrait de votre flux ou file d'attente et envoie à votre fonction. Lambda transmet tous les enregistrements du lot à la fonction en un seul appel, dans la limite de charge utile pour une invocation synchrone (6 Mo).

- Amazon Kinesis La valeur par défaut est 100. Valeur maximum, 10 000.
- Amazon DynamoDB Streams La valeur par défaut est 100. Valeur maximum, 10 000.
- Amazon Simple Queue Service La valeur par défaut est 10. Pour les files d'attente standard, le maximum est de 10 000. Pour les files d'attente FIFO, le maximum est de 10.
- Amazon Managed Streaming for Apache Kafka La valeur par défaut est 100. Valeur maximum, 10 000.
- Apache Kafka Autogéré La valeur par défaut est 100. Valeur maximum, 10 000.
- Amazon MQ (ActiveMQ et RabbitMQ) La valeur par défaut est 100. Valeur maximum, 10 000.
- DocumentDB Valeur par défaut 100. Valeur maximum, 10 000.

Type : entier

Plage valide : Valeur minimum de 1. Valeur maximum de 10 000.

Obligatoire : non

## <span id="page-51-1"></span>[BisectBatchOnFunctionError](#page-49-0)

(Flux Kinesis et DynamoDB uniquement) Si la fonction renvoie une erreur, partagez le lot en deux et recommencez.

Type : booléen

Obligatoire : non

## <span id="page-51-2"></span>**[DestinationConfig](#page-49-0)**

(Kinesis, DynamoDB Streams, Amazon MSK et Kafka autogéré uniquement) Objet de configuration qui spécifie la destination d'un événement après son traitement par Lambda.

Type : objet [DestinationConfig](#page-423-2)

Obligatoire : non

## <span id="page-52-0"></span>[DocumentDBEventSourceConfig](#page-49-0)

Paramètres de configuration spécifiques pour une source d'événement DocumentDB.

Type : objet [DocumentDBEventSourceConfig](#page-424-3)

Obligatoire : non

### <span id="page-52-1"></span>[Enabled](#page-49-0)

Si la valeur est sur VRAI, le mappage de source d'événement est actif. Si la valeur est sur FAUX, Lambda interrompt l'interrogation et l'invocation.

Valeur par défaut : VRAI

Type : booléen

Obligatoire : non

### <span id="page-52-2"></span>[EventSourceArn](#page-49-0)

Amazon Resource Name (ARN) de la source d'événement.

- Amazon Kinesis ARN du flux de données ou d'un consommateur de flux.
- Amazon DynamoDB Streams ARN du flux.
- Amazon Simple Queue Service ARN de la file d'attente.
- Amazon Managed Streaming for Apache Kafka L'ARN du cluster ou l'ARN de la connexion VPC (pour les [mappages de sources d'événements entre comptes](https://docs.aws.amazon.com/lambda/latest/dg/with-msk.html#msk-multi-vpc)).
- Amazon MQ L'ARN de l'agent.
- Amazon DocumentDB ARN du flux de modifications DocumentDB.

Type : chaîne

Modèle : arn:(aws[a-zA-Z0-9-]\*):([a-zA-Z0-9\-])+:([a-z]{2}(-gov)?-[a-z]+-  $\d{1})$ ?:( $\d{12}$ )?:(.\*)

Obligatoire : non

## <span id="page-52-3"></span>**[FilterCriteria](#page-49-0)**

Un objet qui définit les critères permettant de déterminer si Lambda doit traiter un événement. Pour plus d'informations, consultez la section [Filtrage des événements Lambda](https://docs.aws.amazon.com/lambda/latest/dg/invocation-eventfiltering.html).

Type : objet [FilterCriteria](#page-441-1)

Obligatoire : non

### <span id="page-53-0"></span>**[FunctionName](#page-49-0)**

Nom de la fonction Lambda.

Formats de nom

- Nom de fonction MyFunction.
- ARN de fonction arn:aws:lambda:uswest-2:123456789012:function:MyFunction.
- ARN de version ou d'alias arn:aws:lambda:uswest-2:123456789012:function:MyFunction:PROD.
- ARN partiel 123456789012:function:MyFunction.

Contrainte de longueur qui s'applique uniquement à l'ARN complet. Si vous spécifiez uniquement le nom de la fonction, ce dernier est limité à 64 caractères.

Type : chaîne

Contraintes de longueur : Longueur minimum de 1. Longueur maximum de 140.

Modèle :  $(\arcsin(\text{aws}[a-zA-Z-]*)$ ?:lambda:)? $([a-z]\{2\}(-gov)$ ?- $[a-z]+-\d{1};$ )? (\d{12}:)?(function:)?([a-zA-Z0-9-\_]+)(:(\\$LATEST|[a-zA-Z0-9-\_]+))?

Obligatoire : oui

## <span id="page-53-1"></span>[FunctionResponseTypes](#page-49-0)

(Flux Kinesis, DynamoDB et Amazon SQS) Liste des énumérations de type de réponse en cours appliquées au mappage des sources d'événements.

Type : tableau de chaînes

Membres du tableau : nombre minimum de 0 élément. Nombre maximum de 1 élément.

Valeurs valides : ReportBatchItemFailures

Obligatoire : non

## <span id="page-53-2"></span>[MaximumBatchingWindowInSeconds](#page-49-0)

L'intervalle de temps maximal (en secondes) pour collecter des enregistrements avant d'invoquer la fonction. Vous pouvez configurer MaximumBatchingWindowInSeconds à n'importe quelle valeur comprise entre 0 et 300 secondes par incréments de secondes.

Pour les flux et les sources d'événements Amazon SQS : la fenêtre de traitement par lot par défaut est de 0 seconde. Pour les sources d'événements Amazon MSK, Apache Kafka autogérées, Amazon MQ et DocumentDB : la fenêtre de traitement par lots par défaut est de 500 ms. Parce que vous ne pouvez que changer MaximumBatchingWindowInSeconds par incréments de secondes, vous ne pouvez pas revenir à la fenêtre de traitement par lots par défaut de 500 ms après l'avoir modifiée. Pour restaurer la fenêtre de traitement par lots par défaut, vous devez créer un mappage de source d'événement.

Paramètre associé : Pour les flux et les sources d'événements Amazon SQS, lorsque vous définissez BatchSize sur une valeur supérieure à 10, vous devez définir MaximumBatchingWindowInSeconds sur une valeur égale ou supérieure à 1.

Type : entier

Plage valide : Valeur minimum de 0. Valeur maximum de 300.

Obligatoire : non

## <span id="page-54-0"></span>[MaximumRecordAgeInSeconds](#page-49-0)

(Flux Kinesis et DynamoDB uniquement) Ignore les enregistrements plus anciens que l'âge spécifié. La valeur par défaut est infinie (-1).

Type : entier

Plage valide : Valeur minimum de -1. Valeur maximum de 604 800.

Obligatoire : non

#### <span id="page-54-1"></span>[MaximumRetryAttempts](#page-49-0)

(Flux Kinesis et DynamoDB uniquement) Ignore les enregistrements après le nombre de tentatives spécifié. La valeur par défaut est infinie (-1). Lorsque la valeur est infinie (-1), les enregistrements ayant échoué sont réessayés jusqu'à ce que l'enregistrement expire.

Type : entier

Plage valide : Valeur minimum de -1. Valeur maximum de 10 000.

Obligatoire : non

#### <span id="page-54-2"></span>**[ParallelizationFactor](#page-49-0)**

(Flux Kinesis et DynamoDB uniquement) Nombre de lots à traiter simultanément à partir de chaque partition.

### Type : entier

Plage valide : Valeur minimum de 1. Valeur maximum de 10.

Obligatoire : non

### <span id="page-55-0"></span>[Queues](#page-49-0)

(MQ) Nom de la file d'attente de destination du broker Amazon MQ à consommer.

Type : tableau de chaînes

Membres du tableau : nombre fixe de 1 élément.

Contraintes de longueur : Longueur minimum de 1. Longueur maximum de 1 000.

Modèle : [\s\S]\*

Obligatoire : non

## <span id="page-55-1"></span>**[ScalingConfig](#page-49-0)**

(Amazon SQS uniquement) Configuration de dimensionnement pour la source de l'événement. Pour plus d'informations, consultez [Configuration de la simultanéité maximale pour les sources](https://docs.aws.amazon.com/lambda/latest/dg/with-sqs.html#events-sqs-max-concurrency) [d'événements Amazon SQS.](https://docs.aws.amazon.com/lambda/latest/dg/with-sqs.html#events-sqs-max-concurrency)

Type : objet [ScalingConfig](#page-487-1)

Obligatoire : non

<span id="page-55-2"></span>[SelfManagedEventSource](#page-49-0)

Cluster Apache Kafka autogéré émetteur des enregistrements.

Type : objet [SelfManagedEventSource](#page-488-1)

Obligatoire : non

#### <span id="page-55-3"></span>[SelfManagedKafkaEventSourceConfig](#page-49-0)

Paramètres de configuration spécifiques pour une source d'événement Apache Kafka autogérée.

Type : objet [SelfManagedKafkaEventSourceConfig](#page-489-1)

Obligatoire : non

#### <span id="page-56-0"></span>**[SourceAccessConfigurations](#page-49-0)**

Tableau des protocoles d'authentification ou des composants VPC requis pour sécuriser votre source d'événement.

Type : tableau d'objets [SourceAccessConfiguration](#page-492-1)

Membres du tableau : nombre minimum de 0 élément. Nombre maximum de 22 éléments.

Obligatoire : non

#### <span id="page-56-1"></span>**[StartingPosition](#page-49-0)**

Position de début de la lecture dans le flux. Obligatoire pour les sources d'événements Amazon Kinesis et Amazon DynamoDB Stream. AT\_TIMESTAMP est pris en charge uniquement pour les flux Amazon Kinesis, Amazon DocumentDB, Amazon MSK et Apache Kafka autogéré.

Type : chaîne

Valeurs valides : TRIM\_HORIZON | LATEST | AT\_TIMESTAMP

Obligatoire : non

#### <span id="page-56-2"></span>[StartingPositionTimestamp](#page-49-0)

Avec StartingPosition défini sur AT\_TIMESTAMP, l'heure à partir de laquelle doit commencer la lecture, en secondes au format horaire Unix. StartingPositionTimestamp ne peut pas se situer dans le futur.

Type : Timestamp

Obligatoire : non

#### <span id="page-56-3"></span>**[Topics](#page-49-0)**

Nom de la rubrique Kafka.

Type : tableau de chaînes

Membres du tableau : nombre fixe de 1 élément.

Contraintes de longueur : Longueur minimum de 1. Longueur maximum de 249.

Modèle :  $^{6}[^{6}$ .]([a-zA-Z0-9\-\_.]+)

Obligatoire : non

## <span id="page-57-0"></span>[TumblingWindowInSeconds](#page-49-0)

(Flux Kinesis et DynamoDB uniquement) Durée en secondes d'une fenêtre de traitement pour les sources d'événement des flux DynamoDB et Kinesis. Une valeur de 0 seconde indique qu'il n'y a pas de fenêtre à bascule.

Type : entier

Plage valide : Valeur minimum de 0. Valeur maximum de 900.

Obligatoire : non

# <span id="page-57-1"></span>Syntaxe de la réponse

```
HTTP/1.1 202
Content-type: application/json
{ 
    "AmazonManagedKafkaEventSourceConfig": { 
       "ConsumerGroupId": "string" 
    }, 
    "BatchSize": number, 
    "BisectBatchOnFunctionError": boolean, 
    "DestinationConfig": { 
       "OnFailure": { 
           "Destination": "string" 
       }, 
       "OnSuccess": { 
           "Destination": "string" 
       } 
    }, 
    "DocumentDBEventSourceConfig": { 
       "CollectionName": "string", 
       "DatabaseName": "string", 
       "FullDocument": "string" 
    }, 
    "EventSourceArn": "string", 
    "FilterCriteria": { 
       "Filters": [ 
           { 
              "Pattern": "string"
```

```
 } 
       ] 
    }, 
    "FunctionArn": "string", 
    "FunctionResponseTypes": [ "string" ], 
    "LastModified": number, 
    "LastProcessingResult": "string", 
    "MaximumBatchingWindowInSeconds": number, 
    "MaximumRecordAgeInSeconds": number, 
    "MaximumRetryAttempts": number, 
    "ParallelizationFactor": number, 
    "Queues": [ "string" ], 
    "ScalingConfig": { 
       "MaximumConcurrency": number
    }, 
    "SelfManagedEventSource": { 
       "Endpoints": { 
           "string" : [ "string" ] 
       } 
    }, 
    "SelfManagedKafkaEventSourceConfig": { 
       "ConsumerGroupId": "string" 
    }, 
    "SourceAccessConfigurations": [ 
      \{ "Type": "string", 
           "URI": "string" 
       } 
    ], 
    "StartingPosition": "string", 
    "StartingPositionTimestamp": number, 
    "State": "string", 
    "StateTransitionReason": "string", 
    "Topics": [ "string" ], 
    "TumblingWindowInSeconds": number, 
    "UUID": "string"
}
```
# Eléments de réponse

Si l'action aboutit, le service renvoie une réponse HTTP 202.

Les données suivantes sont renvoyées au format JSON par le service.

### <span id="page-59-0"></span>[AmazonManagedKafkaEventSourceConfig](#page-57-1)

Paramètres de configuration spécifiques pour une source d'événements Amazon Managed Streaming for Apache Kafka (Amazon MSK).

Type : objet [AmazonManagedKafkaEventSourceConfig](#page-414-1)

### <span id="page-59-1"></span>**[BatchSize](#page-57-1)**

Nombre maximal d'enregistrements dans chaque lot que Lambda extrait de votre flux ou file d'attente et envoie à votre fonction. Lambda transmet tous les enregistrements du lot à la fonction en un seul appel, dans la limite de charge utile pour une invocation synchrone (6 Mo).

Valeur par défaut : varie selon le service. Pour Amazon SQS, la valeur par défaut est 10. Pour tous les autres services, la valeur par défaut est 100.

Paramètre associé : lorsque vous définissez BatchSize sur une valeur supérieure à 10, vous devez définir MaximumBatchingWindowInSeconds sur une valeur égale ou supérieure à 1.

Type : entier

Plage valide : Valeur minimum de 1. Valeur maximum de 10 000.

#### <span id="page-59-2"></span>[BisectBatchOnFunctionError](#page-57-1)

(Flux Kinesis et DynamoDB uniquement) Si la fonction renvoie une erreur, partagez le lot en deux et recommencez. La valeur par défaut est false.

Type : booléen

#### <span id="page-59-3"></span>**[DestinationConfig](#page-57-1)**

(Kinesis, DynamoDB Streams, Amazon MSK et sources d'événements Apache Kafka autogérées uniquement) Objet de configuration qui spécifie la destination d'un événement une fois que Lambda l'a traité.

Type : objet [DestinationConfig](#page-423-2)

#### <span id="page-59-4"></span>[DocumentDBEventSourceConfig](#page-57-1)

Paramètres de configuration spécifiques pour une source d'événement DocumentDB.

Type : objet [DocumentDBEventSourceConfig](#page-424-3)

### <span id="page-60-0"></span>**[EventSourceArn](#page-57-1)**

Amazon Resource Name (ARN) de la source d'événement.

## Type : chaîne

```
Modèle : arn:(aws[a-zA-Z0-9-]*):([a-zA-Z0-9\-])+:([a-z]{2}(-gov)?-[a-z]+-
\d{1})?:(\d{12})?:(.*)
```
### <span id="page-60-1"></span>**[FilterCriteria](#page-57-1)**

Un objet qui définit les critères permettant de déterminer si Lambda doit traiter un événement. Pour plus d'informations, consultez la section [Filtrage des événements Lambda](https://docs.aws.amazon.com/lambda/latest/dg/invocation-eventfiltering.html).

Type : objet [FilterCriteria](#page-441-1)

#### <span id="page-60-2"></span>**[FunctionArn](#page-57-1)**

ARN de la fonction Lambda.

Type : chaîne

```
Modèle : arn: (aws[a-zA-Z-]*)?: lambda: [a-z]{2}(-gov)? - [a-z]+-\d{1}:
\d{12}:function:[a-zA-Z0-9-_]+(:(\$LATEST|[a-zA-Z0-9-_]+))?
```
#### <span id="page-60-3"></span>[FunctionResponseTypes](#page-57-1)

(Flux Kinesis, DynamoDB et Amazon SQS) Liste des énumérations de type de réponse en cours appliquées au mappage des sources d'événements.

Type : tableau de chaînes

Membres du tableau : nombre minimum de 0 élément. Nombre maximum de 1 élément.

Valeurs valides : ReportBatchItemFailures

#### <span id="page-60-4"></span>**[LastModified](#page-57-1)**

Date à laquelle le mappage de source d'événement a été mis à jour ou a changé d'état pour la dernière fois, exprimée en secondes au format horaire Unix.

Type : horodatage

#### <span id="page-60-5"></span>**[LastProcessingResult](#page-57-1)**

Résultat de la dernière invocation Lambda de votre fonction.

## Type : chaîne

## <span id="page-61-0"></span>[MaximumBatchingWindowInSeconds](#page-57-1)

L'intervalle de temps maximal (en secondes) que prend Lambda pour collecter des enregistrements avant d'invoquer la fonction. Vous pouvez configurer MaximumBatchingWindowInSeconds à n'importe quelle valeur comprise entre 0 et 300 secondes par incréments de secondes.

Pour les flux et les sources d'événements Amazon SQS : la fenêtre de traitement par lot par défaut est de 0 seconde. Pour les sources d'événements Amazon MSK, Apache Kafka autogérées, Amazon MQ et DocumentDB : la fenêtre de traitement par lots par défaut est de 500 ms. Parce que vous ne pouvez que changer MaximumBatchingWindowInSeconds par incréments de secondes, vous ne pouvez pas revenir à la fenêtre de traitement par lots par défaut de 500 ms après l'avoir modifiée. Pour restaurer la fenêtre de traitement par lots par défaut, vous devez créer un mappage de source d'événement.

Paramètre associé : Pour les flux et les sources d'événements Amazon SQS, lorsque vous définissez BatchSize sur une valeur supérieure à 10, vous devez définir MaximumBatchingWindowInSeconds sur une valeur égale ou supérieure à 1.

Type : entier

Plage valide : Valeur minimum de 0. Valeur maximum de 300.

## <span id="page-61-1"></span>[MaximumRecordAgeInSeconds](#page-57-1)

(Flux Kinesis et DynamoDB uniquement) Ignore les enregistrements plus anciens que l'âge spécifié. La valeur par défaut est -1, qui définit l'âge maximum sur infini. Lorsque la valeur est définie sur infini, Lambda ne supprime jamais les anciens enregistrements.

## **G** Note

La valeur minimale valide pour l'âge maximal de l'enregistrement est 60 secondes. Bien que les valeurs inférieures à 60 et supérieures à -1 se situent dans la plage absolue du paramètre, elles ne sont pas autorisées

## Type : entier

Plage valide : Valeur minimum de -1. Valeur maximum de 604 800.

## <span id="page-62-0"></span>**[MaximumRetryAttempts](#page-57-1)**

(Flux Kinesis et DynamoDB uniquement) Ignore les enregistrements après le nombre de tentatives spécifié. La valeur par défaut est -1, qui définit le nombre maximum de nouvelles tentatives sur infini. Lorsqu'il MaximumRetryAttempts est infini, Lambda réessaie les enregistrements ayant échoué jusqu'à ce que l'enregistrement expire dans la source d'événements.

Type : entier

Plage valide : Valeur minimum de -1. Valeur maximum de 10 000.

#### <span id="page-62-1"></span>**[ParallelizationFactor](#page-57-1)**

(Flux Kinesis et DynamoDB uniquement) Nombre de lots de chaque partition à traiter simultanément. La valeur par défaut est 1.

Type : entier

Plage valide : Valeur minimum de 1. Valeur maximum de 10.

#### <span id="page-62-2"></span>[Queues](#page-57-1)

(Amazon MQ) Nom de la file d'attente de destination de l'agent Amazon MQ à consommer.

Type : tableau de chaînes

Membres du tableau : nombre fixe de 1 élément.

Contraintes de longueur : Longueur minimum de 1. Longueur maximum de 1 000.

Modèle : [\s\S]\*

#### <span id="page-62-3"></span>**[ScalingConfig](#page-57-1)**

(Amazon SQS uniquement) Configuration de dimensionnement pour la source de l'événement. Pour plus d'informations, consultez [Configuration de la simultanéité maximale pour les sources](https://docs.aws.amazon.com/lambda/latest/dg/with-sqs.html#events-sqs-max-concurrency) [d'événements Amazon SQS.](https://docs.aws.amazon.com/lambda/latest/dg/with-sqs.html#events-sqs-max-concurrency)

Type : objet [ScalingConfig](#page-487-1)

#### <span id="page-62-4"></span>[SelfManagedEventSource](#page-57-1)

Cluster Apache Kafka autogéré pour votre source d'événement.

Type : objet [SelfManagedEventSource](#page-488-1)

<span id="page-63-0"></span>[SelfManagedKafkaEventSourceConfig](#page-57-1)

Paramètres de configuration spécifiques pour une source d'événement Apache Kafka autogérée.

Type : objet [SelfManagedKafkaEventSourceConfig](#page-489-1)

#### <span id="page-63-1"></span>**[SourceAccessConfigurations](#page-57-1)**

Tableau du protocole d'authentification, composants VPC ou hôte virtuel pour sécuriser et définir votre source d'événement.

Type : tableau d'objets [SourceAccessConfiguration](#page-492-1)

Membres du tableau : nombre minimum de 0 élément. Nombre maximum de 22 éléments.

#### <span id="page-63-2"></span>**[StartingPosition](#page-57-1)**

Position de début de la lecture dans le flux. Obligatoire pour les sources d'événements Amazon Kinesis et Amazon DynamoDB Stream. AT TIMESTAMP est pris en charge uniquement pour les flux Amazon Kinesis, Amazon DocumentDB, Amazon MSK et Apache Kafka autogéré.

Type : chaîne

```
Valeurs valides : TRIM_HORIZON | LATEST | AT_TIMESTAMP
```
#### <span id="page-63-3"></span>**[StartingPositionTimestamp](#page-57-1)**

Avec StartingPosition défini sur AT\_TIMESTAMP, l'heure à partir de laquelle doit commencer la lecture, en secondes au format horaire Unix. StartingPositionTimestamp ne peut pas se situer dans le futur.

Type : Timestamp

#### <span id="page-63-4"></span>[State](#page-57-1)

État du mappage de source d'événement. Peut être Creating, Enabling, Enabled, Disabling, Disabled, Updating ou Deleting.

Type : chaîne

#### <span id="page-63-5"></span>**[StateTransitionReason](#page-57-1)**

Indique si un utilisateur ou Lambda a apporté la dernière modification au mappage de source d'événement.

Type : chaîne

## <span id="page-64-0"></span>**[Topics](#page-57-1)**

Nom de la rubrique Kafka.

Type : tableau de chaînes

Membres du tableau : nombre fixe de 1 élément.

Contraintes de longueur : Longueur minimum de 1. Longueur maximum de 249.

```
Modèle : ^{6}[^{6}.]([a-zA-Z0-9\-_.]+)
```
<span id="page-64-1"></span>[TumblingWindowInSeconds](#page-57-1)

(Flux Kinesis et DynamoDB uniquement) Durée en secondes d'une fenêtre de traitement pour les sources d'événement des flux DynamoDB et Kinesis. Une valeur de 0 seconde indique qu'il n'y a pas de fenêtre à bascule.

Type : entier

Plage valide : Valeur minimum de 0. Valeur maximum de 900.

### <span id="page-64-2"></span>[UUID](#page-57-1)

Identifiant du mappage de source d'événement.

Type : chaîne

## Erreurs

Pour plus d'informations sur les erreurs courantes pour toutes les actions, consultez [Erreurs](#page-503-0)  [courantes.](#page-503-0)

InvalidParameterValueException

L'un des paramètres dans la demande n'est pas valide.

Code d'état HTTP : 400

ResourceConflictException

La ressource existe déjà ou une autre opération est en cours.

Code d'état HTTP : 409

ResourceNotFoundException

La ressource spécifiée dans la demande n'existe pas.

Code d'état HTTP : 404

**ServiceException** 

Le service AWS Lambda a rencontré une erreur interne.

Code d'état HTTP : 500

TooManyRequestsException

La limite de débit de demande a été dépassée. Pour plus d'informations, consultez Quotas [Lambda](https://docs.aws.amazon.com/lambda/latest/dg/gettingstarted-limits.html#api-requests).

Code d'état HTTP : 429

## consultez aussi

Pour plus d'informations sur l'utilisation de cette API dans l'un des kits SDK AWS spécifiques au langage, consultez les ressources suivantes :

- [Interface de ligne de commande AWS](https://docs.aws.amazon.com/goto/aws-cli/lambda-2015-03-31/CreateEventSourceMapping)
- [AWS SDK pour .NET](https://docs.aws.amazon.com/goto/DotNetSDKV3/lambda-2015-03-31/CreateEventSourceMapping)
- [Kit AWS SDK pour C++](https://docs.aws.amazon.com/goto/SdkForCpp/lambda-2015-03-31/CreateEventSourceMapping)
- [Kit AWS SDK pour Go](https://docs.aws.amazon.com/goto/SdkForGoV1/lambda-2015-03-31/CreateEventSourceMapping)
- [Kit SDK AWS pour Java V2](https://docs.aws.amazon.com/goto/SdkForJavaV2/lambda-2015-03-31/CreateEventSourceMapping)
- [AWSSDK pour V3 JavaScript](https://docs.aws.amazon.com/goto/SdkForJavaScriptV3/lambda-2015-03-31/CreateEventSourceMapping)
- [Kit AWS SDK pour PHP V3](https://docs.aws.amazon.com/goto/SdkForPHPV3/lambda-2015-03-31/CreateEventSourceMapping)
- [Kit AWS SDK pour Python](https://docs.aws.amazon.com/goto/boto3/lambda-2015-03-31/CreateEventSourceMapping)
- [Kit SDK AWS pour Ruby V3](https://docs.aws.amazon.com/goto/SdkForRubyV3/lambda-2015-03-31/CreateEventSourceMapping)

# **CreateFunction**

Crée une fonction Lambda. Pour créer une fonction, vous avez besoin d'un [package de déploiement](https://docs.aws.amazon.com/lambda/latest/dg/gettingstarted-package.html) et d'un [rôle d'exécution](https://docs.aws.amazon.com/lambda/latest/dg/intro-permission-model.html#lambda-intro-execution-role). Le package de déploiement est une archive de fichier .zip ou une image conteneur contenant votre code de fonction. Le rôle d'exécution autorise l'utilisation de la fonctionServices AWS, telle qu'Amazon CloudWatch Logs pour le streaming des journaux et le suivi AWS X-Ray des demandes.

Si le package de déploiement est une [image de conteneur](https://docs.aws.amazon.com/lambda/latest/dg/lambda-images.html), vous définissez le type de package sur Image. Pour une image de conteneur, la propriété code doit inclure l'URI d'une image de conteneur dans le registre Amazon ECR. Vous n'avez pas besoin de spécifier le gestionnaire et les propriétés d'exécution.

Si le package de déploiement est une [archive de fichier .zip,](https://docs.aws.amazon.com/lambda/latest/dg/gettingstarted-package.html#gettingstarted-package-zip) vous définissez le type de package sur Zip. Pour une archive de fichier .zip, la propriété code spécifie l'emplacement du fichier .zip. Vous devez également spécifier le gestionnaire et les propriétés d'exécution. Le code du package de déploiement doit être compatible avec l'architecture de l'ensemble des instructions cible de la fonction (x86-64 ou arm64). Si vous ne spécifiez pas l'architecture, la valeur par défaut est x86-64.

Lorsque vous créez une fonction, Lambda approvisionne une instance de la fonction et ses ressources associées. Si votre fonction se connecte à un VPC, ce processus peut prendre environ une minute. Pendant ce temps, vous ne pouvez ni invoquer ni modifier la fonction. Les champs State, StateReason et StateReasonCode dans la réponse de [GetFunctionConfiguration](#page-160-0) indiquent quand la fonction est prête pour être invoquée. Pour plus d'informations, consultez [États de](https://docs.aws.amazon.com/lambda/latest/dg/functions-states.html)  [la fonction Lambda](https://docs.aws.amazon.com/lambda/latest/dg/functions-states.html).

Une fonction a une version non publiée et peut avoir des versions et des alias publiés. La version non publiée change quand vous mettez à jour le code et la configuration de votre fonction. Une version publiée est un instantané de votre code de fonction et de votre configuration, qui ne peut pas être modifié. Un alias est une ressource nommée qui mappe à une version, et peut être modifiée pour mapper à une version différente. Utilisez le paramètre Publish pour créer une version 1 de votre fonction à partir de sa configuration initiale.

Les autres paramètres vous permettent de configurer des paramètres spécifiques de la version et au niveau de la fonction. Vous pourrez modifier les paramètres spécifiques de la version ultérieurement avec [UpdateFunctionConfiguration.](#page-374-0) Les paramètres au niveau de la fonction s'appliquent aux versions tant publiées que non publiées de la fonction, et incluent des étiquettes ([TagResource\)](#page-327-0) ainsi que des limites de simultanéité par fonction [\(PutFunctionConcurrency](#page-300-0)).

Vous pouvez utiliser la signature de code si votre package de déploiement est une archive de fichier .zip. Pour activer la signature de code pour cette fonction, spécifiez l'ARN d'une configuration de signature de code. Lorsqu'un utilisateur tente de déployer un package de code avec [UpdateFunctionCode](#page-359-0), Lambda vérifie que le package de code possède la signature valide d'un éditeur de confiance. La configuration de la signature de code inclut un ensemble de profils de signature, qui définissent les éditeurs de confiance pour cette fonction.

Si un Compte AWS ou un Service AWS invoque votre fonction, utilisez [AddPermission](#page-32-1) pour accorder l'autorisation en créant une politique AWS Identity and Access Management (IAM) basée sur une ressource. Vous pouvez accorder des autorisations au niveau de la fonction sur une version ou un alias.

Pour invoquer votre fonction directement, utilisez [Invoke.](#page-205-0) Pour invoquer votre fonction en réponse à des événements dans d'autres Services AWS, créez un mappage des sources d'événements ([CreateEventSourceMapping\)](#page-48-0), ou configurez un déclencheur de fonction dans l'autre service. Pour plus d'informations, consultez [Invocation des fonctions Lambda.](https://docs.aws.amazon.com/lambda/latest/dg/lambda-invocation.html)

# <span id="page-67-0"></span>Syntaxe de la demande

```
POST /2015-03-31/functions HTTP/1.1
Content-type: application/json
{ 
    "Architectures": [ "string" ], 
    "Code": { 
       "ImageUri": "string", 
       "S3Bucket": "string", 
        "S3Key": "string", 
       "S3ObjectVersion": "string", 
       "ZipFile": blob
    }, 
    "CodeSigningConfigArn": "string", 
    "DeadLetterConfig": { 
       "TargetArn": "string" 
    }, 
    "Description": "string", 
    "Environment": { 
       "Variables": { 
           "string" : "string" 
       } 
    },
```

```
 "EphemeralStorage": { 
    "Size": number
 }, 
 "FileSystemConfigs": [ 
    { 
        "Arn": "string", 
        "LocalMountPath": "string" 
    } 
 ], 
 "FunctionName": "string", 
 "Handler": "string", 
 "ImageConfig": { 
    "Command": [ "string" ], 
    "EntryPoint": [ "string" ], 
    "WorkingDirectory": "string" 
 }, 
 "KMSKeyArn": "string", 
 "Layers": [ "string" ], 
 "LoggingConfig": { 
    "ApplicationLogLevel": "string", 
    "LogFormat": "string", 
    "LogGroup": "string", 
    "SystemLogLevel": "string" 
 }, 
 "MemorySize": number, 
 "PackageType": "string", 
 "Publish": boolean, 
 "Role": "string", 
 "Runtime": "string", 
 "SnapStart": { 
    "ApplyOn": "string" 
 }, 
 "Tags": { 
    "string" : "string" 
 }, 
 "Timeout": number, 
 "TracingConfig": { 
    "Mode": "string" 
 }, 
 "VpcConfig": { 
    "Ipv6AllowedForDualStack": boolean, 
    "SecurityGroupIds": [ "string" ], 
    "SubnetIds": [ "string" ] 
 }
```
## Paramètres de demande URI

La demande n'utilise pas de paramètres URI.

## Corps de la demande

Cette demande accepte les données suivantes au format JSON.

#### <span id="page-69-0"></span>**[Architectures](#page-67-0)**

Architecture de l'ensemble des instructions prise en charge par la fonction. Saisissez un tableau de chaînes avec l'une des valeurs valides (arm64 ou x86\_64). La valeur par défaut est x86\_64.

Type : tableau de chaînes

Membres du tableau : nombre fixe de 1 élément.

Valeurs valides : x86 64 | arm64

Obligatoire : non

#### <span id="page-69-1"></span>[Code](#page-67-0)

Code pour la fonction.

Type : objet [FunctionCode](#page-442-4)

Obligatoire : oui

#### <span id="page-69-2"></span>[CodeSigningConfigArn](#page-67-0)

Pour activer la signature de code pour cette fonction, spécifiez l'ARN d'une configuration de signature de code. Une configuration de signature de code inclut un ensemble de profils de signature, qui définissent les éditeurs de confiance pour cette fonction.

Type : chaîne

Contraintes de longueur : Longueur maximum de 200.

Modèle : arn:(aws[a-zA-Z-]\*)?:lambda:[a-z]{2}((-gov)|(-iso(b?)))?-[a-z]+- \d{1}:\d{12}:code-signing-config:csc-[a-z0-9]{17}

Obligatoire : non

## <span id="page-70-0"></span>**[DeadLetterConfig](#page-67-0)**

Une configuration de file d'attente de lettres mortes qui spécifie la file d'attente ou la rubrique où Lambda envoie les événements asynchrones lorsqu'ils échouent au traitement. Pour plus d'informations, consultez [Files d'attente de lettres mortes.](https://docs.aws.amazon.com/lambda/latest/dg/invocation-async.html#invocation-dlq)

Type : objet [DeadLetterConfig](#page-422-1)

Obligatoire : non

### <span id="page-70-1"></span>**[Description](#page-67-0)**

Description de la fonction.

Type : chaîne

Contraintes de longueur : Longueur minimum de 0. Longueur maximum de 256.

Obligatoire : non

#### <span id="page-70-2"></span>**[Environment](#page-67-0)**

Les variables d'environnement qui sont accessibles à partir du code de fonction au cours de l'exécution.

Type : objet [Environment](#page-426-1)

Obligatoire : non

#### <span id="page-70-3"></span>[EphemeralStorage](#page-67-0)

Taille du répertoire /tmp de la fonction en Mo. La valeur par défaut est 512, mais peut être tout nombre entier compris entre 512 et 10 240 Mo. Pour plus d'informations, consultez la section [Configuration du stockage éphémère \(console\)](https://docs.aws.amazon.com/lambda/latest/dg/configuration-function-common.html#configuration-ephemeral-storage).

Type : objet [EphemeralStorage](#page-429-1)

Obligatoire : non

#### <span id="page-70-4"></span>**[FileSystemConfigs](#page-67-0)**

Paramètres de connexion pour un système de fichiers Amazon EFS.

Type : tableau d'objets [FileSystemConfig](#page-438-2)

Membres du tableau : nombre maximum de 1 élément.

Obligatoire : non

### <span id="page-71-0"></span>**[FunctionName](#page-67-0)**

Nom de la fonction Lambda.

Formats de nom

- Nom de fonction my-function.
- ARN de fonction arn:aws:lambda:us-west-2:123456789012:function:myfunction.
- ARN partiel 123456789012:function:my-function.

Contrainte de longueur qui s'applique uniquement à l'ARN complet. Si vous spécifiez uniquement le nom de la fonction, ce dernier est limité à 64 caractères.

Type : chaîne

Contraintes de longueur : Longueur minimum de 1. Longueur maximum de 140.

```
Modèle : (arn:(aws[a-zA-Z-]*)?:lambda: )?([a-z]{2}(-qov)?-[a-z]+-\d{1}: )?
(\d{12}:)?(function:)?([a-zA-Z0-9-_]+)(:(\$LATEST|[a-zA-Z0-9-_]+))?
```
Obligatoire : oui

## <span id="page-71-1"></span>**[Handler](#page-67-0)**

Nom de la méthode incluse dans votre code que Lambda appelle pour exécuter votre fonction. Le gestionnaire est requis si le package de déploiement est une archive de fichier .zip. Le format inclut le nom de fichier. Il peut également inclure des espaces de noms et d'autres qualificateurs, selon l'exécution. Pour plus d'informations, consultez [Modèle de programmation Lambda](https://docs.aws.amazon.com/lambda/latest/dg/foundation-progmodel.html).

Type : chaîne

Contraintes de longueur : Longueur maximum de 128.

Modèle :  $\lceil \wedge \setminus s \rceil +$ 

Obligatoire : non

## <span id="page-71-2"></span>**[ImageConfig](#page-67-0)**

[Valeurs de configuration](https://docs.aws.amazon.com/lambda/latest/dg/configuration-images.html#configuration-images-settings) d'image conteneur qui remplacent les valeurs d'image conteneur Dockerfile.

Type : objet [ImageConfig](#page-460-3)
### Obligatoire : non

### [KMSKeyArn](#page-67-0)

ARN de la clé AWS Key Management Service (AWS KMS) gérée par le client utilisée pour chiffrer les [variables d'environnement](https://docs.aws.amazon.com/lambda/latest/dg/configuration-envvars.html#configuration-envvars-encryption) de votre fonction. Lorsque [Lambda SnapStart](https://docs.aws.amazon.com/lambda/latest/dg/snapstart-security.html) est activé, Lambda utilise également cette clé pour chiffrer l'instantané de votre fonction. Si vous déployez votre fonction à l'aide d'une image de conteneur, Lambda utilise également cette clé pour chiffrer votre fonction lorsqu'elle est déployée. Notez qu'il ne s'agit pas de la même clé que celle utilisée pour protéger l'image de conteneur dans Amazon Elastic Container Registry (Amazon ECR). Si vous ne fournissez pas de clé gérée par le client, Lambda utilise une clé de service par défaut.

Type : chaîne

Modèle : (arn:(aws[a-zA-Z-]\*)?:[a-z0-9-.]+:.\*)|()

Obligatoire : non

### [Layers](#page-67-0)

Liste des [couches de fonction](https://docs.aws.amazon.com/lambda/latest/dg/configuration-layers.html) à ajouter à l'environnement d'exécution de la fonction. Spécifiez chaque couche par son ARN, y compris la version.

Type : tableau de chaînes

Contraintes de longueur : Longueur minimum de 1. Longueur maximum de 140.

Modèle : arn:[a-zA-Z0-9-]+:lambda:[a-zA-Z0-9-]+:\d{12}:layer:[a-zA-Z0-9-  $\_$ ]+: $[0-9]$ +

Obligatoire : non

## **[LoggingConfig](#page-67-0)**

Les paramètres de configuration Amazon CloudWatch Logs de la fonction.

Type : objet [LoggingConfig](#page-478-0)

Obligatoire : non

### **[MemorySize](#page-67-0)**

Quantité de [mémoire disponible pour la fonction](https://docs.aws.amazon.com/lambda/latest/dg/configuration-function-common.html#configuration-memory-console) lors de l'exécution. L'augmentation de la mémoire de la fonction augmente également son allocation d'UC. La valeur par défaut est de 128 Mo. La valeur peut être n'importe quel multiple de 1 Mo.

Type : entier

Plage valide : Valeur minimum de 128. Valeur maximum de 10 240.

Obligatoire : non

### [PackageType](#page-67-0)

Type de package de déploiement. Spécifiez Image pour l'image de conteneur et Zip pour l'archive de fichier .zip.

Type : chaîne

Valeurs valides : Zip | Image

Obligatoire : non

### [Publish](#page-67-0)

Définissez sur VRAI pour publier la première version de la fonction pendant la création.

Type : valeur booléenne

```
Obligatoire : non
```
### [Role](#page-67-0)

L'Amazon Resource Name (ARN) du rôle d'exécution de la fonction.

Type : chaîne

```
Modèle : arn: (aws[a-zA-Z-]*)?:iam::\d{12}:role/?[a-zA-Z_0-9+=,.@\-_/]+
```
Obligatoire : oui

## [Runtime](#page-67-0)

Identifiant de l['exécution](https://docs.aws.amazon.com/lambda/latest/dg/lambda-runtimes.html) de la fonction. L'exécution est requise si le package de déploiement est une archive de fichiers de type .zip.

La liste suivante contient les exécutions obsolètes. Pour plus d'informations, consultez la Politique [d'obsolescence de l'exécution](https://docs.aws.amazon.com/lambda/latest/dg/lambda-runtimes.html#runtime-support-policy).

```
Valeurs valides : nodejs | nodejs4.3 | nodejs6.10 | nodejs8.10 | nodejs10.x 
| nodejs12.x | nodejs14.x | nodejs16.x | java8 | java8.al2 | java11
```

```
| python2.7 | python3.6 | python3.7 | python3.8 | python3.9 | 
dotnetcore1.0 | dotnetcore2.0 | dotnetcore2.1 | dotnetcore3.1 | dotnet6 
| nodejs4.3-edge | go1.x | ruby2.5 | ruby2.7 | provided | provided.al2 
| nodejs18.x | python3.10 | java17 | ruby3.2 | python3.11 | nodejs20.x | 
provided.al2023 | python3.12 | java21
```
Obligatoire : non

### **[SnapStart](#page-67-0)**

Le [SnapStartr](https://docs.aws.amazon.com/lambda/latest/dg/snapstart.html)églage de la fonction.

Type : objet [SnapStart](#page-490-0)

Obligatoire : non

### [Tags](#page-67-0)

Liste de [balises](https://docs.aws.amazon.com/lambda/latest/dg/tagging.html) à appliquer à la fonction.

Type : mappage chaîne/chaîne

Obligatoire : non

### **[Timeout](#page-67-0)**

Durée (en secondes) pendant laquelle Lambda autorise l'exécution d'une fonction avant de l'arrêter. Le durée par défaut est de 3 secondes. La valeur maximum autorisée est de 900 secondes. Pour plus d'informations, consultez [Environnement d'exécution Lambda](https://docs.aws.amazon.com/lambda/latest/dg/runtimes-context.html).

Type : entier

Plage valide : Valeur minimum de 1.

Obligatoire : non

### **[TracingConfig](#page-67-0)**

Définissez Mode sur Active pour échantillonner et suivre un sous-ensemble de demandes entrantes avec [X-Ray](https://docs.aws.amazon.com/lambda/latest/dg/services-xray.html).

Type : objet [TracingConfig](#page-494-0)

Obligatoire : non

## [VpcConfig](#page-67-0)

Pour une connectivité réseau vers des ressources AWS dans un VPC, spécifiez une liste de groupes de sécurité et de sous-réseaux dans le VPC. Lorsque vous vous connectez une fonction à un VPC, il peut uniquement accéder aux ressources et Internet via ce VPC. Pour de plus amples informations, veuillez consulter [Configuration d'une fonction Lambda pour accéder aux](https://docs.aws.amazon.com/lambda/latest/dg/configuration-vpc.html) [ressources d'accès dans un VPC.](https://docs.aws.amazon.com/lambda/latest/dg/configuration-vpc.html)

Type : objet [VpcConfig](#page-496-0)

Obligatoire : non

## <span id="page-75-0"></span>Syntaxe de la réponse

```
HTTP/1.1 201
Content-type: application/json
{ 
    "Architectures": [ "string" ], 
    "CodeSha256": "string", 
    "CodeSize": number, 
    "DeadLetterConfig": { 
        "TargetArn": "string" 
    }, 
    "Description": "string", 
    "Environment": { 
        "Error": { 
           "ErrorCode": "string", 
           "Message": "string" 
        }, 
        "Variables": { 
           "string" : "string" 
        } 
    }, 
    "EphemeralStorage": { 
        "Size": number
    }, 
    "FileSystemConfigs": [ 
        { 
           "Arn": "string", 
           "LocalMountPath": "string" 
        }
```

```
 ], 
 "FunctionArn": "string", 
 "FunctionName": "string", 
 "Handler": "string", 
 "ImageConfigResponse": { 
    "Error": { 
        "ErrorCode": "string", 
        "Message": "string" 
    }, 
    "ImageConfig": { 
        "Command": [ "string" ], 
        "EntryPoint": [ "string" ], 
       "WorkingDirectory": "string" 
    } 
 }, 
 "KMSKeyArn": "string", 
 "LastModified": "string", 
 "LastUpdateStatus": "string", 
 "LastUpdateStatusReason": "string", 
 "LastUpdateStatusReasonCode": "string", 
 "Layers": [ 
    { 
        "Arn": "string", 
        "CodeSize": number, 
        "SigningJobArn": "string", 
        "SigningProfileVersionArn": "string" 
    } 
 ], 
 "LoggingConfig": { 
    "ApplicationLogLevel": "string", 
    "LogFormat": "string", 
    "LogGroup": "string", 
    "SystemLogLevel": "string" 
 }, 
 "MasterArn": "string", 
 "MemorySize": number, 
 "PackageType": "string", 
 "RevisionId": "string", 
 "Role": "string", 
 "Runtime": "string", 
 "RuntimeVersionConfig": { 
    "Error": { 
        "ErrorCode": "string", 
        "Message": "string"
```

```
 }, 
        "RuntimeVersionArn": "string" 
    }, 
    "SigningJobArn": "string", 
    "SigningProfileVersionArn": "string", 
    "SnapStart": { 
        "ApplyOn": "string", 
        "OptimizationStatus": "string" 
    }, 
    "State": "string", 
    "StateReason": "string", 
    "StateReasonCode": "string", 
    "Timeout": number, 
    "TracingConfig": { 
        "Mode": "string" 
    }, 
    "Version": "string", 
    "VpcConfig": { 
        "Ipv6AllowedForDualStack": boolean, 
        "SecurityGroupIds": [ "string" ], 
        "SubnetIds": [ "string" ], 
        "VpcId": "string" 
    }
}
```
# Eléments de réponse

Si l'action aboutit, le service renvoie une réponse HTTP 201.

Les données suivantes sont renvoyées au format JSON par le service.

## <span id="page-77-0"></span>**[Architectures](#page-75-0)**

Architecture de l'ensemble des instructions prise en charge par la fonction. L'architecture est un tableau de chaînes avec l'une des valeurs valides. La valeur d'architecture par défaut est x86\_64.

Type : tableau de chaînes

Membres du tableau : nombre fixe de 1 élément.

Valeurs valides : x86\_64 | arm64

## <span id="page-77-1"></span>[CodeSha256](#page-75-0)

Hachage SHA256 du package de déploiement de la fonction.

Type : chaîne

### <span id="page-78-0"></span>**[CodeSize](#page-75-0)**

Taille du package de déploiement de la fonction, exprimée en octets.

Type : long

### <span id="page-78-1"></span>**[DeadLetterConfig](#page-75-0)**

File d'attente de lettres mortes de la fonction.

Type : objet [DeadLetterConfig](#page-422-1)

### <span id="page-78-2"></span>**[Description](#page-75-0)**

Description de la fonction.

Type : chaîne

Contraintes de longueur : Longueur minimum de 0. Longueur maximum de 256.

<span id="page-78-3"></span>**[Environment](#page-75-0)** 

[Variables d'environnement](https://docs.aws.amazon.com/lambda/latest/dg/configuration-envvars.html) de la fonction. Omis des journaux AWS CloudTrail.

Type : objet [EnvironmentResponse](#page-428-2)

### <span id="page-78-4"></span>[EphemeralStorage](#page-75-0)

Taille du répertoire /tmp de la fonction en Mo. La valeur par défaut est 512, mais peut être tout nombre entier compris entre 512 et 10 240 Mo. Pour plus d'informations, consultez la section [Configuration du stockage éphémère \(console\)](https://docs.aws.amazon.com/lambda/latest/dg/configuration-function-common.html#configuration-ephemeral-storage).

Type : objet [EphemeralStorage](#page-429-1)

### <span id="page-78-5"></span>**[FileSystemConfigs](#page-75-0)**

Paramètres de connexion pour un [système de fichiers Amazon EFS.](https://docs.aws.amazon.com/lambda/latest/dg/configuration-filesystem.html)

Type : tableau d'objets [FileSystemConfig](#page-438-2)

Membres du tableau : nombre maximum de 1 élément.

#### <span id="page-78-6"></span>**[FunctionArn](#page-75-0)**

Amazon Resource Name (ARN) de la fonction.

```
Modèle : arn:(aws[a-zA-Z-]*)?:lambda:[a-z]{2}(-gov)?-[a-z]+-\d{1}:
\d{12}:function:[a-zA-Z0-9-_\.]+(:(\$LATEST|[a-zA-Z0-9-_]+))?
```
### <span id="page-79-0"></span>**[FunctionName](#page-75-0)**

Nom de la fonction.

Type : chaîne

Contraintes de longueur : Longueur minimum de 1. Longueur maximum de 170.

```
Modèle : (arn:(aws[a-zA-Z-]*)?: lambda: )?([a-z]{2}(-qov)?-[a-z]+-\d{4{1}}:)?
(\d{12}:)?(function:)?([a-zA-Z0-9-_\.]+)(:(\$LATEST|[a-zA-Z0-9-_]+))?
```
## <span id="page-79-1"></span>**[Handler](#page-75-0)**

Fonction que Lambda appelle pour commencer à exécuter votre fonction.

Type : chaîne

Contraintes de longueur : Longueur maximum de 128.

Modèle : [^\s]+

### <span id="page-79-2"></span>[ImageConfigResponse](#page-75-0)

Valeurs de configuration d'image de la fonction.

Type : objet [ImageConfigResponse](#page-463-2)

### <span id="page-79-3"></span>[KMSKeyArn](#page-75-0)

La AWS KMS key qui est utilisée pour chiffrer les [variables d'environnement](https://docs.aws.amazon.com/lambda/latest/dg/configuration-envvars.html#configuration-envvars-encryption) de la fonction. Lorsque [Lambda SnapStart](https://docs.aws.amazon.com/lambda/latest/dg/snapstart-security.html) est activé, cette clé est également utilisée pour chiffrer l'instantané de la fonction. Cette clé est renvoyée uniquement si vous avez configuré une clé gérée par le client.

Type : chaîne

Modèle : (arn:(aws[a-zA-Z-]\*)?:[a-z0-9-.]+:.\*)|()

## <span id="page-79-4"></span>**[LastModified](#page-75-0)**

Date et heure de la dernière mise à jour de la fonction, au [format ISO-8601](https://www.w3.org/TR/NOTE-datetime) (AAAA-MM-JJThh:mm:ss.sTZD).

## <span id="page-80-0"></span>[LastUpdateStatus](#page-75-0)

État de la dernière mise à jour effectuée sur la fonction. Cette valeur est d'abord définie sur Successful une fois la création de la fonction terminée.

Type : chaîne

Valeurs valides : Successful | Failed | InProgress

### <span id="page-80-1"></span>[LastUpdateStatusReason](#page-75-0)

Motif pour lequel la dernière mise à jour a été effectuée sur la fonction.

Type : chaîne

<span id="page-80-2"></span>[LastUpdateStatusReasonCode](#page-75-0)

Code motif pour lequel la dernière mise à jour a effectuée sur la fonction.

Type : chaîne

```
Valeurs valides : EniLimitExceeded | InsufficientRolePermissions | 
InvalidConfiguration | InternalError | SubnetOutOfIPAddresses 
| InvalidSubnet | InvalidSecurityGroup | ImageDeleted | 
ImageAccessDenied | InvalidImage | KMSKeyAccessDenied | 
KMSKeyNotFound | InvalidStateKMSKey | DisabledKMSKey | EFSIOError 
| EFSMountConnectivityError | EFSMountFailure | EFSMountTimeout | 
InvalidRuntime | InvalidZipFileException | FunctionError
```
<span id="page-80-3"></span>[Layers](#page-75-0)

[Couches](https://docs.aws.amazon.com/lambda/latest/dg/configuration-layers.html) de la fonction.

Type : tableau d'objets [Layer](#page-467-4)

## <span id="page-80-4"></span>**[LoggingConfig](#page-75-0)**

Les paramètres de configuration Amazon CloudWatch Logs de la fonction.

Type : objet [LoggingConfig](#page-478-0)

### <span id="page-80-5"></span>[MasterArn](#page-75-0)

Pour les fonctions Lambda @Edge, l'ARN de la fonction maître.

```
Modèle : arn: (aws[a-zA-Z-]*)?: lambda: [a-z]{2}(-qov)? - [a-z]+-\d{41}:
\d{12}:function:[a-zA-Z0-9-_]+(:(\$LATEST|[a-zA-Z0-9-_]+))?
```
### <span id="page-81-0"></span>**[MemorySize](#page-75-0)**

Quantité de mémoire disponible pour la fonction lors de l'exécution.

Type : entier

Plage valide : Valeur minimum de 128. Valeur maximum de 10 240.

### <span id="page-81-1"></span>[PackageType](#page-75-0)

Type de package de déploiement. Spécifiez Image pour l'image de conteneur et Zip pour l'archive de fichier .zip.

Type : chaîne

Valeurs valides : Zip | Image

### <span id="page-81-2"></span>**[RevisionId](#page-75-0)**

Dernière révision mise à jour de la fonction ou de l'alias.

Type : chaîne

### <span id="page-81-3"></span>[Role](#page-75-0)

Rôle d'exécution de la fonction.

Type : chaîne

```
Modèle : arn: (aws[a-zA-Z-]*)?: iam: \d0{12} : role /?[a-zA-Z_0-9+=, .@\d0]+
```
### <span id="page-81-4"></span>[Runtime](#page-75-0)

Identifiant de l['exécution](https://docs.aws.amazon.com/lambda/latest/dg/lambda-runtimes.html) de la fonction. L'exécution est requise si le package de déploiement est une archive de fichiers de type .zip.

La liste suivante contient les exécutions obsolètes. Pour plus d'informations, consultez la [Politique](https://docs.aws.amazon.com/lambda/latest/dg/lambda-runtimes.html#runtime-support-policy)  [d'obsolescence de l'exécution](https://docs.aws.amazon.com/lambda/latest/dg/lambda-runtimes.html#runtime-support-policy).

```
Valeurs valides : nodejs | nodejs4.3 | nodejs6.10 | nodejs8.10 | nodejs10.x 
| nodejs12.x | nodejs14.x | nodejs16.x | java8 | java8.al2 | java11
```

```
| python2.7 | python3.6 | python3.7 | python3.8 | python3.9 | 
dotnetcore1.0 | dotnetcore2.0 | dotnetcore2.1 | dotnetcore3.1 | dotnet6 
| nodejs4.3-edge | go1.x | ruby2.5 | ruby2.7 | provided | provided.al2 
| nodejs18.x | python3.10 | java17 | ruby3.2 | python3.11 | nodejs20.x | 
provided.al2023 | python3.12 | java21
```
<span id="page-82-0"></span>[RuntimeVersionConfig](#page-75-0)

L'ARN de l'environnement d'exécution et toutes les erreurs qui se sont produites.

Type : objet [RuntimeVersionConfig](#page-485-2)

<span id="page-82-1"></span>[SigningJobArn](#page-75-0)

ARN de la tâche de signature.

Type : chaîne

Modèle : arn:(aws[a-zA-Z0-9-]\*):([a-zA-Z0-9\-])+:([a-z]{2}(-gov)?-[a-z]+-  $\d{1})$ ?:( $\d{12})$ ?:(.\*)

<span id="page-82-2"></span>[SigningProfileVersionArn](#page-75-0)

ARN de la version du profil de signature.

Type : chaîne

Modèle : arn:(aws[a-zA-Z0-9-]\*):([a-zA-Z0-9\-])+:([a-z]{2}(-gov)?-[a-z]+-  $\d{1})$ ?:( $\d{12}$ )?:(.\*)

### <span id="page-82-3"></span>**[SnapStart](#page-75-0)**

Définissez ApplyOn sur PublishedVersions pour créer un instantané de l'environnement d'exécution initialisé lorsque vous publiez une version de fonction. Pour plus d'informations, consultez [Améliorer les performances de démarrage avec Lambda SnapStart.](https://docs.aws.amazon.com/lambda/latest/dg/snapstart.html)

Type : objet [SnapStartResponse](#page-491-2)

<span id="page-82-4"></span>**[State](#page-75-0)** 

État actuel de la fonction. Lorsque l'état est Inactive, vous pouvez réactiver la fonction en l'invoquant.

Valeurs valides : Pending | Active | Inactive | Failed

#### <span id="page-83-0"></span>**[StateReason](#page-75-0)**

Motif de l'état actuel de la fonction.

Type : chaîne

#### <span id="page-83-1"></span>[StateReasonCode](#page-75-0)

Code de motif de l'état actuel de la fonction. Lorsque le code est Creating, vous ne pouvez ni invoquer ni modifier la fonction.

Type : chaîne

Valeurs valides : Idle | Creating | Restoring | EniLimitExceeded | InsufficientRolePermissions | InvalidConfiguration | InternalError | SubnetOutOfIPAddresses | InvalidSubnet | InvalidSecurityGroup | ImageDeleted | ImageAccessDenied | InvalidImage | KMSKeyAccessDenied | KMSKeyNotFound | InvalidStateKMSKey | DisabledKMSKey | EFSIOError | EFSMountConnectivityError | EFSMountFailure | EFSMountTimeout | InvalidRuntime | InvalidZipFileException | FunctionError

#### <span id="page-83-2"></span>**[Timeout](#page-75-0)**

Durée en secondes pendant laquelle Lambda autorise l'exécution d'une fonction avant de l'arrêter.

Type : entier

Plage valide : valeur minimum de 1.

### <span id="page-83-3"></span>**[TracingConfig](#page-75-0)**

Configuration du suivi AWS X-Ray de la fonction.

Type : objet [TracingConfigResponse](#page-495-1)

#### <span id="page-83-4"></span>[Version](#page-75-0)

Version de la fonction Lambda.

Type : chaîne

Contraintes de longueur : Longueur minimum de 1. Longueur maximum de 1024.

Modèle : (\\$LATEST|[0-9]+)

## <span id="page-84-0"></span>[VpcConfig](#page-75-0)

Configuration réseau de la fonction.

Type : objet [VpcConfigResponse](#page-498-4)

## **Erreurs**

Pour plus d'informations sur les erreurs courantes pour toutes les actions, consultez [Erreurs](#page-503-0)  [courantes.](#page-503-0)

CodeSigningConfigNotFoundException

La configuration de signature de code spécifiée n'existe pas.

Code d'état HTTP : 404

CodeStorageExceededException

Votre Compte AWS a dépassé sa taille totale maximale de code. Pour plus d'informations, consultez [Quotas Lambda](https://docs.aws.amazon.com/lambda/latest/dg/gettingstarted-limits.html).

Code d'état HTTP : 400

CodeVerificationFailedException

La signature de code a échoué à au moins un contrôle de validation pour cause de nonconcordance ou d'expiration de signature, et la politique de signature de code est définie sur ENFORCE. Lambda bloque le déploiement.

Code d'état HTTP : 400

InvalidCodeSignatureException

La signature du code a échoué au contrôle d'intégrité. Si le contrôle d'intégrité échoue, Lambda bloque le déploiement, même si la politique de signature de code est définie sur WARN.

Code d'état HTTP : 400

InvalidParameterValueException

L'un des paramètres dans la demande n'est pas valide.

Code d'état HTTP : 400

ResourceConflictException

La ressource existe déjà ou une autre opération est en cours.

Code d'état HTTP : 409

### ResourceNotFoundException

La ressource spécifiée dans la demande n'existe pas.

Code d'état HTTP : 404

### **ServiceException**

Le service AWS Lambda a rencontré une erreur interne.

Code d'état HTTP : 500

TooManyRequestsException

La limite de débit de demande a été dépassée. Pour plus d'informations, consultez Quotas [Lambda](https://docs.aws.amazon.com/lambda/latest/dg/gettingstarted-limits.html#api-requests).

Code d'état HTTP : 429

## consultez aussi

Pour plus d'informations sur l'utilisation de cette API dans l'un des kits SDK AWS spécifiques au langage, consultez les ressources suivantes :

- [Interface de ligne de commande AWS](https://docs.aws.amazon.com/goto/aws-cli/lambda-2015-03-31/CreateFunction)
- [AWS SDK pour .NET](https://docs.aws.amazon.com/goto/DotNetSDKV3/lambda-2015-03-31/CreateFunction)
- [Kit AWS SDK pour C++](https://docs.aws.amazon.com/goto/SdkForCpp/lambda-2015-03-31/CreateFunction)
- [Kit AWS SDK pour Go](https://docs.aws.amazon.com/goto/SdkForGoV1/lambda-2015-03-31/CreateFunction)
- [Kit SDK AWS pour Java V2](https://docs.aws.amazon.com/goto/SdkForJavaV2/lambda-2015-03-31/CreateFunction)
- [AWSSDK pour V3 JavaScript](https://docs.aws.amazon.com/goto/SdkForJavaScriptV3/lambda-2015-03-31/CreateFunction)
- [Kit AWS SDK pour PHP V3](https://docs.aws.amazon.com/goto/SdkForPHPV3/lambda-2015-03-31/CreateFunction)
- [Kit AWS SDK pour Python](https://docs.aws.amazon.com/goto/boto3/lambda-2015-03-31/CreateFunction)
- [Kit SDK AWS pour Ruby V3](https://docs.aws.amazon.com/goto/SdkForRubyV3/lambda-2015-03-31/CreateFunction)

# CreateFunctionUrlConfig

Crée une URL de fonction Lambda avec les paramètres de configuration spécifiés. Une URL de fonction est un point de terminaison HTTP(S) dédié que vous pouvez utiliser pour invoquer votre fonction.

# <span id="page-87-0"></span>Syntaxe de la demande

```
POST /2021-10-31/functions/FunctionName/url?Qualifier=Qualifier HTTP/1.1
Content-type: application/json
{ 
    "AuthType": "string", 
    "Cors": { 
       "AllowCredentials": boolean, 
       "AllowHeaders": [ "string" ], 
       "AllowMethods": [ "string" ], 
       "AllowOrigins": [ "string" ], 
       "ExposeHeaders": [ "string" ], 
       "MaxAge": number
    }, 
    "InvokeMode": "string"
}
```
# Paramètres de demande URI

La demande utilise les paramètres URI suivants.

## **[FunctionName](#page-87-0)**

Nom de la fonction Lambda.

Formats de nom

- Nom de fonction my-function.
- ARN de fonction arn:aws:lambda:us-west-2:123456789012:function:myfunction.
- ARN partiel 123456789012:function:my-function.

Contrainte de longueur qui s'applique uniquement à l'ARN complet. Si vous spécifiez uniquement le nom de la fonction, ce dernier est limité à 64 caractères.

Contraintes de longueur : Longueur minimum de 1. Longueur maximum de 140.

Modèle : (arn:(aws[a-zA-Z-]\*)?:lambda:)?([a-z]{2}(-gov)?-[a-z]+-\d{1}:)? (\d{12}:)?(function:)?([a-zA-Z0-9-\_]+)(:(\\$LATEST|[a-zA-Z0-9-\_]+))?

Obligatoire : oui

## **[Qualifier](#page-87-0)**

Le nom de l'alias.

Contraintes de longueur : longueur minimum de 1. Longueur maximum de 128.

```
Modèle : (^\$LATEST$)|((?!^[0-9]+$)([a-zA-Z0-9-_]+))
```
## Corps de la demande

Cette demande accepte les données suivantes au format JSON.

## <span id="page-88-0"></span>[AuthType](#page-87-0)

Le type d'authentification que votre URL de fonction utilise. Définissez sa valeur sur AWS\_IAM si vous voulez limiter l'accès aux utilisateurs authentifiés uniquement. Définissez la valeur sur NONE, si vous souhaitez contourner l'authentification IAM pour créer un point de terminaison public. Pour plus d'informations, consultez [Modèle de sécurité et d'authentification pour les URL de fonctions](https://docs.aws.amazon.com/lambda/latest/dg/urls-auth.html) [Lambda](https://docs.aws.amazon.com/lambda/latest/dg/urls-auth.html).

Type : chaîne

Valeurs valides : NONE | AWS\_IAM

Obligatoire : oui

## <span id="page-88-1"></span>[Cors](#page-87-0)

Les paramètres du [partage de ressources cross-origin \(CORS\)](https://developer.mozilla.org/en-US/docs/Web/HTTP/CORS) pour l'URL de votre fonction.

Type : objet [Cors](#page-419-3)

Obligatoire : non

### <span id="page-88-2"></span>**[InvokeMode](#page-87-0)**

Utilisez l'une des options suivantes :

- BUFFERED : il s'agit de l'option par défaut. Lambda invoque votre fonction en utilisant l'opération d'API Invoke. Les résultats de l'invocation sont disponibles lorsque la charge utile est complète. La taille de la charge utile maximale est de 6 Mo.
- RESPONSE\_STREAM : votre fonction diffuse les résultats de la charge utile au fur et à mesure qu'ils sont disponibles. Lambda invoque votre fonction en utilisant l'opération d'API InvokeWithResponseStream. La taille maximale de la charge utile de réponse est de 20 Mo, mais vous pouvez [demander une augmentation du quota.](https://docs.aws.amazon.com/servicequotas/latest/userguide/request-quota-increase.html)

Type : chaîne

Valeurs valides : BUFFERED | RESPONSE\_STREAM

Obligatoire : non

## <span id="page-89-0"></span>Syntaxe de la réponse

```
HTTP/1.1 201
Content-type: application/json
{ 
    "AuthType": "string", 
    "Cors": { 
       "AllowCredentials": boolean, 
        "AllowHeaders": [ "string" ], 
       "AllowMethods": [ "string" ], 
        "AllowOrigins": [ "string" ], 
       "ExposeHeaders": [ "string" ], 
       "MaxAge": number
    }, 
    "CreationTime": "string", 
    "FunctionArn": "string", 
    "FunctionUrl": "string", 
    "InvokeMode": "string"
}
```
## Eléments de réponse

Si l'action aboutit, le service renvoie une réponse HTTP 201.

Les données suivantes sont renvoyées au format JSON par le service.

## <span id="page-90-0"></span>[AuthType](#page-89-0)

Le type d'authentification que votre URL de fonction utilise. Définissez sa valeur sur AWS\_IAM si vous voulez limiter l'accès aux utilisateurs authentifiés uniquement. Définissez la valeur sur NONE, si vous souhaitez contourner l'authentification IAM pour créer un point de terminaison public. Pour plus d'informations, consultez [Modèle de sécurité et d'authentification pour les URL de fonctions](https://docs.aws.amazon.com/lambda/latest/dg/urls-auth.html) [Lambda](https://docs.aws.amazon.com/lambda/latest/dg/urls-auth.html).

Type : chaîne

Valeurs valides : NONE | AWS\_IAM

### <span id="page-90-1"></span>[Cors](#page-89-0)

Les paramètres du [partage de ressources cross-origin \(CORS\)](https://developer.mozilla.org/en-US/docs/Web/HTTP/CORS) pour l'URL de votre fonction.

Type : objet [Cors](#page-419-3)

### <span id="page-90-2"></span>**[CreationTime](#page-89-0)**

Date de création de l'URL de la fonction, au [format ISO-8601](https://www.w3.org/TR/NOTE-datetime) (AAAA-MM-JJHhh:mm:ss.sTZD).

Type : chaîne

#### <span id="page-90-3"></span>**[FunctionArn](#page-89-0)**

Amazon Resource Name (ARN) de votre fonction.

Type : chaîne

```
Modèle : arn: (aws[a-zA-Z-]*)?: lambda: [a-z]{2}(-qov)? - [a-z]+-\d{1}:
\d{12}:function:[a-zA-Z0-9-_]+(:(\$LATEST|[a-zA-Z0-9-_]+))?
```
### <span id="page-90-4"></span>**[FunctionUrl](#page-89-0)**

Le point de terminaison de l'URL HTTP pour votre fonction.

Type : chaîne

Contraintes de longueur : longueur minimum de 40. Longueur maximum de 100.

#### <span id="page-90-5"></span>[InvokeMode](#page-89-0)

Utilisez l'une des options suivantes :

• BUFFERED : il s'agit de l'option par défaut. Lambda invoque votre fonction en utilisant l'opération d'API Invoke. Les résultats de l'invocation sont disponibles lorsque la charge utile est complète. La taille de la charge utile maximale est de 6 Mo.

• RESPONSE STREAM : votre fonction diffuse les résultats de la charge utile au fur et à mesure qu'ils sont disponibles. Lambda invoque votre fonction en utilisant l'opération d'API InvokeWithResponseStream. La taille maximale de la charge utile de réponse est de 20 Mo, mais vous pouvez [demander une augmentation du quota.](https://docs.aws.amazon.com/servicequotas/latest/userguide/request-quota-increase.html)

Type : chaîne

Valeurs valides : BUFFERED | RESPONSE\_STREAM

## **Erreurs**

Pour plus d'informations sur les erreurs courantes pour toutes les actions, consultez [Erreurs](#page-503-0)  [courantes.](#page-503-0)

## InvalidParameterValueException

L'un des paramètres dans la demande n'est pas valide.

Code d'état HTTP : 400

ResourceConflictException

La ressource existe déjà ou une autre opération est en cours.

Code d'état HTTP : 409

ResourceNotFoundException

La ressource spécifiée dans la demande n'existe pas.

Code d'état HTTP : 404

**ServiceException** 

Le service AWS Lambda a rencontré une erreur interne.

Code d'état HTTP : 500

TooManyRequestsException

La limite de débit de demande a été dépassée. Pour plus d'informations, consultez Quotas [Lambda](https://docs.aws.amazon.com/lambda/latest/dg/gettingstarted-limits.html#api-requests).

Code d'état HTTP : 429

# consultez aussi

Pour plus d'informations sur l'utilisation de cette API dans l'un des kits SDK AWS spécifiques au langage, consultez les ressources suivantes :

- [Interface de ligne de commande AWS](https://docs.aws.amazon.com/goto/aws-cli/lambda-2015-03-31/CreateFunctionUrlConfig)
- [AWS SDK pour .NET](https://docs.aws.amazon.com/goto/DotNetSDKV3/lambda-2015-03-31/CreateFunctionUrlConfig)
- [Kit AWS SDK pour C++](https://docs.aws.amazon.com/goto/SdkForCpp/lambda-2015-03-31/CreateFunctionUrlConfig)
- [Kit AWS SDK pour Go](https://docs.aws.amazon.com/goto/SdkForGoV1/lambda-2015-03-31/CreateFunctionUrlConfig)
- [Kit SDK AWS pour Java V2](https://docs.aws.amazon.com/goto/SdkForJavaV2/lambda-2015-03-31/CreateFunctionUrlConfig)
- [AWSSDK pour V3 JavaScript](https://docs.aws.amazon.com/goto/SdkForJavaScriptV3/lambda-2015-03-31/CreateFunctionUrlConfig)
- [Kit AWS SDK pour PHP V3](https://docs.aws.amazon.com/goto/SdkForPHPV3/lambda-2015-03-31/CreateFunctionUrlConfig)
- [Kit AWS SDK pour Python](https://docs.aws.amazon.com/goto/boto3/lambda-2015-03-31/CreateFunctionUrlConfig)
- [Kit SDK AWS pour Ruby V3](https://docs.aws.amazon.com/goto/SdkForRubyV3/lambda-2015-03-31/CreateFunctionUrlConfig)

# **DeleteAlias**

Supprime un [alias](https://docs.aws.amazon.com/lambda/latest/dg/configuration-aliases.html) de fonction Lambda

## <span id="page-93-0"></span>Syntaxe de la demande

DELETE /2015-03-31/functions/*FunctionName*/aliases/*Name* HTTP/1.1

## Paramètres de demande URI

La demande utilise les paramètres URI suivants.

## **[FunctionName](#page-93-0)**

Nom de la fonction Lambda.

Formats de nom

- Nom de fonction MyFunction.
- ARN de fonction arn:aws:lambda:uswest-2:123456789012:function:MyFunction.
- ARN partiel 123456789012:function:MyFunction.

Contrainte de longueur qui s'applique uniquement à l'ARN complet. Si vous spécifiez uniquement le nom de la fonction, ce dernier est limité à 64 caractères.

Contraintes de longueur : Longueur minimum de 1. Longueur maximum de 140.

Modèle : (arn:(aws[a-zA-Z-]\*)?:lambda:)?([a-z]{2}(-gov)?-[a-z]+-\d{1}:)? (\d{12}:)?(function:)?([a-zA-Z0-9-\_]+)(:(\\$LATEST|[a-zA-Z0-9-\_]+))?

Obligatoire : oui

## [Name](#page-93-0)

Nom de l'alias.

Contraintes de longueur : Longueur minimum de 1. Longueur maximum de 128.

Modèle : (?!^[0-9]+\$)([a-zA-Z0-9-\_]+)

Obligatoire : oui

# Corps de la demande

La demande n'a pas de corps de requête.

## Syntaxe de la réponse

HTTP/1.1 204

# Eléments de réponse

Si l'action aboutit, le service renvoie une réponse HTTP 204 avec un corps HTTP vide.

## **Erreurs**

Pour plus d'informations sur les erreurs courantes pour toutes les actions, consultez [Erreurs](#page-503-0)  [courantes.](#page-503-0)

InvalidParameterValueException

L'un des paramètres dans la demande n'est pas valide.

Code d'état HTTP : 400

ResourceConflictException

La ressource existe déjà ou une autre opération est en cours.

Code d'état HTTP : 409

**ServiceException** 

Le service AWS Lambda a rencontré une erreur interne.

Code d'état HTTP : 500

TooManyRequestsException

La limite de débit de demande a été dépassée. Pour plus d'informations, consultez Quotas [Lambda](https://docs.aws.amazon.com/lambda/latest/dg/gettingstarted-limits.html#api-requests).

Code d'état HTTP : 429

# consultez aussi

Pour plus d'informations sur l'utilisation de cette API dans l'un des kits SDK AWS spécifiques au langage, consultez les ressources suivantes :

- [Interface de ligne de commande AWS](https://docs.aws.amazon.com/goto/aws-cli/lambda-2015-03-31/DeleteAlias)
- [AWS SDK pour .NET](https://docs.aws.amazon.com/goto/DotNetSDKV3/lambda-2015-03-31/DeleteAlias)
- [Kit AWS SDK pour C++](https://docs.aws.amazon.com/goto/SdkForCpp/lambda-2015-03-31/DeleteAlias)
- [Kit AWS SDK pour Go](https://docs.aws.amazon.com/goto/SdkForGoV1/lambda-2015-03-31/DeleteAlias)
- [Kit SDK AWS pour Java V2](https://docs.aws.amazon.com/goto/SdkForJavaV2/lambda-2015-03-31/DeleteAlias)
- [AWSSDK pour V3 JavaScript](https://docs.aws.amazon.com/goto/SdkForJavaScriptV3/lambda-2015-03-31/DeleteAlias)
- [Kit AWS SDK pour PHP V3](https://docs.aws.amazon.com/goto/SdkForPHPV3/lambda-2015-03-31/DeleteAlias)
- [Kit AWS SDK pour Python](https://docs.aws.amazon.com/goto/boto3/lambda-2015-03-31/DeleteAlias)
- [Kit SDK AWS pour Ruby V3](https://docs.aws.amazon.com/goto/SdkForRubyV3/lambda-2015-03-31/DeleteAlias)

# DeleteCodeSigningConfig

Supprime la configuration de signature de code. Vous ne pouvez supprimer la configuration de signature de code que si aucune fonction ne l'utilise.

## <span id="page-96-0"></span>Syntaxe de la demande

DELETE /2020-04-22/code-signing-configs/*CodeSigningConfigArn* HTTP/1.1

## Paramètres de demande URI

La demande utilise les paramètres URI suivants.

## [CodeSigningConfigArn](#page-96-0)

Amazon Resource Name (ARN) de la configuration de signature de code.

Contraintes de longueur : Longueur maximum de 200.

Modèle : arn:(aws[a-zA-Z-]\*)?:lambda:[a-z]{2}((-gov)|(-iso(b?)))?-[a-z]+- \d{1}:\d{12}:code-signing-config:csc-[a-z0-9]{17}

Obligatoire : oui

## Corps de la demande

La demande n'a pas de corps de requête.

## Syntaxe de la réponse

HTTP/1.1 204

## Eléments de réponse

Si l'action aboutit, le service renvoie une réponse HTTP 204 avec un corps HTTP vide.

## **Erreurs**

Pour plus d'informations sur les erreurs courantes pour toutes les actions, consultez [Erreurs](#page-503-0)  [courantes.](#page-503-0)

#### InvalidParameterValueException

L'un des paramètres dans la demande n'est pas valide.

Code d'état HTTP : 400

ResourceConflictException

La ressource existe déjà ou une autre opération est en cours.

Code d'état HTTP : 409

ResourceNotFoundException

La ressource spécifiée dans la demande n'existe pas.

Code d'état HTTP : 404

### **ServiceException**

Le service AWS Lambda a rencontré une erreur interne.

Code d'état HTTP : 500

## consultez aussi

Pour plus d'informations sur l'utilisation de cette API dans l'un des kits SDK AWS spécifiques au langage, consultez les ressources suivantes :

- [Interface de ligne de commande AWS](https://docs.aws.amazon.com/goto/aws-cli/lambda-2015-03-31/DeleteCodeSigningConfig)
- [AWS SDK pour .NET](https://docs.aws.amazon.com/goto/DotNetSDKV3/lambda-2015-03-31/DeleteCodeSigningConfig)
- [Kit AWS SDK pour C++](https://docs.aws.amazon.com/goto/SdkForCpp/lambda-2015-03-31/DeleteCodeSigningConfig)
- [Kit AWS SDK pour Go](https://docs.aws.amazon.com/goto/SdkForGoV1/lambda-2015-03-31/DeleteCodeSigningConfig)
- [Kit SDK AWS pour Java V2](https://docs.aws.amazon.com/goto/SdkForJavaV2/lambda-2015-03-31/DeleteCodeSigningConfig)
- [AWSSDK pour V3 JavaScript](https://docs.aws.amazon.com/goto/SdkForJavaScriptV3/lambda-2015-03-31/DeleteCodeSigningConfig)
- [Kit AWS SDK pour PHP V3](https://docs.aws.amazon.com/goto/SdkForPHPV3/lambda-2015-03-31/DeleteCodeSigningConfig)
- [Kit AWS SDK pour Python](https://docs.aws.amazon.com/goto/boto3/lambda-2015-03-31/DeleteCodeSigningConfig)
- [Kit SDK AWS pour Ruby V3](https://docs.aws.amazon.com/goto/SdkForRubyV3/lambda-2015-03-31/DeleteCodeSigningConfig)

# DeleteEventSourceMapping

Supprime un [mappage de source d'événement](https://docs.aws.amazon.com/lambda/latest/dg/intro-invocation-modes.html). Vous pouvez obtenir l'identifiant d'un mappage à partir de la sortie de [ListEventSourceMappings.](#page-233-0)

Lorsque vous supprimez un mappage de source d'événement, celui-ci passe à l'état de Deleting et pourrait prendre plusieurs secondes pour être complètement supprimé.

# <span id="page-98-0"></span>Syntaxe de la demande

```
DELETE /2015-03-31/event-source-mappings/UUID HTTP/1.1
```
# Paramètres de demande URI

La demande utilise les paramètres URI suivants.

## [UUID](#page-98-0)

Identifiant du mappage de source d'événement.

Obligatoire : oui

# Corps de la demande

La demande n'a pas de corps de requête.

## <span id="page-98-1"></span>Syntaxe de la réponse

```
HTTP/1.1 202
Content-type: application/json
{ 
    "AmazonManagedKafkaEventSourceConfig": { 
       "ConsumerGroupId": "string" 
    }, 
    "BatchSize": number, 
    "BisectBatchOnFunctionError": boolean, 
    "DestinationConfig": { 
       "OnFailure": { 
           "Destination": "string" 
       },
```

```
 "OnSuccess": { 
        "Destination": "string" 
    } 
 }, 
 "DocumentDBEventSourceConfig": { 
    "CollectionName": "string", 
    "DatabaseName": "string", 
    "FullDocument": "string" 
 }, 
 "EventSourceArn": "string", 
 "FilterCriteria": { 
    "Filters": [ 
        { 
           "Pattern": "string" 
       } 
    ] 
 }, 
 "FunctionArn": "string", 
 "FunctionResponseTypes": [ "string" ], 
 "LastModified": number, 
 "LastProcessingResult": "string", 
 "MaximumBatchingWindowInSeconds": number, 
 "MaximumRecordAgeInSeconds": number, 
 "MaximumRetryAttempts": number, 
 "ParallelizationFactor": number, 
 "Queues": [ "string" ], 
 "ScalingConfig": { 
    "MaximumConcurrency": number
 }, 
 "SelfManagedEventSource": { 
    "Endpoints": { 
        "string" : [ "string" ] 
    } 
 }, 
 "SelfManagedKafkaEventSourceConfig": { 
    "ConsumerGroupId": "string" 
 }, 
 "SourceAccessConfigurations": [ 
   \mathcal{L} "Type": "string", 
       "URI": "string" 
    } 
 ], 
 "StartingPosition": "string",
```

```
 "StartingPositionTimestamp": number, 
    "State": "string", 
    "StateTransitionReason": "string", 
    "Topics": [ "string" ], 
    "TumblingWindowInSeconds": number, 
    "UUID": "string"
}
```
# Eléments de réponse

Si l'action aboutit, le service renvoie une réponse HTTP 202.

Les données suivantes sont renvoyées au format JSON par le service.

## <span id="page-100-0"></span>[AmazonManagedKafkaEventSourceConfig](#page-98-1)

Paramètres de configuration spécifiques pour une source d'événements Amazon Managed Streaming for Apache Kafka (Amazon MSK).

## Type : objet [AmazonManagedKafkaEventSourceConfig](#page-414-1)

## <span id="page-100-1"></span>**[BatchSize](#page-98-1)**

Nombre maximal d'enregistrements dans chaque lot que Lambda extrait de votre flux ou file d'attente et envoie à votre fonction. Lambda transmet tous les enregistrements du lot à la fonction en un seul appel, dans la limite de charge utile pour une invocation synchrone (6 Mo).

Valeur par défaut : varie selon le service. Pour Amazon SQS, la valeur par défaut est 10. Pour tous les autres services, la valeur par défaut est 100.

Paramètre associé : lorsque vous définissez BatchSize sur une valeur supérieure à 10, vous devez définir MaximumBatchingWindowInSeconds sur une valeur égale ou supérieure à 1.

Type : entier

Plage valide : Valeur minimum de 1. Valeur maximum de 10 000.

## <span id="page-100-2"></span>[BisectBatchOnFunctionError](#page-98-1)

(Flux Kinesis et DynamoDB uniquement) Si la fonction renvoie une erreur, partagez le lot en deux et recommencez. La valeur par défaut est false.

Type : booléen

## <span id="page-101-0"></span>**[DestinationConfig](#page-98-1)**

(Kinesis, DynamoDB Streams, Amazon MSK et sources d'événements Apache Kafka autogérées uniquement) Objet de configuration qui spécifie la destination d'un événement une fois que Lambda l'a traité.

Type : objet [DestinationConfig](#page-423-2)

## <span id="page-101-1"></span>[DocumentDBEventSourceConfig](#page-98-1)

Paramètres de configuration spécifiques pour une source d'événement DocumentDB.

Type : objet [DocumentDBEventSourceConfig](#page-424-3)

## <span id="page-101-2"></span>[EventSourceArn](#page-98-1)

Amazon Resource Name (ARN) de la source d'événement.

Type : chaîne

Modèle : arn:(aws[a-zA-Z0-9-]\*):([a-zA-Z0-9\-])+:([a-z]{2}(-gov)?-[a-z]+-  $\d{1})$ ?:( $\d{12}$ )?:(.\*)

## <span id="page-101-3"></span>**[FilterCriteria](#page-98-1)**

Un objet qui définit les critères permettant de déterminer si Lambda doit traiter un événement. Pour plus d'informations, consultez la section [Filtrage des événements Lambda](https://docs.aws.amazon.com/lambda/latest/dg/invocation-eventfiltering.html).

Type : objet [FilterCriteria](#page-441-1)

## <span id="page-101-4"></span>**[FunctionArn](#page-98-1)**

ARN de la fonction Lambda.

Type : chaîne

Modèle : arn:  $(aws[a-zA-Z-]*)$ ?: lambda:  $[a-z]{2}(-qov)$ ? -  $[a-z]+-\d{1}$ : \d{12}:function:[a-zA-Z0-9-\_]+(:(\\$LATEST|[a-zA-Z0-9-\_]+))?

## <span id="page-101-5"></span>[FunctionResponseTypes](#page-98-1)

(Flux Kinesis, DynamoDB et Amazon SQS) Liste des énumérations de type de réponse en cours appliquées au mappage des sources d'événements.

Type : tableau de chaînes

Membres du tableau : nombre minimum de 0 élément. Nombre maximum de 1 élément.

### Valeurs valides : ReportBatchItemFailures

### <span id="page-102-0"></span>**[LastModified](#page-98-1)**

Date à laquelle le mappage de source d'événement a été mis à jour ou a changé d'état pour la dernière fois, exprimée en secondes au format horaire Unix.

Type : horodatage

### <span id="page-102-1"></span>**[LastProcessingResult](#page-98-1)**

Résultat de la dernière invocation Lambda de votre fonction.

Type : chaîne

### <span id="page-102-2"></span>[MaximumBatchingWindowInSeconds](#page-98-1)

L'intervalle de temps maximal (en secondes) que prend Lambda pour collecter des enregistrements avant d'invoquer la fonction. Vous pouvez configurer MaximumBatchingWindowInSeconds à n'importe quelle valeur comprise entre 0 et 300 secondes par incréments de secondes.

Pour les flux et les sources d'événements Amazon SQS : la fenêtre de traitement par lot par défaut est de 0 seconde. Pour les sources d'événements Amazon MSK, Apache Kafka autogérées, Amazon MQ et DocumentDB : la fenêtre de traitement par lots par défaut est de 500 ms. Parce que vous ne pouvez que changer MaximumBatchingWindowInSeconds par incréments de secondes, vous ne pouvez pas revenir à la fenêtre de traitement par lots par défaut de 500 ms après l'avoir modifiée. Pour restaurer la fenêtre de traitement par lots par défaut, vous devez créer un mappage de source d'événement.

Paramètre associé : Pour les flux et les sources d'événements Amazon SQS, lorsque vous définissez BatchSize sur une valeur supérieure à 10, vous devez définir MaximumBatchingWindowInSeconds sur une valeur égale ou supérieure à 1.

Type : entier

Plage valide : Valeur minimum de 0. Valeur maximum de 300.

### <span id="page-102-3"></span>[MaximumRecordAgeInSeconds](#page-98-1)

(Flux Kinesis et DynamoDB uniquement) Ignore les enregistrements plus anciens que l'âge spécifié. La valeur par défaut est -1, qui définit l'âge maximum sur infini. Lorsque la valeur est définie sur infini, Lambda ne supprime jamais les anciens enregistrements.

## **a** Note

La valeur minimale valide pour l'âge maximal de l'enregistrement est 60 secondes. Bien que les valeurs inférieures à 60 et supérieures à -1 se situent dans la plage absolue du paramètre, elles ne sont pas autorisées

Type : entier

Plage valide : Valeur minimum de -1. Valeur maximum de 604 800.

### <span id="page-103-0"></span>[MaximumRetryAttempts](#page-98-1)

(Flux Kinesis et DynamoDB uniquement) Ignore les enregistrements après le nombre de tentatives spécifié. La valeur par défaut est -1, qui définit le nombre maximum de nouvelles tentatives sur infini. Lorsqu'il MaximumRetryAttempts est infini, Lambda réessaie les enregistrements ayant échoué jusqu'à ce que l'enregistrement expire dans la source d'événements.

Type : entier

Plage valide : Valeur minimum de -1. Valeur maximum de 10 000.

### <span id="page-103-1"></span>**[ParallelizationFactor](#page-98-1)**

(Flux Kinesis et DynamoDB uniquement) Nombre de lots de chaque partition à traiter simultanément. La valeur par défaut est 1.

Type : entier

Plage valide : Valeur minimum de 1. Valeur maximum de 10.

### <span id="page-103-2"></span>[Queues](#page-98-1)

(Amazon MQ) Nom de la file d'attente de destination de l'agent Amazon MQ à consommer.

Type : tableau de chaînes

Membres du tableau : nombre fixe de 1 élément.

Contraintes de longueur : Longueur minimum de 1. Longueur maximum de 1 000.

Modèle : [\s\S]\*

## <span id="page-104-0"></span>**[ScalingConfig](#page-98-1)**

(Amazon SQS uniquement) Configuration de dimensionnement pour la source de l'événement. Pour plus d'informations, consultez [Configuration de la simultanéité maximale pour les sources](https://docs.aws.amazon.com/lambda/latest/dg/with-sqs.html#events-sqs-max-concurrency) [d'événements Amazon SQS.](https://docs.aws.amazon.com/lambda/latest/dg/with-sqs.html#events-sqs-max-concurrency)

Type : objet [ScalingConfig](#page-487-1)

<span id="page-104-1"></span>**[SelfManagedEventSource](#page-98-1)** 

Cluster Apache Kafka autogéré pour votre source d'événement.

Type : objet [SelfManagedEventSource](#page-488-1)

<span id="page-104-2"></span>[SelfManagedKafkaEventSourceConfig](#page-98-1)

Paramètres de configuration spécifiques pour une source d'événement Apache Kafka autogérée.

Type : objet [SelfManagedKafkaEventSourceConfig](#page-489-1)

<span id="page-104-3"></span>**[SourceAccessConfigurations](#page-98-1)** 

Tableau du protocole d'authentification, composants VPC ou hôte virtuel pour sécuriser et définir votre source d'événement.

Type : tableau d'objets [SourceAccessConfiguration](#page-492-1)

Membres du tableau : nombre minimum de 0 élément. Nombre maximum de 22 éléments.

## <span id="page-104-4"></span>**[StartingPosition](#page-98-1)**

Position de début de la lecture dans le flux. Obligatoire pour les sources d'événements Amazon Kinesis et Amazon DynamoDB Stream. AT\_TIMESTAMP est pris en charge uniquement pour les flux Amazon Kinesis, Amazon DocumentDB, Amazon MSK et Apache Kafka autogéré.

Type : chaîne

Valeurs valides : TRIM\_HORIZON | LATEST | AT\_TIMESTAMP

## <span id="page-104-5"></span>[StartingPositionTimestamp](#page-98-1)

Avec StartingPosition défini sur AT\_TIMESTAMP, l'heure à partir de laquelle doit commencer la lecture, en secondes au format horaire Unix. StartingPositionTimestamp ne peut pas se situer dans le futur.

Type : Timestamp

### <span id="page-105-0"></span>**[State](#page-98-1)**

État du mappage de source d'événement. Peut être Creating, Enabling, Enabled, Disabling, Disabled, Updating ou Deleting.

Type : chaîne

## <span id="page-105-1"></span>**[StateTransitionReason](#page-98-1)**

Indique si un utilisateur ou Lambda a apporté la dernière modification au mappage de source d'événement.

Type : chaîne

## <span id="page-105-2"></span>**[Topics](#page-98-1)**

Nom de la rubrique Kafka.

Type : tableau de chaînes

Membres du tableau : nombre fixe de 1 élément.

Contraintes de longueur : Longueur minimum de 1. Longueur maximum de 249.

Modèle :  $^{6}[^{6}$ .]([a-zA-Z0-9\-\_.]+)

## <span id="page-105-3"></span>[TumblingWindowInSeconds](#page-98-1)

(Flux Kinesis et DynamoDB uniquement) Durée en secondes d'une fenêtre de traitement pour les sources d'événement des flux DynamoDB et Kinesis. Une valeur de 0 seconde indique qu'il n'y a pas de fenêtre à bascule.

Type : entier

Plage valide : Valeur minimum de 0. Valeur maximum de 900.

## <span id="page-105-4"></span>[UUID](#page-98-1)

Identifiant du mappage de source d'événement.

Type : chaîne

## **Erreurs**

Pour plus d'informations sur les erreurs courantes pour toutes les actions, consultez [Erreurs](#page-503-0)  [courantes.](#page-503-0)

## InvalidParameterValueException

L'un des paramètres dans la demande n'est pas valide.

Code d'état HTTP : 400

ResourceConflictException

La ressource existe déjà ou une autre opération est en cours.

Code d'état HTTP : 409

ResourceInUseException

L'opération est en conflit avec la disponibilité de la ressource. Par exemple, vous avez essayé de mettre à jour un mappage des sources d'événements dans l'état CREATING, ou vous avez essayé de supprimer un mappage des sources d'événements actuellement dans l'état **UPDATING** 

Code d'état HTTP : 400

ResourceNotFoundException

La ressource spécifiée dans la demande n'existe pas.

Code d'état HTTP : 404

### **ServiceException**

Le service AWS Lambda a rencontré une erreur interne.

Code d'état HTTP : 500

TooManyRequestsException

La limite de débit de demande a été dépassée. Pour plus d'informations, consultez [Quotas](https://docs.aws.amazon.com/lambda/latest/dg/gettingstarted-limits.html#api-requests)  [Lambda](https://docs.aws.amazon.com/lambda/latest/dg/gettingstarted-limits.html#api-requests).

Code d'état HTTP : 429

## consultez aussi

Pour plus d'informations sur l'utilisation de cette API dans l'un des kits SDK AWS spécifiques au langage, consultez les ressources suivantes :

- [Interface de ligne de commande AWS](https://docs.aws.amazon.com/goto/aws-cli/lambda-2015-03-31/DeleteEventSourceMapping)
- [AWS SDK pour .NET](https://docs.aws.amazon.com/goto/DotNetSDKV3/lambda-2015-03-31/DeleteEventSourceMapping)
- [Kit AWS SDK pour C++](https://docs.aws.amazon.com/goto/SdkForCpp/lambda-2015-03-31/DeleteEventSourceMapping)
- [Kit AWS SDK pour Go](https://docs.aws.amazon.com/goto/SdkForGoV1/lambda-2015-03-31/DeleteEventSourceMapping)
- [Kit SDK AWS pour Java V2](https://docs.aws.amazon.com/goto/SdkForJavaV2/lambda-2015-03-31/DeleteEventSourceMapping)
- [AWSSDK pour V3 JavaScript](https://docs.aws.amazon.com/goto/SdkForJavaScriptV3/lambda-2015-03-31/DeleteEventSourceMapping)
- [Kit AWS SDK pour PHP V3](https://docs.aws.amazon.com/goto/SdkForPHPV3/lambda-2015-03-31/DeleteEventSourceMapping)
- [Kit AWS SDK pour Python](https://docs.aws.amazon.com/goto/boto3/lambda-2015-03-31/DeleteEventSourceMapping)
- [Kit SDK AWS pour Ruby V3](https://docs.aws.amazon.com/goto/SdkForRubyV3/lambda-2015-03-31/DeleteEventSourceMapping)
# **DeleteFunction**

Supprime une fonction Lambda. Pour supprimer une version de fonction spécifique, utilisez le paramètre Qualifier. Sinon, la totalité des versions et alias sont supprimés. Cela ne nécessite pas que l'utilisateur dispose d'autorisations explicites pour [DeleteAlias](#page-93-0).

Pour supprimer les mappages de source d'événement Lambda qui invoquent une fonction, utilisez [DeleteEventSourceMapping](#page-98-0). Pour des Services AWS et ressources qui invoquent la fonction directement, supprimez le déclencheur dans le service où vous l'avez configuré initialement.

# <span id="page-108-0"></span>Syntaxe de la demande

```
DELETE /2015-03-31/functions/FunctionName?Qualifier=Qualifier HTTP/1.1
```
# Paramètres de demande URI

La demande utilise les paramètres URI suivants.

### **[FunctionName](#page-108-0)**

Nom de l'alias de la fonction ou de la version Lambda.

### Formats de nom

- Nom de la fonction my-function (nom-uniquement), my-function:1 (avec version).
- ARN de fonction arn:aws:lambda:us-west-2:123456789012:function:myfunction.
- ARN partiel 123456789012:function:my-function.

Vous pouvez ajouter un numéro de version ou un alias à l'un des formats. Contrainte de longueur qui s'applique uniquement à l'ARN complet. Si vous spécifiez uniquement le nom de la fonction, ce dernier est limité à 64 caractères.

Contraintes de longueur : Longueur minimum de 1. Longueur maximum de 140.

Modèle :  $(\arcsin(\text{aws}[a-zA-Z-]*)$ ?:lambda:  $)$ ? $([a-z]\{2\}(-gov)$ ?- $[a-z]+-\d{1}$ : )? (\d{12}:)?(function:)?([a-zA-Z0-9-\_]+)(:(\\$LATEST|[a-zA-Z0-9-\_]+))?

Obligatoire : oui

### **[Qualifier](#page-108-0)**

Spécifiez une version à supprimer. Vous ne pouvez pas supprimer une version à laquelle un alias fait référence.

Contraintes de longueur : longueur minimum de 1. Longueur maximum de 128.

Modèle : (|[a-zA-Z0-9\$\_-]+)

## Corps de la demande

La demande n'a pas de corps de requête.

## Syntaxe de la réponse

HTTP/1.1 204

## Eléments de réponse

Si l'action aboutit, le service renvoie une réponse HTTP 204 avec un corps HTTP vide.

## **Erreurs**

Pour plus d'informations sur les erreurs courantes pour toutes les actions, consultez [Erreurs](#page-503-0)  [courantes.](#page-503-0)

InvalidParameterValueException

L'un des paramètres dans la demande n'est pas valide.

Code d'état HTTP : 400

ResourceConflictException

La ressource existe déjà ou une autre opération est en cours.

Code d'état HTTP : 409

ResourceNotFoundException

La ressource spécifiée dans la demande n'existe pas.

Code d'état HTTP : 404

**ServiceException** 

Le service AWS Lambda a rencontré une erreur interne.

Code d'état HTTP : 500

TooManyRequestsException

La limite de débit de demande a été dépassée. Pour plus d'informations, consultez Quotas [Lambda](https://docs.aws.amazon.com/lambda/latest/dg/gettingstarted-limits.html#api-requests).

Code d'état HTTP : 429

## consultez aussi

- [Interface de ligne de commande AWS](https://docs.aws.amazon.com/goto/aws-cli/lambda-2015-03-31/DeleteFunction)
- [AWS SDK pour .NET](https://docs.aws.amazon.com/goto/DotNetSDKV3/lambda-2015-03-31/DeleteFunction)
- [Kit AWS SDK pour C++](https://docs.aws.amazon.com/goto/SdkForCpp/lambda-2015-03-31/DeleteFunction)
- [Kit AWS SDK pour Go](https://docs.aws.amazon.com/goto/SdkForGoV1/lambda-2015-03-31/DeleteFunction)
- [Kit SDK AWS pour Java V2](https://docs.aws.amazon.com/goto/SdkForJavaV2/lambda-2015-03-31/DeleteFunction)
- [AWSSDK pour V3 JavaScript](https://docs.aws.amazon.com/goto/SdkForJavaScriptV3/lambda-2015-03-31/DeleteFunction)
- [Kit AWS SDK pour PHP V3](https://docs.aws.amazon.com/goto/SdkForPHPV3/lambda-2015-03-31/DeleteFunction)
- [Kit AWS SDK pour Python](https://docs.aws.amazon.com/goto/boto3/lambda-2015-03-31/DeleteFunction)
- [Kit SDK AWS pour Ruby V3](https://docs.aws.amazon.com/goto/SdkForRubyV3/lambda-2015-03-31/DeleteFunction)

# DeleteFunctionCodeSigningConfig

Supprime la configuration de signature de code de la fonction.

## <span id="page-111-0"></span>Syntaxe de la demande

DELETE /2020-06-30/functions/*FunctionName*/code-signing-config HTTP/1.1

# Paramètres de demande URI

La demande utilise les paramètres URI suivants.

### **[FunctionName](#page-111-0)**

Nom de la fonction Lambda.

Formats de nom

- Nom de fonction MyFunction.
- ARN de fonction arn:aws:lambda:uswest-2:123456789012:function:MyFunction.
- ARN partiel 123456789012:function:MyFunction.

Contrainte de longueur qui s'applique uniquement à l'ARN complet. Si vous spécifiez uniquement le nom de la fonction, ce dernier est limité à 64 caractères.

Contraintes de longueur : Longueur minimum de 1. Longueur maximum de 140.

```
Modèle : (\arcsin(\text{aws}[a-zA-Z-]*)?:lambda: )?([a-z]\{2\}(-gov)?-[a-z]+-\d{1}: )?
(\d{12}:)?(function:)?([a-zA-Z0-9-_]+)(:(\$LATEST|[a-zA-Z0-9-_]+))?
```
Obligatoire : oui

## Corps de la demande

La demande n'a pas de corps de requête.

## Syntaxe de la réponse

HTTP/1.1 204

## Eléments de réponse

Si l'action aboutit, le service renvoie une réponse HTTP 204 avec un corps HTTP vide.

## **Erreurs**

Pour plus d'informations sur les erreurs courantes pour toutes les actions, consultez [Erreurs](#page-503-0)  [courantes.](#page-503-0)

CodeSigningConfigNotFoundException

La configuration de signature de code spécifiée n'existe pas.

Code d'état HTTP : 404

InvalidParameterValueException

L'un des paramètres dans la demande n'est pas valide.

Code d'état HTTP : 400

ResourceConflictException

La ressource existe déjà ou une autre opération est en cours.

Code d'état HTTP : 409

ResourceNotFoundException

La ressource spécifiée dans la demande n'existe pas.

Code d'état HTTP : 404

**ServiceException** 

Le service AWS Lambda a rencontré une erreur interne.

Code d'état HTTP : 500

TooManyRequestsException

La limite de débit de demande a été dépassée. Pour plus d'informations, consultez Quotas [Lambda](https://docs.aws.amazon.com/lambda/latest/dg/gettingstarted-limits.html#api-requests).

Code d'état HTTP : 429

# consultez aussi

- [Interface de ligne de commande AWS](https://docs.aws.amazon.com/goto/aws-cli/lambda-2015-03-31/DeleteFunctionCodeSigningConfig)
- [AWS SDK pour .NET](https://docs.aws.amazon.com/goto/DotNetSDKV3/lambda-2015-03-31/DeleteFunctionCodeSigningConfig)
- [Kit AWS SDK pour C++](https://docs.aws.amazon.com/goto/SdkForCpp/lambda-2015-03-31/DeleteFunctionCodeSigningConfig)
- [Kit AWS SDK pour Go](https://docs.aws.amazon.com/goto/SdkForGoV1/lambda-2015-03-31/DeleteFunctionCodeSigningConfig)
- [Kit SDK AWS pour Java V2](https://docs.aws.amazon.com/goto/SdkForJavaV2/lambda-2015-03-31/DeleteFunctionCodeSigningConfig)
- [AWSSDK pour V3 JavaScript](https://docs.aws.amazon.com/goto/SdkForJavaScriptV3/lambda-2015-03-31/DeleteFunctionCodeSigningConfig)
- [Kit AWS SDK pour PHP V3](https://docs.aws.amazon.com/goto/SdkForPHPV3/lambda-2015-03-31/DeleteFunctionCodeSigningConfig)
- [Kit AWS SDK pour Python](https://docs.aws.amazon.com/goto/boto3/lambda-2015-03-31/DeleteFunctionCodeSigningConfig)
- [Kit SDK AWS pour Ruby V3](https://docs.aws.amazon.com/goto/SdkForRubyV3/lambda-2015-03-31/DeleteFunctionCodeSigningConfig)

# **DeleteFunctionConcurrency**

Supprime une limite d'exécution simultanée d'une fonction.

## <span id="page-114-0"></span>Syntaxe de la demande

DELETE /2017-10-31/functions/*FunctionName*/concurrency HTTP/1.1

# Paramètres de demande URI

La demande utilise les paramètres URI suivants.

### **[FunctionName](#page-114-0)**

Nom de la fonction Lambda.

Formats de nom

- Nom de fonction my-function.
- ARN de fonction arn:aws:lambda:us-west-2:123456789012:function:myfunction.
- ARN partiel 123456789012:function:my-function.

Contrainte de longueur qui s'applique uniquement à l'ARN complet. Si vous spécifiez uniquement le nom de la fonction, ce dernier est limité à 64 caractères.

Contraintes de longueur : Longueur minimum de 1. Longueur maximum de 140.

```
Modèle : (\arcsin(\text{aws}[a-zA-Z-]*)?:lambda: )?([a-z]\{2\}(-gov)?-[a-z]+-\d{1}: )?
(\d{12}:)?(function:)?([a-zA-Z0-9-_]+)(:(\$LATEST|[a-zA-Z0-9-_]+))?
```
Obligatoire : oui

## Corps de la demande

La demande n'a pas de corps de requête.

## Syntaxe de la réponse

HTTP/1.1 204

# Eléments de réponse

Si l'action aboutit, le service renvoie une réponse HTTP 204 avec un corps HTTP vide.

## **Erreurs**

Pour plus d'informations sur les erreurs courantes pour toutes les actions, consultez [Erreurs](#page-503-0)  [courantes.](#page-503-0)

InvalidParameterValueException

L'un des paramètres dans la demande n'est pas valide.

Code d'état HTTP : 400

ResourceConflictException

La ressource existe déjà ou une autre opération est en cours.

Code d'état HTTP : 409

ResourceNotFoundException

La ressource spécifiée dans la demande n'existe pas.

Code d'état HTTP : 404

**ServiceException** 

Le service AWS Lambda a rencontré une erreur interne.

Code d'état HTTP : 500

TooManyRequestsException

La limite de débit de demande a été dépassée. Pour plus d'informations, consultez Quotas [Lambda](https://docs.aws.amazon.com/lambda/latest/dg/gettingstarted-limits.html#api-requests).

Code d'état HTTP : 429

### consultez aussi

- [Interface de ligne de commande AWS](https://docs.aws.amazon.com/goto/aws-cli/lambda-2015-03-31/DeleteFunctionConcurrency)
- [AWS SDK pour .NET](https://docs.aws.amazon.com/goto/DotNetSDKV3/lambda-2015-03-31/DeleteFunctionConcurrency)
- [Kit AWS SDK pour C++](https://docs.aws.amazon.com/goto/SdkForCpp/lambda-2015-03-31/DeleteFunctionConcurrency)
- [Kit AWS SDK pour Go](https://docs.aws.amazon.com/goto/SdkForGoV1/lambda-2015-03-31/DeleteFunctionConcurrency)
- [Kit SDK AWS pour Java V2](https://docs.aws.amazon.com/goto/SdkForJavaV2/lambda-2015-03-31/DeleteFunctionConcurrency)
- [AWSSDK pour V3 JavaScript](https://docs.aws.amazon.com/goto/SdkForJavaScriptV3/lambda-2015-03-31/DeleteFunctionConcurrency)
- [Kit AWS SDK pour PHP V3](https://docs.aws.amazon.com/goto/SdkForPHPV3/lambda-2015-03-31/DeleteFunctionConcurrency)
- [Kit AWS SDK pour Python](https://docs.aws.amazon.com/goto/boto3/lambda-2015-03-31/DeleteFunctionConcurrency)
- [Kit SDK AWS pour Ruby V3](https://docs.aws.amazon.com/goto/SdkForRubyV3/lambda-2015-03-31/DeleteFunctionConcurrency)

# DeleteFunctionEventInvokeConfig

Supprime la configuration d'invocation asynchrone pour une fonction, une version ou un alias.

Pour configurer les options pour l'invocation asynchrone, utilisez [PutFunctionEventInvokeConfig](#page-304-0).

# <span id="page-117-0"></span>Syntaxe de la demande

DELETE /2019-09-25/functions/*FunctionName*/event-invoke-config?Qualifier=*Qualifier* HTTP/1.1

# Paramètres de demande URI

La demande utilise les paramètres URI suivants.

### **[FunctionName](#page-117-0)**

Nom de l'alias, de la version ou de la fonction Lambda.

Formats de nom

- Nom de la fonction my-function (name-only), my-function: v1 (avec alias).
- ARN de fonction arn:aws:lambda:us-west-2:123456789012:function:myfunction.
- ARN partiel 123456789012:function:my-function.

Vous pouvez ajouter un numéro de version ou un alias à l'un des formats. Contrainte de longueur qui s'applique uniquement à l'ARN complet. Si vous spécifiez uniquement le nom de la fonction, ce dernier est limité à 64 caractères.

Contraintes de longueur : Longueur minimum de 1. Longueur maximum de 140.

Modèle : (arn:(aws[a-zA-Z-]\*)?:lambda:)?([a-z]{2}(-gov)?-[a-z]+-\d{1}:)? (\d{12}:)?(function:)?([a-zA-Z0-9-\_]+)(:(\\$LATEST|[a-zA-Z0-9-\_]+))?

Obligatoire : oui

### [Qualifier](#page-117-0)

Numéro de version ou nom d'alias.

Contraintes de longueur : Longueur minimum de 1. Longueur maximum de 128.

Modèle : (|[a-zA-Z0-9\$\_-]+)

## Corps de la demande

La demande n'a pas de corps de requête.

## Syntaxe de la réponse

HTTP/1.1 204

# Eléments de réponse

Si l'action aboutit, le service renvoie une réponse HTTP 204 avec un corps HTTP vide.

## **Erreurs**

Pour plus d'informations sur les erreurs courantes pour toutes les actions, consultez [Erreurs](#page-503-0)  [courantes.](#page-503-0)

InvalidParameterValueException

L'un des paramètres dans la demande n'est pas valide.

Code d'état HTTP : 400

ResourceConflictException

La ressource existe déjà ou une autre opération est en cours.

Code d'état HTTP : 409

### ResourceNotFoundException

La ressource spécifiée dans la demande n'existe pas.

Code d'état HTTP : 404

**ServiceException** 

Le service AWS Lambda a rencontré une erreur interne.

Code d'état HTTP : 500

### TooManyRequestsException

La limite de débit de demande a été dépassée. Pour plus d'informations, consultez Quotas [Lambda](https://docs.aws.amazon.com/lambda/latest/dg/gettingstarted-limits.html#api-requests).

Code d'état HTTP : 429

## consultez aussi

- [Interface de ligne de commande AWS](https://docs.aws.amazon.com/goto/aws-cli/lambda-2015-03-31/DeleteFunctionEventInvokeConfig)
- [AWS SDK pour .NET](https://docs.aws.amazon.com/goto/DotNetSDKV3/lambda-2015-03-31/DeleteFunctionEventInvokeConfig)
- [Kit AWS SDK pour C++](https://docs.aws.amazon.com/goto/SdkForCpp/lambda-2015-03-31/DeleteFunctionEventInvokeConfig)
- [Kit AWS SDK pour Go](https://docs.aws.amazon.com/goto/SdkForGoV1/lambda-2015-03-31/DeleteFunctionEventInvokeConfig)
- [Kit SDK AWS pour Java V2](https://docs.aws.amazon.com/goto/SdkForJavaV2/lambda-2015-03-31/DeleteFunctionEventInvokeConfig)
- [AWSSDK pour V3 JavaScript](https://docs.aws.amazon.com/goto/SdkForJavaScriptV3/lambda-2015-03-31/DeleteFunctionEventInvokeConfig)
- [Kit AWS SDK pour PHP V3](https://docs.aws.amazon.com/goto/SdkForPHPV3/lambda-2015-03-31/DeleteFunctionEventInvokeConfig)
- [Kit AWS SDK pour Python](https://docs.aws.amazon.com/goto/boto3/lambda-2015-03-31/DeleteFunctionEventInvokeConfig)
- [Kit SDK AWS pour Ruby V3](https://docs.aws.amazon.com/goto/SdkForRubyV3/lambda-2015-03-31/DeleteFunctionEventInvokeConfig)

# DeleteFunctionUrlConfig

Supprime l'URL de fonction Lambda. Lorsque vous supprimez une URL de fonction, vous ne pouvez pas la récupérer. La création d'une nouvelle URL de fonction génère une adresse URL différente.

# <span id="page-120-0"></span>Syntaxe de la demande

DELETE /2021-10-31/functions/*FunctionName*/url?Qualifier=*Qualifier* HTTP/1.1

# Paramètres de demande URI

La demande utilise les paramètres URI suivants.

### **[FunctionName](#page-120-0)**

Nom de la fonction Lambda.

Formats de nom

- Nom de fonction my-function.
- ARN de fonction arn:aws:lambda:us-west-2:123456789012:function:myfunction.
- ARN partiel 123456789012:function:my-function.

Contrainte de longueur qui s'applique uniquement à l'ARN complet. Si vous spécifiez uniquement le nom de la fonction, ce dernier est limité à 64 caractères.

Contraintes de longueur : Longueur minimum de 1. Longueur maximum de 140.

Modèle :  $(arn:(aws[a-zA-Z-]*)$ ?: lambda:  $)?([a-z]{2}(-qov)?-[a-z]+-\d{1}$ :  $)?$  $(\d{12}:)?$ (function:)?([a-zA-Z0-9-\_]+)(:(\\$LATEST|[a-zA-Z0-9-\_]+))?

Obligatoire : oui

### **[Qualifier](#page-120-0)**

Le nom de l'alias.

Contraintes de longueur : longueur minimum de 1. Longueur maximum de 128.

Modèle : (^\\$LATEST\$)|((?!^[0-9]+\$)([a-zA-Z0-9-\_]+))

# Corps de la demande

La demande n'a pas de corps de requête.

## Syntaxe de la réponse

HTTP/1.1 204

## Eléments de réponse

Si l'action aboutit, le service renvoie une réponse HTTP 204 avec un corps HTTP vide.

## **Erreurs**

Pour plus d'informations sur les erreurs courantes pour toutes les actions, consultez [Erreurs](#page-503-0)  [courantes.](#page-503-0)

ResourceConflictException

La ressource existe déjà ou une autre opération est en cours.

Code d'état HTTP : 409

ResourceNotFoundException

La ressource spécifiée dans la demande n'existe pas.

Code d'état HTTP : 404

### **ServiceException**

Le service AWS Lambda a rencontré une erreur interne.

Code d'état HTTP : 500

TooManyRequestsException

La limite de débit de demande a été dépassée. Pour plus d'informations, consultez Quotas [Lambda](https://docs.aws.amazon.com/lambda/latest/dg/gettingstarted-limits.html#api-requests).

Code d'état HTTP : 429

# consultez aussi

- [Interface de ligne de commande AWS](https://docs.aws.amazon.com/goto/aws-cli/lambda-2015-03-31/DeleteFunctionUrlConfig)
- [AWS SDK pour .NET](https://docs.aws.amazon.com/goto/DotNetSDKV3/lambda-2015-03-31/DeleteFunctionUrlConfig)
- [Kit AWS SDK pour C++](https://docs.aws.amazon.com/goto/SdkForCpp/lambda-2015-03-31/DeleteFunctionUrlConfig)
- [Kit AWS SDK pour Go](https://docs.aws.amazon.com/goto/SdkForGoV1/lambda-2015-03-31/DeleteFunctionUrlConfig)
- [Kit SDK AWS pour Java V2](https://docs.aws.amazon.com/goto/SdkForJavaV2/lambda-2015-03-31/DeleteFunctionUrlConfig)
- [AWSSDK pour V3 JavaScript](https://docs.aws.amazon.com/goto/SdkForJavaScriptV3/lambda-2015-03-31/DeleteFunctionUrlConfig)
- [Kit AWS SDK pour PHP V3](https://docs.aws.amazon.com/goto/SdkForPHPV3/lambda-2015-03-31/DeleteFunctionUrlConfig)
- [Kit AWS SDK pour Python](https://docs.aws.amazon.com/goto/boto3/lambda-2015-03-31/DeleteFunctionUrlConfig)
- [Kit SDK AWS pour Ruby V3](https://docs.aws.amazon.com/goto/SdkForRubyV3/lambda-2015-03-31/DeleteFunctionUrlConfig)

# DeleteLayerVersion

Supprime une version d'une [couche AWS Lambda.](https://docs.aws.amazon.com/lambda/latest/dg/configuration-layers.html) Les versions supprimées ne peuvent plus être affichées ou ajoutées à des fonctions. Pour éviter d'interrompre des fonctions, une copie de la version reste dans Lambda jusqu'à ce que plus aucune fonction n'y fasse référence.

# <span id="page-123-0"></span>Syntaxe de la demande

DELETE /2018-10-31/layers/*LayerName*/versions/*VersionNumber* HTTP/1.1

# Paramètres de demande URI

La demande utilise les paramètres URI suivants.

### [LayerName](#page-123-0)

Nom ou Amazon Resource Name (ARN) de la couche.

Contraintes de longueur : Longueur minimum de 1. Longueur maximum de 140.

Modèle : (arn:[a-zA-Z0-9-]+:lambda:[a-zA-Z0-9-]+:\d{12}:layer:[a-zA-Z0-9-  $\lfloor -1 + \rangle$ | [a-zA-Z0-9- $\lfloor$ +

Obligatoire : oui

**[VersionNumber](#page-123-0)** 

Numéro de version.

Obligatoire : oui

## Corps de la demande

La demande n'a pas de corps de requête.

# Syntaxe de la réponse

HTTP/1.1 204

## Eléments de réponse

Si l'action aboutit, le service renvoie une réponse HTTP 204 avec un corps HTTP vide.

## Erreurs

Pour plus d'informations sur les erreurs courantes pour toutes les actions, consultez [Erreurs](#page-503-0)  [courantes.](#page-503-0)

**ServiceException** 

Le service AWS Lambda a rencontré une erreur interne.

Code d'état HTTP : 500

TooManyRequestsException

La limite de débit de demande a été dépassée. Pour plus d'informations, consultez Quotas [Lambda](https://docs.aws.amazon.com/lambda/latest/dg/gettingstarted-limits.html#api-requests).

Code d'état HTTP : 429

## consultez aussi

- [Interface de ligne de commande AWS](https://docs.aws.amazon.com/goto/aws-cli/lambda-2015-03-31/DeleteLayerVersion)
- [AWS SDK pour .NET](https://docs.aws.amazon.com/goto/DotNetSDKV3/lambda-2015-03-31/DeleteLayerVersion)
- [Kit AWS SDK pour C++](https://docs.aws.amazon.com/goto/SdkForCpp/lambda-2015-03-31/DeleteLayerVersion)
- [Kit AWS SDK pour Go](https://docs.aws.amazon.com/goto/SdkForGoV1/lambda-2015-03-31/DeleteLayerVersion)
- [Kit SDK AWS pour Java V2](https://docs.aws.amazon.com/goto/SdkForJavaV2/lambda-2015-03-31/DeleteLayerVersion)
- [AWSSDK pour V3 JavaScript](https://docs.aws.amazon.com/goto/SdkForJavaScriptV3/lambda-2015-03-31/DeleteLayerVersion)
- [Kit AWS SDK pour PHP V3](https://docs.aws.amazon.com/goto/SdkForPHPV3/lambda-2015-03-31/DeleteLayerVersion)
- [Kit AWS SDK pour Python](https://docs.aws.amazon.com/goto/boto3/lambda-2015-03-31/DeleteLayerVersion)
- [Kit SDK AWS pour Ruby V3](https://docs.aws.amazon.com/goto/SdkForRubyV3/lambda-2015-03-31/DeleteLayerVersion)

# DeleteProvisionedConcurrencyConfig

Supprime la configuration de la simultanéité provisionnée pour une fonction.

# <span id="page-125-0"></span>Syntaxe de la demande

```
DELETE /2019-09-30/functions/FunctionName/provisioned-concurrency?Qualifier=Qualifier
  HTTP/1.1
```
# Paramètres de demande URI

La demande utilise les paramètres URI suivants.

### **[FunctionName](#page-125-0)**

Nom de la fonction Lambda.

Formats de nom

- Nom de fonction my-function.
- ARN de fonction arn:aws:lambda:us-west-2:123456789012:function:myfunction.
- ARN partiel 123456789012:function:my-function.

Contrainte de longueur qui s'applique uniquement à l'ARN complet. Si vous spécifiez uniquement le nom de la fonction, ce dernier est limité à 64 caractères.

Contraintes de longueur : Longueur minimum de 1. Longueur maximum de 140.

Modèle :  $(\arcsin(\text{aws}[a-zA-Z-]*)$ ?:lambda:  $)$ ? $([a-z]\{2\}(-gov)$ ?- $[a-z]+-\d{1}$ : )?  $(\d{12}:)?$ (function:)?([a-zA-Z0-9-\_]+)(:(\\$LATEST|[a-zA-Z0-9-\_]+))?

Obligatoire : oui

### [Qualifier](#page-125-0)

Numéro de version ou nom d'alias.

Contraintes de longueur : Longueur minimum de 1. Longueur maximum de 128.

Modèle : (|[a-zA-Z0-9\$\_-]+)

Obligatoire : oui

## Corps de la demande

La demande n'a pas de corps de requête.

## Syntaxe de la réponse

HTTP/1.1 204

## Eléments de réponse

Si l'action aboutit, le service renvoie une réponse HTTP 204 avec un corps HTTP vide.

## **Erreurs**

Pour plus d'informations sur les erreurs courantes pour toutes les actions, consultez [Erreurs](#page-503-0)  [courantes.](#page-503-0)

InvalidParameterValueException

L'un des paramètres dans la demande n'est pas valide.

Code d'état HTTP : 400

ResourceConflictException

La ressource existe déjà ou une autre opération est en cours.

Code d'état HTTP : 409

#### ResourceNotFoundException

La ressource spécifiée dans la demande n'existe pas.

Code d'état HTTP : 404

**ServiceException** 

Le service AWS Lambda a rencontré une erreur interne.

Code d'état HTTP : 500

### TooManyRequestsException

La limite de débit de demande a été dépassée. Pour plus d'informations, consultez Quotas [Lambda](https://docs.aws.amazon.com/lambda/latest/dg/gettingstarted-limits.html#api-requests).

Code d'état HTTP : 429

## consultez aussi

- [Interface de ligne de commande AWS](https://docs.aws.amazon.com/goto/aws-cli/lambda-2015-03-31/DeleteProvisionedConcurrencyConfig)
- [AWS SDK pour .NET](https://docs.aws.amazon.com/goto/DotNetSDKV3/lambda-2015-03-31/DeleteProvisionedConcurrencyConfig)
- [Kit AWS SDK pour C++](https://docs.aws.amazon.com/goto/SdkForCpp/lambda-2015-03-31/DeleteProvisionedConcurrencyConfig)
- [Kit AWS SDK pour Go](https://docs.aws.amazon.com/goto/SdkForGoV1/lambda-2015-03-31/DeleteProvisionedConcurrencyConfig)
- [Kit SDK AWS pour Java V2](https://docs.aws.amazon.com/goto/SdkForJavaV2/lambda-2015-03-31/DeleteProvisionedConcurrencyConfig)
- [AWSSDK pour V3 JavaScript](https://docs.aws.amazon.com/goto/SdkForJavaScriptV3/lambda-2015-03-31/DeleteProvisionedConcurrencyConfig)
- [Kit AWS SDK pour PHP V3](https://docs.aws.amazon.com/goto/SdkForPHPV3/lambda-2015-03-31/DeleteProvisionedConcurrencyConfig)
- [Kit AWS SDK pour Python](https://docs.aws.amazon.com/goto/boto3/lambda-2015-03-31/DeleteProvisionedConcurrencyConfig)
- [Kit SDK AWS pour Ruby V3](https://docs.aws.amazon.com/goto/SdkForRubyV3/lambda-2015-03-31/DeleteProvisionedConcurrencyConfig)

# **GetAccountSettings**

Récupère les détails sur les [limites](https://docs.aws.amazon.com/lambda/latest/dg/limits.html) et l'utilisation de votre compte dans une région AWS.

# Syntaxe de la demande

```
GET /2016-08-19/account-settings/ HTTP/1.1
```
# Paramètres de demande URI

La demande n'utilise pas de paramètres URI.

Corps de la demande

La demande n'a pas de corps de requête.

## <span id="page-128-0"></span>Syntaxe de la réponse

```
HTTP/1.1 200
Content-type: application/json
{ 
    "AccountLimit": { 
       "CodeSizeUnzipped": number, 
       "CodeSizeZipped": number, 
       "ConcurrentExecutions": number, 
       "TotalCodeSize": number, 
       "UnreservedConcurrentExecutions": number
    }, 
    "AccountUsage": { 
       "FunctionCount": number, 
       "TotalCodeSize": number
    }
}
```
# Eléments de réponse

Si l'action aboutit, le service renvoie une réponse HTTP 200.

Les données suivantes sont renvoyées au format JSON par le service.

#### <span id="page-129-0"></span>**[AccountLimit](#page-128-0)**

Limites liées à la simultanéité et au stockage de code.

Type : objet [AccountLimit](#page-407-5)

### <span id="page-129-1"></span>[AccountUsage](#page-128-0)

Nombre de fonctions et quantité de stockage en cours d'utilisation.

Type : objet [AccountUsage](#page-409-2)

## Erreurs

Pour plus d'informations sur les erreurs courantes pour toutes les actions, consultez [Erreurs](#page-503-0)  [courantes.](#page-503-0)

**ServiceException** 

Le service AWS Lambda a rencontré une erreur interne.

Code d'état HTTP : 500

TooManyRequestsException

La limite de débit de demande a été dépassée. Pour plus d'informations, consultez Quotas [Lambda](https://docs.aws.amazon.com/lambda/latest/dg/gettingstarted-limits.html#api-requests).

Code d'état HTTP : 429

## consultez aussi

- [Interface de ligne de commande AWS](https://docs.aws.amazon.com/goto/aws-cli/lambda-2015-03-31/GetAccountSettings)
- [AWS SDK pour .NET](https://docs.aws.amazon.com/goto/DotNetSDKV3/lambda-2015-03-31/GetAccountSettings)
- [Kit AWS SDK pour C++](https://docs.aws.amazon.com/goto/SdkForCpp/lambda-2015-03-31/GetAccountSettings)
- [Kit AWS SDK pour Go](https://docs.aws.amazon.com/goto/SdkForGoV1/lambda-2015-03-31/GetAccountSettings)
- [Kit SDK AWS pour Java V2](https://docs.aws.amazon.com/goto/SdkForJavaV2/lambda-2015-03-31/GetAccountSettings)
- [AWSSDK pour V3 JavaScript](https://docs.aws.amazon.com/goto/SdkForJavaScriptV3/lambda-2015-03-31/GetAccountSettings)
- [Kit AWS SDK pour PHP V3](https://docs.aws.amazon.com/goto/SdkForPHPV3/lambda-2015-03-31/GetAccountSettings)
- [Kit AWS SDK pour Python](https://docs.aws.amazon.com/goto/boto3/lambda-2015-03-31/GetAccountSettings)
- [Kit SDK AWS pour Ruby V3](https://docs.aws.amazon.com/goto/SdkForRubyV3/lambda-2015-03-31/GetAccountSettings)

# **GetAlias**

Renvoie les détails d'un [alias](https://docs.aws.amazon.com/lambda/latest/dg/configuration-aliases.html) de la fonction Lambda.

## <span id="page-131-0"></span>Syntaxe de la demande

GET /2015-03-31/functions/*FunctionName*/aliases/*Name* HTTP/1.1

# Paramètres de demande URI

La demande utilise les paramètres URI suivants.

### **[FunctionName](#page-131-0)**

Nom de la fonction Lambda.

Formats de nom

- Nom de fonction MyFunction.
- ARN de fonction arn:aws:lambda:uswest-2:123456789012:function:MyFunction.
- ARN partiel 123456789012:function:MyFunction.

Contrainte de longueur qui s'applique uniquement à l'ARN complet. Si vous spécifiez uniquement le nom de la fonction, ce dernier est limité à 64 caractères.

Contraintes de longueur : Longueur minimum de 1. Longueur maximum de 140.

```
Modèle : (\arcsin(\text{aws}[a-zA-Z-]*)?:lambda: )?([a-z]\{2\}(-gov)?-[a-z]+-\d{1}: )?
(\d{12}:)?(function:)?([a-zA-Z0-9-_]+)(:(\$LATEST|[a-zA-Z0-9-_]+))?
```
Obligatoire : oui

### [Name](#page-131-0)

Nom de l'alias.

Contraintes de longueur : Longueur minimum de 1. Longueur maximum de 128.

Modèle : (?!^[0-9]+\$)([a-zA-Z0-9-\_]+)

Obligatoire : oui

# Corps de la demande

La demande n'a pas de corps de requête.

## <span id="page-132-2"></span>Syntaxe de la réponse

```
HTTP/1.1 200
Content-type: application/json
{ 
    "AliasArn": "string", 
    "Description": "string", 
    "FunctionVersion": "string", 
    "Name": "string", 
    "RevisionId": "string", 
    "RoutingConfig": { 
       "AdditionalVersionWeights": { 
           "string" : number
       } 
    }
}
```
# Eléments de réponse

Si l'action aboutit, le service renvoie une réponse HTTP 200.

Les données suivantes sont renvoyées au format JSON par le service.

### <span id="page-132-0"></span>[AliasArn](#page-132-2)

Amazon Resource Name (ARN) de l'alias.

Type : chaîne

```
Modèle : arn: (aws[a-zA-Z-]*)?: lambda: [a-z]{2}(-qov)? - [a-z]+-\d{1}:
\d{12}:function:[a-zA-Z0-9-_]+(:(\$LATEST|[a-zA-Z0-9-_]+))?
```
<span id="page-132-1"></span>**[Description](#page-132-2)** 

Description de l'alias.

Type : chaîne

Contraintes de longueur : Longueur minimum de 0. Longueur maximum de 256.

### <span id="page-133-0"></span>[FunctionVersion](#page-132-2)

Version de fonction invoquée par l'alias.

Type : chaîne

Contraintes de longueur : Longueur minimum de 1. Longueur maximum de 1024.

Modèle : (\\$LATEST|[0-9]+)

#### <span id="page-133-1"></span>[Name](#page-132-2)

Nom de l'alias.

Type : chaîne

Contraintes de longueur : Longueur minimum de 1. Longueur maximum de 128.

Modèle : (?!^[0-9]+\$)([a-zA-Z0-9-\_]+)

### <span id="page-133-2"></span>**[RevisionId](#page-132-2)**

Identifiant unique qui change lorsque vous mettez à jour l'alias.

Type : chaîne

#### <span id="page-133-3"></span>**[RoutingConfig](#page-132-2)**

La [configuration de routage](https://docs.aws.amazon.com/lambda/latest/dg/lambda-traffic-shifting-using-aliases.html) de l'alias.

Type : objet [AliasRoutingConfiguration](#page-412-1)

## **Erreurs**

Pour plus d'informations sur les erreurs courantes pour toutes les actions, consultez [Erreurs](#page-503-0)  [courantes.](#page-503-0)

InvalidParameterValueException

L'un des paramètres dans la demande n'est pas valide.

Code d'état HTTP : 400

### ResourceNotFoundException

La ressource spécifiée dans la demande n'existe pas.

Code d'état HTTP : 404

### **ServiceException**

Le service AWS Lambda a rencontré une erreur interne.

Code d'état HTTP : 500

TooManyRequestsException

La limite de débit de demande a été dépassée. Pour plus d'informations, consultez Quotas [Lambda](https://docs.aws.amazon.com/lambda/latest/dg/gettingstarted-limits.html#api-requests).

Code d'état HTTP : 429

## consultez aussi

- [Interface de ligne de commande AWS](https://docs.aws.amazon.com/goto/aws-cli/lambda-2015-03-31/GetAlias)
- [AWS SDK pour .NET](https://docs.aws.amazon.com/goto/DotNetSDKV3/lambda-2015-03-31/GetAlias)
- [Kit AWS SDK pour C++](https://docs.aws.amazon.com/goto/SdkForCpp/lambda-2015-03-31/GetAlias)
- [Kit AWS SDK pour Go](https://docs.aws.amazon.com/goto/SdkForGoV1/lambda-2015-03-31/GetAlias)
- [Kit SDK AWS pour Java V2](https://docs.aws.amazon.com/goto/SdkForJavaV2/lambda-2015-03-31/GetAlias)
- [AWSSDK pour V3 JavaScript](https://docs.aws.amazon.com/goto/SdkForJavaScriptV3/lambda-2015-03-31/GetAlias)
- [Kit AWS SDK pour PHP V3](https://docs.aws.amazon.com/goto/SdkForPHPV3/lambda-2015-03-31/GetAlias)
- [Kit AWS SDK pour Python](https://docs.aws.amazon.com/goto/boto3/lambda-2015-03-31/GetAlias)
- [Kit SDK AWS pour Ruby V3](https://docs.aws.amazon.com/goto/SdkForRubyV3/lambda-2015-03-31/GetAlias)

# GetCodeSigningConfig

<span id="page-135-0"></span>Renvoie des informations sur la configuration de signature de code spécifiée.

# Syntaxe de la demande

```
GET /2020-04-22/code-signing-configs/CodeSigningConfigArn HTTP/1.1
```
# Paramètres de demande URI

La demande utilise les paramètres URI suivants.

### [CodeSigningConfigArn](#page-135-0)

Amazon Resource Name (ARN) de la configuration de signature de code.

Contraintes de longueur : Longueur maximum de 200.

```
Modèle : arn:(aws[a-zA-Z-]*)?:lambda:[a-z]{2}((-gov)|(-iso(b?)))?-[a-z]+-
\d{1}:\d{12}:code-signing-config:csc-[a-z0-9]{17}
```
Obligatoire : oui

## Corps de la demande

La demande n'a pas de corps de requête.

# <span id="page-135-1"></span>Syntaxe de la réponse

```
HTTP/1.1 200
Content-type: application/json
{ 
    "CodeSigningConfig": { 
       "AllowedPublishers": { 
           "SigningProfileVersionArns": [ "string" ] 
       }, 
       "CodeSigningConfigArn": "string", 
       "CodeSigningConfigId": "string",
```

```
 "CodeSigningPolicies": { 
           "UntrustedArtifactOnDeployment": "string" 
        }, 
        "Description": "string", 
        "LastModified": "string" 
    }
}
```
# Eléments de réponse

Si l'action aboutit, le service renvoie une réponse HTTP 200.

Les données suivantes sont renvoyées au format JSON par le service.

### <span id="page-136-0"></span>[CodeSigningConfig](#page-135-1)

Configuration de signature de code.

Type : objet [CodeSigningConfig](#page-415-4)

## Erreurs

Pour plus d'informations sur les erreurs courantes pour toutes les actions, consultez [Erreurs](#page-503-0)  [courantes.](#page-503-0)

InvalidParameterValueException

L'un des paramètres dans la demande n'est pas valide.

Code d'état HTTP : 400

ResourceNotFoundException

La ressource spécifiée dans la demande n'existe pas.

Code d'état HTTP : 404

**ServiceException** 

Le service AWS Lambda a rencontré une erreur interne.

Code d'état HTTP : 500

# consultez aussi

- [Interface de ligne de commande AWS](https://docs.aws.amazon.com/goto/aws-cli/lambda-2015-03-31/GetCodeSigningConfig)
- [AWS SDK pour .NET](https://docs.aws.amazon.com/goto/DotNetSDKV3/lambda-2015-03-31/GetCodeSigningConfig)
- [Kit AWS SDK pour C++](https://docs.aws.amazon.com/goto/SdkForCpp/lambda-2015-03-31/GetCodeSigningConfig)
- [Kit AWS SDK pour Go](https://docs.aws.amazon.com/goto/SdkForGoV1/lambda-2015-03-31/GetCodeSigningConfig)
- [Kit SDK AWS pour Java V2](https://docs.aws.amazon.com/goto/SdkForJavaV2/lambda-2015-03-31/GetCodeSigningConfig)
- [AWSSDK pour V3 JavaScript](https://docs.aws.amazon.com/goto/SdkForJavaScriptV3/lambda-2015-03-31/GetCodeSigningConfig)
- [Kit AWS SDK pour PHP V3](https://docs.aws.amazon.com/goto/SdkForPHPV3/lambda-2015-03-31/GetCodeSigningConfig)
- [Kit AWS SDK pour Python](https://docs.aws.amazon.com/goto/boto3/lambda-2015-03-31/GetCodeSigningConfig)
- [Kit SDK AWS pour Ruby V3](https://docs.aws.amazon.com/goto/SdkForRubyV3/lambda-2015-03-31/GetCodeSigningConfig)

# GetEventSourceMapping

Renvoie des détails sur un mappage de source d'événement. Vous pouvez obtenir l'identifiant d'un mappage à partir de la sortie de [ListEventSourceMappings.](#page-233-0)

# <span id="page-138-0"></span>Syntaxe de la demande

GET /2015-03-31/event-source-mappings/*UUID* HTTP/1.1

# Paramètres de demande URI

La demande utilise les paramètres URI suivants.

## [UUID](#page-138-0)

Identifiant du mappage de source d'événement.

Obligatoire : oui

# Corps de la demande

La demande n'a pas de corps de requête.

# <span id="page-138-1"></span>Syntaxe de la réponse

```
HTTP/1.1 200
Content-type: application/json
{ 
    "AmazonManagedKafkaEventSourceConfig": { 
       "ConsumerGroupId": "string" 
    }, 
    "BatchSize": number, 
    "BisectBatchOnFunctionError": boolean, 
    "DestinationConfig": { 
       "OnFailure": { 
           "Destination": "string" 
       }, 
        "OnSuccess": { 
           "Destination": "string" 
       }
```

```
 }, 
 "DocumentDBEventSourceConfig": { 
    "CollectionName": "string", 
    "DatabaseName": "string", 
    "FullDocument": "string" 
 }, 
 "EventSourceArn": "string", 
 "FilterCriteria": { 
    "Filters": [ 
       { 
           "Pattern": "string" 
       } 
    ] 
 }, 
 "FunctionArn": "string", 
 "FunctionResponseTypes": [ "string" ], 
 "LastModified": number, 
 "LastProcessingResult": "string", 
 "MaximumBatchingWindowInSeconds": number, 
 "MaximumRecordAgeInSeconds": number, 
 "MaximumRetryAttempts": number, 
 "ParallelizationFactor": number, 
 "Queues": [ "string" ], 
 "ScalingConfig": { 
    "MaximumConcurrency": number
 }, 
 "SelfManagedEventSource": { 
    "Endpoints": { 
       "string" : [ "string" ] 
    } 
 }, 
 "SelfManagedKafkaEventSourceConfig": { 
    "ConsumerGroupId": "string" 
 }, 
 "SourceAccessConfigurations": [ 
    { 
       "Type": "string", 
       "URI": "string" 
    } 
 ], 
 "StartingPosition": "string", 
 "StartingPositionTimestamp": number, 
 "State": "string", 
 "StateTransitionReason": "string",
```

```
 "Topics": [ "string" ], 
    "TumblingWindowInSeconds": number, 
    "UUID": "string"
}
```
# Eléments de réponse

Si l'action aboutit, le service renvoie une réponse HTTP 200.

Les données suivantes sont renvoyées au format JSON par le service.

## <span id="page-140-0"></span>[AmazonManagedKafkaEventSourceConfig](#page-138-1)

Paramètres de configuration spécifiques pour une source d'événements Amazon Managed Streaming for Apache Kafka (Amazon MSK).

Type : objet [AmazonManagedKafkaEventSourceConfig](#page-414-1)

## <span id="page-140-1"></span>**[BatchSize](#page-138-1)**

Nombre maximal d'enregistrements dans chaque lot que Lambda extrait de votre flux ou file d'attente et envoie à votre fonction. Lambda transmet tous les enregistrements du lot à la fonction en un seul appel, dans la limite de charge utile pour une invocation synchrone (6 Mo).

Valeur par défaut : varie selon le service. Pour Amazon SQS, la valeur par défaut est 10. Pour tous les autres services, la valeur par défaut est 100.

Paramètre associé : lorsque vous définissez BatchSize sur une valeur supérieure à 10, vous devez définir MaximumBatchingWindowInSeconds sur une valeur égale ou supérieure à 1.

Type : entier

Plage valide : Valeur minimum de 1. Valeur maximum de 10 000.

## <span id="page-140-2"></span>[BisectBatchOnFunctionError](#page-138-1)

(Flux Kinesis et DynamoDB uniquement) Si la fonction renvoie une erreur, partagez le lot en deux et recommencez. La valeur par défaut est false.

Type : booléen

### <span id="page-141-0"></span>**[DestinationConfig](#page-138-1)**

(Kinesis, DynamoDB Streams, Amazon MSK et sources d'événements Apache Kafka autogérées uniquement) Objet de configuration qui spécifie la destination d'un événement une fois que Lambda l'a traité.

Type : objet [DestinationConfig](#page-423-2)

### <span id="page-141-1"></span>[DocumentDBEventSourceConfig](#page-138-1)

Paramètres de configuration spécifiques pour une source d'événement DocumentDB.

Type : objet [DocumentDBEventSourceConfig](#page-424-3)

### <span id="page-141-2"></span>[EventSourceArn](#page-138-1)

Amazon Resource Name (ARN) de la source d'événement.

Type : chaîne

Modèle : arn:(aws[a-zA-Z0-9-]\*):([a-zA-Z0-9\-])+:([a-z]{2}(-gov)?-[a-z]+-  $\d{1})$ ?:( $\d{12}$ )?:(.\*)

### <span id="page-141-3"></span>**[FilterCriteria](#page-138-1)**

Un objet qui définit les critères permettant de déterminer si Lambda doit traiter un événement. Pour plus d'informations, consultez la section [Filtrage des événements Lambda](https://docs.aws.amazon.com/lambda/latest/dg/invocation-eventfiltering.html).

Type : objet [FilterCriteria](#page-441-1)

### <span id="page-141-4"></span>**[FunctionArn](#page-138-1)**

ARN de la fonction Lambda.

Type : chaîne

Modèle : arn:  $(aws[a-zA-Z-]*)$ ?: lambda:  $[a-z]{2}(-qov)$ ? -  $[a-z]+-\d{1}$ : \d{12}:function:[a-zA-Z0-9-\_]+(:(\\$LATEST|[a-zA-Z0-9-\_]+))?

### <span id="page-141-5"></span>[FunctionResponseTypes](#page-138-1)

(Flux Kinesis, DynamoDB et Amazon SQS) Liste des énumérations de type de réponse en cours appliquées au mappage des sources d'événements.

Type : tableau de chaînes

Membres du tableau : nombre minimum de 0 élément. Nombre maximum de 1 élément.

#### Valeurs valides : ReportBatchItemFailures

### <span id="page-142-0"></span>**[LastModified](#page-138-1)**

Date à laquelle le mappage de source d'événement a été mis à jour ou a changé d'état pour la dernière fois, exprimée en secondes au format horaire Unix.

Type : horodatage

### <span id="page-142-1"></span>**[LastProcessingResult](#page-138-1)**

Résultat de la dernière invocation Lambda de votre fonction.

Type : chaîne

### <span id="page-142-2"></span>[MaximumBatchingWindowInSeconds](#page-138-1)

L'intervalle de temps maximal (en secondes) que prend Lambda pour collecter des enregistrements avant d'invoquer la fonction. Vous pouvez configurer MaximumBatchingWindowInSeconds à n'importe quelle valeur comprise entre 0 et 300 secondes par incréments de secondes.

Pour les flux et les sources d'événements Amazon SQS : la fenêtre de traitement par lot par défaut est de 0 seconde. Pour les sources d'événements Amazon MSK, Apache Kafka autogérées, Amazon MQ et DocumentDB : la fenêtre de traitement par lots par défaut est de 500 ms. Parce que vous ne pouvez que changer MaximumBatchingWindowInSeconds par incréments de secondes, vous ne pouvez pas revenir à la fenêtre de traitement par lots par défaut de 500 ms après l'avoir modifiée. Pour restaurer la fenêtre de traitement par lots par défaut, vous devez créer un mappage de source d'événement.

Paramètre associé : Pour les flux et les sources d'événements Amazon SQS, lorsque vous définissez BatchSize sur une valeur supérieure à 10, vous devez définir MaximumBatchingWindowInSeconds sur une valeur égale ou supérieure à 1.

Type : entier

Plage valide : Valeur minimum de 0. Valeur maximum de 300.

#### <span id="page-142-3"></span>[MaximumRecordAgeInSeconds](#page-138-1)

(Flux Kinesis et DynamoDB uniquement) Ignore les enregistrements plus anciens que l'âge spécifié. La valeur par défaut est -1, qui définit l'âge maximum sur infini. Lorsque la valeur est définie sur infini, Lambda ne supprime jamais les anciens enregistrements.

### **a** Note

La valeur minimale valide pour l'âge maximal de l'enregistrement est 60 secondes. Bien que les valeurs inférieures à 60 et supérieures à -1 se situent dans la plage absolue du paramètre, elles ne sont pas autorisées

Type : entier

Plage valide : Valeur minimum de -1. Valeur maximum de 604 800.

#### <span id="page-143-0"></span>[MaximumRetryAttempts](#page-138-1)

(Flux Kinesis et DynamoDB uniquement) Ignore les enregistrements après le nombre de tentatives spécifié. La valeur par défaut est -1, qui définit le nombre maximum de nouvelles tentatives sur infini. Lorsqu'il MaximumRetryAttempts est infini, Lambda réessaie les enregistrements ayant échoué jusqu'à ce que l'enregistrement expire dans la source d'événements.

Type : entier

Plage valide : Valeur minimum de -1. Valeur maximum de 10 000.

#### <span id="page-143-1"></span>**[ParallelizationFactor](#page-138-1)**

(Flux Kinesis et DynamoDB uniquement) Nombre de lots de chaque partition à traiter simultanément. La valeur par défaut est 1.

Type : entier

Plage valide : Valeur minimum de 1. Valeur maximum de 10.

#### <span id="page-143-2"></span>[Queues](#page-138-1)

(Amazon MQ) Nom de la file d'attente de destination de l'agent Amazon MQ à consommer.

Type : tableau de chaînes

Membres du tableau : nombre fixe de 1 élément.

Contraintes de longueur : Longueur minimum de 1. Longueur maximum de 1 000.

Modèle : [\s\S]\*
#### **[ScalingConfig](#page-138-0)**

(Amazon SQS uniquement) Configuration de dimensionnement pour la source de l'événement. Pour plus d'informations, consultez [Configuration de la simultanéité maximale pour les sources](https://docs.aws.amazon.com/lambda/latest/dg/with-sqs.html#events-sqs-max-concurrency) [d'événements Amazon SQS.](https://docs.aws.amazon.com/lambda/latest/dg/with-sqs.html#events-sqs-max-concurrency)

Type : objet [ScalingConfig](#page-487-0)

**[SelfManagedEventSource](#page-138-0)** 

Cluster Apache Kafka autogéré pour votre source d'événement.

Type : objet [SelfManagedEventSource](#page-488-0)

[SelfManagedKafkaEventSourceConfig](#page-138-0)

Paramètres de configuration spécifiques pour une source d'événement Apache Kafka autogérée.

Type : objet [SelfManagedKafkaEventSourceConfig](#page-489-0)

**[SourceAccessConfigurations](#page-138-0)** 

Tableau du protocole d'authentification, composants VPC ou hôte virtuel pour sécuriser et définir votre source d'événement.

Type : tableau d'objets [SourceAccessConfiguration](#page-492-0)

Membres du tableau : nombre minimum de 0 élément. Nombre maximum de 22 éléments.

#### **[StartingPosition](#page-138-0)**

Position de début de la lecture dans le flux. Obligatoire pour les sources d'événements Amazon Kinesis et Amazon DynamoDB Stream. AT\_TIMESTAMP est pris en charge uniquement pour les flux Amazon Kinesis, Amazon DocumentDB, Amazon MSK et Apache Kafka autogéré.

Type : chaîne

Valeurs valides : TRIM\_HORIZON | LATEST | AT\_TIMESTAMP

#### [StartingPositionTimestamp](#page-138-0)

Avec StartingPosition défini sur AT\_TIMESTAMP, l'heure à partir de laquelle doit commencer la lecture, en secondes au format horaire Unix. StartingPositionTimestamp ne peut pas se situer dans le futur.

Type : Timestamp

#### **[State](#page-138-0)**

État du mappage de source d'événement. Peut être Creating, Enabling, Enabled, Disabling, Disabled, Updating ou Deleting.

Type : chaîne

#### **[StateTransitionReason](#page-138-0)**

Indique si un utilisateur ou Lambda a apporté la dernière modification au mappage de source d'événement.

Type : chaîne

#### **[Topics](#page-138-0)**

Nom de la rubrique Kafka.

Type : tableau de chaînes

Membres du tableau : nombre fixe de 1 élément.

Contraintes de longueur : Longueur minimum de 1. Longueur maximum de 249.

Modèle :  $^{6}[^{6}$ .]([a-zA-Z0-9\-\_.]+)

#### [TumblingWindowInSeconds](#page-138-0)

(Flux Kinesis et DynamoDB uniquement) Durée en secondes d'une fenêtre de traitement pour les sources d'événement des flux DynamoDB et Kinesis. Une valeur de 0 seconde indique qu'il n'y a pas de fenêtre à bascule.

Type : entier

Plage valide : Valeur minimum de 0. Valeur maximum de 900.

#### [UUID](#page-138-0)

Identifiant du mappage de source d'événement.

Type : chaîne

### **Erreurs**

Pour plus d'informations sur les erreurs courantes pour toutes les actions, consultez [Erreurs](#page-503-0)  [courantes.](#page-503-0)

#### InvalidParameterValueException

L'un des paramètres dans la demande n'est pas valide.

Code d'état HTTP : 400

ResourceNotFoundException

La ressource spécifiée dans la demande n'existe pas.

Code d'état HTTP : 404

#### **ServiceException**

Le service AWS Lambda a rencontré une erreur interne.

Code d'état HTTP : 500

TooManyRequestsException

La limite de débit de demande a été dépassée. Pour plus d'informations, consultez Quotas [Lambda](https://docs.aws.amazon.com/lambda/latest/dg/gettingstarted-limits.html#api-requests).

Code d'état HTTP : 429

#### consultez aussi

Pour plus d'informations sur l'utilisation de cette API dans l'un des kits SDK AWS spécifiques au langage, consultez les ressources suivantes :

- [Interface de ligne de commande AWS](https://docs.aws.amazon.com/goto/aws-cli/lambda-2015-03-31/GetEventSourceMapping)
- [AWS SDK pour .NET](https://docs.aws.amazon.com/goto/DotNetSDKV3/lambda-2015-03-31/GetEventSourceMapping)
- [Kit AWS SDK pour C++](https://docs.aws.amazon.com/goto/SdkForCpp/lambda-2015-03-31/GetEventSourceMapping)
- [Kit AWS SDK pour Go](https://docs.aws.amazon.com/goto/SdkForGoV1/lambda-2015-03-31/GetEventSourceMapping)
- [Kit SDK AWS pour Java V2](https://docs.aws.amazon.com/goto/SdkForJavaV2/lambda-2015-03-31/GetEventSourceMapping)
- [AWSSDK pour V3 JavaScript](https://docs.aws.amazon.com/goto/SdkForJavaScriptV3/lambda-2015-03-31/GetEventSourceMapping)
- [Kit AWS SDK pour PHP V3](https://docs.aws.amazon.com/goto/SdkForPHPV3/lambda-2015-03-31/GetEventSourceMapping)
- [Kit AWS SDK pour Python](https://docs.aws.amazon.com/goto/boto3/lambda-2015-03-31/GetEventSourceMapping)
- [Kit SDK AWS pour Ruby V3](https://docs.aws.amazon.com/goto/SdkForRubyV3/lambda-2015-03-31/GetEventSourceMapping)

# <span id="page-147-1"></span>**GetFunction**

Renvoie des informations sur la fonction ou la version de fonction, avec un lien permettant de télécharger le package de déploiement, valide pendant 10 minutes. Si vous spécifiez une version de fonction, seuls les détails spécifiques à cette version sont renvoyés.

## <span id="page-147-0"></span>Syntaxe de la demande

GET /2015-03-31/functions/*FunctionName*?Qualifier=*Qualifier* HTTP/1.1

### Paramètres de demande URI

La demande utilise les paramètres URI suivants.

#### **[FunctionName](#page-147-0)**

Nom de l'alias, de la version ou de la fonction Lambda.

Formats de nom

- Nom de la fonction my-function (nom-uniquement), my-function: v1 (avec alias).
- ARN de fonction arn:aws:lambda:us-west-2:123456789012:function:myfunction.
- ARN partiel 123456789012:function:my-function.

Vous pouvez ajouter un numéro de version ou un alias à l'un des formats. Contrainte de longueur qui s'applique uniquement à l'ARN complet. Si vous spécifiez uniquement le nom de la fonction, ce dernier est limité à 64 caractères.

Contraintes de longueur : Longueur minimum de 1. Longueur maximum de 170.

Modèle : (arn:(aws[a-zA-Z-]\*)?:lambda:)?([a-z]{2}(-gov)?-[a-z]+-\d{1}:)?  $(\d{12}:)?$ (function:)?([a-zA-Z0-9-\_\.]+)(:(\\$LATEST|[a-zA-Z0-9-\_]+))?

Obligatoire : oui

#### **[Qualifier](#page-147-0)**

Spécifiez une version ou un alias pour obtenir des détails sur une version publiée de la fonction.

Contraintes de longueur : Longueur minimum de 1. Longueur maximum de 128.

Modèle : (|[a-zA-Z0-9\$\_-]+)

## Corps de la demande

La demande n'a pas de corps de requête.

### <span id="page-148-0"></span>Syntaxe de la réponse

```
HTTP/1.1 200
Content-type: application/json
{ 
    "Code": { 
       "ImageUri": "string", 
       "Location": "string", 
       "RepositoryType": "string", 
       "ResolvedImageUri": "string" 
    }, 
    "Concurrency": { 
       "ReservedConcurrentExecutions": number
    }, 
    "Configuration": { 
       "Architectures": [ "string" ], 
       "CodeSha256": "string", 
       "CodeSize": number, 
       "DeadLetterConfig": { 
           "TargetArn": "string" 
       }, 
       "Description": "string", 
       "Environment": { 
           "Error": { 
              "ErrorCode": "string", 
              "Message": "string" 
           }, 
           "Variables": { 
              "string" : "string" 
 } 
       }, 
       "EphemeralStorage": { 
           "Size": number
       }, 
        "FileSystemConfigs": [ 
           { 
              "Arn": "string", 
              "LocalMountPath": "string"
```

```
 } 
 ], 
 "FunctionArn": "string", 
 "FunctionName": "string", 
 "Handler": "string", 
 "ImageConfigResponse": { 
    "Error": { 
        "ErrorCode": "string", 
        "Message": "string" 
    }, 
    "ImageConfig": { 
        "Command": [ "string" ], 
        "EntryPoint": [ "string" ], 
        "WorkingDirectory": "string" 
    } 
 }, 
 "KMSKeyArn": "string", 
 "LastModified": "string", 
 "LastUpdateStatus": "string", 
 "LastUpdateStatusReason": "string", 
 "LastUpdateStatusReasonCode": "string", 
 "Layers": [ 
    { 
        "Arn": "string", 
        "CodeSize": number, 
        "SigningJobArn": "string", 
        "SigningProfileVersionArn": "string" 
    } 
 ], 
 "LoggingConfig": { 
    "ApplicationLogLevel": "string", 
    "LogFormat": "string", 
    "LogGroup": "string", 
    "SystemLogLevel": "string" 
 }, 
 "MasterArn": "string", 
 "MemorySize": number, 
 "PackageType": "string", 
 "RevisionId": "string", 
 "Role": "string", 
 "Runtime": "string", 
 "RuntimeVersionConfig": { 
    "Error": { 
        "ErrorCode": "string",
```

```
 "Message": "string" 
        }, 
        "RuntimeVersionArn": "string" 
    }, 
    "SigningJobArn": "string", 
    "SigningProfileVersionArn": "string", 
    "SnapStart": { 
        "ApplyOn": "string", 
        "OptimizationStatus": "string" 
    }, 
    "State": "string", 
    "StateReason": "string", 
    "StateReasonCode": "string", 
    "Timeout": number, 
    "TracingConfig": { 
        "Mode": "string" 
    }, 
    "Version": "string", 
    "VpcConfig": { 
        "Ipv6AllowedForDualStack": boolean, 
        "SecurityGroupIds": [ "string" ], 
        "SubnetIds": [ "string" ], 
        "VpcId": "string" 
    } 
 }, 
 "Tags": { 
    "string" : "string" 
 }
```
## Eléments de réponse

Si l'action aboutit, le service renvoie une réponse HTTP 200.

Les données suivantes sont renvoyées au format JSON par le service.

#### <span id="page-150-0"></span>[Code](#page-148-0)

}

Package de déploiement de la fonction ou de la version.

Type : objet [FunctionCodeLocation](#page-444-4)

#### <span id="page-151-0"></span>**[Concurrency](#page-148-0)**

[Simultanéité réservée](https://docs.aws.amazon.com/lambda/latest/dg/concurrent-executions.html) de la fonction.

Type : objet [Concurrency](#page-418-1)

<span id="page-151-1"></span>**[Configuration](#page-148-0)** 

Configuration de la fonction ou de la version.

Type : objet [FunctionConfiguration](#page-446-5)

#### <span id="page-151-2"></span>[Tags](#page-148-0)

[Etiquettes](https://docs.aws.amazon.com/lambda/latest/dg/tagging.html) de la fonction.

Type : mappage chaîne/chaîne

### **Erreurs**

Pour plus d'informations sur les erreurs courantes pour toutes les actions, consultez [Erreurs](#page-503-0)  [courantes.](#page-503-0)

InvalidParameterValueException

L'un des paramètres dans la demande n'est pas valide.

Code d'état HTTP : 400

ResourceNotFoundException

La ressource spécifiée dans la demande n'existe pas.

Code d'état HTTP : 404

#### **ServiceException**

Le service AWS Lambda a rencontré une erreur interne.

Code d'état HTTP : 500

TooManyRequestsException

La limite de débit de demande a été dépassée. Pour plus d'informations, consultez Quotas [Lambda](https://docs.aws.amazon.com/lambda/latest/dg/gettingstarted-limits.html#api-requests).

Code d'état HTTP : 429

### consultez aussi

Pour plus d'informations sur l'utilisation de cette API dans l'un des kits SDK AWS spécifiques au langage, consultez les ressources suivantes :

- [Interface de ligne de commande AWS](https://docs.aws.amazon.com/goto/aws-cli/lambda-2015-03-31/GetFunction)
- [AWS SDK pour .NET](https://docs.aws.amazon.com/goto/DotNetSDKV3/lambda-2015-03-31/GetFunction)
- [Kit AWS SDK pour C++](https://docs.aws.amazon.com/goto/SdkForCpp/lambda-2015-03-31/GetFunction)
- [Kit AWS SDK pour Go](https://docs.aws.amazon.com/goto/SdkForGoV1/lambda-2015-03-31/GetFunction)
- [Kit SDK AWS pour Java V2](https://docs.aws.amazon.com/goto/SdkForJavaV2/lambda-2015-03-31/GetFunction)
- [AWSSDK pour V3 JavaScript](https://docs.aws.amazon.com/goto/SdkForJavaScriptV3/lambda-2015-03-31/GetFunction)
- [Kit AWS SDK pour PHP V3](https://docs.aws.amazon.com/goto/SdkForPHPV3/lambda-2015-03-31/GetFunction)
- [Kit AWS SDK pour Python](https://docs.aws.amazon.com/goto/boto3/lambda-2015-03-31/GetFunction)
- [Kit SDK AWS pour Ruby V3](https://docs.aws.amazon.com/goto/SdkForRubyV3/lambda-2015-03-31/GetFunction)

# GetFunctionCodeSigningConfig

Renvoie la configuration de signature de code pour la fonction spécifiée.

## <span id="page-153-0"></span>Syntaxe de la demande

GET /2020-06-30/functions/*FunctionName*/code-signing-config HTTP/1.1

## Paramètres de demande URI

La demande utilise les paramètres URI suivants.

### **[FunctionName](#page-153-0)**

Nom de la fonction Lambda.

Formats de nom

- Nom de fonction MyFunction.
- ARN de fonction arn:aws:lambda:uswest-2:123456789012:function:MyFunction.
- ARN partiel 123456789012:function:MyFunction.

Contrainte de longueur qui s'applique uniquement à l'ARN complet. Si vous spécifiez uniquement le nom de la fonction, ce dernier est limité à 64 caractères.

Contraintes de longueur : Longueur minimum de 1. Longueur maximum de 140.

```
Modèle : (arn:(aws[a-zA-Z-]*)?:lambda:)?([a-z]{2}(-gov)?-[a-z]+-\d{1}:)?
(\d{12}:)?(function:)?([a-zA-Z0-9-_]+)(:(\$LATEST|[a-zA-Z0-9-_]+))?
```
Obligatoire : oui

## Corps de la demande

La demande n'a pas de corps de requête.

### <span id="page-153-1"></span>Syntaxe de la réponse

HTTP/1.1 200

```
Content-type: application/json
{ 
    "CodeSigningConfigArn": "string", 
    "FunctionName": "string"
}
```
## Eléments de réponse

Si l'action aboutit, le service renvoie une réponse HTTP 200.

Les données suivantes sont renvoyées au format JSON par le service.

#### <span id="page-154-0"></span>[CodeSigningConfigArn](#page-153-1)

Amazon Resource Name (ARN) de la configuration de signature de code.

Type : chaîne

Contraintes de longueur : Longueur maximum de 200.

```
Modèle : arn:(aws[a-zA-Z-]*)?:lambda:[a-z]{2}((-gov)|(-iso(b?)))?-[a-z]+-
\d{1}:\d{12}:code-signing-config:csc-[a-z0-9]{17}
```
#### <span id="page-154-1"></span>**[FunctionName](#page-153-1)**

Nom de la fonction Lambda.

Formats de nom

- Nom de fonction MyFunction.
- ARN de fonction arn:aws:lambda:uswest-2:123456789012:function:MyFunction.
- ARN partiel 123456789012:function:MyFunction.

Contrainte de longueur qui s'applique uniquement à l'ARN complet. Si vous spécifiez uniquement le nom de la fonction, ce dernier est limité à 64 caractères.

Type : chaîne

Contraintes de longueur : Longueur minimum de 1. Longueur maximum de 140.

```
Modèle : (arn:(aws[a-zA-Z-]*)?:lambda:)?([a-z]{2}(-gov)?-[a-z]+-\d{1}:)?
(\d{12}:)?(function:)?([a-zA-Z0-9-_]+)(:(\$LATEST|[a-zA-Z0-9-_]+))?
```
### **Erreurs**

Pour plus d'informations sur les erreurs courantes pour toutes les actions, consultez [Erreurs](#page-503-0)  [courantes.](#page-503-0)

InvalidParameterValueException

L'un des paramètres dans la demande n'est pas valide.

Code d'état HTTP : 400

ResourceNotFoundException

La ressource spécifiée dans la demande n'existe pas.

Code d'état HTTP : 404

**ServiceException** 

Le service AWS Lambda a rencontré une erreur interne.

Code d'état HTTP : 500

TooManyRequestsException

La limite de débit de demande a été dépassée. Pour plus d'informations, consultez Quotas [Lambda](https://docs.aws.amazon.com/lambda/latest/dg/gettingstarted-limits.html#api-requests).

Code d'état HTTP : 429

### consultez aussi

Pour plus d'informations sur l'utilisation de cette API dans l'un des kits SDK AWS spécifiques au langage, consultez les ressources suivantes :

- [Interface de ligne de commande AWS](https://docs.aws.amazon.com/goto/aws-cli/lambda-2015-03-31/GetFunctionCodeSigningConfig)
- [AWS SDK pour .NET](https://docs.aws.amazon.com/goto/DotNetSDKV3/lambda-2015-03-31/GetFunctionCodeSigningConfig)
- [Kit AWS SDK pour C++](https://docs.aws.amazon.com/goto/SdkForCpp/lambda-2015-03-31/GetFunctionCodeSigningConfig)
- [Kit AWS SDK pour Go](https://docs.aws.amazon.com/goto/SdkForGoV1/lambda-2015-03-31/GetFunctionCodeSigningConfig)
- [Kit SDK AWS pour Java V2](https://docs.aws.amazon.com/goto/SdkForJavaV2/lambda-2015-03-31/GetFunctionCodeSigningConfig)
- [AWSSDK pour V3 JavaScript](https://docs.aws.amazon.com/goto/SdkForJavaScriptV3/lambda-2015-03-31/GetFunctionCodeSigningConfig)
- [Kit AWS SDK pour PHP V3](https://docs.aws.amazon.com/goto/SdkForPHPV3/lambda-2015-03-31/GetFunctionCodeSigningConfig)
- [Kit AWS SDK pour Python](https://docs.aws.amazon.com/goto/boto3/lambda-2015-03-31/GetFunctionCodeSigningConfig)
- [Kit SDK AWS pour Ruby V3](https://docs.aws.amazon.com/goto/SdkForRubyV3/lambda-2015-03-31/GetFunctionCodeSigningConfig)

# GetFunctionConcurrency

Renvoie des détails sur la configuration de simultanéité réservée d'une fonction. Pour définir une limite de simultanéité pour une fonction, utilisez [PutFunctionConcurrency.](#page-300-0)

## <span id="page-157-0"></span>Syntaxe de la demande

```
GET /2019-09-30/functions/FunctionName/concurrency HTTP/1.1
```
## Paramètres de demande URI

La demande utilise les paramètres URI suivants.

#### **[FunctionName](#page-157-0)**

Nom de la fonction Lambda.

Formats de nom

- Nom de fonction my-function.
- ARN de fonction arn:aws:lambda:us-west-2:123456789012:function:myfunction.
- ARN partiel 123456789012:function:my-function.

Contrainte de longueur qui s'applique uniquement à l'ARN complet. Si vous spécifiez uniquement le nom de la fonction, ce dernier est limité à 64 caractères.

Contraintes de longueur : Longueur minimum de 1. Longueur maximum de 140.

```
Modèle : (arn:(aws[a-zA-Z-]*)?: lambda: )?([a-z]{2}(-qov)?-[a-z]+-\d{1}: )?(\d{12}:)?(function:)?([a-zA-Z0-9-_]+)(:(\$LATEST|[a-zA-Z0-9-_]+))?
```
Obligatoire : oui

### Corps de la demande

La demande n'a pas de corps de requête.

## <span id="page-157-1"></span>Syntaxe de la réponse

HTTP/1.1 200

#### Content-type: application/json

```
{ 
    "ReservedConcurrentExecutions": number
}
```
### Eléments de réponse

Si l'action aboutit, le service renvoie une réponse HTTP 200.

Les données suivantes sont renvoyées au format JSON par le service.

#### <span id="page-158-0"></span>[ReservedConcurrentExecutions](#page-157-1)

Nombre d'exécutions simultanées réservées pour la fonction.

Type : entier

Plage valide : Valeur minimum de 0.

### **Erreurs**

Pour plus d'informations sur les erreurs courantes pour toutes les actions, consultez [Erreurs](#page-503-0)  [courantes.](#page-503-0)

InvalidParameterValueException

L'un des paramètres dans la demande n'est pas valide.

Code d'état HTTP : 400

ResourceNotFoundException

La ressource spécifiée dans la demande n'existe pas.

Code d'état HTTP : 404

**ServiceException** 

Le service AWS Lambda a rencontré une erreur interne.

Code d'état HTTP : 500

#### TooManyRequestsException

La limite de débit de demande a été dépassée. Pour plus d'informations, consultez Quotas [Lambda](https://docs.aws.amazon.com/lambda/latest/dg/gettingstarted-limits.html#api-requests).

Code d'état HTTP : 429

### consultez aussi

Pour plus d'informations sur l'utilisation de cette API dans l'un des kits SDK AWS spécifiques au langage, consultez les ressources suivantes :

- [Interface de ligne de commande AWS](https://docs.aws.amazon.com/goto/aws-cli/lambda-2015-03-31/GetFunctionConcurrency)
- [AWS SDK pour .NET](https://docs.aws.amazon.com/goto/DotNetSDKV3/lambda-2015-03-31/GetFunctionConcurrency)
- [Kit AWS SDK pour C++](https://docs.aws.amazon.com/goto/SdkForCpp/lambda-2015-03-31/GetFunctionConcurrency)
- [Kit AWS SDK pour Go](https://docs.aws.amazon.com/goto/SdkForGoV1/lambda-2015-03-31/GetFunctionConcurrency)
- [Kit SDK AWS pour Java V2](https://docs.aws.amazon.com/goto/SdkForJavaV2/lambda-2015-03-31/GetFunctionConcurrency)
- [AWSSDK pour V3 JavaScript](https://docs.aws.amazon.com/goto/SdkForJavaScriptV3/lambda-2015-03-31/GetFunctionConcurrency)
- [Kit AWS SDK pour PHP V3](https://docs.aws.amazon.com/goto/SdkForPHPV3/lambda-2015-03-31/GetFunctionConcurrency)
- [Kit AWS SDK pour Python](https://docs.aws.amazon.com/goto/boto3/lambda-2015-03-31/GetFunctionConcurrency)
- [Kit SDK AWS pour Ruby V3](https://docs.aws.amazon.com/goto/SdkForRubyV3/lambda-2015-03-31/GetFunctionConcurrency)

# **GetFunctionConfiguration**

Renvoie les paramètres spécifiques de la version d'une fonction ou d'une version Lambda. La sortie inclut uniquement les options qui peuvent varier entre les différentes versions d'une fonction. Pour modifier ces paramètres, utilisez [UpdateFunctionConfiguration](#page-374-0).

Pour obtenir tous les détails d'une fonction, y compris les paramètres au niveau de la fonction, utilisez [GetFunction](#page-147-1).

## <span id="page-160-0"></span>Syntaxe de la demande

GET /2015-03-31/functions/*FunctionName*/configuration?Qualifier=*Qualifier* HTTP/1.1

### Paramètres de demande URI

La demande utilise les paramètres URI suivants.

#### **[FunctionName](#page-160-0)**

Nom de l'alias, de la version ou de la fonction Lambda.

Formats de nom

- Nom de la fonction my-function (nom-uniquement), my-function: v1 (avec alias).
- ARN de fonction arn:aws:lambda:us-west-2:123456789012:function:myfunction.
- ARN partiel 123456789012:function:my-function.

Vous pouvez ajouter un numéro de version ou un alias à l'un des formats. Contrainte de longueur qui s'applique uniquement à l'ARN complet. Si vous spécifiez uniquement le nom de la fonction, ce dernier est limité à 64 caractères.

Contraintes de longueur : Longueur minimum de 1. Longueur maximum de 170.

```
Modèle : (arn:(aws[a-zA-Z-]*)?:lambda: )?([a-z]{2}(-qov)?-[a-z]+-\d{1}: )?
(\d{12}:)?(function:)?([a-zA-Z0-9-_\.]+)(:(\$LATEST|[a-zA-Z0-9-_]+))?
```
Obligatoire : oui

#### **[Qualifier](#page-160-0)**

Spécifiez une version ou un alias pour obtenir des détails sur une version publiée de la fonction.

Contraintes de longueur : Longueur minimum de 1. Longueur maximum de 128.

```
Modèle : (|[a-zA-Z0-9$_-]+)
```
### Corps de la demande

<span id="page-161-0"></span>La demande n'a pas de corps de requête.

### Syntaxe de la réponse

```
HTTP/1.1 200
Content-type: application/json
{ 
    "Architectures": [ "string" ], 
    "CodeSha256": "string", 
    "CodeSize": number, 
    "DeadLetterConfig": { 
        "TargetArn": "string" 
    }, 
    "Description": "string", 
    "Environment": { 
       "Error": { 
           "ErrorCode": "string", 
           "Message": "string" 
       }, 
        "Variables": { 
           "string" : "string" 
       } 
    }, 
    "EphemeralStorage": { 
        "Size": number
    }, 
    "FileSystemConfigs": [ 
        { 
           "Arn": "string", 
           "LocalMountPath": "string" 
       } 
    ], 
    "FunctionArn": "string", 
    "FunctionName": "string", 
    "Handler": "string",
```

```
 "ImageConfigResponse": { 
    "Error": { 
        "ErrorCode": "string", 
        "Message": "string" 
    }, 
    "ImageConfig": { 
        "Command": [ "string" ], 
        "EntryPoint": [ "string" ], 
        "WorkingDirectory": "string" 
    } 
 }, 
 "KMSKeyArn": "string", 
 "LastModified": "string", 
 "LastUpdateStatus": "string", 
 "LastUpdateStatusReason": "string", 
 "LastUpdateStatusReasonCode": "string", 
 "Layers": [ 
    { 
        "Arn": "string", 
        "CodeSize": number, 
        "SigningJobArn": "string", 
        "SigningProfileVersionArn": "string" 
    } 
 ], 
 "LoggingConfig": { 
    "ApplicationLogLevel": "string", 
    "LogFormat": "string", 
    "LogGroup": "string", 
    "SystemLogLevel": "string" 
 }, 
 "MasterArn": "string", 
 "MemorySize": number, 
 "PackageType": "string", 
 "RevisionId": "string", 
 "Role": "string", 
 "Runtime": "string", 
 "RuntimeVersionConfig": { 
    "Error": { 
        "ErrorCode": "string", 
        "Message": "string" 
    }, 
    "RuntimeVersionArn": "string" 
 }, 
 "SigningJobArn": "string",
```

```
 "SigningProfileVersionArn": "string", 
    "SnapStart": { 
        "ApplyOn": "string", 
        "OptimizationStatus": "string" 
    }, 
    "State": "string", 
    "StateReason": "string", 
    "StateReasonCode": "string", 
    "Timeout": number, 
    "TracingConfig": { 
        "Mode": "string" 
    }, 
    "Version": "string", 
    "VpcConfig": { 
        "Ipv6AllowedForDualStack": boolean, 
        "SecurityGroupIds": [ "string" ], 
        "SubnetIds": [ "string" ], 
        "VpcId": "string" 
    }
}
```
## Eléments de réponse

Si l'action aboutit, le service renvoie une réponse HTTP 200.

Les données suivantes sont renvoyées au format JSON par le service.

#### <span id="page-163-0"></span>**[Architectures](#page-161-0)**

Architecture de l'ensemble des instructions prise en charge par la fonction. L'architecture est un tableau de chaînes avec l'une des valeurs valides. La valeur d'architecture par défaut est x86\_64.

Type : tableau de chaînes

Membres du tableau : nombre fixe de 1 élément.

Valeurs valides : x86\_64 | arm64

#### <span id="page-163-1"></span>[CodeSha256](#page-161-0)

Hachage SHA256 du package de déploiement de la fonction.

#### <span id="page-164-0"></span>**[CodeSize](#page-161-0)**

Taille du package de déploiement de la fonction, exprimée en octets.

Type : long

#### <span id="page-164-1"></span>**[DeadLetterConfig](#page-161-0)**

File d'attente de lettres mortes de la fonction.

Type : objet [DeadLetterConfig](#page-422-1)

#### <span id="page-164-2"></span>**[Description](#page-161-0)**

Description de la fonction.

Type : chaîne

Contraintes de longueur : Longueur minimum de 0. Longueur maximum de 256.

<span id="page-164-3"></span>**[Environment](#page-161-0)** 

[Variables d'environnement](https://docs.aws.amazon.com/lambda/latest/dg/configuration-envvars.html) de la fonction. Omis des journaux AWS CloudTrail.

Type : objet [EnvironmentResponse](#page-428-2)

<span id="page-164-4"></span>**[EphemeralStorage](#page-161-0)** 

Taille du répertoire /tmp de la fonction en Mo. La valeur par défaut est 512, mais peut être tout nombre entier compris entre 512 et 10 240 Mo. Pour plus d'informations, consultez la section [Configuration du stockage éphémère \(console\)](https://docs.aws.amazon.com/lambda/latest/dg/configuration-function-common.html#configuration-ephemeral-storage).

Type : objet [EphemeralStorage](#page-429-1)

#### <span id="page-164-5"></span>**[FileSystemConfigs](#page-161-0)**

Paramètres de connexion pour un [système de fichiers Amazon EFS.](https://docs.aws.amazon.com/lambda/latest/dg/configuration-filesystem.html)

Type : tableau d'objets [FileSystemConfig](#page-438-2)

Membres du tableau : nombre maximum de 1 élément.

<span id="page-164-6"></span>**[FunctionArn](#page-161-0)** 

Amazon Resource Name (ARN) de la fonction.

```
Modèle : arn:(aws[a-zA-Z-]*)?:lambda:[a-z]{2}(-gov)?-[a-z]+-\d{1}:
\d{12}:function:[a-zA-Z0-9-_\.]+(:(\$LATEST|[a-zA-Z0-9-_]+))?
```
#### <span id="page-165-0"></span>**[FunctionName](#page-161-0)**

Nom de la fonction.

Type : chaîne

Contraintes de longueur : Longueur minimum de 1. Longueur maximum de 170.

```
Modèle : (arn:(aws[a-zA-Z-]*)?: lambda: )?([a-z]{2}(-qov)?-[a-z]+-\d{4{1}}:)?
(\d{12}:)?(function:)?([a-zA-Z0-9-_\.]+)(:(\$LATEST|[a-zA-Z0-9-_]+))?
```
#### <span id="page-165-1"></span>**[Handler](#page-161-0)**

Fonction que Lambda appelle pour commencer à exécuter votre fonction.

Type : chaîne

Contraintes de longueur : Longueur maximum de 128.

Modèle : [^\s]+

#### <span id="page-165-2"></span>[ImageConfigResponse](#page-161-0)

Valeurs de configuration d'image de la fonction.

Type : objet [ImageConfigResponse](#page-463-2)

#### <span id="page-165-3"></span>[KMSKeyArn](#page-161-0)

La AWS KMS key qui est utilisée pour chiffrer les [variables d'environnement](https://docs.aws.amazon.com/lambda/latest/dg/configuration-envvars.html#configuration-envvars-encryption) de la fonction. Lorsque [Lambda SnapStart](https://docs.aws.amazon.com/lambda/latest/dg/snapstart-security.html) est activé, cette clé est également utilisée pour chiffrer l'instantané de la fonction. Cette clé est renvoyée uniquement si vous avez configuré une clé gérée par le client.

Type : chaîne

Modèle : (arn:(aws[a-zA-Z-]\*)?:[a-z0-9-.]+:.\*)|()

#### <span id="page-165-4"></span>**[LastModified](#page-161-0)**

Date et heure de la dernière mise à jour de la fonction, au [format ISO-8601](https://www.w3.org/TR/NOTE-datetime) (AAAA-MM-JJThh:mm:ss.sTZD).

#### <span id="page-166-0"></span>[LastUpdateStatus](#page-161-0)

État de la dernière mise à jour effectuée sur la fonction. Cette valeur est d'abord définie sur Successful une fois la création de la fonction terminée.

Type : chaîne

Valeurs valides : Successful | Failed | InProgress

#### <span id="page-166-1"></span>[LastUpdateStatusReason](#page-161-0)

Motif pour lequel la dernière mise à jour a été effectuée sur la fonction.

Type : chaîne

<span id="page-166-2"></span>[LastUpdateStatusReasonCode](#page-161-0)

Code motif pour lequel la dernière mise à jour a effectuée sur la fonction.

Type : chaîne

```
Valeurs valides : EniLimitExceeded | InsufficientRolePermissions | 
InvalidConfiguration | InternalError | SubnetOutOfIPAddresses 
| InvalidSubnet | InvalidSecurityGroup | ImageDeleted | 
ImageAccessDenied | InvalidImage | KMSKeyAccessDenied | 
KMSKeyNotFound | InvalidStateKMSKey | DisabledKMSKey | EFSIOError 
| EFSMountConnectivityError | EFSMountFailure | EFSMountTimeout | 
InvalidRuntime | InvalidZipFileException | FunctionError
```
<span id="page-166-3"></span>[Layers](#page-161-0)

[Couches](https://docs.aws.amazon.com/lambda/latest/dg/configuration-layers.html) de la fonction.

Type : tableau d'objets [Layer](#page-467-4)

#### <span id="page-166-4"></span>**[LoggingConfig](#page-161-0)**

Les paramètres de configuration Amazon CloudWatch Logs de la fonction.

Type : objet [LoggingConfig](#page-478-3)

#### <span id="page-166-5"></span>[MasterArn](#page-161-0)

Pour les fonctions Lambda @Edge, l'ARN de la fonction maître.

```
Modèle : arn: (aws[a-zA-Z-]*)?: lambda: [a-z]{2}(-qov)? - [a-z]+-\d{41}:
\d{12}:function:[a-zA-Z0-9-_]+(:(\$LATEST|[a-zA-Z0-9-_]+))?
```
#### <span id="page-167-0"></span>**[MemorySize](#page-161-0)**

Quantité de mémoire disponible pour la fonction lors de l'exécution.

Type : entier

Plage valide : Valeur minimum de 128. Valeur maximum de 10 240.

#### <span id="page-167-1"></span>[PackageType](#page-161-0)

Type de package de déploiement. Spécifiez Image pour l'image de conteneur et Zip pour l'archive de fichier .zip.

Type : chaîne

Valeurs valides : Zip | Image

#### <span id="page-167-2"></span>**[RevisionId](#page-161-0)**

Dernière révision mise à jour de la fonction ou de l'alias.

Type : chaîne

#### <span id="page-167-3"></span>[Role](#page-161-0)

Rôle d'exécution de la fonction.

Type : chaîne

```
Modèle : arn: (aws[a-zA-Z-]*)?: iam: \d0{12} : role /?[a-zA-Z_0-9+=, .@\d0]+
```
#### <span id="page-167-4"></span>[Runtime](#page-161-0)

Identifiant de l['exécution](https://docs.aws.amazon.com/lambda/latest/dg/lambda-runtimes.html) de la fonction. L'exécution est requise si le package de déploiement est une archive de fichiers de type .zip.

La liste suivante contient les exécutions obsolètes. Pour plus d'informations, consultez la [Politique](https://docs.aws.amazon.com/lambda/latest/dg/lambda-runtimes.html#runtime-support-policy)  [d'obsolescence de l'exécution](https://docs.aws.amazon.com/lambda/latest/dg/lambda-runtimes.html#runtime-support-policy).

```
Valeurs valides : nodejs | nodejs4.3 | nodejs6.10 | nodejs8.10 | nodejs10.x 
| nodejs12.x | nodejs14.x | nodejs16.x | java8 | java8.al2 | java11
```

```
| python2.7 | python3.6 | python3.7 | python3.8 | python3.9 | 
dotnetcore1.0 | dotnetcore2.0 | dotnetcore2.1 | dotnetcore3.1 | dotnet6 
| nodejs4.3-edge | go1.x | ruby2.5 | ruby2.7 | provided | provided.al2 
| nodejs18.x | python3.10 | java17 | ruby3.2 | python3.11 | nodejs20.x | 
provided.al2023 | python3.12 | java21
```
<span id="page-168-0"></span>[RuntimeVersionConfig](#page-161-0)

L'ARN de l'environnement d'exécution et toutes les erreurs qui se sont produites.

Type : objet [RuntimeVersionConfig](#page-485-2)

<span id="page-168-1"></span>[SigningJobArn](#page-161-0)

ARN de la tâche de signature.

Type : chaîne

Modèle : arn:(aws[a-zA-Z0-9-]\*):([a-zA-Z0-9\-])+:([a-z]{2}(-gov)?-[a-z]+-  $\d{1})$ ?:( $\d{12})$ ?:(.\*)

<span id="page-168-2"></span>[SigningProfileVersionArn](#page-161-0)

ARN de la version du profil de signature.

Type : chaîne

Modèle : arn:(aws[a-zA-Z0-9-]\*):([a-zA-Z0-9\-])+:([a-z]{2}(-gov)?-[a-z]+-  $\d{1})$ ?:( $\d{12}$ )?:(.\*)

#### <span id="page-168-3"></span>**[SnapStart](#page-161-0)**

Définissez ApplyOn sur PublishedVersions pour créer un instantané de l'environnement d'exécution initialisé lorsque vous publiez une version de fonction. Pour plus d'informations, consultez [Améliorer les performances de démarrage avec Lambda SnapStart.](https://docs.aws.amazon.com/lambda/latest/dg/snapstart.html)

Type : objet [SnapStartResponse](#page-491-2)

<span id="page-168-4"></span>**[State](#page-161-0)** 

État actuel de la fonction. Lorsque l'état est Inactive, vous pouvez réactiver la fonction en l'invoquant.

Valeurs valides : Pending | Active | Inactive | Failed

#### <span id="page-169-0"></span>**[StateReason](#page-161-0)**

Motif de l'état actuel de la fonction.

Type : chaîne

#### <span id="page-169-1"></span>[StateReasonCode](#page-161-0)

Code de motif de l'état actuel de la fonction. Lorsque le code est Creating, vous ne pouvez ni invoquer ni modifier la fonction.

Type : chaîne

Valeurs valides : Idle | Creating | Restoring | EniLimitExceeded | InsufficientRolePermissions | InvalidConfiguration | InternalError | SubnetOutOfIPAddresses | InvalidSubnet | InvalidSecurityGroup | ImageDeleted | ImageAccessDenied | InvalidImage | KMSKeyAccessDenied | KMSKeyNotFound | InvalidStateKMSKey | DisabledKMSKey | EFSIOError | EFSMountConnectivityError | EFSMountFailure | EFSMountTimeout | InvalidRuntime | InvalidZipFileException | FunctionError

#### <span id="page-169-2"></span>**[Timeout](#page-161-0)**

Durée en secondes pendant laquelle Lambda autorise l'exécution d'une fonction avant de l'arrêter.

Type : entier

Plage valide : valeur minimum de 1.

#### <span id="page-169-3"></span>**[TracingConfig](#page-161-0)**

Configuration du suivi AWS X-Ray de la fonction.

Type : objet [TracingConfigResponse](#page-495-1)

#### <span id="page-169-4"></span>[Version](#page-161-0)

Version de la fonction Lambda.

Type : chaîne

Contraintes de longueur : Longueur minimum de 1. Longueur maximum de 1024.

Modèle : (\\$LATEST|[0-9]+)

### <span id="page-170-0"></span>[VpcConfig](#page-161-0)

Configuration réseau de la fonction.

Type : objet [VpcConfigResponse](#page-498-4)

### Erreurs

Pour plus d'informations sur les erreurs courantes pour toutes les actions, consultez [Erreurs](#page-503-0)  [courantes.](#page-503-0)

InvalidParameterValueException

L'un des paramètres dans la demande n'est pas valide.

Code d'état HTTP : 400

ResourceNotFoundException

La ressource spécifiée dans la demande n'existe pas.

Code d'état HTTP : 404

**ServiceException** 

Le service AWS Lambda a rencontré une erreur interne.

Code d'état HTTP : 500

TooManyRequestsException

La limite de débit de demande a été dépassée. Pour plus d'informations, consultez Quotas [Lambda](https://docs.aws.amazon.com/lambda/latest/dg/gettingstarted-limits.html#api-requests).

Code d'état HTTP : 429

### consultez aussi

Pour plus d'informations sur l'utilisation de cette API dans l'un des kits SDK AWS spécifiques au langage, consultez les ressources suivantes :

• [Interface de ligne de commande AWS](https://docs.aws.amazon.com/goto/aws-cli/lambda-2015-03-31/GetFunctionConfiguration)

- [AWS SDK pour .NET](https://docs.aws.amazon.com/goto/DotNetSDKV3/lambda-2015-03-31/GetFunctionConfiguration)
- [Kit AWS SDK pour C++](https://docs.aws.amazon.com/goto/SdkForCpp/lambda-2015-03-31/GetFunctionConfiguration)
- [Kit AWS SDK pour Go](https://docs.aws.amazon.com/goto/SdkForGoV1/lambda-2015-03-31/GetFunctionConfiguration)
- [Kit SDK AWS pour Java V2](https://docs.aws.amazon.com/goto/SdkForJavaV2/lambda-2015-03-31/GetFunctionConfiguration)
- [AWSSDK pour V3 JavaScript](https://docs.aws.amazon.com/goto/SdkForJavaScriptV3/lambda-2015-03-31/GetFunctionConfiguration)
- [Kit AWS SDK pour PHP V3](https://docs.aws.amazon.com/goto/SdkForPHPV3/lambda-2015-03-31/GetFunctionConfiguration)
- [Kit AWS SDK pour Python](https://docs.aws.amazon.com/goto/boto3/lambda-2015-03-31/GetFunctionConfiguration)
- [Kit SDK AWS pour Ruby V3](https://docs.aws.amazon.com/goto/SdkForRubyV3/lambda-2015-03-31/GetFunctionConfiguration)

# GetFunctionEventInvokeConfig

Récupère la configuration d'invocation asynchrone pour une fonction, une version ou un alias.

Pour configurer les options pour l'invocation asynchrone, utilisez [PutFunctionEventInvokeConfig](#page-304-0).

## <span id="page-172-0"></span>Syntaxe de la demande

GET /2019-09-25/functions/*FunctionName*/event-invoke-config?Qualifier=*Qualifier* HTTP/1.1

## Paramètres de demande URI

La demande utilise les paramètres URI suivants.

#### **[FunctionName](#page-172-0)**

Nom de l'alias, de la version ou de la fonction Lambda.

Formats de nom

- Nom de la fonction my-function (name-only), my-function: v1 (avec alias).
- ARN de fonction arn:aws:lambda:us-west-2:123456789012:function:myfunction.
- ARN partiel 123456789012:function:my-function.

Vous pouvez ajouter un numéro de version ou un alias à l'un des formats. Contrainte de longueur qui s'applique uniquement à l'ARN complet. Si vous spécifiez uniquement le nom de la fonction, ce dernier est limité à 64 caractères.

Contraintes de longueur : Longueur minimum de 1. Longueur maximum de 140.

Modèle :  $(arn:(aws[a-zA-Z-]*)$ ?: lambda:  $)?([a-z]{2}(-qov)?-[a-z]+-\d{1}$ :  $)?$ (\d{12}:)?(function:)?([a-zA-Z0-9-\_]+)(:(\\$LATEST|[a-zA-Z0-9-\_]+))?

Obligatoire : oui

#### **[Qualifier](#page-172-0)**

Numéro de version ou nom d'alias.

Contraintes de longueur : Longueur minimum de 1. Longueur maximum de 128.

```
Modèle : (|[a-zA-Z0-9$_-]+)
```
## Corps de la demande

La demande n'a pas de corps de requête.

## <span id="page-173-1"></span>Syntaxe de la réponse

```
HTTP/1.1 200
Content-type: application/json
{ 
    "DestinationConfig": { 
       "OnFailure": { 
           "Destination": "string" 
       }, 
       "OnSuccess": { 
           "Destination": "string" 
       } 
    }, 
    "FunctionArn": "string", 
    "LastModified": number, 
    "MaximumEventAgeInSeconds": number, 
    "MaximumRetryAttempts": number
}
```
## Eléments de réponse

Si l'action aboutit, le service renvoie une réponse HTTP 200.

Les données suivantes sont renvoyées au format JSON par le service.

#### <span id="page-173-0"></span>**[DestinationConfig](#page-173-1)**

Destination pour les événements après qu'ils ont été envoyés à une fonction pour traitement.

#### **Destinations**

- Fonction Amazon Resource Name (ARN) de la fonction Lambda.
- File d'attente : l'ARN d'une file d'attente SQS standard.
- Rubrique : l'ARN d'une rubrique SNS standard.

• Bus d'événements : ARN d'un bus d' EventBridge événements Amazon.

Type : objet [DestinationConfig](#page-423-2)

#### <span id="page-174-0"></span>**[FunctionArn](#page-173-1)**

ARN (Amazon Resource Name) de la fonction.

Type : chaîne

```
Modèle : arn: (aws[a-zA-Z-]*)?: lambda: [a-z]{2}(-gov)? - [a-z]+-\d{1}:
\d{12}:function:[a-zA-Z0-9-_]+(:(\$LATEST|[a-zA-Z0-9-_]+))?
```
#### <span id="page-174-1"></span>**[LastModified](#page-173-1)**

Date et heure de dernière mise à jour de la configuration, exprimée en secondes au format horaire Unix.

Type : Timestamp

#### <span id="page-174-2"></span>[MaximumEventAgeInSeconds](#page-173-1)

Âge maximum d'une demande que Lambda envoie à une fonction pour traitement.

Type : entier

Plage valide : Valeur minimum de 60. Valeur maximum de 21 600.

#### <span id="page-174-3"></span>[MaximumRetryAttempts](#page-173-1)

Nombre maximum de tentatives autorisées lorsque la fonction renvoie une erreur.

Type : entier

Plage valide : Valeur minimum de 0. Valeur maximum de 2.

### **Erreurs**

Pour plus d'informations sur les erreurs courantes pour toutes les actions, consultez [Erreurs](#page-503-0)  [courantes.](#page-503-0)

InvalidParameterValueException

L'un des paramètres dans la demande n'est pas valide.

Code d'état HTTP : 400

ResourceNotFoundException

La ressource spécifiée dans la demande n'existe pas.

Code d'état HTTP : 404

**ServiceException** 

Le service AWS Lambda a rencontré une erreur interne.

Code d'état HTTP : 500

TooManyRequestsException

La limite de débit de demande a été dépassée. Pour plus d'informations, consultez Quotas [Lambda](https://docs.aws.amazon.com/lambda/latest/dg/gettingstarted-limits.html#api-requests).

Code d'état HTTP : 429

### consultez aussi

Pour plus d'informations sur l'utilisation de cette API dans l'un des kits SDK AWS spécifiques au langage, consultez les ressources suivantes :

- [Interface de ligne de commande AWS](https://docs.aws.amazon.com/goto/aws-cli/lambda-2015-03-31/GetFunctionEventInvokeConfig)
- [AWS SDK pour .NET](https://docs.aws.amazon.com/goto/DotNetSDKV3/lambda-2015-03-31/GetFunctionEventInvokeConfig)
- [Kit AWS SDK pour C++](https://docs.aws.amazon.com/goto/SdkForCpp/lambda-2015-03-31/GetFunctionEventInvokeConfig)
- [Kit AWS SDK pour Go](https://docs.aws.amazon.com/goto/SdkForGoV1/lambda-2015-03-31/GetFunctionEventInvokeConfig)
- [Kit SDK AWS pour Java V2](https://docs.aws.amazon.com/goto/SdkForJavaV2/lambda-2015-03-31/GetFunctionEventInvokeConfig)
- [AWSSDK pour V3 JavaScript](https://docs.aws.amazon.com/goto/SdkForJavaScriptV3/lambda-2015-03-31/GetFunctionEventInvokeConfig)
- [Kit AWS SDK pour PHP V3](https://docs.aws.amazon.com/goto/SdkForPHPV3/lambda-2015-03-31/GetFunctionEventInvokeConfig)
- [Kit AWS SDK pour Python](https://docs.aws.amazon.com/goto/boto3/lambda-2015-03-31/GetFunctionEventInvokeConfig)
- [Kit SDK AWS pour Ruby V3](https://docs.aws.amazon.com/goto/SdkForRubyV3/lambda-2015-03-31/GetFunctionEventInvokeConfig)

# GetFunctionUrlConfig

Renvoie les informations de l'URL de fonction Lambda.

## <span id="page-176-0"></span>Syntaxe de la demande

GET /2021-10-31/functions/*FunctionName*/url?Qualifier=*Qualifier* HTTP/1.1

### Paramètres de demande URI

La demande utilise les paramètres URI suivants.

#### **[FunctionName](#page-176-0)**

Nom de la fonction Lambda.

Formats de nom

- Nom de fonction my-function.
- ARN de fonction arn:aws:lambda:us-west-2:123456789012:function:myfunction.
- ARN partiel 123456789012:function:my-function.

Contrainte de longueur qui s'applique uniquement à l'ARN complet. Si vous spécifiez uniquement le nom de la fonction, ce dernier est limité à 64 caractères.

Contraintes de longueur : Longueur minimum de 1. Longueur maximum de 140.

Modèle : (arn:(aws[a-zA-Z-]\*)?:lambda:)?([a-z]{2}(-gov)?-[a-z]+-\d{1}:)? (\d{12}:)?(function:)?([a-zA-Z0-9-\_]+)(:(\\$LATEST|[a-zA-Z0-9-\_]+))?

Obligatoire : oui

#### **[Qualifier](#page-176-0)**

Le nom de l'alias.

Contraintes de longueur : longueur minimum de 1. Longueur maximum de 128.

Modèle : (^\\$LATEST\$)|((?!^[0-9]+\$)([a-zA-Z0-9-\_]+))

## Corps de la demande

La demande n'a pas de corps de requête.

### <span id="page-177-1"></span>Syntaxe de la réponse

```
HTTP/1.1 200
Content-type: application/json
{ 
    "AuthType": "string", 
    "Cors": { 
       "AllowCredentials": boolean, 
       "AllowHeaders": [ "string" ], 
       "AllowMethods": [ "string" ], 
       "AllowOrigins": [ "string" ], 
       "ExposeHeaders": [ "string" ], 
       "MaxAge": number
    }, 
    "CreationTime": "string", 
    "FunctionArn": "string", 
    "FunctionUrl": "string", 
    "InvokeMode": "string", 
    "LastModifiedTime": "string"
}
```
## Eléments de réponse

Si l'action aboutit, le service renvoie une réponse HTTP 200.

Les données suivantes sont renvoyées au format JSON par le service.

### <span id="page-177-0"></span>[AuthType](#page-177-1)

Le type d'authentification que votre URL de fonction utilise. Définissez sa valeur sur AWS\_IAM si vous voulez limiter l'accès aux utilisateurs authentifiés uniquement. Définissez la valeur sur NONE, si vous souhaitez contourner l'authentification IAM pour créer un point de terminaison public. Pour plus d'informations, consultez [Modèle de sécurité et d'authentification pour les URL de fonctions](https://docs.aws.amazon.com/lambda/latest/dg/urls-auth.html) [Lambda](https://docs.aws.amazon.com/lambda/latest/dg/urls-auth.html).

Valeurs valides : NONE | AWS\_IAM

#### <span id="page-178-0"></span>[Cors](#page-177-1)

Les paramètres du [partage de ressources cross-origin \(CORS\)](https://developer.mozilla.org/en-US/docs/Web/HTTP/CORS) pour l'URL de votre fonction.

Type : objet [Cors](#page-419-3)

#### <span id="page-178-1"></span>**[CreationTime](#page-177-1)**

Date de création de l'URL de la fonction, au [format ISO-8601](https://www.w3.org/TR/NOTE-datetime) (AAAA-MM-JJHhh:mm:ss.sTZD).

Type : chaîne

#### <span id="page-178-2"></span>**[FunctionArn](#page-177-1)**

Amazon Resource Name (ARN) de votre fonction.

Type : chaîne

```
Modèle : arn: (aws[a-zA-Z-]*)?: lambda: [a-z]{2}(-gov)? - [a-z]+-\d{1}:
\d{12}:function:[a-zA-Z0-9-_]+(:(\$LATEST|[a-zA-Z0-9-_]+))?
```
#### <span id="page-178-3"></span>**[FunctionUrl](#page-177-1)**

Le point de terminaison de l'URL HTTP pour votre fonction.

Type : chaîne

Contraintes de longueur : longueur minimum de 40. Longueur maximum de 100.

#### <span id="page-178-4"></span>**[InvokeMode](#page-177-1)**

Utilisez l'une des options suivantes :

- BUFFERED : il s'agit de l'option par défaut. Lambda invoque votre fonction en utilisant l'opération d'API Invoke. Les résultats de l'invocation sont disponibles lorsque la charge utile est complète. La taille de la charge utile maximale est de 6 Mo.
- RESPONSE\_STREAM : votre fonction diffuse les résultats de la charge utile au fur et à mesure qu'ils sont disponibles. Lambda invoque votre fonction en utilisant l'opération d'API InvokeWithResponseStream. La taille maximale de la charge utile de réponse est de 20 Mo, mais vous pouvez [demander une augmentation du quota.](https://docs.aws.amazon.com/servicequotas/latest/userguide/request-quota-increase.html)

#### Type : chaîne

Valeurs valides : BUFFERED | RESPONSE\_STREAM

#### <span id="page-179-0"></span>[LastModifiedTime](#page-177-1)

Date de la dernière mise à jour de la configuration de l'URL de la fonction, au [format ISO-8601](https://www.w3.org/TR/NOTE-datetime) (AAAA-MM-JJHhh:mm:ss.sTZD).

Type : chaîne

### **Erreurs**

Pour plus d'informations sur les erreurs courantes pour toutes les actions, consultez [Erreurs](#page-503-0)  [courantes.](#page-503-0)

InvalidParameterValueException

L'un des paramètres dans la demande n'est pas valide.

Code d'état HTTP : 400

ResourceNotFoundException

La ressource spécifiée dans la demande n'existe pas.

Code d'état HTTP : 404

**ServiceException** 

Le service AWS Lambda a rencontré une erreur interne.

Code d'état HTTP : 500

TooManyRequestsException

La limite de débit de demande a été dépassée. Pour plus d'informations, consultez Quotas [Lambda](https://docs.aws.amazon.com/lambda/latest/dg/gettingstarted-limits.html#api-requests).

Code d'état HTTP : 429

### consultez aussi

Pour plus d'informations sur l'utilisation de cette API dans l'un des kits SDK AWS spécifiques au langage, consultez les ressources suivantes :

• [Interface de ligne de commande AWS](https://docs.aws.amazon.com/goto/aws-cli/lambda-2015-03-31/GetFunctionUrlConfig)
- [AWS SDK pour .NET](https://docs.aws.amazon.com/goto/DotNetSDKV3/lambda-2015-03-31/GetFunctionUrlConfig)
- [Kit AWS SDK pour C++](https://docs.aws.amazon.com/goto/SdkForCpp/lambda-2015-03-31/GetFunctionUrlConfig)
- [Kit AWS SDK pour Go](https://docs.aws.amazon.com/goto/SdkForGoV1/lambda-2015-03-31/GetFunctionUrlConfig)
- [Kit SDK AWS pour Java V2](https://docs.aws.amazon.com/goto/SdkForJavaV2/lambda-2015-03-31/GetFunctionUrlConfig)
- [AWSSDK pour V3 JavaScript](https://docs.aws.amazon.com/goto/SdkForJavaScriptV3/lambda-2015-03-31/GetFunctionUrlConfig)
- [Kit AWS SDK pour PHP V3](https://docs.aws.amazon.com/goto/SdkForPHPV3/lambda-2015-03-31/GetFunctionUrlConfig)
- [Kit AWS SDK pour Python](https://docs.aws.amazon.com/goto/boto3/lambda-2015-03-31/GetFunctionUrlConfig)
- [Kit SDK AWS pour Ruby V3](https://docs.aws.amazon.com/goto/SdkForRubyV3/lambda-2015-03-31/GetFunctionUrlConfig)

# GetLayerVersion

Renvoie des informations sur une version d'une [couche AWS Lambda,](https://docs.aws.amazon.com/lambda/latest/dg/configuration-layers.html) avec un lien permettant de télécharger l'archive de couche, valide pendant 10 minutes.

## <span id="page-181-0"></span>Syntaxe de la demande

GET /2018-10-31/layers/*LayerName*/versions/*VersionNumber* HTTP/1.1

## Paramètres de demande URI

La demande utilise les paramètres URI suivants.

### **[LayerName](#page-181-0)**

Nom ou Amazon Resource Name (ARN) de la couche.

Contraintes de longueur : Longueur minimum de 1. Longueur maximum de 140.

Modèle : (arn:[a-zA-Z0-9-]+:lambda:[a-zA-Z0-9-]+:\d{12}:layer:[a-zA-Z0-9-  $\lfloor -1 + \rfloor$  [a-zA-Z0-9- $\lfloor$ +

Obligatoire : oui

### **[VersionNumber](#page-181-0)**

Numéro de version.

Obligatoire : oui

## Corps de la demande

La demande n'a pas de corps de requête.

## <span id="page-181-1"></span>Syntaxe de la réponse

```
HTTP/1.1 200
Content-type: application/json
{
```

```
 "CompatibleArchitectures": [ "string" ], 
    "CompatibleRuntimes": [ "string" ], 
    "Content": { 
       "CodeSha256": "string", 
       "CodeSize": number, 
       "Location": "string", 
       "SigningJobArn": "string", 
       "SigningProfileVersionArn": "string" 
    }, 
    "CreatedDate": "string", 
    "Description": "string", 
    "LayerArn": "string", 
    "LayerVersionArn": "string", 
    "LicenseInfo": "string", 
    "Version": number
}
```
## Eléments de réponse

Si l'action aboutit, le service renvoie une réponse HTTP 200.

Les données suivantes sont renvoyées au format JSON par le service.

#### <span id="page-182-0"></span>[CompatibleArchitectures](#page-181-1)

Liste des [architectures de l'ensemble des instructions](https://docs.aws.amazon.com/lambda/latest/dg/foundation-arch.html) compatibles.

Type : tableau de chaînes

Membres du tableau : nombre maximum de 2 éléments.

Valeurs valides : x86\_64 | arm64

#### <span id="page-182-1"></span>**[CompatibleRuntimes](#page-181-1)**

Exécutions compatibles de la couche.

La liste suivante contient les exécutions obsolètes. Pour plus d'informations, consultez la [Politique](https://docs.aws.amazon.com/lambda/latest/dg/lambda-runtimes.html#runtime-support-policy)  [d'obsolescence de l'exécution](https://docs.aws.amazon.com/lambda/latest/dg/lambda-runtimes.html#runtime-support-policy).

Type : tableau de chaînes

Membres du tableau : nombre maximum de 15 éléments.

```
Valeurs valides : nodejs | nodejs4.3 | nodejs6.10 | nodejs8.10 | nodejs10.x
| nodejs12.x | nodejs14.x | nodejs16.x | java8 | java8.al2 | java11 
| python2.7 | python3.6 | python3.7 | python3.8 | python3.9 | 
dotnetcore1.0 | dotnetcore2.0 | dotnetcore2.1 | dotnetcore3.1 | dotnet6 
| nodejs4.3-edge | go1.x | ruby2.5 | ruby2.7 | provided | provided.al2 
| nodejs18.x | python3.10 | java17 | ruby3.2 | python3.11 | nodejs20.x | 
provided.al2023 | python3.12 | java21
```
### <span id="page-183-0"></span>**[Content](#page-181-1)**

Détails de la version de couche.

Type : objet [LayerVersionContentOutput](#page-473-5)

#### <span id="page-183-1"></span>**[CreatedDate](#page-181-1)**

Date de création de la version de couche, au [format ISO-8601\(](https://www.w3.org/TR/NOTE-datetime)AAAA-MM-JJThh:mm:ss.sTZD).

Type : chaîne

#### <span id="page-183-2"></span>**[Description](#page-181-1)**

Description de la version.

Type : chaîne

Contraintes de longueur : Longueur minimum de 0. Longueur maximum de 256.

### <span id="page-183-3"></span>[LayerArn](#page-181-1)

ARN de la couche.

Type : chaîne

Contraintes de longueur : Longueur minimum de 1. Longueur maximum de 140.

Modèle : arn:[a-zA-Z0-9-]+:lambda:[a-zA-Z0-9-]+:\d{12}:layer:[a-zA-Z0-9-  $\_$ ]+

#### <span id="page-183-4"></span>[LayerVersionArn](#page-181-1)

ARN de la version de la couche.

Type : chaîne

Contraintes de longueur : Longueur minimum de 1. Longueur maximum de 140.

```
Modèle : arn:[a-zA-Z0-9-]+:lambda:[a-zA-Z0-9-]+:\d{12}:layer:[a-zA-Z0-9-
_]+:[0-9]+
```
#### <span id="page-184-0"></span>**[LicenseInfo](#page-181-1)**

Licence logicielle de la couche.

Type : chaîne

Contraintes de longueur : Longueur maximum de 512.

#### <span id="page-184-1"></span>[Version](#page-181-1)

Numéro de version.

Type : long

## **Erreurs**

Pour plus d'informations sur les erreurs courantes pour toutes les actions, consultez [Erreurs](#page-503-0)  [courantes.](#page-503-0)

InvalidParameterValueException

L'un des paramètres dans la demande n'est pas valide.

Code d'état HTTP : 400

ResourceNotFoundException

La ressource spécifiée dans la demande n'existe pas.

Code d'état HTTP : 404

**ServiceException** 

Le service AWS Lambda a rencontré une erreur interne.

Code d'état HTTP : 500

TooManyRequestsException

La limite de débit de demande a été dépassée. Pour plus d'informations, consultez Quotas [Lambda](https://docs.aws.amazon.com/lambda/latest/dg/gettingstarted-limits.html#api-requests).

Code d'état HTTP : 429

## consultez aussi

- [Interface de ligne de commande AWS](https://docs.aws.amazon.com/goto/aws-cli/lambda-2015-03-31/GetLayerVersion)
- [AWS SDK pour .NET](https://docs.aws.amazon.com/goto/DotNetSDKV3/lambda-2015-03-31/GetLayerVersion)
- [Kit AWS SDK pour C++](https://docs.aws.amazon.com/goto/SdkForCpp/lambda-2015-03-31/GetLayerVersion)
- [Kit AWS SDK pour Go](https://docs.aws.amazon.com/goto/SdkForGoV1/lambda-2015-03-31/GetLayerVersion)
- [Kit SDK AWS pour Java V2](https://docs.aws.amazon.com/goto/SdkForJavaV2/lambda-2015-03-31/GetLayerVersion)
- [AWSSDK pour V3 JavaScript](https://docs.aws.amazon.com/goto/SdkForJavaScriptV3/lambda-2015-03-31/GetLayerVersion)
- [Kit AWS SDK pour PHP V3](https://docs.aws.amazon.com/goto/SdkForPHPV3/lambda-2015-03-31/GetLayerVersion)
- [Kit AWS SDK pour Python](https://docs.aws.amazon.com/goto/boto3/lambda-2015-03-31/GetLayerVersion)
- [Kit SDK AWS pour Ruby V3](https://docs.aws.amazon.com/goto/SdkForRubyV3/lambda-2015-03-31/GetLayerVersion)

# GetLayerVersionByArn

Renvoie des informations sur une version d'une [couche AWS Lambda,](https://docs.aws.amazon.com/lambda/latest/dg/configuration-layers.html) avec un lien permettant de télécharger l'archive de couche, valide pendant 10 minutes.

## <span id="page-186-0"></span>Syntaxe de la demande

GET /2018-10-31/layers?find=LayerVersion&Arn=*Arn* HTTP/1.1

## Paramètres de demande URI

La demande utilise les paramètres URI suivants.

### [Arn](#page-186-0)

ARN de la version de la couche.

Contraintes de longueur : Longueur minimum de 1. Longueur maximum de 140.

Modèle : arn:[a-zA-Z0-9-]+:lambda:[a-zA-Z0-9-]+:\d{12}:layer:[a-zA-Z0-9-  $\_$ ]+: $[0-9]$ +

Obligatoire : oui

## Corps de la demande

La demande n'a pas de corps de requête.

## <span id="page-186-1"></span>Syntaxe de la réponse

```
HTTP/1.1 200
Content-type: application/json
{ 
    "CompatibleArchitectures": [ "string" ], 
    "CompatibleRuntimes": [ "string" ], 
    "Content": { 
       "CodeSha256": "string", 
       "CodeSize": number, 
       "Location": "string",
```

```
 "SigningJobArn": "string", 
       "SigningProfileVersionArn": "string" 
    }, 
    "CreatedDate": "string", 
    "Description": "string", 
    "LayerArn": "string", 
    "LayerVersionArn": "string", 
    "LicenseInfo": "string", 
    "Version": number
}
```
## Eléments de réponse

Si l'action aboutit, le service renvoie une réponse HTTP 200.

Les données suivantes sont renvoyées au format JSON par le service.

### <span id="page-187-0"></span>**[CompatibleArchitectures](#page-186-1)**

Liste des [architectures de l'ensemble des instructions](https://docs.aws.amazon.com/lambda/latest/dg/foundation-arch.html) compatibles.

Type : tableau de chaînes

Membres du tableau : nombre maximum de 2 éléments.

Valeurs valides : x86\_64 | arm64

#### <span id="page-187-1"></span>**[CompatibleRuntimes](#page-186-1)**

Exécutions compatibles de la couche.

La liste suivante contient les exécutions obsolètes. Pour plus d'informations, consultez la [Politique](https://docs.aws.amazon.com/lambda/latest/dg/lambda-runtimes.html#runtime-support-policy)  [d'obsolescence de l'exécution](https://docs.aws.amazon.com/lambda/latest/dg/lambda-runtimes.html#runtime-support-policy).

Type : tableau de chaînes

Membres du tableau : nombre maximum de 15 éléments.

```
Valeurs valides : nodejs | nodejs4.3 | nodejs6.10 | nodejs8.10 | nodejs10.x 
| nodejs12.x | nodejs14.x | nodejs16.x | java8 | java8.al2 | java11 
| python2.7 | python3.6 | python3.7 | python3.8 | python3.9 | 
dotnetcore1.0 | dotnetcore2.0 | dotnetcore2.1 | dotnetcore3.1 | dotnet6 
| nodejs4.3-edge | go1.x | ruby2.5 | ruby2.7 | provided | provided.al2
```

```
| nodejs18.x | python3.10 | java17 | ruby3.2 | python3.11 | nodejs20.x | 
provided.al2023 | python3.12 | java21
```
#### <span id="page-188-0"></span>**[Content](#page-186-1)**

Détails de la version de couche.

Type : objet [LayerVersionContentOutput](#page-473-5)

#### <span id="page-188-1"></span>**[CreatedDate](#page-186-1)**

Date de création de la version de couche, au [format ISO-8601\(](https://www.w3.org/TR/NOTE-datetime)AAAA-MM-JJThh:mm:ss.sTZD).

Type : chaîne

#### <span id="page-188-2"></span>**[Description](#page-186-1)**

Description de la version.

Type : chaîne

Contraintes de longueur : Longueur minimum de 0. Longueur maximum de 256.

#### <span id="page-188-3"></span>[LayerArn](#page-186-1)

ARN de la couche.

Type : chaîne

Contraintes de longueur : Longueur minimum de 1. Longueur maximum de 140.

```
Modèle : arn:[a-zA-Z0-9-]+:lambda:[a-zA-Z0-9-]+:\d{12}:layer:[a-zA-Z0-9-
-1+
```
#### <span id="page-188-4"></span>[LayerVersionArn](#page-186-1)

ARN de la version de la couche.

Type : chaîne

Contraintes de longueur : Longueur minimum de 1. Longueur maximum de 140.

```
Modèle : arn:[a-zA-Z0-9-]+:lambda:[a-zA-Z0-9-]+:\d{12}:layer:[a-zA-Z0-9-
\_]+: [0-9]+
```
#### <span id="page-188-5"></span>[LicenseInfo](#page-186-1)

Licence logicielle de la couche.

Type : chaîne

Contraintes de longueur : Longueur maximum de 512.

### <span id="page-189-0"></span>[Version](#page-186-1)

Numéro de version.

Type : long

## **Erreurs**

Pour plus d'informations sur les erreurs courantes pour toutes les actions, consultez [Erreurs](#page-503-0)  [courantes.](#page-503-0)

InvalidParameterValueException

L'un des paramètres dans la demande n'est pas valide.

Code d'état HTTP : 400

ResourceNotFoundException

La ressource spécifiée dans la demande n'existe pas.

Code d'état HTTP : 404

**ServiceException** 

Le service AWS Lambda a rencontré une erreur interne.

Code d'état HTTP : 500

TooManyRequestsException

La limite de débit de demande a été dépassée. Pour plus d'informations, consultez Quotas [Lambda](https://docs.aws.amazon.com/lambda/latest/dg/gettingstarted-limits.html#api-requests).

Code d'état HTTP : 429

## consultez aussi

- [Interface de ligne de commande AWS](https://docs.aws.amazon.com/goto/aws-cli/lambda-2015-03-31/GetLayerVersionByArn)
- [AWS SDK pour .NET](https://docs.aws.amazon.com/goto/DotNetSDKV3/lambda-2015-03-31/GetLayerVersionByArn)
- [Kit AWS SDK pour C++](https://docs.aws.amazon.com/goto/SdkForCpp/lambda-2015-03-31/GetLayerVersionByArn)
- [Kit AWS SDK pour Go](https://docs.aws.amazon.com/goto/SdkForGoV1/lambda-2015-03-31/GetLayerVersionByArn)
- [Kit SDK AWS pour Java V2](https://docs.aws.amazon.com/goto/SdkForJavaV2/lambda-2015-03-31/GetLayerVersionByArn)
- [AWSSDK pour V3 JavaScript](https://docs.aws.amazon.com/goto/SdkForJavaScriptV3/lambda-2015-03-31/GetLayerVersionByArn)
- [Kit AWS SDK pour PHP V3](https://docs.aws.amazon.com/goto/SdkForPHPV3/lambda-2015-03-31/GetLayerVersionByArn)
- [Kit AWS SDK pour Python](https://docs.aws.amazon.com/goto/boto3/lambda-2015-03-31/GetLayerVersionByArn)
- [Kit SDK AWS pour Ruby V3](https://docs.aws.amazon.com/goto/SdkForRubyV3/lambda-2015-03-31/GetLayerVersionByArn)

# GetLayerVersionPolicy

Renvoie la stratégie d'autorisation pour une version d'une [couche AWS Lambda](https://docs.aws.amazon.com/lambda/latest/dg/configuration-layers.html). Pour de plus amples informations, veuillez consulter [AddLayerVersionPermission.](#page-27-0)

## <span id="page-191-0"></span>Syntaxe de la demande

GET /2018-10-31/layers/*LayerName*/versions/*VersionNumber*/policy HTTP/1.1

## Paramètres de demande URI

La demande utilise les paramètres URI suivants.

### **[LayerName](#page-191-0)**

Nom ou Amazon Resource Name (ARN) de la couche.

Contraintes de longueur : Longueur minimum de 1. Longueur maximum de 140.

Modèle : (arn:[a-zA-Z0-9-]+:lambda:[a-zA-Z0-9-]+:\d{12}:layer:[a-zA-Z0-9-  $\lfloor -1 + \rfloor$  [a-zA-Z0-9- $\lfloor$ +

Obligatoire : oui

### **[VersionNumber](#page-191-0)**

Numéro de version.

Obligatoire : oui

## Corps de la demande

La demande n'a pas de corps de requête.

## <span id="page-191-1"></span>Syntaxe de la réponse

```
HTTP/1.1 200
Content-type: application/json
{
```

```
AWS Lambda Référence API
```

```
 "Policy": "string", 
    "RevisionId": "string"
}
```
## Eléments de réponse

Si l'action aboutit, le service renvoie une réponse HTTP 200.

Les données suivantes sont renvoyées au format JSON par le service.

### <span id="page-192-0"></span>**[Policy](#page-191-1)**

Document de stratégie.

Type : chaîne

### <span id="page-192-1"></span>**[RevisionId](#page-191-1)**

Identifiant unique de la révision actuelle de la stratégie.

Type : chaîne

## **Erreurs**

Pour plus d'informations sur les erreurs courantes pour toutes les actions, consultez [Erreurs](#page-503-0)  [courantes.](#page-503-0)

InvalidParameterValueException

L'un des paramètres dans la demande n'est pas valide.

Code d'état HTTP : 400

ResourceNotFoundException

La ressource spécifiée dans la demande n'existe pas.

Code d'état HTTP : 404

**ServiceException** 

Le service AWS Lambda a rencontré une erreur interne.

Code d'état HTTP : 500

### TooManyRequestsException

La limite de débit de demande a été dépassée. Pour plus d'informations, consultez Quotas [Lambda](https://docs.aws.amazon.com/lambda/latest/dg/gettingstarted-limits.html#api-requests).

Code d'état HTTP : 429

## consultez aussi

- [Interface de ligne de commande AWS](https://docs.aws.amazon.com/goto/aws-cli/lambda-2015-03-31/GetLayerVersionPolicy)
- [AWS SDK pour .NET](https://docs.aws.amazon.com/goto/DotNetSDKV3/lambda-2015-03-31/GetLayerVersionPolicy)
- [Kit AWS SDK pour C++](https://docs.aws.amazon.com/goto/SdkForCpp/lambda-2015-03-31/GetLayerVersionPolicy)
- [Kit AWS SDK pour Go](https://docs.aws.amazon.com/goto/SdkForGoV1/lambda-2015-03-31/GetLayerVersionPolicy)
- [Kit SDK AWS pour Java V2](https://docs.aws.amazon.com/goto/SdkForJavaV2/lambda-2015-03-31/GetLayerVersionPolicy)
- [AWSSDK pour V3 JavaScript](https://docs.aws.amazon.com/goto/SdkForJavaScriptV3/lambda-2015-03-31/GetLayerVersionPolicy)
- [Kit AWS SDK pour PHP V3](https://docs.aws.amazon.com/goto/SdkForPHPV3/lambda-2015-03-31/GetLayerVersionPolicy)
- [Kit AWS SDK pour Python](https://docs.aws.amazon.com/goto/boto3/lambda-2015-03-31/GetLayerVersionPolicy)
- [Kit SDK AWS pour Ruby V3](https://docs.aws.amazon.com/goto/SdkForRubyV3/lambda-2015-03-31/GetLayerVersionPolicy)

# **GetPolicy**

Renvoie la [stratégie IAM basée sur une ressource](https://docs.aws.amazon.com/lambda/latest/dg/access-control-resource-based.html) pour une fonction, une version ou un alias.

## <span id="page-194-0"></span>Syntaxe de la demande

GET /2015-03-31/functions/*FunctionName*/policy?Qualifier=*Qualifier* HTTP/1.1

## Paramètres de demande URI

La demande utilise les paramètres URI suivants.

### **[FunctionName](#page-194-0)**

Nom de l'alias, de la version ou de la fonction Lambda.

### Formats de nom

- Nom de la fonction my-function (nom-uniquement), my-function: v1 (avec alias).
- ARN de fonction arn:aws:lambda:us-west-2:123456789012:function:myfunction.
- ARN partiel 123456789012:function:my-function.

Vous pouvez ajouter un numéro de version ou un alias à l'un des formats. Contrainte de longueur qui s'applique uniquement à l'ARN complet. Si vous spécifiez uniquement le nom de la fonction, ce dernier est limité à 64 caractères.

Contraintes de longueur : Longueur minimum de 1. Longueur maximum de 170.

Modèle :  $(arn:(aws[a-zA-Z-]*)$ ?: lambda:  $)?([a-z]{2}(-qov)?-[a-z]+-\d{1}$ :  $)?$  $(\d{12}:)?$ (function:)?([a-zA-Z0-9-\_\.]+)(:(\\$LATEST|[a-zA-Z0-9-\_]+))?

Obligatoire : oui

### [Qualifier](#page-194-0)

Spécifiez une version ou un alias pour obtenir la stratégie de cette ressource.

Contraintes de longueur : Longueur minimum de 1. Longueur maximum de 128.

Modèle : (|[a-zA-Z0-9\$\_-]+)

## Corps de la demande

La demande n'a pas de corps de requête.

## <span id="page-195-2"></span>Syntaxe de la réponse

```
HTTP/1.1 200
Content-type: application/json
{ 
    "Policy": "string", 
    "RevisionId": "string"
}
```
## Eléments de réponse

Si l'action aboutit, le service renvoie une réponse HTTP 200.

Les données suivantes sont renvoyées au format JSON par le service.

### <span id="page-195-0"></span>**[Policy](#page-195-2)**

Stratégie basée sur une ressource.

Type : chaîne

### <span id="page-195-1"></span>**[RevisionId](#page-195-2)**

Identifiant unique de la révision actuelle de la stratégie.

Type : chaîne

## Erreurs

Pour plus d'informations sur les erreurs courantes pour toutes les actions, consultez [Erreurs](#page-503-0)  [courantes.](#page-503-0)

InvalidParameterValueException

L'un des paramètres dans la demande n'est pas valide.

Code d'état HTTP : 400

### ResourceNotFoundException

La ressource spécifiée dans la demande n'existe pas.

Code d'état HTTP : 404

### **ServiceException**

Le service AWS Lambda a rencontré une erreur interne.

Code d'état HTTP : 500

TooManyRequestsException

La limite de débit de demande a été dépassée. Pour plus d'informations, consultez Quotas [Lambda](https://docs.aws.amazon.com/lambda/latest/dg/gettingstarted-limits.html#api-requests).

Code d'état HTTP : 429

## consultez aussi

- [Interface de ligne de commande AWS](https://docs.aws.amazon.com/goto/aws-cli/lambda-2015-03-31/GetPolicy)
- [AWS SDK pour .NET](https://docs.aws.amazon.com/goto/DotNetSDKV3/lambda-2015-03-31/GetPolicy)
- [Kit AWS SDK pour C++](https://docs.aws.amazon.com/goto/SdkForCpp/lambda-2015-03-31/GetPolicy)
- [Kit AWS SDK pour Go](https://docs.aws.amazon.com/goto/SdkForGoV1/lambda-2015-03-31/GetPolicy)
- [Kit SDK AWS pour Java V2](https://docs.aws.amazon.com/goto/SdkForJavaV2/lambda-2015-03-31/GetPolicy)
- [AWSSDK pour V3 JavaScript](https://docs.aws.amazon.com/goto/SdkForJavaScriptV3/lambda-2015-03-31/GetPolicy)
- [Kit AWS SDK pour PHP V3](https://docs.aws.amazon.com/goto/SdkForPHPV3/lambda-2015-03-31/GetPolicy)
- [Kit AWS SDK pour Python](https://docs.aws.amazon.com/goto/boto3/lambda-2015-03-31/GetPolicy)
- [Kit SDK AWS pour Ruby V3](https://docs.aws.amazon.com/goto/SdkForRubyV3/lambda-2015-03-31/GetPolicy)

# GetProvisionedConcurrencyConfig

Récupère la configuration de simultanéité provisionnée pour l'alias ou la version d'une fonction.

## <span id="page-197-0"></span>Syntaxe de la demande

```
GET /2019-09-30/functions/FunctionName/provisioned-concurrency?Qualifier=Qualifier
 HTTP/1.1
```
## Paramètres de demande URI

La demande utilise les paramètres URI suivants.

### **[FunctionName](#page-197-0)**

Nom de la fonction Lambda.

Formats de nom

- Nom de fonction my-function.
- ARN de fonction arn:aws:lambda:us-west-2:123456789012:function:myfunction.
- ARN partiel 123456789012:function:my-function.

Contrainte de longueur qui s'applique uniquement à l'ARN complet. Si vous spécifiez uniquement le nom de la fonction, ce dernier est limité à 64 caractères.

Contraintes de longueur : Longueur minimum de 1. Longueur maximum de 140.

Modèle :  $(\arcsin(\text{aws}[a-zA-Z-]*)$ ?:lambda:  $)$ ? $([a-z]\{2\}(-gov)$ ?- $[a-z]+-\d{1}$ : )?  $(\d{12}:)?$ (function:)?([a-zA-Z0-9-\_]+)(:(\\$LATEST|[a-zA-Z0-9-\_]+))?

Obligatoire : oui

### [Qualifier](#page-197-0)

Numéro de version ou nom d'alias.

Contraintes de longueur : Longueur minimum de 1. Longueur maximum de 128.

Modèle : (|[a-zA-Z0-9\$\_-]+)

Obligatoire : oui

## Corps de la demande

La demande n'a pas de corps de requête.

## <span id="page-198-2"></span>Syntaxe de la réponse

```
HTTP/1.1 200
Content-type: application/json
{ 
    "AllocatedProvisionedConcurrentExecutions": number, 
    "AvailableProvisionedConcurrentExecutions": number, 
    "LastModified": "string", 
    "RequestedProvisionedConcurrentExecutions": number, 
    "Status": "string", 
    "StatusReason": "string"
}
```
## Eléments de réponse

Si l'action aboutit, le service renvoie une réponse HTTP 200.

Les données suivantes sont renvoyées au format JSON par le service.

### <span id="page-198-0"></span>[AllocatedProvisionedConcurrentExecutions](#page-198-2)

Quantité de simultanéité approvisionnée allouée. Lorsqu'un alias pondéré est utilisé au cours des déploiements linéaires et canary, cette valeur changera en fonction du volume de simultanéité alloué pour les versions de fonction.

Type : entier

Plage valide : Valeur minimum de 0.

<span id="page-198-1"></span>[AvailableProvisionedConcurrentExecutions](#page-198-2)

Quantité de simultanéité approvisionnée disponible.

Type : entier

Plage valide : Valeur minimum de 0.

### <span id="page-199-0"></span>**[LastModified](#page-198-2)**

Date et heure de dernière mise à jour de la configuration, au [format ISO 8601](https://www.iso.org/iso-8601-date-and-time-format.html).

Type : chaîne

<span id="page-199-1"></span>[RequestedProvisionedConcurrentExecutions](#page-198-2)

Quantité de simultanéité approvisionnée demandée.

Type : entier

Plage valide : valeur minimum de 1.

#### <span id="page-199-2"></span>**[Status](#page-198-2)**

Etat du processus d'allocation.

Type : chaîne

Valeurs valides : IN\_PROGRESS | READY | FAILED

#### <span id="page-199-3"></span>**[StatusReason](#page-198-2)**

Pour les allocations qui ont échoué, motif pour lequel une simultanéité approvisionnée n'a pas pu être allouée.

Type : chaîne

### **Erreurs**

Pour plus d'informations sur les erreurs courantes pour toutes les actions, consultez [Erreurs](#page-503-0)  [courantes.](#page-503-0)

InvalidParameterValueException

L'un des paramètres dans la demande n'est pas valide.

Code d'état HTTP : 400

ProvisionedConcurrencyConfigNotFoundException

La configuration spécifiée n'existe pas.

Code d'état HTTP : 404

ResourceNotFoundException

La ressource spécifiée dans la demande n'existe pas.

Code d'état HTTP : 404

**ServiceException** 

Le service AWS Lambda a rencontré une erreur interne.

Code d'état HTTP : 500

TooManyRequestsException

La limite de débit de demande a été dépassée. Pour plus d'informations, consultez Quotas [Lambda](https://docs.aws.amazon.com/lambda/latest/dg/gettingstarted-limits.html#api-requests).

Code d'état HTTP : 429

## consultez aussi

- [Interface de ligne de commande AWS](https://docs.aws.amazon.com/goto/aws-cli/lambda-2015-03-31/GetProvisionedConcurrencyConfig)
- [AWS SDK pour .NET](https://docs.aws.amazon.com/goto/DotNetSDKV3/lambda-2015-03-31/GetProvisionedConcurrencyConfig)
- [Kit AWS SDK pour C++](https://docs.aws.amazon.com/goto/SdkForCpp/lambda-2015-03-31/GetProvisionedConcurrencyConfig)
- [Kit AWS SDK pour Go](https://docs.aws.amazon.com/goto/SdkForGoV1/lambda-2015-03-31/GetProvisionedConcurrencyConfig)
- [Kit SDK AWS pour Java V2](https://docs.aws.amazon.com/goto/SdkForJavaV2/lambda-2015-03-31/GetProvisionedConcurrencyConfig)
- [AWSSDK pour V3 JavaScript](https://docs.aws.amazon.com/goto/SdkForJavaScriptV3/lambda-2015-03-31/GetProvisionedConcurrencyConfig)
- [Kit AWS SDK pour PHP V3](https://docs.aws.amazon.com/goto/SdkForPHPV3/lambda-2015-03-31/GetProvisionedConcurrencyConfig)
- [Kit AWS SDK pour Python](https://docs.aws.amazon.com/goto/boto3/lambda-2015-03-31/GetProvisionedConcurrencyConfig)
- [Kit SDK AWS pour Ruby V3](https://docs.aws.amazon.com/goto/SdkForRubyV3/lambda-2015-03-31/GetProvisionedConcurrencyConfig)

# GetRuntimeManagementConfig

Récupère la configuration de l'environnement d'exécution pour la version d'une fonction. Si le mode de mise à jour de l'environnement d'exécution est Manual (Manuel), cela inclut l'ARN de la version d'exécution et le mode de mise à jour de l'environnement d'exécution. Si le mode de mise à jour de l'exécution est Auto ou Function update (Mise à jour de fonction), cela inclut le mode de mise à jour de l'exécution et null est renvoyé pour l'ARN. Pour plus d'informations, consultez [Mises à jour de](https://docs.aws.amazon.com/lambda/latest/dg/runtimes-update.html)  [l'environnement d'exécution](https://docs.aws.amazon.com/lambda/latest/dg/runtimes-update.html) (français non garanti).

## <span id="page-201-0"></span>Syntaxe de la demande

```
GET /2021-07-20/functions/FunctionName/runtime-management-config?Qualifier=Qualifier
  HTTP/1.1
```
# Paramètres de demande URI

La demande utilise les paramètres URI suivants.

### **[FunctionName](#page-201-0)**

Nom de la fonction Lambda.

Formats de nom

- Nom de fonction my-function.
- ARN de fonction arn:aws:lambda:us-west-2:123456789012:function:myfunction.
- ARN partiel 123456789012:function:my-function.

Contrainte de longueur qui s'applique uniquement à l'ARN complet. Si vous spécifiez uniquement le nom de la fonction, ce dernier est limité à 64 caractères.

Contraintes de longueur : Longueur minimum de 1. Longueur maximum de 170.

Modèle :  $(arn:(aws[a-zA-Z-]*)$ ?: lambda:  $)?([a-z]{2}(-qov)?-[a-z]+-\d{1}$ :  $)?$  $(\d{12}:)?$ (function:)?([a-zA-Z0-9-\_\.]+)(:(\\$LATEST|[a-zA-Z0-9-\_]+))?

### Obligatoire : oui

### **[Qualifier](#page-201-0)**

Spécifiez une version de la fonction. Il peut s'agir de \$LATEST ou d'un numéro de version publié. Si aucune valeur n'est spécifiée, la configuration de la version \$LATEST est renvoyée.

Contraintes de longueur : longueur minimum de 1. Longueur maximum de 128.

Modèle : (|[a-zA-Z0-9\$\_-]+)

## Corps de la demande

<span id="page-202-1"></span>La demande n'a pas de corps de requête.

## Syntaxe de la réponse

```
HTTP/1.1 200
Content-type: application/json
{ 
    "FunctionArn": "string", 
    "RuntimeVersionArn": "string", 
    "UpdateRuntimeOn": "string"
}
```
## Eléments de réponse

Si l'action aboutit, le service renvoie une réponse HTTP 200.

Les données suivantes sont renvoyées au format JSON par le service.

### <span id="page-202-0"></span>**[FunctionArn](#page-202-1)**

Amazon Resource Name (ARN) de votre fonction.

Type : chaîne

```
Modèle : arn: (aws[a-zA-Z-]*)?: lambda: [a-z]{2}(-gov)? - [a-z]+-\d{1}:
\d{12}:function:[a-zA-Z0-9-_\.]+(:(\$LATEST|[a-zA-Z0-9-_]+))?
```
### <span id="page-203-0"></span>[RuntimeVersionArn](#page-202-1)

L'ARN de l'environnement d'exécution que la fonction est configurée pour utiliser. Si le mode de mise à jour de l'environnement d'exécution est Manual (Manuel), l'ARN est renvoyé, sinon null est renvoyé.

Type : chaîne

Contraintes de longueur : longueur minimale de 26. Longueur maximale de 2048.

```
Modèle : ^arn:(aws[a-zA-Z-]*):lambda:[a-z]{2}((-gov)|(-iso(b?)))?-[a-z]+-
\d{1}::runtime:.+$
```
### <span id="page-203-1"></span>[UpdateRuntimeOn](#page-202-1)

Le mode de mise à jour de l'environnement d'exécution actuel de la fonction.

Type : chaîne

Valeurs valides : Auto | Manual | FunctionUpdate

## **Erreurs**

Pour plus d'informations sur les erreurs courantes pour toutes les actions, consultez [Erreurs](#page-503-0)  [courantes.](#page-503-0)

InvalidParameterValueException

L'un des paramètres dans la demande n'est pas valide.

Code d'état HTTP : 400

ResourceNotFoundException

La ressource spécifiée dans la demande n'existe pas.

Code d'état HTTP : 404

**ServiceException** 

Le service AWS Lambda a rencontré une erreur interne.

Code d'état HTTP : 500

### TooManyRequestsException

La limite de débit de demande a été dépassée. Pour plus d'informations, consultez Quotas [Lambda](https://docs.aws.amazon.com/lambda/latest/dg/gettingstarted-limits.html#api-requests).

Code d'état HTTP : 429

## consultez aussi

- [Interface de ligne de commande AWS](https://docs.aws.amazon.com/goto/aws-cli/lambda-2015-03-31/GetRuntimeManagementConfig)
- [AWS SDK pour .NET](https://docs.aws.amazon.com/goto/DotNetSDKV3/lambda-2015-03-31/GetRuntimeManagementConfig)
- [Kit AWS SDK pour C++](https://docs.aws.amazon.com/goto/SdkForCpp/lambda-2015-03-31/GetRuntimeManagementConfig)
- [Kit AWS SDK pour Go](https://docs.aws.amazon.com/goto/SdkForGoV1/lambda-2015-03-31/GetRuntimeManagementConfig)
- [Kit SDK AWS pour Java V2](https://docs.aws.amazon.com/goto/SdkForJavaV2/lambda-2015-03-31/GetRuntimeManagementConfig)
- [AWSSDK pour V3 JavaScript](https://docs.aws.amazon.com/goto/SdkForJavaScriptV3/lambda-2015-03-31/GetRuntimeManagementConfig)
- [Kit AWS SDK pour PHP V3](https://docs.aws.amazon.com/goto/SdkForPHPV3/lambda-2015-03-31/GetRuntimeManagementConfig)
- [Kit AWS SDK pour Python](https://docs.aws.amazon.com/goto/boto3/lambda-2015-03-31/GetRuntimeManagementConfig)
- [Kit SDK AWS pour Ruby V3](https://docs.aws.amazon.com/goto/SdkForRubyV3/lambda-2015-03-31/GetRuntimeManagementConfig)

# <span id="page-205-0"></span>Invoke

Invoque une fonction Lambda. Vous pouvez invoquer une fonction de manière synchrone (et attendre la réponse) ou asynchrone. Par défaut, Lambda invoque votre fonction de manière synchrone (c'est-à-dire InvocationType est RequestResponse). Pour invoquer une fonction de manière asynchrone, définissez la valeur de InvocationType sur Event. Lambda transmet l'objet ClientContext à votre fonction pour les invocations synchrones uniquement.

Pour une [invocation synchrone,](https://docs.aws.amazon.com/lambda/latest/dg/invocation-sync.html) des détails sur la réponse de la fonction, y compris les erreurs, sont inclus dans le corps et les en-têtes de la réponse. Pour chaque type d'invocation, vous pouvez trouver des informations supplémentaires dans le [journal d'exécution](https://docs.aws.amazon.com/lambda/latest/dg/monitoring-functions.html) et le [suivi.](https://docs.aws.amazon.com/lambda/latest/dg/lambda-x-ray.html)

Quand une erreur se produit, votre fonction peut être invoquée plusieurs fois. Le comportement de nouvelle tentative varie en fonction du type d'erreur, du client, de la source d'événement et du type d'invocation. Par exemple, si vous invoquez de manière asynchrone une fonction qui renvoie une erreur, Lambda exécute la fonction jusqu'à deux fois de plus. Pour plus d'informations, consultez [Gestion des erreurs et tentatives automatiques dans Lambda.](https://docs.aws.amazon.com/lambda/latest/dg/invocation-retries.html)

Pour une [invocation asynchrone](https://docs.aws.amazon.com/lambda/latest/dg/invocation-async.html), Lambda ajoute des événements à une file d'attente avant de les envoyer à la fonction. Si votre fonction ne dispose pas d'une capacité suffisante pour suivre la file d'attente, il peut arriver que des événements soient perdus. Parfois, votre fonction peut recevoir le même événement plusieurs fois, même si aucune erreur ne se produit. Pour retenir les événements qui n'ont pas été traités, configurez votre fonction avec une [file d'attente de lettres mortes.](https://docs.aws.amazon.com/lambda/latest/dg/invocation-async.html#invocation-dlq)

Le code d'état dans la réponse de l'API ne reflète pas les erreurs de fonction. Les codes d'erreur sont réservés aux erreurs qui empêchent l'exécution d'une fonction, telles que les erreurs d'autorisation, les erreurs liées au [quota](https://docs.aws.amazon.com/lambda/latest/dg/gettingstarted-limits.html) ou les problèmes de code et de configuration de la fonction. Par exemple, Lambda renvoie TooManyRequestsException si l'exécution de la fonction ferait dépasser une limite de simultanéité au niveau du compte (ConcurrentInvocationLimitExceeded) ou au niveau de la fonction (ReservedFunctionConcurrentInvocationLimitExceeded).

Pour les fonctions avec un long délai d'attente, votre client peut se déconnecter pendant l'invocation synchrone, pendant qu'il attend une réponse. Configurez votre client HTTP, SDK, pare-feu, proxy ou système d'exploitation pour permettre des connexions longues avec des paramètres de délai d'attente ou de keep-alive.

Cette opération nécessite une autorisation pour l'InvokeFunctionaction [lambda :.](https://docs.aws.amazon.com/IAM/latest/UserGuide/list_awslambda.html) Pour plus de détails sur la façon de configurer les autorisations pour les invocations intercomptes, consultez [Octroi](https://docs.aws.amazon.com/lambda/latest/dg/access-control-resource-based.html#permissions-resource-xaccountinvoke) [d'accès intercomptes à la fonction.](https://docs.aws.amazon.com/lambda/latest/dg/access-control-resource-based.html#permissions-resource-xaccountinvoke)

## <span id="page-206-0"></span>Syntaxe de la demande

```
POST /2015-03-31/functions/FunctionName/invocations?Qualifier=Qualifier HTTP/1.1
X-Amz-Invocation-Type: InvocationType
X-Amz-Log-Type: LogType
X-Amz-Client-Context: ClientContext
```
*Payload*

## Paramètres de demande URI

La demande utilise les paramètres URI suivants.

### **[ClientContext](#page-206-0)**

Jusqu'à 3 583 octets de données codées en base 64 sur le client invoquant pour transmettre à la fonction dans l'objet contextuel. Lambda transmet l'objet ClientContext à votre fonction pour les invocations synchrones uniquement.

### **[FunctionName](#page-206-0)**

Nom de l'alias, de la version ou de la fonction Lambda.

### Formats de nom

- Nom de la fonction my-function (nom-uniquement), my-function: v1 (avec alias).
- ARN de fonction arn:aws:lambda:us-west-2:123456789012:function:myfunction.
- ARN partiel 123456789012:function:my-function.

Vous pouvez ajouter un numéro de version ou un alias à l'un des formats. Contrainte de longueur qui s'applique uniquement à l'ARN complet. Si vous spécifiez uniquement le nom de la fonction, ce dernier est limité à 64 caractères.

Contraintes de longueur : Longueur minimum de 1. Longueur maximum de 170.

Modèle :  $(\arcsin(\text{aws}[a-zA-Z-]*)$ ?:lambda:  $)$ ? $([a-z]\{2\}(-gov)$ ?- $[a-z]+-\d{1}$ : )?  $(\d{12}:)?$ (function:)?([a-zA-Z0-9-\_\.]+)(:(\\$LATEST|[a-zA-Z0-9-\_]+))?

#### Obligatoire : oui

### [InvocationType](#page-206-0)

Choisissez parmi les options suivantes.

- RequestResponse (par défaut) Invoquer la fonction de manière synchrone. Garder la connexion ouverte jusqu'à ce que la fonction renvoie une réponse ou expire. La réponse de l'API inclut la réponse de la fonction et des données supplémentaires.
- Event Invoquer la fonction de manière asynchrone. Envoyez les événements qui échouent plusieurs fois à la file d'attente de lettres mortes de la fonction (si elle est configurée). La réponse de l'API inclut uniquement un code d'état.
- DryRun Valider les valeurs des paramètres et vérifier que l'utilisateur ou le rôle possèdent l'autorisation pour invoquer la fonction.

Valeurs valides : Event | RequestResponse | DryRun

### [LogType](#page-206-0)

Définissez sur Tail pour inclure le journal d'exécution dans la réponse. S'applique uniquement aux fonctions invoquées de manière synchrone.

Valeurs valides : None | Tail

### **[Qualifier](#page-206-0)**

Spécifiez une version ou un alias pour invoquer une version publiée de la fonction.

Contraintes de longueur : Longueur minimum de 1. Longueur maximum de 128.

Modèle : (|[a-zA-Z0-9\$\_-]+)

## Corps de la demande

La demande accepte les données binaires suivantes.

### [Payload](#page-206-0)

JSON à fournir à votre fonction Lambda en entrée.

Vous pouvez saisir directement le format JSON. Par exemple, --payload '{ "key": "value" }'. Vous pouvez également spécifier un chemin d'accès au fichier. Par exemple, - payload file://payload.json.

## <span id="page-208-0"></span>Syntaxe de la réponse

```
HTTP/1.1 StatusCode
X-Amz-Function-Error: FunctionError
X-Amz-Log-Result: LogResult
X-Amz-Executed-Version: ExecutedVersion
```
#### *Payload*

## Eléments de réponse

Si l'action aboutit, le service renvoie la réponse HTTP suivante.

#### **[StatusCode](#page-208-0)**

Le code d'état HTTP s'inscrit dans la plage 200 pour une demande réussie. Pour le type d'invocation RequestResponse, ce code d'état est 200. Pour le type d'invocation Event, ce code d'état est 202. Pour le type d'invocation DryRun, le code d'état est 204.

La réponse renvoie les en-têtes HTTP suivants.

#### **[ExecutedVersion](#page-208-0)**

Version de la fonction exécutée. Lorsque vous invoquez une fonction avec un alias, cela indique la version résultant de la résolution de l'alias.

Contraintes de longueur : Longueur minimum de 1. Longueur maximum de 1024.

Modèle : (\\$LATEST|[0-9]+)

### **[FunctionError](#page-208-0)**

Indique qu'une erreur s'est produite lors de l'exécution de la fonction. Les détails sur l'erreur sont inclus dans la charge utile de la réponse.

#### **[LogResult](#page-208-0)**

4 derniers Ko du journal d'exécution codé en base 64.

La réponse renvoie ce qui suit en tant que corps HTTP.

#### [Payload](#page-208-0)

Réponse de la fonction, ou objet erreur.

### **Erreurs**

Pour plus d'informations sur les erreurs courantes pour toutes les actions, consultez [Erreurs](#page-503-0)  [courantes.](#page-503-0)

### EC2AccessDeniedException

Besoin d'autorisations supplémentaires pour configurer les paramètres du VPC.

Code d'état HTTP : 502

### EC2ThrottledException

Amazon EC2 a limité AWS Lambda lors de l'initialisation de la fonction Lambda en utilisant le rôle d'exécution fourni pour la fonction.

Code d'état HTTP : 502

EC2UnexpectedException

AWS Lambda a reçu une exception client Amazon EC2 inattendue lors de la configuration de la fonction Lambda.

Code d'état HTTP : 502

**EFSIOException** 

Une erreur s'est produite lors de la lecture d'un système de fichiers connecté, ou lors de l'écriture sur celui-ci.

Code d'état HTTP : 410

### EFSMountConnectivityException

La fonction Lambda n'a pas pu établir une connexion réseau au système de fichiers configuré.

Code d'état HTTP : 408

#### EFSMountFailureException

La fonction Lambda n'a pas pu monter le système de fichiers configuré en raison d'un problème d'autorisation ou de configuration.

Code d'état HTTP : 403

EFSMountTimeoutException

La fonction Lambda a établi une connexion réseau avec le système de fichiers configuré, mais l'opération de montage a été interrompue.

Code d'état HTTP : 408

ENILimitReachedException

AWS Lambda n'a pas pu créer une interface réseau Elastic dans le VPC, spécifié comme faisant partie de la configuration de la fonction Lambda, car la limite des interfaces réseau a été atteinte. Pour plus d'informations, consultez [Quotas Lambda.](https://docs.aws.amazon.com/lambda/latest/dg/gettingstarted-limits.html)

Code d'état HTTP : 502

InvalidParameterValueException

L'un des paramètres dans la demande n'est pas valide.

Code d'état HTTP : 400

InvalidRequestContentException

Le corps de la demande n'a pas pu être analysé en tant que JSON.

Code d'état HTTP : 400

InvalidRuntimeException

L'exécution ou la version d'exécution spécifiée n'est pas prise en charge.

Code d'état HTTP : 502

InvalidSecurityGroupIDException

L'ID de groupe de sécurité spécifié dans la configuration VPC de la fonction Lambda n'est pas valide.

Code d'état HTTP : 502

InvalidSubnetIDException

L'ID de sous-réseau spécifié dans la configuration VPC de la fonction Lambda n'est pas valide.

Code d'état HTTP : 502

### InvalidZipFileException

AWS Lambda n'est pas parvenu à décompresser le package de déploiement.

Code d'état HTTP : 502

KMSAccessDeniedException

Lambda n'a pas pu déchiffrer les variables d'environnement, car l'accès AWS KMS a été refusé. Vérifiez les autorisations KMS de la fonction Lambda.

Code d'état HTTP : 502

### KMSDisabledException

Lambda n'a pas pu déchiffrer les variables d'environnement, car le AWS KMS key utilisé est désactivé. Vérifiez les paramètres de clé KMS de la fonction Lambda.

Code d'état HTTP : 502

### KMSInvalidStateException

Lambda n'a pas pu déchiffrer les variables d'environnement, car l'état du AWS KMS key utilisé n'est pas valide pour le déchiffrage. Vérifiez les paramètres de clé KMS de la fonction.

Code d'état HTTP : 502

### KMSNotFoundException

Lambda n'a pas pu déchiffrer les variables d'environnement, car le AWS KMS key utilisé n'a pas été trouvé. Vérifiez les paramètres de clé KMS de la fonction.

Code d'état HTTP : 502

RecursiveInvocationException

Lambda a détecté que votre fonction était invoquée dans une boucle récursive avec d'autres ressources AWS et a arrêté l'invocation de votre fonction.

Code d'état HTTP : 400

### RequestTooLargeException

La charge utile de la demande dépassait le quota d'entrée JSON de corps de demande Invoke. Pour plus d'informations, consultez [Quotas Lambda.](https://docs.aws.amazon.com/lambda/latest/dg/gettingstarted-limits.html)

Code d'état HTTP : 413

ResourceConflictException

La ressource existe déjà ou une autre opération est en cours.

Code d'état HTTP : 409

ResourceNotFoundException

La ressource spécifiée dans la demande n'existe pas.

Code d'état HTTP : 404

ResourceNotReadyException

La fonction est inactive et sa connexion VPC n'est plus disponible. Attendez que la connexion VPC soit rétablie, puis réessayez.

Code d'état HTTP : 502

**ServiceException** 

Le service AWS Lambda a rencontré une erreur interne.

Code d'état HTTP : 500

#### SnapStartException

Le [hook d'exécution](https://docs.aws.amazon.com/lambda/latest/dg/snapstart-runtime-hooks.html) afterRestore() a rencontré une erreur. Pour plus d'informations, consultez les CloudWatch journaux Amazon.

Code d'état HTTP : 400

SnapStartNotReadyException

Lambda est en train d'initialiser votre fonction. Vous pouvez invoquer la fonction lorsque l'état de [la fonction](https://docs.aws.amazon.com/lambda/latest/dg/functions-states.html) devient Active.

Code d'état HTTP : 409

SnapStartTimeoutException

Lambda n'a pas pu restaurer l'instantané dans le délai imparti.

Code d'état HTTP : 408

SubnetIPAddressLimitReachedException

AWS Lambda n'a pas pu configurer l'accès VPC pour la fonction Lambda, car un ou plusieurs sous-réseaux configurés n'ont pas d'adresse IP disponible.

Code d'état HTTP : 502

TooManyRequestsException

La limite de débit de demande a été dépassée. Pour plus d'informations, consultez Quotas [Lambda](https://docs.aws.amazon.com/lambda/latest/dg/gettingstarted-limits.html#api-requests).

Code d'état HTTP : 429

UnsupportedMediaTypeException

Le type de contenu du corps de la demande Invoke n'est pas JSON.

Code d'état HTTP : 415

### consultez aussi

- [Interface de ligne de commande AWS](https://docs.aws.amazon.com/goto/aws-cli/lambda-2015-03-31/Invoke)
- [AWS SDK pour .NET](https://docs.aws.amazon.com/goto/DotNetSDKV3/lambda-2015-03-31/Invoke)
- [Kit AWS SDK pour C++](https://docs.aws.amazon.com/goto/SdkForCpp/lambda-2015-03-31/Invoke)
- [Kit AWS SDK pour Go](https://docs.aws.amazon.com/goto/SdkForGoV1/lambda-2015-03-31/Invoke)
- [Kit SDK AWS pour Java V2](https://docs.aws.amazon.com/goto/SdkForJavaV2/lambda-2015-03-31/Invoke)
- [AWSSDK pour V3 JavaScript](https://docs.aws.amazon.com/goto/SdkForJavaScriptV3/lambda-2015-03-31/Invoke)
- [Kit AWS SDK pour PHP V3](https://docs.aws.amazon.com/goto/SdkForPHPV3/lambda-2015-03-31/Invoke)
- [Kit AWS SDK pour Python](https://docs.aws.amazon.com/goto/boto3/lambda-2015-03-31/Invoke)
- [Kit SDK AWS pour Ruby V3](https://docs.aws.amazon.com/goto/SdkForRubyV3/lambda-2015-03-31/Invoke)

# InvokeAsync

Cette action a été dépréciée.

**A** Important

Pour l'invocation de fonctions asynchrones, utilisez [Invoke](#page-205-0).

Invoque une fonction de manière asynchrone.

### **a** Note

Si vous utilisez cette InvokeAsync action, notez qu'elle ne prend pas en charge l'utilisation du traçage actif X-Ray. L'ID de la trace n'est pas propagé à la fonction, même si le traçage actif X-Ray est activé.

## <span id="page-214-0"></span>Syntaxe de la demande

POST /2014-11-13/functions/*FunctionName*/invoke-async/ HTTP/1.1

*InvokeArgs*

## Paramètres de demande URI

La demande utilise les paramètres URI suivants.

#### **[FunctionName](#page-214-0)**

Nom de la fonction Lambda.

Formats de nom

- Nom de fonction my-function.
- ARN de fonction arn:aws:lambda:us-west-2:123456789012:function:myfunction.
- ARN partiel 123456789012:function:my-function.

Contrainte de longueur qui s'applique uniquement à l'ARN complet. Si vous spécifiez uniquement le nom de la fonction, ce dernier est limité à 64 caractères.

Contraintes de longueur : Longueur minimum de 1. Longueur maximum de 170.

Modèle : (arn:(aws[a-zA-Z-]\*)?:lambda:)?([a-z]{2}(-gov)?-[a-z]+-\d{1}:)?  $(\d{12}:)?$ (function:)?([a-zA-Z0-9-\_\.]+)(:(\\$LATEST|[a-zA-Z0-9-\_]+))?

Obligatoire : oui

## Corps de la demande

La demande accepte les données binaires suivantes.

### **[InvokeArgs](#page-214-0)**

JSON à fournir à votre fonction Lambda en entrée.

Obligatoire : oui

## <span id="page-215-0"></span>Syntaxe de la réponse

HTTP/1.1 *Status*

## Eléments de réponse

Si l'action aboutit, le service renvoie la réponse HTTP suivante.

### **[Status](#page-215-0)**

Le code de statut.

## **Erreurs**

Pour plus d'informations sur les erreurs courantes pour toutes les actions, consultez [Erreurs](#page-503-0)  [courantes.](#page-503-0)

### InvalidRequestContentException

Le corps de la demande n'a pas pu être analysé en tant que JSON.
Code d'état HTTP : 400

InvalidRuntimeException

L'exécution ou la version d'exécution spécifiée n'est pas prise en charge.

Code d'état HTTP : 502

#### ResourceConflictException

La ressource existe déjà ou une autre opération est en cours.

Code d'état HTTP : 409

#### ResourceNotFoundException

La ressource spécifiée dans la demande n'existe pas.

Code d'état HTTP : 404

#### **ServiceException**

Le service AWS Lambda a rencontré une erreur interne.

Code d'état HTTP : 500

### consultez aussi

- [Interface de ligne de commande AWS](https://docs.aws.amazon.com/goto/aws-cli/lambda-2015-03-31/InvokeAsync)
- [AWS SDK pour .NET](https://docs.aws.amazon.com/goto/DotNetSDKV3/lambda-2015-03-31/InvokeAsync)
- [Kit AWS SDK pour C++](https://docs.aws.amazon.com/goto/SdkForCpp/lambda-2015-03-31/InvokeAsync)
- [Kit AWS SDK pour Go](https://docs.aws.amazon.com/goto/SdkForGoV1/lambda-2015-03-31/InvokeAsync)
- [Kit SDK AWS pour Java V2](https://docs.aws.amazon.com/goto/SdkForJavaV2/lambda-2015-03-31/InvokeAsync)
- [AWSSDK pour V3 JavaScript](https://docs.aws.amazon.com/goto/SdkForJavaScriptV3/lambda-2015-03-31/InvokeAsync)
- [Kit AWS SDK pour PHP V3](https://docs.aws.amazon.com/goto/SdkForPHPV3/lambda-2015-03-31/InvokeAsync)
- [Kit AWS SDK pour Python](https://docs.aws.amazon.com/goto/boto3/lambda-2015-03-31/InvokeAsync)
- [Kit SDK AWS pour Ruby V3](https://docs.aws.amazon.com/goto/SdkForRubyV3/lambda-2015-03-31/InvokeAsync)

# InvokeWithResponseStream

Configurez vos fonctions Lambda pour qu'elles diffusent les charges utiles des réponses aux clients. Pour plus d'informations, consultez [Configuration d'une fonction Lambda pour le streaming des](https://docs.aws.amazon.com/lambda/latest/dg/configuration-response-streaming.html)  [réponses](https://docs.aws.amazon.com/lambda/latest/dg/configuration-response-streaming.html) (français non garanti).

Cette opération nécessite une autorisation pour l'InvokeFunctionaction [lambda :.](https://docs.aws.amazon.com/IAM/latest/UserGuide/list_awslambda.html) Pour plus de détails sur la façon de configurer les autorisations pour les invocations intercomptes, consultez [Octroi](https://docs.aws.amazon.com/lambda/latest/dg/access-control-resource-based.html#permissions-resource-xaccountinvoke) [d'accès intercomptes à la fonction.](https://docs.aws.amazon.com/lambda/latest/dg/access-control-resource-based.html#permissions-resource-xaccountinvoke)

# <span id="page-217-0"></span>Syntaxe de la demande

```
POST /2021-11-15/functions/FunctionName/response-streaming-invocations?
Qualifier=Qualifier HTTP/1.1
X-Amz-Invocation-Type: InvocationType
X-Amz-Log-Type: LogType
X-Amz-Client-Context: ClientContext
```
*Payload*

# Paramètres de demande URI

La demande utilise les paramètres URI suivants.

#### **[ClientContext](#page-217-0)**

Jusqu'à 3 583 octets de données codées en base 64 sur le client invoquant pour transmettre à la fonction dans l'objet contextuel.

#### **[FunctionName](#page-217-0)**

Nom de la fonction Lambda.

Formats de nom

- Nom de fonction my-function.
- ARN de fonction arn:aws:lambda:us-west-2:123456789012:function:myfunction.
- ARN partiel 123456789012:function:my-function.

Contrainte de longueur qui s'applique uniquement à l'ARN complet. Si vous spécifiez uniquement le nom de la fonction, ce dernier est limité à 64 caractères.

Contraintes de longueur : Longueur minimum de 1. Longueur maximum de 170.

Modèle :  $(arn:(aws[a-zA-Z-]*)$ ?:lambda:  $)$ ? $([a-z]{2}(-qov)$ ?- $[a-z]+-\d{1}$ : )?  $(\d{12}:)?$ (function:)?([a-zA-Z0-9-\_\.]+)(:(\\$LATEST|[a-zA-Z0-9-\_]+))?

Obligatoire : oui

#### [InvocationType](#page-217-0)

Utilisez l'une des options suivantes :

- RequestResponse (par défaut) Invoquer la fonction de manière synchrone. Garder la connexion ouverte jusqu'à ce que la fonction renvoie une réponse ou expire. La réponse de l'opération d'API inclut la réponse de la fonction et des données supplémentaires.
- DryRun : valider les valeurs des paramètres et vérifier que l'utilisateur IAM ou le rôle possèdent l'autorisation pour invoquer la fonction.

Valeurs valides : RequestResponse | DryRun

#### [LogType](#page-217-0)

Définissez sur Tail pour inclure le journal d'exécution dans la réponse. S'applique uniquement aux fonctions invoquées de manière synchrone.

Valeurs valides : None | Tail

#### **[Qualifier](#page-217-0)**

Le nom de l'alias.

Contraintes de longueur : longueur minimum de 1. Longueur maximum de 128.

Modèle : (|[a-zA-Z0-9\$\_-]+)

### Corps de la demande

La demande accepte les données binaires suivantes.

#### [Payload](#page-217-0)

JSON à fournir à votre fonction Lambda en entrée.

Vous pouvez saisir directement le format JSON. Par exemple, --payload '{ "key": "value" }'. Vous pouvez également spécifier un chemin d'accès au fichier. Par exemple, - payload file://payload.json.

# <span id="page-219-0"></span>Syntaxe de la réponse

```
HTTP/1.1 StatusCode
X-Amz-Executed-Version: ExecutedVersion
Content-Type: ResponseStreamContentType
Content-type: application/json
{ 
    "InvokeComplete": { 
       "ErrorCode": "string", 
       "ErrorDetails": "string", 
       "LogResult": "string" 
    }, 
    "PayloadChunk": { 
       "Payload": blob
    }
}
```
## Eléments de réponse

Si l'action aboutit, le service renvoie la réponse HTTP suivante.

### **[StatusCode](#page-219-0)**

Pour une demande réussie, le code d'état HTTP s'inscrit dans la plage 200. Pour le type d'invocation RequestResponse, ce code d'état est 200. Pour le type d'invocation DryRun, ce code d'état est 204.

La réponse renvoie les en-têtes HTTP suivants.

### **[ExecutedVersion](#page-219-0)**

Version de la fonction exécutée. Lorsque vous invoquez une fonction avec un alias, cela indique la version résultant de la résolution de l'alias.

Contraintes de longueur : Longueur minimum de 1. Longueur maximum de 1024.

### Modèle : (\\$LATEST|[0-9]+)

[ResponseStreamContentType](#page-219-0)

Le type de données renvoyées par le flux.

Les données suivantes sont renvoyées au format JSON par le service.

#### <span id="page-220-0"></span>[InvokeComplete](#page-219-0)

Un objet qui est renvoyé lorsque le flux est terminé et que tous les blocs de données utiles ont été renvoyés.

Type : objet [InvokeWithResponseStreamCompleteEvent](#page-465-3)

#### <span id="page-220-1"></span>**[PayloadChunk](#page-219-0)**

Une partie de la charge utile de la réponse diffusée.

Type : objet [InvokeResponseStreamUpdate](#page-464-1)

### Erreurs

Pour plus d'informations sur les erreurs courantes pour toutes les actions, consultez [Erreurs](#page-503-0)  [courantes.](#page-503-0)

EC2AccessDeniedException

Besoin d'autorisations supplémentaires pour configurer les paramètres du VPC.

Code d'état HTTP : 502

#### EC2ThrottledException

Amazon EC2 a limité AWS Lambda lors de l'initialisation de la fonction Lambda en utilisant le rôle d'exécution fourni pour la fonction.

Code d'état HTTP : 502

#### EC2UnexpectedException

AWS Lambda a reçu une exception client Amazon EC2 inattendue lors de la configuration de la fonction Lambda.

Code d'état HTTP : 502

**EFSIOException** 

Une erreur s'est produite lors de la lecture d'un système de fichiers connecté, ou lors de l'écriture sur celui-ci.

Code d'état HTTP : 410

EFSMountConnectivityException

La fonction Lambda n'a pas pu établir une connexion réseau au système de fichiers configuré.

Code d'état HTTP : 408

EFSMountFailureException

La fonction Lambda n'a pas pu monter le système de fichiers configuré en raison d'un problème d'autorisation ou de configuration.

Code d'état HTTP : 403

#### EFSMountTimeoutException

La fonction Lambda a établi une connexion réseau avec le système de fichiers configuré, mais l'opération de montage a été interrompue.

Code d'état HTTP : 408

ENILimitReachedException

AWS Lambda n'a pas pu créer une interface réseau Elastic dans le VPC, spécifié comme faisant partie de la configuration de la fonction Lambda, car la limite des interfaces réseau a été atteinte. Pour plus d'informations, consultez [Quotas Lambda.](https://docs.aws.amazon.com/lambda/latest/dg/gettingstarted-limits.html)

Code d'état HTTP : 502

InvalidParameterValueException

L'un des paramètres dans la demande n'est pas valide.

Code d'état HTTP : 400

InvalidRequestContentException

Le corps de la demande n'a pas pu être analysé en tant que JSON.

Code d'état HTTP : 400

#### InvalidRuntimeException

L'exécution ou la version d'exécution spécifiée n'est pas prise en charge.

Code d'état HTTP : 502

InvalidSecurityGroupIDException

L'ID de groupe de sécurité spécifié dans la configuration VPC de la fonction Lambda n'est pas valide.

Code d'état HTTP : 502

InvalidSubnetIDException

L'ID de sous-réseau spécifié dans la configuration VPC de la fonction Lambda n'est pas valide.

Code d'état HTTP : 502

InvalidZipFileException

AWS Lambda n'est pas parvenu à décompresser le package de déploiement.

Code d'état HTTP : 502

KMSAccessDeniedException

Lambda n'a pas pu déchiffrer les variables d'environnement, car l'accès AWS KMS a été refusé. Vérifiez les autorisations KMS de la fonction Lambda.

Code d'état HTTP : 502

#### KMSDisabledException

Lambda n'a pas pu déchiffrer les variables d'environnement, car le AWS KMS key utilisé est désactivé. Vérifiez les paramètres de clé KMS de la fonction Lambda.

Code d'état HTTP : 502

KMSInvalidStateException

Lambda n'a pas pu déchiffrer les variables d'environnement, car l'état du AWS KMS key utilisé n'est pas valide pour le déchiffrage. Vérifiez les paramètres de clé KMS de la fonction.

Code d'état HTTP : 502

#### KMSNotFoundException

Lambda n'a pas pu déchiffrer les variables d'environnement, car le AWS KMS key utilisé n'a pas été trouvé. Vérifiez les paramètres de clé KMS de la fonction.

Code d'état HTTP : 502

RecursiveInvocationException

Lambda a détecté que votre fonction était invoquée dans une boucle récursive avec d'autres ressources AWS et a arrêté l'invocation de votre fonction.

Code d'état HTTP : 400

RequestTooLargeException

La charge utile de la demande dépassait le quota d'entrée JSON de corps de demande Invoke. Pour plus d'informations, consultez [Quotas Lambda.](https://docs.aws.amazon.com/lambda/latest/dg/gettingstarted-limits.html)

Code d'état HTTP : 413

ResourceConflictException

La ressource existe déjà ou une autre opération est en cours.

Code d'état HTTP : 409

ResourceNotFoundException

La ressource spécifiée dans la demande n'existe pas.

Code d'état HTTP : 404

ResourceNotReadyException

La fonction est inactive et sa connexion VPC n'est plus disponible. Attendez que la connexion VPC soit rétablie, puis réessayez.

Code d'état HTTP : 502

**ServiceException** 

Le service AWS Lambda a rencontré une erreur interne.

Code d'état HTTP : 500

#### SnapStartException

Le [hook d'exécution](https://docs.aws.amazon.com/lambda/latest/dg/snapstart-runtime-hooks.html) afterRestore() a rencontré une erreur. Pour plus d'informations, consultez les CloudWatch journaux Amazon.

Code d'état HTTP : 400

SnapStartNotReadyException

Lambda est en train d'initialiser votre fonction. Vous pouvez invoquer la fonction lorsque l['état de](https://docs.aws.amazon.com/lambda/latest/dg/functions-states.html)  [la fonction](https://docs.aws.amazon.com/lambda/latest/dg/functions-states.html) devient Active.

Code d'état HTTP : 409

SnapStartTimeoutException

Lambda n'a pas pu restaurer l'instantané dans le délai imparti.

Code d'état HTTP : 408

SubnetIPAddressLimitReachedException

AWS Lambda n'a pas pu configurer l'accès VPC pour la fonction Lambda, car un ou plusieurs sous-réseaux configurés n'ont pas d'adresse IP disponible.

Code d'état HTTP : 502

TooManyRequestsException

La limite de débit de demande a été dépassée. Pour plus d'informations, consultez Quotas [Lambda](https://docs.aws.amazon.com/lambda/latest/dg/gettingstarted-limits.html#api-requests).

Code d'état HTTP : 429

UnsupportedMediaTypeException

Le type de contenu du corps de la demande Invoke n'est pas JSON.

Code d'état HTTP : 415

### consultez aussi

- [Interface de ligne de commande AWS](https://docs.aws.amazon.com/goto/aws-cli/lambda-2015-03-31/InvokeWithResponseStream)
- [AWS SDK pour .NET](https://docs.aws.amazon.com/goto/DotNetSDKV3/lambda-2015-03-31/InvokeWithResponseStream)
- [Kit AWS SDK pour C++](https://docs.aws.amazon.com/goto/SdkForCpp/lambda-2015-03-31/InvokeWithResponseStream)
- [Kit AWS SDK pour Go](https://docs.aws.amazon.com/goto/SdkForGoV1/lambda-2015-03-31/InvokeWithResponseStream)
- [Kit SDK AWS pour Java V2](https://docs.aws.amazon.com/goto/SdkForJavaV2/lambda-2015-03-31/InvokeWithResponseStream)
- [AWSSDK pour V3 JavaScript](https://docs.aws.amazon.com/goto/SdkForJavaScriptV3/lambda-2015-03-31/InvokeWithResponseStream)
- [Kit AWS SDK pour PHP V3](https://docs.aws.amazon.com/goto/SdkForPHPV3/lambda-2015-03-31/InvokeWithResponseStream)
- [Kit AWS SDK pour Python](https://docs.aws.amazon.com/goto/boto3/lambda-2015-03-31/InvokeWithResponseStream)
- [Kit SDK AWS pour Ruby V3](https://docs.aws.amazon.com/goto/SdkForRubyV3/lambda-2015-03-31/InvokeWithResponseStream)

# **ListAliases**

Renvoie la liste des [alias](https://docs.aws.amazon.com/lambda/latest/dg/configuration-aliases.html) pour une fonction Lambda.

### <span id="page-226-0"></span>Syntaxe de la demande

```
GET /2015-03-31/functions/FunctionName/aliases?
FunctionVersion=FunctionVersion&Marker=Marker&MaxItems=MaxItems HTTP/1.1
```
# Paramètres de demande URI

La demande utilise les paramètres URI suivants.

### **[FunctionName](#page-226-0)**

Nom de la fonction Lambda.

Formats de nom

- Nom de fonction MyFunction.
- ARN de fonction arn:aws:lambda:uswest-2:123456789012:function:MyFunction.
- ARN partiel 123456789012:function:MyFunction.

Contrainte de longueur qui s'applique uniquement à l'ARN complet. Si vous spécifiez uniquement le nom de la fonction, ce dernier est limité à 64 caractères.

Contraintes de longueur : Longueur minimum de 1. Longueur maximum de 140.

Modèle :  $(arn:(aws[a-zA-Z-]*)$ ?: lambda:  $)?([a-z]{2}(-qov)?-[a-z]+-\d{1}$ :  $)?$ (\d{12}:)?(function:)?([a-zA-Z0-9-\_]+)(:(\\$LATEST|[a-zA-Z0-9-\_]+))?

Obligatoire : oui

#### [FunctionVersion](#page-226-0)

Spécifiez une version de fonction pour répertorier uniquement les alias qui invoquent cette version.

Contraintes de longueur : Longueur minimum de 1. Longueur maximum de 1024.

Modèle : (\\$LATEST|[0-9]+)

#### **[Marker](#page-226-0)**

Spécifiez le jeton de pagination renvoyé par une demande précédente pour récupérer la page suivante de résultats.

#### **[MaxItems](#page-226-0)**

Limite du nombre d'alias retournés

Plage valide : Valeur minimum de 1. Valeur maximum de 10 000.

### Corps de la demande

<span id="page-227-0"></span>La demande n'a pas de corps de requête.

### Syntaxe de la réponse

```
HTTP/1.1 200
Content-type: application/json
{ 
    "Aliases": [ 
       { 
          "AliasArn": "string", 
          "Description": "string", 
          "FunctionVersion": "string", 
          "Name": "string", 
          "RevisionId": "string", 
          "RoutingConfig": { 
              "AdditionalVersionWeights": { 
                 "string" : number
 } 
 } 
       } 
    ], 
    "NextMarker": "string"
}
```
### Eléments de réponse

Si l'action aboutit, le service renvoie une réponse HTTP 200.

Les données suivantes sont renvoyées au format JSON par le service.

#### <span id="page-228-0"></span>[Aliases](#page-227-0)

Liste d'alias

Type : tableau d'objets [AliasConfiguration](#page-410-4)

#### <span id="page-228-1"></span>**[NextMarker](#page-227-0)**

Jeton de pagination inclus si d'autres résultats sont disponibles.

Type : chaîne

### **Erreurs**

Pour plus d'informations sur les erreurs courantes pour toutes les actions, consultez [Erreurs](#page-503-0)  [courantes.](#page-503-0)

InvalidParameterValueException

L'un des paramètres dans la demande n'est pas valide.

Code d'état HTTP : 400

ResourceNotFoundException

La ressource spécifiée dans la demande n'existe pas.

Code d'état HTTP : 404

#### **ServiceException**

Le service AWS Lambda a rencontré une erreur interne.

Code d'état HTTP : 500

TooManyRequestsException

La limite de débit de demande a été dépassée. Pour plus d'informations, consultez Quotas [Lambda](https://docs.aws.amazon.com/lambda/latest/dg/gettingstarted-limits.html#api-requests).

Code d'état HTTP : 429

# consultez aussi

- [Interface de ligne de commande AWS](https://docs.aws.amazon.com/goto/aws-cli/lambda-2015-03-31/ListAliases)
- [AWS SDK pour .NET](https://docs.aws.amazon.com/goto/DotNetSDKV3/lambda-2015-03-31/ListAliases)
- [Kit AWS SDK pour C++](https://docs.aws.amazon.com/goto/SdkForCpp/lambda-2015-03-31/ListAliases)
- [Kit AWS SDK pour Go](https://docs.aws.amazon.com/goto/SdkForGoV1/lambda-2015-03-31/ListAliases)
- [Kit SDK AWS pour Java V2](https://docs.aws.amazon.com/goto/SdkForJavaV2/lambda-2015-03-31/ListAliases)
- [AWSSDK pour V3 JavaScript](https://docs.aws.amazon.com/goto/SdkForJavaScriptV3/lambda-2015-03-31/ListAliases)
- [Kit AWS SDK pour PHP V3](https://docs.aws.amazon.com/goto/SdkForPHPV3/lambda-2015-03-31/ListAliases)
- [Kit AWS SDK pour Python](https://docs.aws.amazon.com/goto/boto3/lambda-2015-03-31/ListAliases)
- [Kit SDK AWS pour Ruby V3](https://docs.aws.amazon.com/goto/SdkForRubyV3/lambda-2015-03-31/ListAliases)

# ListCodeSigningConfigs

Renvoie une liste de [configurations de signature de code](https://docs.aws.amazon.com/lambda/latest/dg/configuring-codesigning.html). Une demande renvoie jusqu'à 10 000 configurations par appel. Vous pouvez utiliser le paramètre MaxItems pour renvoyer moins de configurations par appel.

# <span id="page-230-0"></span>Syntaxe de la demande

```
GET /2020-04-22/code-signing-configs/?Marker=Marker&MaxItems=MaxItems HTTP/1.1
```
# Paramètres de demande URI

La demande utilise les paramètres URI suivants.

### **[Marker](#page-230-0)**

Spécifiez le jeton de pagination renvoyé par une demande précédente pour récupérer la page suivante de résultats.

### **[MaxItems](#page-230-0)**

Nombre maximum de résultats à renvoyer.

Plage valide : Valeur minimum de 1. Valeur maximum de 10 000.

## Corps de la demande

La demande n'a pas de corps de requête.

# <span id="page-230-1"></span>Syntaxe de la réponse

```
HTTP/1.1 200
Content-type: application/json
{ 
    "CodeSigningConfigs": [ 
       { 
           "AllowedPublishers": { 
              "SigningProfileVersionArns": [ "string" ] 
           },
```
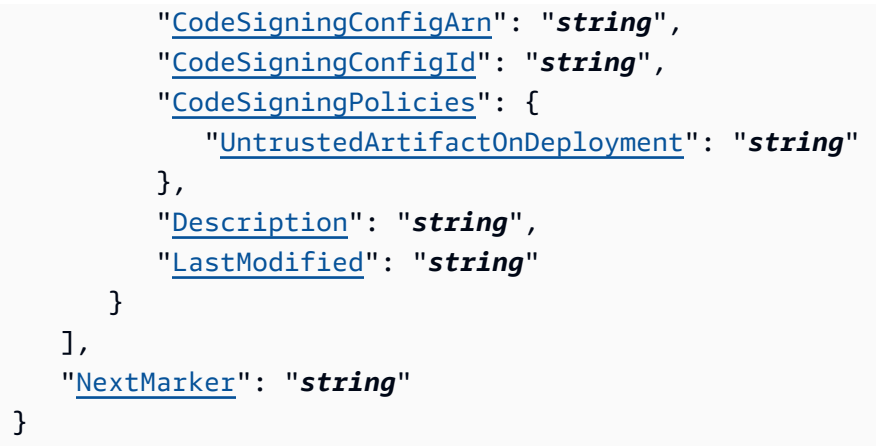

## Eléments de réponse

Si l'action aboutit, le service renvoie une réponse HTTP 200.

Les données suivantes sont renvoyées au format JSON par le service.

### <span id="page-231-0"></span>**[CodeSigningConfigs](#page-230-1)**

Configurations de signature de code.

Type : tableau d'objets [CodeSigningConfig](#page-415-4)

### <span id="page-231-1"></span>**[NextMarker](#page-230-1)**

Jeton de pagination inclus si d'autres résultats sont disponibles.

Type : chaîne

### **Erreurs**

Pour plus d'informations sur les erreurs courantes pour toutes les actions, consultez [Erreurs](#page-503-0)  [courantes.](#page-503-0)

InvalidParameterValueException

L'un des paramètres dans la demande n'est pas valide.

Code d'état HTTP : 400

**ServiceException** 

Le service AWS Lambda a rencontré une erreur interne.

Code d'état HTTP : 500

### consultez aussi

- [Interface de ligne de commande AWS](https://docs.aws.amazon.com/goto/aws-cli/lambda-2015-03-31/ListCodeSigningConfigs)
- [AWS SDK pour .NET](https://docs.aws.amazon.com/goto/DotNetSDKV3/lambda-2015-03-31/ListCodeSigningConfigs)
- [Kit AWS SDK pour C++](https://docs.aws.amazon.com/goto/SdkForCpp/lambda-2015-03-31/ListCodeSigningConfigs)
- [Kit AWS SDK pour Go](https://docs.aws.amazon.com/goto/SdkForGoV1/lambda-2015-03-31/ListCodeSigningConfigs)
- [Kit SDK AWS pour Java V2](https://docs.aws.amazon.com/goto/SdkForJavaV2/lambda-2015-03-31/ListCodeSigningConfigs)
- [AWSSDK pour V3 JavaScript](https://docs.aws.amazon.com/goto/SdkForJavaScriptV3/lambda-2015-03-31/ListCodeSigningConfigs)
- [Kit AWS SDK pour PHP V3](https://docs.aws.amazon.com/goto/SdkForPHPV3/lambda-2015-03-31/ListCodeSigningConfigs)
- [Kit AWS SDK pour Python](https://docs.aws.amazon.com/goto/boto3/lambda-2015-03-31/ListCodeSigningConfigs)
- [Kit SDK AWS pour Ruby V3](https://docs.aws.amazon.com/goto/SdkForRubyV3/lambda-2015-03-31/ListCodeSigningConfigs)

# ListEventSourceMappings

Répertorie les mappages de source d'événement. Spécifiez un EventSourceArn pour afficher uniquement les mappages de source d'événement pour une seule source d'événement.

# <span id="page-233-0"></span>Syntaxe de la demande

```
GET /2015-03-31/event-source-mappings/?
EventSourceArn=EventSourceArn&FunctionName=FunctionName&Marker=Marker&MaxItems=MaxItems
  HTTP/1.1
```
# Paramètres de demande URI

La demande utilise les paramètres URI suivants.

### [EventSourceArn](#page-233-0)

Amazon Resource Name (ARN) de la source d'événement.

- Amazon Kinesis ARN du flux de données ou d'un consommateur de flux.
- Amazon DynamoDB Streams ARN du flux.
- Amazon Simple Queue Service ARN de la file d'attente.
- Amazon Managed Streaming for Apache Kafka L'ARN du cluster ou l'ARN de la connexion VPC (pour les [mappages de sources d'événements entre comptes](https://docs.aws.amazon.com/lambda/latest/dg/with-msk.html#msk-multi-vpc)).
- Amazon MQ L'ARN de l'agent.
- Amazon DocumentDB ARN du flux de modifications DocumentDB.

Modèle : arn:(aws[a-zA-Z0-9-]\*):([a-zA-Z0-9\-])+:([a-z]{2}(-gov)?-[a-z]+-  $\d{1}$ )?:( $\d{12}$ )?:(.\*)

#### **[FunctionName](#page-233-0)**

Nom de la fonction Lambda.

#### Formats de nom

- Nom de fonction MyFunction.
- ARN de fonction arn:aws:lambda:uswest-2:123456789012:function:MyFunction.
- ARN de version ou d'alias arn:aws:lambda:uswest-2:123456789012:function:MyFunction:PROD.
- ARN partiel 123456789012:function:MyFunction.

Contrainte de longueur qui s'applique uniquement à l'ARN complet. Si vous spécifiez uniquement le nom de la fonction, ce dernier est limité à 64 caractères.

Contraintes de longueur : Longueur minimum de 1. Longueur maximum de 140.

```
Modèle : (arn:(aws[a-zA-Z-]*)?: lambda: )?([a-z]{2}(-qov)?-[a-z]+-\d{1}: )?(\d{12}:)?(function:)?([a-zA-Z0-9-_]+)(:(\$LATEST|[a-zA-Z0-9-_]+))?
```
### **[Marker](#page-233-0)**

Jeton de pagination renvoyé par un appel précédent.

### **[MaxItems](#page-233-0)**

Nombre maximum de mappages de source d'événement à renvoyer. Notez que chaque réponse ListEventSourceMappings renvoie un maximum de 100 éléments, même si vous définissez un nombre supérieur.

Plage valide : valeur minimum de 1. Valeur maximum de 10 000.

# Corps de la demande

La demande n'a pas de corps de requête.

## <span id="page-234-0"></span>Syntaxe de la réponse

```
HTTP/1.1 200
Content-type: application/json
{ 
    "EventSourceMappings": [ 
      \{ "AmazonManagedKafkaEventSourceConfig": { 
              "ConsumerGroupId": "string" 
           }, 
           "BatchSize": number, 
           "BisectBatchOnFunctionError": boolean, 
           "DestinationConfig": { 
              "OnFailure": {
```

```
 "Destination": "string" 
             }, 
             "OnSuccess": { 
                "Destination": "string" 
 } 
          }, 
          "DocumentDBEventSourceConfig": { 
             "CollectionName": "string", 
             "DatabaseName": "string", 
             "FullDocument": "string" 
          }, 
          "EventSourceArn": "string", 
          "FilterCriteria": { 
             "Filters": [ 
\overline{a} "Pattern": "string" 
 } 
 ] 
          }, 
          "FunctionArn": "string", 
          "FunctionResponseTypes": [ "string" ], 
          "LastModified": number, 
          "LastProcessingResult": "string", 
          "MaximumBatchingWindowInSeconds": number, 
          "MaximumRecordAgeInSeconds": number, 
          "MaximumRetryAttempts": number, 
          "ParallelizationFactor": number, 
          "Queues": [ "string" ], 
          "ScalingConfig": { 
             "MaximumConcurrency": number
          }, 
          "SelfManagedEventSource": { 
             "Endpoints": { 
                "string" : [ "string" ] 
 } 
          }, 
          "SelfManagedKafkaEventSourceConfig": { 
             "ConsumerGroupId": "string" 
          }, 
          "SourceAccessConfigurations": [ 
\{\hspace{.1cm} \} "Type": "string", 
                "URI": "string" 
 }
```

```
 ], 
           "StartingPosition": "string", 
           "StartingPositionTimestamp": number, 
           "State": "string", 
           "StateTransitionReason": "string", 
           "Topics": [ "string" ], 
           "TumblingWindowInSeconds": number, 
           "UUID": "string" 
        } 
    ], 
    "NextMarker": "string"
}
```
# Eléments de réponse

Si l'action aboutit, le service renvoie une réponse HTTP 200.

Les données suivantes sont renvoyées au format JSON par le service.

### <span id="page-236-0"></span>[EventSourceMappings](#page-234-0)

Liste des mappages de source d'événement.

```
Type : tableau d'objets EventSourceMappingConfiguration
```
#### <span id="page-236-1"></span>**[NextMarker](#page-234-0)**

Jeton de pagination renvoyé lorsque la réponse ne contient pas tous les mappages de source d'événement.

Type : chaîne

## **Erreurs**

Pour plus d'informations sur les erreurs courantes pour toutes les actions, consultez [Erreurs](#page-503-0)  [courantes.](#page-503-0)

InvalidParameterValueException

L'un des paramètres dans la demande n'est pas valide.

Code d'état HTTP : 400

#### ResourceNotFoundException

La ressource spécifiée dans la demande n'existe pas.

Code d'état HTTP : 404

#### **ServiceException**

Le service AWS Lambda a rencontré une erreur interne.

Code d'état HTTP : 500

TooManyRequestsException

La limite de débit de demande a été dépassée. Pour plus d'informations, consultez Quotas [Lambda](https://docs.aws.amazon.com/lambda/latest/dg/gettingstarted-limits.html#api-requests).

Code d'état HTTP : 429

### consultez aussi

- [Interface de ligne de commande AWS](https://docs.aws.amazon.com/goto/aws-cli/lambda-2015-03-31/ListEventSourceMappings)
- [AWS SDK pour .NET](https://docs.aws.amazon.com/goto/DotNetSDKV3/lambda-2015-03-31/ListEventSourceMappings)
- [Kit AWS SDK pour C++](https://docs.aws.amazon.com/goto/SdkForCpp/lambda-2015-03-31/ListEventSourceMappings)
- [Kit AWS SDK pour Go](https://docs.aws.amazon.com/goto/SdkForGoV1/lambda-2015-03-31/ListEventSourceMappings)
- [Kit SDK AWS pour Java V2](https://docs.aws.amazon.com/goto/SdkForJavaV2/lambda-2015-03-31/ListEventSourceMappings)
- [AWSSDK pour V3 JavaScript](https://docs.aws.amazon.com/goto/SdkForJavaScriptV3/lambda-2015-03-31/ListEventSourceMappings)
- [Kit AWS SDK pour PHP V3](https://docs.aws.amazon.com/goto/SdkForPHPV3/lambda-2015-03-31/ListEventSourceMappings)
- [Kit AWS SDK pour Python](https://docs.aws.amazon.com/goto/boto3/lambda-2015-03-31/ListEventSourceMappings)
- [Kit SDK AWS pour Ruby V3](https://docs.aws.amazon.com/goto/SdkForRubyV3/lambda-2015-03-31/ListEventSourceMappings)

# ListFunctionEventInvokeConfigs

Récupère une liste de configurations pour l'invocation asynchrone d'une fonction

Pour configurer les options pour l'invocation asynchrone, utilisez [PutFunctionEventInvokeConfig](#page-304-0).

# <span id="page-238-0"></span>Syntaxe de la demande

```
GET /2019-09-25/functions/FunctionName/event-invoke-config/list?
Marker=Marker&MaxItems=MaxItems HTTP/1.1
```
# Paramètres de demande URI

La demande utilise les paramètres URI suivants.

### **[FunctionName](#page-238-0)**

Nom de la fonction Lambda.

Formats de nom

- Nom de fonction my-function.
- ARN de fonction arn:aws:lambda:us-west-2:123456789012:function:myfunction.
- ARN partiel 123456789012:function:my-function.

Contrainte de longueur qui s'applique uniquement à l'ARN complet. Si vous spécifiez uniquement le nom de la fonction, ce dernier est limité à 64 caractères.

Contraintes de longueur : Longueur minimum de 1. Longueur maximum de 140.

Modèle : (arn:(aws[a-zA-Z-]\*)?:lambda:)?([a-z]{2}(-gov)?-[a-z]+-\d{1}:)? (\d{12}:)?(function:)?([a-zA-Z0-9-\_]+)(:(\\$LATEST|[a-zA-Z0-9-\_]+))?

Obligatoire : oui

#### [Marker](#page-238-0)

Spécifiez le jeton de pagination renvoyé par une demande précédente pour récupérer la page suivante de résultats.

#### **[MaxItems](#page-238-0)**

Nombre maximum de configuration à renvoyer.

Plage valide : Valeur minimum de 1. Valeur maximum de 50.

# Corps de la demande

La demande n'a pas de corps de requête.

# <span id="page-239-1"></span>Syntaxe de la réponse

```
HTTP/1.1 200
Content-type: application/json
{ 
    "FunctionEventInvokeConfigs": [ 
       { 
           "DestinationConfig": { 
              "OnFailure": { 
                 "Destination": "string" 
              }, 
              "OnSuccess": { 
                 "Destination": "string" 
 } 
          }, 
           "FunctionArn": "string", 
           "LastModified": number, 
           "MaximumEventAgeInSeconds": number, 
           "MaximumRetryAttempts": number
       } 
    ], 
    "NextMarker": "string"
}
```
## Eléments de réponse

Si l'action aboutit, le service renvoie une réponse HTTP 200.

Les données suivantes sont renvoyées au format JSON par le service.

<span id="page-239-0"></span>[FunctionEventInvokeConfigs](#page-239-1)

Liste de configurations.

Type : tableau d'objets [FunctionEventInvokeConfig](#page-455-4)

#### <span id="page-240-0"></span>**[NextMarker](#page-239-1)**

Jeton de pagination inclus si d'autres résultats sont disponibles.

Type : chaîne

### **Erreurs**

Pour plus d'informations sur les erreurs courantes pour toutes les actions, consultez [Erreurs](#page-503-0)  [courantes.](#page-503-0)

InvalidParameterValueException

L'un des paramètres dans la demande n'est pas valide.

Code d'état HTTP : 400

ResourceNotFoundException

La ressource spécifiée dans la demande n'existe pas.

Code d'état HTTP : 404

**ServiceException** 

Le service AWS Lambda a rencontré une erreur interne.

Code d'état HTTP : 500

TooManyRequestsException

La limite de débit de demande a été dépassée. Pour plus d'informations, consultez Quotas [Lambda](https://docs.aws.amazon.com/lambda/latest/dg/gettingstarted-limits.html#api-requests).

Code d'état HTTP : 429

### consultez aussi

- [Interface de ligne de commande AWS](https://docs.aws.amazon.com/goto/aws-cli/lambda-2015-03-31/ListFunctionEventInvokeConfigs)
- [AWS SDK pour .NET](https://docs.aws.amazon.com/goto/DotNetSDKV3/lambda-2015-03-31/ListFunctionEventInvokeConfigs)
- [Kit AWS SDK pour C++](https://docs.aws.amazon.com/goto/SdkForCpp/lambda-2015-03-31/ListFunctionEventInvokeConfigs)
- [Kit AWS SDK pour Go](https://docs.aws.amazon.com/goto/SdkForGoV1/lambda-2015-03-31/ListFunctionEventInvokeConfigs)
- [Kit SDK AWS pour Java V2](https://docs.aws.amazon.com/goto/SdkForJavaV2/lambda-2015-03-31/ListFunctionEventInvokeConfigs)
- [AWSSDK pour V3 JavaScript](https://docs.aws.amazon.com/goto/SdkForJavaScriptV3/lambda-2015-03-31/ListFunctionEventInvokeConfigs)
- [Kit AWS SDK pour PHP V3](https://docs.aws.amazon.com/goto/SdkForPHPV3/lambda-2015-03-31/ListFunctionEventInvokeConfigs)
- [Kit AWS SDK pour Python](https://docs.aws.amazon.com/goto/boto3/lambda-2015-03-31/ListFunctionEventInvokeConfigs)
- [Kit SDK AWS pour Ruby V3](https://docs.aws.amazon.com/goto/SdkForRubyV3/lambda-2015-03-31/ListFunctionEventInvokeConfigs)

# **ListFunctions**

Renvoie une liste de fonctions Lambda avec, pour chaque fonction, sa configuration spécifique. Lambda renvoie jusqu'à 50 fonctions par appel.

Définissez FunctionVersion sur ALL pour inclure toutes les versions publiées de chaque fonction, en plus de la version non publiée.

### **a** Note

L'opération ListFunctions renvoie un sous-ensemble des champs [FunctionConfiguration.](#page-446-0) Pour obtenir les champs supplémentaires (État, StateReasonCode, StateReason, LastUpdateStatus,, LastUpdateStatusReason LastUpdateStatusReasonCode, RuntimeVersionConfig) pour une fonction ou une version, utilise[zGetFunction.](#page-147-0)

# <span id="page-242-0"></span>Syntaxe de la demande

```
GET /2015-03-31/functions/?
FunctionVersion=FunctionVersion&Marker=Marker&MasterRegion=MasterRegion&MaxItems=MaxItems
  HTTP/1.1
```
## Paramètres de demande URI

La demande utilise les paramètres URI suivants.

### [FunctionVersion](#page-242-0)

Défini sur ALL pour inclure les entrées pour toutes les versions publiées de chaque fonction.

Valeurs valides : ALL

#### **[Marker](#page-242-0)**

Spécifiez le jeton de pagination renvoyé par une demande précédente pour récupérer la page suivante de résultats.

#### **[MasterRegion](#page-242-0)**

Pour les fonctions Lambda@Edge, Région AWS de la fonction maître. Par exemple, us-east-1 filtre la liste des fonctions pour inclure uniquement les fonctions Lambda@Edge répliquées

à partir d'une fonction principale dans la région USA Est (Virginie du Nord). Si la valeur est spécifiée, vous devez définir FunctionVersion sur ALL.

```
Modèle : ALL \lceil a-z \rceil {2}(-gov)?-[a-z]+-\dceil{1}
```
#### **[MaxItems](#page-242-0)**

Nombre maximum de fonctions à renvoyer dans la réponse. Notez que ListFunctions renvoie au maximum 50 éléments dans chaque réponse, même si vous définissez un nombre supérieur.

Plage valide : Valeur minimum de 1. Valeur maximum de 10 000.

# Corps de la demande

La demande n'a pas de corps de requête.

# <span id="page-243-0"></span>Syntaxe de la réponse

```
HTTP/1.1 200
Content-type: application/json
{ 
    "Functions": [ 
      \{ "Architectures": [ "string" ], 
           "CodeSha256": "string", 
           "CodeSize": number, 
           "DeadLetterConfig": { 
              "TargetArn": "string" 
           }, 
           "Description": "string", 
           "Environment": { 
              "Error": { 
                  "ErrorCode": "string", 
                  "Message": "string" 
              }, 
              "Variables": { 
                  "string" : "string" 
 } 
           }, 
           "EphemeralStorage": { 
              "Size": number
           },
```

```
 "FileSystemConfigs": [ 
              { 
                 "Arn": "string", 
                 "LocalMountPath": "string" 
 } 
           ], 
           "FunctionArn": "string", 
           "FunctionName": "string", 
           "Handler": "string", 
           "ImageConfigResponse": { 
              "Error": { 
                 "ErrorCode": "string", 
                 "Message": "string" 
              }, 
              "ImageConfig": { 
                 "Command": [ "string" ], 
                 "EntryPoint": [ "string" ], 
                 "WorkingDirectory": "string" 
              } 
           }, 
           "KMSKeyArn": "string", 
           "LastModified": "string", 
           "LastUpdateStatus": "string", 
           "LastUpdateStatusReason": "string", 
           "LastUpdateStatusReasonCode": "string", 
           "Layers": [ 
              { 
                 "Arn": "string", 
                 "CodeSize": number, 
                 "SigningJobArn": "string", 
                 "SigningProfileVersionArn": "string" 
              } 
           ], 
           "LoggingConfig": { 
              "ApplicationLogLevel": "string", 
              "LogFormat": "string", 
              "LogGroup": "string", 
              "SystemLogLevel": "string" 
           }, 
           "MasterArn": "string", 
           "MemorySize": number, 
           "PackageType": "string", 
           "RevisionId": "string", 
           "Role": "string",
```

```
 "Runtime": "string", 
        "RuntimeVersionConfig": { 
           "Error": { 
              "ErrorCode": "string", 
              "Message": "string" 
           }, 
           "RuntimeVersionArn": "string" 
       }, 
        "SigningJobArn": "string", 
        "SigningProfileVersionArn": "string", 
        "SnapStart": { 
           "ApplyOn": "string", 
           "OptimizationStatus": "string" 
        }, 
        "State": "string", 
        "StateReason": "string", 
        "StateReasonCode": "string", 
        "Timeout": number, 
        "TracingConfig": { 
           "Mode": "string" 
        }, 
        "Version": "string", 
        "VpcConfig": { 
           "Ipv6AllowedForDualStack": boolean, 
           "SecurityGroupIds": [ "string" ], 
           "SubnetIds": [ "string" ], 
           "VpcId": "string" 
        } 
    } 
 ], 
 "NextMarker": "string"
```
## Eléments de réponse

Si l'action aboutit, le service renvoie une réponse HTTP 200.

Les données suivantes sont renvoyées au format JSON par le service.

#### <span id="page-245-0"></span>**[Functions](#page-243-0)**

}

Liste de fonctions Lambda.

Type : tableau d'objets [FunctionConfiguration](#page-446-0)

#### <span id="page-246-0"></span>**[NextMarker](#page-243-0)**

Jeton de pagination inclus si d'autres résultats sont disponibles.

Type : chaîne

### Erreurs

Pour plus d'informations sur les erreurs courantes pour toutes les actions, consultez [Erreurs](#page-503-0)  [courantes.](#page-503-0)

InvalidParameterValueException

L'un des paramètres dans la demande n'est pas valide.

Code d'état HTTP : 400

**ServiceException** 

Le service AWS Lambda a rencontré une erreur interne.

Code d'état HTTP : 500

TooManyRequestsException

La limite de débit de demande a été dépassée. Pour plus d'informations, consultez Quotas [Lambda](https://docs.aws.amazon.com/lambda/latest/dg/gettingstarted-limits.html#api-requests).

Code d'état HTTP : 429

### consultez aussi

- [Interface de ligne de commande AWS](https://docs.aws.amazon.com/goto/aws-cli/lambda-2015-03-31/ListFunctions)
- [AWS SDK pour .NET](https://docs.aws.amazon.com/goto/DotNetSDKV3/lambda-2015-03-31/ListFunctions)
- [Kit AWS SDK pour C++](https://docs.aws.amazon.com/goto/SdkForCpp/lambda-2015-03-31/ListFunctions)
- [Kit AWS SDK pour Go](https://docs.aws.amazon.com/goto/SdkForGoV1/lambda-2015-03-31/ListFunctions)
- [Kit SDK AWS pour Java V2](https://docs.aws.amazon.com/goto/SdkForJavaV2/lambda-2015-03-31/ListFunctions)
- [AWSSDK pour V3 JavaScript](https://docs.aws.amazon.com/goto/SdkForJavaScriptV3/lambda-2015-03-31/ListFunctions)
- [Kit AWS SDK pour PHP V3](https://docs.aws.amazon.com/goto/SdkForPHPV3/lambda-2015-03-31/ListFunctions)
- [Kit AWS SDK pour Python](https://docs.aws.amazon.com/goto/boto3/lambda-2015-03-31/ListFunctions)
- [Kit SDK AWS pour Ruby V3](https://docs.aws.amazon.com/goto/SdkForRubyV3/lambda-2015-03-31/ListFunctions)

# ListFunctionsByCodeSigningConfig

Répertorie les fonctions qui utilisent la configuration de signature de code spécifiée. Vous pouvez utiliser cette méthode avant de supprimer une configuration de signature de code pour vérifier qu'aucune fonction ne l'utilise.

### <span id="page-248-0"></span>Syntaxe de la demande

```
GET /2020-04-22/code-signing-configs/CodeSigningConfigArn/functions?
Marker=Marker&MaxItems=MaxItems HTTP/1.1
```
# Paramètres de demande URI

La demande utilise les paramètres URI suivants.

### [CodeSigningConfigArn](#page-248-0)

Amazon Resource Name (ARN) de la configuration de signature de code.

Contraintes de longueur : Longueur maximum de 200.

Modèle : arn:(aws[a-zA-Z-]\*)?:lambda:[a-z]{2}((-gov)|(-iso(b?)))?-[a-z]+- \d{1}:\d{12}:code-signing-config:csc-[a-z0-9]{17}

Obligatoire : oui

#### [Marker](#page-248-0)

Spécifiez le jeton de pagination renvoyé par une demande précédente pour récupérer la page suivante de résultats.

#### **[MaxItems](#page-248-0)**

Nombre maximum de résultats à renvoyer.

Plage valide : Valeur minimum de 1. Valeur maximum de 10 000.

### Corps de la demande

La demande n'a pas de corps de requête.

# <span id="page-249-2"></span>Syntaxe de la réponse

```
HTTP/1.1 200
Content-type: application/json
{ 
    "FunctionArns": [ "string" ], 
    "NextMarker": "string"
}
```
# Eléments de réponse

Si l'action aboutit, le service renvoie une réponse HTTP 200.

Les données suivantes sont renvoyées au format JSON par le service.

#### <span id="page-249-0"></span>**[FunctionArns](#page-249-2)**

ARN de fonction.

Type : tableau de chaînes

```
Modèle : arn: (aws[a-zA-Z-]*)?: lambda: [a-z]{2}(-gov)? - [a-z]+-\d{1}:
\d{12}:function:[a-zA-Z0-9-_]+(:(\$LATEST|[a-zA-Z0-9-_]+))?
```
#### <span id="page-249-1"></span>**[NextMarker](#page-249-2)**

Jeton de pagination inclus si d'autres résultats sont disponibles.

Type : chaîne

### **Erreurs**

Pour plus d'informations sur les erreurs courantes pour toutes les actions, consultez [Erreurs](#page-503-0)  [courantes.](#page-503-0)

InvalidParameterValueException

L'un des paramètres dans la demande n'est pas valide.

Code d'état HTTP : 400

#### ResourceNotFoundException

La ressource spécifiée dans la demande n'existe pas.

Code d'état HTTP : 404

#### **ServiceException**

Le service AWS Lambda a rencontré une erreur interne.

Code d'état HTTP : 500

### consultez aussi

- [Interface de ligne de commande AWS](https://docs.aws.amazon.com/goto/aws-cli/lambda-2015-03-31/ListFunctionsByCodeSigningConfig)
- [AWS SDK pour .NET](https://docs.aws.amazon.com/goto/DotNetSDKV3/lambda-2015-03-31/ListFunctionsByCodeSigningConfig)
- [Kit AWS SDK pour C++](https://docs.aws.amazon.com/goto/SdkForCpp/lambda-2015-03-31/ListFunctionsByCodeSigningConfig)
- [Kit AWS SDK pour Go](https://docs.aws.amazon.com/goto/SdkForGoV1/lambda-2015-03-31/ListFunctionsByCodeSigningConfig)
- [Kit SDK AWS pour Java V2](https://docs.aws.amazon.com/goto/SdkForJavaV2/lambda-2015-03-31/ListFunctionsByCodeSigningConfig)
- [AWSSDK pour V3 JavaScript](https://docs.aws.amazon.com/goto/SdkForJavaScriptV3/lambda-2015-03-31/ListFunctionsByCodeSigningConfig)
- [Kit AWS SDK pour PHP V3](https://docs.aws.amazon.com/goto/SdkForPHPV3/lambda-2015-03-31/ListFunctionsByCodeSigningConfig)
- [Kit AWS SDK pour Python](https://docs.aws.amazon.com/goto/boto3/lambda-2015-03-31/ListFunctionsByCodeSigningConfig)
- [Kit SDK AWS pour Ruby V3](https://docs.aws.amazon.com/goto/SdkForRubyV3/lambda-2015-03-31/ListFunctionsByCodeSigningConfig)

# ListFunctionUrlConfigs

Renvoie une liste des URL de fonctions Lambda pour la fonction spécifiée.

### <span id="page-251-0"></span>Syntaxe de la demande

GET /2021-10-31/functions/*FunctionName*/urls?Marker=*Marker*&MaxItems=*MaxItems* HTTP/1.1

# Paramètres de demande URI

La demande utilise les paramètres URI suivants.

### **[FunctionName](#page-251-0)**

Nom de la fonction Lambda.

Formats de nom

- Nom de fonction my-function.
- ARN de fonction arn:aws:lambda:us-west-2:123456789012:function:myfunction.
- ARN partiel 123456789012:function:my-function.

Contrainte de longueur qui s'applique uniquement à l'ARN complet. Si vous spécifiez uniquement le nom de la fonction, ce dernier est limité à 64 caractères.

Contraintes de longueur : Longueur minimum de 1. Longueur maximum de 140.

```
Modèle : (arn:(aws[a-zA-Z-]*)?:lambda:)?([a-z]{2}(-gov)?-[a-z]+-\d{1}:)?
(\d{12}:)?(function:)?([a-zA-Z0-9-_]+)(:(\$LATEST|[a-zA-Z0-9-_]+))?
```
Obligatoire : oui

#### **[Marker](#page-251-0)**

Spécifiez le jeton de pagination renvoyé par une demande précédente pour récupérer la page suivante de résultats.

#### **[MaxItems](#page-251-0)**

Nombre maximum d'URL de fonctions à renvoyer dans la réponse. Notez que ListFunctionUrlConfigs renvoie au maximum 50 éléments dans chaque réponse, même si vous définissez un nombre supérieur.
Plage valide : valeur minimum de 1. Valeur maximum de 50.

## Corps de la demande

La demande n'a pas de corps de requête.

## <span id="page-252-1"></span>Syntaxe de la réponse

```
HTTP/1.1 200
Content-type: application/json
{ 
    "FunctionUrlConfigs": [ 
       { 
           "AuthType": "string", 
           "Cors": { 
              "AllowCredentials": boolean, 
              "AllowHeaders": [ "string" ], 
              "AllowMethods": [ "string" ], 
              "AllowOrigins": [ "string" ], 
              "ExposeHeaders": [ "string" ], 
              "MaxAge": number
           }, 
           "CreationTime": "string", 
           "FunctionArn": "string", 
           "FunctionUrl": "string", 
           "InvokeMode": "string", 
           "LastModifiedTime": "string" 
       } 
    ], 
    "NextMarker": "string"
}
```
# Eléments de réponse

Si l'action aboutit, le service renvoie une réponse HTTP 200.

Les données suivantes sont renvoyées au format JSON par le service.

## <span id="page-252-0"></span>[FunctionUrlConfigs](#page-252-1)

Une liste des configurations des URL des fonctions.

Type : tableau d'objets [FunctionUrlConfig](#page-457-4)

## <span id="page-253-0"></span>**[NextMarker](#page-252-1)**

Jeton de pagination inclus si d'autres résultats sont disponibles.

Type : chaîne

## **Erreurs**

Pour plus d'informations sur les erreurs courantes pour toutes les actions, consultez [Erreurs](#page-503-0)  [courantes.](#page-503-0)

InvalidParameterValueException

L'un des paramètres dans la demande n'est pas valide.

Code d'état HTTP : 400

ResourceNotFoundException

La ressource spécifiée dans la demande n'existe pas.

Code d'état HTTP : 404

**ServiceException** 

Le service AWS Lambda a rencontré une erreur interne.

Code d'état HTTP : 500

TooManyRequestsException

La limite de débit de demande a été dépassée. Pour plus d'informations, consultez Quotas [Lambda](https://docs.aws.amazon.com/lambda/latest/dg/gettingstarted-limits.html#api-requests).

Code d'état HTTP : 429

## consultez aussi

Pour plus d'informations sur l'utilisation de cette API dans l'un des kits SDK AWS spécifiques au langage, consultez les ressources suivantes :

• [Interface de ligne de commande AWS](https://docs.aws.amazon.com/goto/aws-cli/lambda-2015-03-31/ListFunctionUrlConfigs)

- [AWS SDK pour .NET](https://docs.aws.amazon.com/goto/DotNetSDKV3/lambda-2015-03-31/ListFunctionUrlConfigs)
- [Kit AWS SDK pour C++](https://docs.aws.amazon.com/goto/SdkForCpp/lambda-2015-03-31/ListFunctionUrlConfigs)
- [Kit AWS SDK pour Go](https://docs.aws.amazon.com/goto/SdkForGoV1/lambda-2015-03-31/ListFunctionUrlConfigs)
- [Kit SDK AWS pour Java V2](https://docs.aws.amazon.com/goto/SdkForJavaV2/lambda-2015-03-31/ListFunctionUrlConfigs)
- [AWSSDK pour V3 JavaScript](https://docs.aws.amazon.com/goto/SdkForJavaScriptV3/lambda-2015-03-31/ListFunctionUrlConfigs)
- [Kit AWS SDK pour PHP V3](https://docs.aws.amazon.com/goto/SdkForPHPV3/lambda-2015-03-31/ListFunctionUrlConfigs)
- [Kit AWS SDK pour Python](https://docs.aws.amazon.com/goto/boto3/lambda-2015-03-31/ListFunctionUrlConfigs)
- [Kit SDK AWS pour Ruby V3](https://docs.aws.amazon.com/goto/SdkForRubyV3/lambda-2015-03-31/ListFunctionUrlConfigs)

# <span id="page-255-1"></span>**ListLayers**

Répertorie les [couches AWS Lambda](https://docs.aws.amazon.com/lambda/latest/dg/invocation-layers.html) et affiche des informations sur la dernière version de chacune d'elles. Spécifiez un [identifiant d'environnement d'exécution](https://docs.aws.amazon.com/lambda/latest/dg/lambda-runtimes.html) pour répertorier uniquement les couches indiquant qu'elles sont compatibles avec ce runtime. Spécifiez une architecture compatible afin de n'inclure que les couches compatibles avec cette [architecture de l'ensemble des instructions.](https://docs.aws.amazon.com/lambda/latest/dg/foundation-arch.html)

# <span id="page-255-0"></span>Syntaxe de la demande

```
GET /2018-10-31/layers?
CompatibleArchitecture=CompatibleArchitecture&CompatibleRuntime=CompatibleRuntime&Marker=Marker&MaxItems=MaxItems
  HTTP/1.1
```
# Paramètres de demande URI

La demande utilise les paramètres URI suivants.

## [CompatibleArchitecture](#page-255-0)

[Architecture de l'ensemble des instructions](https://docs.aws.amazon.com/lambda/latest/dg/foundation-arch.html) compatible.

```
Valeurs valides : x86_64 | arm64
```
### [CompatibleRuntime](#page-255-0)

Identifiant d'environnement d'exécution. Par exemple, java21.

La liste suivante contient les exécutions obsolètes. Pour plus d'informations, consultez la Politique [d'obsolescence de l'exécution](https://docs.aws.amazon.com/lambda/latest/dg/lambda-runtimes.html#runtime-support-policy).

```
Valeurs valides : nodejs | nodejs4.3 | nodejs6.10 | nodejs8.10 | nodejs10.x 
| nodejs12.x | nodejs14.x | nodejs16.x | java8 | java8.al2 | java11 
| python2.7 | python3.6 | python3.7 | python3.8 | python3.9 | 
dotnetcore1.0 | dotnetcore2.0 | dotnetcore2.1 | dotnetcore3.1 | dotnet6 
| nodejs4.3-edge | go1.x | ruby2.5 | ruby2.7 | provided | provided.al2 
| nodejs18.x | python3.10 | java17 | ruby3.2 | python3.11 | nodejs20.x | 
provided.al2023 | python3.12 | java21
```
### **[Marker](#page-255-0)**

Jeton de pagination renvoyé par un appel précédent.

### **[MaxItems](#page-255-0)**

Nombre maximum de résultats à renvoyer.

Plage valide : Valeur minimum de 1. Valeur maximum de 50.

## Corps de la demande

<span id="page-256-0"></span>La demande n'a pas de corps de requête.

## Syntaxe de la réponse

```
HTTP/1.1 200
Content-type: application/json
{ 
    "Layers": [ 
      \{ "LatestMatchingVersion": { 
              "CompatibleArchitectures": [ "string" ], 
              "CompatibleRuntimes": [ "string" ], 
              "CreatedDate": "string", 
              "Description": "string", 
              "LayerVersionArn": "string", 
              "LicenseInfo": "string", 
              "Version": number
           }, 
           "LayerArn": "string", 
           "LayerName": "string" 
       } 
    ], 
    "NextMarker": "string"
}
```
## Eléments de réponse

Si l'action aboutit, le service renvoie une réponse HTTP 200.

Les données suivantes sont renvoyées au format JSON par le service.

#### <span id="page-257-0"></span>[Layers](#page-256-0)

Liste de couches de fonction.

Type : tableau d'objets [LayersListItem](#page-469-3)

### <span id="page-257-1"></span>**[NextMarker](#page-256-0)**

Un jeton de pagination renvoyé lorsque la réponse ne contient pas toutes les couches.

Type : chaîne

## **Erreurs**

Pour plus d'informations sur les erreurs courantes pour toutes les actions, consultez [Erreurs](#page-503-0)  [courantes.](#page-503-0)

InvalidParameterValueException

L'un des paramètres dans la demande n'est pas valide.

Code d'état HTTP : 400

**ServiceException** 

Le service AWS Lambda a rencontré une erreur interne.

Code d'état HTTP : 500

TooManyRequestsException

La limite de débit de demande a été dépassée. Pour plus d'informations, consultez Quotas [Lambda](https://docs.aws.amazon.com/lambda/latest/dg/gettingstarted-limits.html#api-requests).

Code d'état HTTP : 429

## consultez aussi

- [Interface de ligne de commande AWS](https://docs.aws.amazon.com/goto/aws-cli/lambda-2015-03-31/ListLayers)
- [AWS SDK pour .NET](https://docs.aws.amazon.com/goto/DotNetSDKV3/lambda-2015-03-31/ListLayers)
- [Kit AWS SDK pour C++](https://docs.aws.amazon.com/goto/SdkForCpp/lambda-2015-03-31/ListLayers)
- [Kit AWS SDK pour Go](https://docs.aws.amazon.com/goto/SdkForGoV1/lambda-2015-03-31/ListLayers)
- [Kit SDK AWS pour Java V2](https://docs.aws.amazon.com/goto/SdkForJavaV2/lambda-2015-03-31/ListLayers)
- [AWSSDK pour V3 JavaScript](https://docs.aws.amazon.com/goto/SdkForJavaScriptV3/lambda-2015-03-31/ListLayers)
- [Kit AWS SDK pour PHP V3](https://docs.aws.amazon.com/goto/SdkForPHPV3/lambda-2015-03-31/ListLayers)
- [Kit AWS SDK pour Python](https://docs.aws.amazon.com/goto/boto3/lambda-2015-03-31/ListLayers)
- [Kit SDK AWS pour Ruby V3](https://docs.aws.amazon.com/goto/SdkForRubyV3/lambda-2015-03-31/ListLayers)

# <span id="page-259-1"></span>**ListLayerVersions**

Répertorie les versions d'une [couche AWS Lambda.](https://docs.aws.amazon.com/lambda/latest/dg/configuration-layers.html) Les versions supprimées ne sont pas répertoriées. Spécifiez un [identifiant d'environnement d'exécution](https://docs.aws.amazon.com/lambda/latest/dg/lambda-runtimes.html) pour répertorier uniquement les versions indiquant qu'elles sont compatibles avec ce runtime. Spécifiez une architecture compatible afin de n'inclure que les versions de couches compatibles avec cette architecture de l'ensemble des instructions.

# <span id="page-259-0"></span>Syntaxe de la demande

```
GET /2018-10-31/layers/LayerName/versions?
CompatibleArchitecture=CompatibleArchitecture&CompatibleRuntime=CompatibleRuntime&Marker=Marker&MaxItems=MaxItems
  HTTP/1.1
```
## Paramètres de demande URI

La demande utilise les paramètres URI suivants.

[CompatibleArchitecture](#page-259-0)

[Architecture de l'ensemble des instructions](https://docs.aws.amazon.com/lambda/latest/dg/foundation-arch.html) compatible.

Valeurs valides : x86\_64 | arm64

### **[CompatibleRuntime](#page-259-0)**

Identifiant d'environnement d'exécution. Par exemple, java21.

La liste suivante contient les exécutions obsolètes. Pour plus d'informations, consultez la Politique [d'obsolescence de l'exécution](https://docs.aws.amazon.com/lambda/latest/dg/lambda-runtimes.html#runtime-support-policy).

```
Valeurs valides : nodejs | nodejs4.3 | nodejs6.10 | nodejs8.10 | nodejs10.x
| nodejs12.x | nodejs14.x | nodejs16.x | java8 | java8.al2 | java11 
| python2.7 | python3.6 | python3.7 | python3.8 | python3.9 | 
dotnetcore1.0 | dotnetcore2.0 | dotnetcore2.1 | dotnetcore3.1 | dotnet6 
| nodejs4.3-edge | go1.x | ruby2.5 | ruby2.7 | provided | provided.al2 
| nodejs18.x | python3.10 | java17 | ruby3.2 | python3.11 | nodejs20.x | 
provided.al2023 | python3.12 | java21
```
### **[LayerName](#page-259-0)**

Nom ou Amazon Resource Name (ARN) de la couche.

Contraintes de longueur : Longueur minimum de 1. Longueur maximum de 140.

Modèle : (arn:[a-zA-Z0-9-]+:lambda:[a-zA-Z0-9-]+:\d{12}:layer:[a-zA-Z0-9- \_]+)|[a-zA-Z0-9-\_]+

Obligatoire : oui

### [Marker](#page-259-0)

Jeton de pagination renvoyé par un appel précédent.

#### **[MaxItems](#page-259-0)**

Le nombre maximum de versions à renvoyer.

Plage valide : Valeur minimum de 1. Valeur maximum de 50.

## Corps de la demande

<span id="page-260-0"></span>La demande n'a pas de corps de requête.

## Syntaxe de la réponse

```
HTTP/1.1 200
Content-type: application/json
{ 
    "LayerVersions": [ 
       { 
           "CompatibleArchitectures": [ "string" ], 
           "CompatibleRuntimes": [ "string" ], 
           "CreatedDate": "string", 
           "Description": "string", 
           "LayerVersionArn": "string", 
           "LicenseInfo": "string", 
           "Version": number
       } 
    ], 
    "NextMarker": "string"
}
```
## Eléments de réponse

Si l'action aboutit, le service renvoie une réponse HTTP 200.

Les données suivantes sont renvoyées au format JSON par le service.

#### <span id="page-261-0"></span>**[LayerVersions](#page-260-0)**

Liste des versions.

Type : tableau d'objets [LayerVersionsListItem](#page-475-3)

#### <span id="page-261-1"></span>**[NextMarker](#page-260-0)**

Un jeton de pagination renvoyé lorsque la réponse ne contient pas toutes les versions.

Type : chaîne

## **Erreurs**

Pour plus d'informations sur les erreurs courantes pour toutes les actions, consultez [Erreurs](#page-503-0)  [courantes.](#page-503-0)

InvalidParameterValueException

L'un des paramètres dans la demande n'est pas valide.

Code d'état HTTP : 400

ResourceNotFoundException

La ressource spécifiée dans la demande n'existe pas.

Code d'état HTTP : 404

### **ServiceException**

Le service AWS Lambda a rencontré une erreur interne.

Code d'état HTTP : 500

TooManyRequestsException

La limite de débit de demande a été dépassée. Pour plus d'informations, consultez Quotas [Lambda](https://docs.aws.amazon.com/lambda/latest/dg/gettingstarted-limits.html#api-requests).

Code d'état HTTP : 429

## consultez aussi

- [Interface de ligne de commande AWS](https://docs.aws.amazon.com/goto/aws-cli/lambda-2015-03-31/ListLayerVersions)
- [AWS SDK pour .NET](https://docs.aws.amazon.com/goto/DotNetSDKV3/lambda-2015-03-31/ListLayerVersions)
- [Kit AWS SDK pour C++](https://docs.aws.amazon.com/goto/SdkForCpp/lambda-2015-03-31/ListLayerVersions)
- [Kit AWS SDK pour Go](https://docs.aws.amazon.com/goto/SdkForGoV1/lambda-2015-03-31/ListLayerVersions)
- [Kit SDK AWS pour Java V2](https://docs.aws.amazon.com/goto/SdkForJavaV2/lambda-2015-03-31/ListLayerVersions)
- [AWSSDK pour V3 JavaScript](https://docs.aws.amazon.com/goto/SdkForJavaScriptV3/lambda-2015-03-31/ListLayerVersions)
- [Kit AWS SDK pour PHP V3](https://docs.aws.amazon.com/goto/SdkForPHPV3/lambda-2015-03-31/ListLayerVersions)
- [Kit AWS SDK pour Python](https://docs.aws.amazon.com/goto/boto3/lambda-2015-03-31/ListLayerVersions)
- [Kit SDK AWS pour Ruby V3](https://docs.aws.amazon.com/goto/SdkForRubyV3/lambda-2015-03-31/ListLayerVersions)

# ListProvisionedConcurrencyConfigs

Récupère une liste de configurations de la simultanéité provisionnée pour une fonction.

# <span id="page-263-0"></span>Syntaxe de la demande

```
GET /2019-09-30/functions/FunctionName/provisioned-concurrency?
List=ALL&Marker=Marker&MaxItems=MaxItems HTTP/1.1
```
# Paramètres de demande URI

La demande utilise les paramètres URI suivants.

### **[FunctionName](#page-263-0)**

Nom de la fonction Lambda.

Formats de nom

- Nom de fonction my-function.
- ARN de fonction arn:aws:lambda:us-west-2:123456789012:function:myfunction.
- ARN partiel 123456789012:function:my-function.

Contrainte de longueur qui s'applique uniquement à l'ARN complet. Si vous spécifiez uniquement le nom de la fonction, ce dernier est limité à 64 caractères.

Contraintes de longueur : Longueur minimum de 1. Longueur maximum de 140.

Modèle :  $(arn:(aws[a-zA-Z-]*)$ ?: lambda:  $)?([a-z]{2}(-qov)?-[a-z]+-\d{1}$ :  $)?$ (\d{12}:)?(function:)?([a-zA-Z0-9-\_]+)(:(\\$LATEST|[a-zA-Z0-9-\_]+))?

Obligatoire : oui

### **[Marker](#page-263-0)**

Spécifiez le jeton de pagination renvoyé par une demande précédente pour récupérer la page suivante de résultats.

## [MaxItems](#page-263-0)

Spécifiez un nombre pour limiter le nombre de configurations renvoyées.

Plage valide : Valeur minimum de 1. Valeur maximum de 50.

## Corps de la demande

La demande n'a pas de corps de requête.

## <span id="page-264-2"></span>Syntaxe de la réponse

```
HTTP/1.1 200
Content-type: application/json
{ 
    "NextMarker": "string", 
    "ProvisionedConcurrencyConfigs": [ 
      \{ "AllocatedProvisionedConcurrentExecutions": number, 
           "AvailableProvisionedConcurrentExecutions": number, 
           "FunctionArn": "string", 
           "LastModified": "string", 
           "RequestedProvisionedConcurrentExecutions": number, 
           "Status": "string", 
           "StatusReason": "string" 
       } 
   \mathbf{I}}
```
## Eléments de réponse

Si l'action aboutit, le service renvoie une réponse HTTP 200.

Les données suivantes sont renvoyées au format JSON par le service.

### <span id="page-264-0"></span>**[NextMarker](#page-264-2)**

Jeton de pagination inclus si d'autres résultats sont disponibles.

Type : chaîne

### <span id="page-264-1"></span>[ProvisionedConcurrencyConfigs](#page-264-2)

Liste des configurations de simultanéité approvisionnées.

Type : tableau d'objets [ProvisionedConcurrencyConfigListItem](#page-483-4)

## Erreurs

Pour plus d'informations sur les erreurs courantes pour toutes les actions, consultez [Erreurs](#page-503-0)  [courantes.](#page-503-0)

InvalidParameterValueException

L'un des paramètres dans la demande n'est pas valide.

Code d'état HTTP : 400

ResourceNotFoundException

La ressource spécifiée dans la demande n'existe pas.

Code d'état HTTP : 404

**ServiceException** 

Le service AWS Lambda a rencontré une erreur interne.

Code d'état HTTP : 500

TooManyRequestsException

La limite de débit de demande a été dépassée. Pour plus d'informations, consultez Quotas [Lambda](https://docs.aws.amazon.com/lambda/latest/dg/gettingstarted-limits.html#api-requests).

Code d'état HTTP : 429

## consultez aussi

- [Interface de ligne de commande AWS](https://docs.aws.amazon.com/goto/aws-cli/lambda-2015-03-31/ListProvisionedConcurrencyConfigs)
- [AWS SDK pour .NET](https://docs.aws.amazon.com/goto/DotNetSDKV3/lambda-2015-03-31/ListProvisionedConcurrencyConfigs)
- [Kit AWS SDK pour C++](https://docs.aws.amazon.com/goto/SdkForCpp/lambda-2015-03-31/ListProvisionedConcurrencyConfigs)
- [Kit AWS SDK pour Go](https://docs.aws.amazon.com/goto/SdkForGoV1/lambda-2015-03-31/ListProvisionedConcurrencyConfigs)
- [Kit SDK AWS pour Java V2](https://docs.aws.amazon.com/goto/SdkForJavaV2/lambda-2015-03-31/ListProvisionedConcurrencyConfigs)
- [AWSSDK pour V3 JavaScript](https://docs.aws.amazon.com/goto/SdkForJavaScriptV3/lambda-2015-03-31/ListProvisionedConcurrencyConfigs)
- [Kit AWS SDK pour PHP V3](https://docs.aws.amazon.com/goto/SdkForPHPV3/lambda-2015-03-31/ListProvisionedConcurrencyConfigs)
- [Kit AWS SDK pour Python](https://docs.aws.amazon.com/goto/boto3/lambda-2015-03-31/ListProvisionedConcurrencyConfigs)
- [Kit SDK AWS pour Ruby V3](https://docs.aws.amazon.com/goto/SdkForRubyV3/lambda-2015-03-31/ListProvisionedConcurrencyConfigs)

# **ListTags**

Renvoie les balises d'une [fonction](https://docs.aws.amazon.com/lambda/latest/dg/tagging.html). Vous pouvez également afficher les étiquettes avec [GetFunction.](#page-147-0)

## <span id="page-267-0"></span>Syntaxe de la demande

```
GET /2017-03-31/tags/ARN HTTP/1.1
```
## Paramètres de demande URI

La demande utilise les paramètres URI suivants.

## [ARN](#page-267-0)

Amazon Resource Name (ARN) de la fonction. Remarque : Lambda ne prend pas en charge l'ajout d'étiquette aux alias ou aux versions.

```
Modèle : arn: (aws[a-zA-Z-]*)?: lambda: [a-z]{2}(-gov)? - [a-z]+-\d{1}:
\d{12}:function:[a-zA-Z0-9-_]+(:(\$LATEST|[a-zA-Z0-9-_]+))?
```
Obligatoire : oui

# Corps de la demande

La demande n'a pas de corps de requête.

## <span id="page-267-1"></span>Syntaxe de la réponse

```
HTTP/1.1 200
Content-type: application/json
{ 
    "Tags": { 
       "string" : "string" 
    }
}
```
# Eléments de réponse

Si l'action aboutit, le service renvoie une réponse HTTP 200.

Les données suivantes sont renvoyées au format JSON par le service.

### <span id="page-268-0"></span>[Tags](#page-267-1)

Etiquettes de la fonction.

Type : mappage chaîne/chaîne

## **Erreurs**

Pour plus d'informations sur les erreurs courantes pour toutes les actions, consultez [Erreurs](#page-503-0)  [courantes.](#page-503-0)

InvalidParameterValueException

L'un des paramètres dans la demande n'est pas valide.

Code d'état HTTP : 400

ResourceNotFoundException

La ressource spécifiée dans la demande n'existe pas.

Code d'état HTTP : 404

**ServiceException** 

Le service AWS Lambda a rencontré une erreur interne.

Code d'état HTTP : 500

TooManyRequestsException

La limite de débit de demande a été dépassée. Pour plus d'informations, consultez Quotas [Lambda](https://docs.aws.amazon.com/lambda/latest/dg/gettingstarted-limits.html#api-requests).

Code d'état HTTP : 429

## consultez aussi

- [Interface de ligne de commande AWS](https://docs.aws.amazon.com/goto/aws-cli/lambda-2015-03-31/ListTags)
- [AWS SDK pour .NET](https://docs.aws.amazon.com/goto/DotNetSDKV3/lambda-2015-03-31/ListTags)
- [Kit AWS SDK pour C++](https://docs.aws.amazon.com/goto/SdkForCpp/lambda-2015-03-31/ListTags)
- [Kit AWS SDK pour Go](https://docs.aws.amazon.com/goto/SdkForGoV1/lambda-2015-03-31/ListTags)
- [Kit SDK AWS pour Java V2](https://docs.aws.amazon.com/goto/SdkForJavaV2/lambda-2015-03-31/ListTags)
- [AWSSDK pour V3 JavaScript](https://docs.aws.amazon.com/goto/SdkForJavaScriptV3/lambda-2015-03-31/ListTags)
- [Kit AWS SDK pour PHP V3](https://docs.aws.amazon.com/goto/SdkForPHPV3/lambda-2015-03-31/ListTags)
- [Kit AWS SDK pour Python](https://docs.aws.amazon.com/goto/boto3/lambda-2015-03-31/ListTags)
- [Kit SDK AWS pour Ruby V3](https://docs.aws.amazon.com/goto/SdkForRubyV3/lambda-2015-03-31/ListTags)

# ListVersionsByFunction

Renvoie une liste de [versions](https://docs.aws.amazon.com/lambda/latest/dg/versioning-aliases.html) avec, pour chaque version, sa configuration spécifique. Lambda renvoie jusqu'à 50 versions par appel.

# <span id="page-270-0"></span>Syntaxe de la demande

```
GET /2015-03-31/functions/FunctionName/versions?Marker=Marker&MaxItems=MaxItems
  HTTP/1.1
```
## Paramètres de demande URI

La demande utilise les paramètres URI suivants.

## **[FunctionName](#page-270-0)**

Nom de la fonction Lambda.

Formats de nom

- Nom de fonction MyFunction.
- ARN de fonction arn:aws:lambda:uswest-2:123456789012:function:MyFunction.
- ARN partiel 123456789012:function:MyFunction.

Contrainte de longueur qui s'applique uniquement à l'ARN complet. Si vous spécifiez uniquement le nom de la fonction, ce dernier est limité à 64 caractères.

Contraintes de longueur : Longueur minimum de 1. Longueur maximum de 170.

```
Modèle : (arn:(aws[a-zA-Z-]*)?:lambda:)?([a-z]{2}(-gov)?-[a-z]+-\d{1}:)?
(\d{12}:)?(function:)?([a-zA-Z0-9-_\.]+)(:(\$LATEST|[a-zA-Z0-9-_]+))?
```
Obligatoire : oui

### [Marker](#page-270-0)

Spécifiez le jeton de pagination renvoyé par une demande précédente pour récupérer la page suivante de résultats.

#### **[MaxItems](#page-270-0)**

Le nombre maximum de versions à renvoyer. Notez que ListVersionsByFunction renvoie au maximum 50 éléments dans chaque réponse, même si vous définissez un nombre supérieur.

Plage valide : Valeur minimum de 1. Valeur maximum de 10 000.

## Corps de la demande

<span id="page-271-0"></span>La demande n'a pas de corps de requête.

## Syntaxe de la réponse

```
HTTP/1.1 200
Content-type: application/json
{ 
    "NextMarker": "string", 
    "Versions": [ 
       { 
           "Architectures": [ "string" ], 
           "CodeSha256": "string", 
           "CodeSize": number, 
           "DeadLetterConfig": { 
              "TargetArn": "string" 
           }, 
           "Description": "string", 
           "Environment": { 
              "Error": { 
                  "ErrorCode": "string", 
                  "Message": "string" 
              }, 
              "Variables": { 
                  "string" : "string" 
 } 
           }, 
           "EphemeralStorage": { 
              "Size": number
           }, 
           "FileSystemConfigs": [ 
\{\hspace{.1cm} \} "Arn": "string",
```

```
 "LocalMountPath": "string" 
 } 
           ], 
           "FunctionArn": "string", 
           "FunctionName": "string", 
           "Handler": "string", 
           "ImageConfigResponse": { 
              "Error": { 
                 "ErrorCode": "string", 
                 "Message": "string" 
              }, 
              "ImageConfig": { 
                 "Command": [ "string" ], 
                 "EntryPoint": [ "string" ], 
                 "WorkingDirectory": "string" 
              } 
           }, 
           "KMSKeyArn": "string", 
           "LastModified": "string", 
           "LastUpdateStatus": "string", 
           "LastUpdateStatusReason": "string", 
           "LastUpdateStatusReasonCode": "string", 
           "Layers": [ 
\{\hspace{.1cm} \} "Arn": "string", 
                 "CodeSize": number, 
                 "SigningJobArn": "string", 
                 "SigningProfileVersionArn": "string" 
              } 
           ], 
           "LoggingConfig": { 
              "ApplicationLogLevel": "string", 
              "LogFormat": "string", 
              "LogGroup": "string", 
              "SystemLogLevel": "string" 
           }, 
           "MasterArn": "string", 
           "MemorySize": number, 
           "PackageType": "string", 
           "RevisionId": "string", 
           "Role": "string", 
           "Runtime": "string", 
           "RuntimeVersionConfig": { 
              "Error": {
```

```
 "ErrorCode": "string", 
                  "Message": "string" 
               }, 
               "RuntimeVersionArn": "string" 
           }, 
           "SigningJobArn": "string", 
           "SigningProfileVersionArn": "string", 
           "SnapStart": { 
               "ApplyOn": "string", 
               "OptimizationStatus": "string" 
           }, 
           "State": "string", 
           "StateReason": "string", 
           "StateReasonCode": "string", 
           "Timeout": number, 
           "TracingConfig": { 
               "Mode": "string" 
           }, 
           "Version": "string", 
           "VpcConfig": { 
               "Ipv6AllowedForDualStack": boolean, 
               "SecurityGroupIds": [ "string" ], 
               "SubnetIds": [ "string" ], 
               "VpcId": "string" 
           } 
        } 
   \mathbf{I}}
```
# Eléments de réponse

Si l'action aboutit, le service renvoie une réponse HTTP 200.

Les données suivantes sont renvoyées au format JSON par le service.

### <span id="page-273-0"></span>**[NextMarker](#page-271-0)**

Jeton de pagination inclus si d'autres résultats sont disponibles.

Type : chaîne

### <span id="page-273-1"></span>**[Versions](#page-271-0)**

Liste de toutes les versions d'une fonction Lambda.

Type : tableau d'objets [FunctionConfiguration](#page-446-5)

# Erreurs

Pour plus d'informations sur les erreurs courantes pour toutes les actions, consultez [Erreurs](#page-503-0)  [courantes.](#page-503-0)

InvalidParameterValueException

L'un des paramètres dans la demande n'est pas valide.

Code d'état HTTP : 400

ResourceNotFoundException

La ressource spécifiée dans la demande n'existe pas.

Code d'état HTTP : 404

**ServiceException** 

Le service AWS Lambda a rencontré une erreur interne.

Code d'état HTTP : 500

TooManyRequestsException

La limite de débit de demande a été dépassée. Pour plus d'informations, consultez Quotas [Lambda](https://docs.aws.amazon.com/lambda/latest/dg/gettingstarted-limits.html#api-requests).

Code d'état HTTP : 429

## consultez aussi

- [Interface de ligne de commande AWS](https://docs.aws.amazon.com/goto/aws-cli/lambda-2015-03-31/ListVersionsByFunction)
- [AWS SDK pour .NET](https://docs.aws.amazon.com/goto/DotNetSDKV3/lambda-2015-03-31/ListVersionsByFunction)
- [Kit AWS SDK pour C++](https://docs.aws.amazon.com/goto/SdkForCpp/lambda-2015-03-31/ListVersionsByFunction)
- [Kit AWS SDK pour Go](https://docs.aws.amazon.com/goto/SdkForGoV1/lambda-2015-03-31/ListVersionsByFunction)
- [Kit SDK AWS pour Java V2](https://docs.aws.amazon.com/goto/SdkForJavaV2/lambda-2015-03-31/ListVersionsByFunction)
- [AWSSDK pour V3 JavaScript](https://docs.aws.amazon.com/goto/SdkForJavaScriptV3/lambda-2015-03-31/ListVersionsByFunction)
- [Kit AWS SDK pour PHP V3](https://docs.aws.amazon.com/goto/SdkForPHPV3/lambda-2015-03-31/ListVersionsByFunction)
- [Kit AWS SDK pour Python](https://docs.aws.amazon.com/goto/boto3/lambda-2015-03-31/ListVersionsByFunction)
- [Kit SDK AWS pour Ruby V3](https://docs.aws.amazon.com/goto/SdkForRubyV3/lambda-2015-03-31/ListVersionsByFunction)

# PublishLayerVersion

Crée une [couche AWS Lambda](https://docs.aws.amazon.com/lambda/latest/dg/configuration-layers.html) à partir d'une archive ZIP. Chaque fois que vous appelez PublishLayerVersion avec le même nom de couche, une nouvelle version est créée.

Ajoutez des couches à votre fonction avec [CreateFunction](#page-66-0) ou [UpdateFunctionConfiguration.](#page-374-0)

# <span id="page-276-0"></span>Syntaxe de la demande

```
POST /2018-10-31/layers/LayerName/versions HTTP/1.1
Content-type: application/json
{ 
    "CompatibleArchitectures": [ "string" ], 
    "CompatibleRuntimes": [ "string" ], 
    "Content": { 
       "S3Bucket": "string", 
       "S3Key": "string", 
       "S3ObjectVersion": "string", 
       "ZipFile": blob
    }, 
    "Description": "string", 
    "LicenseInfo": "string"
}
```
# Paramètres de demande URI

La demande utilise les paramètres URI suivants.

## **[LayerName](#page-276-0)**

Nom ou Amazon Resource Name (ARN) de la couche.

Contraintes de longueur : Longueur minimum de 1. Longueur maximum de 140.

```
Modèle : (arn:[a-zA-Z0-9-]+:lambda:[a-zA-Z0-9-]+:\d{12}:layer:[a-zA-Z0-9-
_]+)|[a-zA-Z0-9-_]+
```
Obligatoire : oui

## Corps de la demande

Cette demande accepte les données suivantes au format JSON.

### <span id="page-277-0"></span>[CompatibleArchitectures](#page-276-0)

Liste des [architectures de l'ensemble des instructions](https://docs.aws.amazon.com/lambda/latest/dg/foundation-arch.html) compatibles.

Type : tableau de chaînes

Membres du tableau : nombre maximum de 2 éléments.

Valeurs valides : x86 64 | arm64

Obligatoire : non

### <span id="page-277-1"></span>**[CompatibleRuntimes](#page-276-0)**

Liste de [fonctions d'exécution](https://docs.aws.amazon.com/lambda/latest/dg/lambda-runtimes.html) compatibles. Utilisé pour le filtrage avec [ListLayers](#page-255-1) et [ListLayerVersions](#page-259-1).

La liste suivante contient les exécutions obsolètes. Pour plus d'informations, consultez la Politique [d'obsolescence de l'exécution](https://docs.aws.amazon.com/lambda/latest/dg/lambda-runtimes.html#runtime-support-policy).

Type : tableau de chaînes

Membres du tableau : nombre maximum de 15 éléments.

```
Valeurs valides : nodejs | nodejs4.3 | nodejs6.10 | nodejs8.10 | nodejs10.x 
| nodejs12.x | nodejs14.x | nodejs16.x | java8 | java8.al2 | java11 
| python2.7 | python3.6 | python3.7 | python3.8 | python3.9 | 
dotnetcore1.0 | dotnetcore2.0 | dotnetcore2.1 | dotnetcore3.1 | dotnet6 
| nodejs4.3-edge | go1.x | ruby2.5 | ruby2.7 | provided | provided.al2 
| nodejs18.x | python3.10 | java17 | ruby3.2 | python3.11 | nodejs20.x | 
provided.al2023 | python3.12 | java21
```
Obligatoire : non

### <span id="page-277-2"></span>**[Content](#page-276-0)**

Archive de couche de fonction.

Type : objet [LayerVersionContentInput](#page-471-4)

Obligatoire : oui

### <span id="page-278-0"></span>**[Description](#page-276-0)**

Description de la version.

Type : chaîne

Contraintes de longueur : Longueur minimum de 0. Longueur maximum de 256.

Obligatoire : non

### <span id="page-278-1"></span>**[LicenseInfo](#page-276-0)**

Licence logicielle de la couche. Il peut s'agir de l'un des éléments suivants :

- Un [identifiant de licence SPDX](https://spdx.org/licenses/). Par exemple, MIT.
- L'URL d'une licence hébergée sur le Internet. Par exemple, https://opensource.org/ licenses/MIT.
- Texte complet de la licence.

Type : chaîne

Contraintes de longueur : Longueur maximum de 512.

Obligatoire : non

## <span id="page-278-2"></span>Syntaxe de la réponse

```
HTTP/1.1 201
Content-type: application/json
{ 
    "CompatibleArchitectures": [ "string" ], 
    "CompatibleRuntimes": [ "string" ], 
    "Content": { 
       "CodeSha256": "string", 
       "CodeSize": number, 
       "Location": "string", 
       "SigningJobArn": "string", 
       "SigningProfileVersionArn": "string" 
    },
```

```
 "CreatedDate": "string", 
    "Description": "string", 
    "LayerArn": "string", 
    "LayerVersionArn": "string", 
    "LicenseInfo": "string", 
    "Version": number
}
```
# Eléments de réponse

Si l'action aboutit, le service renvoie une réponse HTTP 201.

Les données suivantes sont renvoyées au format JSON par le service.

<span id="page-279-0"></span>[CompatibleArchitectures](#page-278-2)

Liste des [architectures de l'ensemble des instructions](https://docs.aws.amazon.com/lambda/latest/dg/foundation-arch.html) compatibles.

Type : tableau de chaînes

Membres du tableau : nombre maximum de 2 éléments.

```
Valeurs valides : x86_64 | arm64
```
### <span id="page-279-1"></span>**[CompatibleRuntimes](#page-278-2)**

Exécutions compatibles de la couche.

La liste suivante contient les exécutions obsolètes. Pour plus d'informations, consultez la [Politique](https://docs.aws.amazon.com/lambda/latest/dg/lambda-runtimes.html#runtime-support-policy)  [d'obsolescence de l'exécution](https://docs.aws.amazon.com/lambda/latest/dg/lambda-runtimes.html#runtime-support-policy).

Type : tableau de chaînes

Membres du tableau : nombre maximum de 15 éléments.

```
Valeurs valides : nodejs | nodejs4.3 | nodejs6.10 | nodejs8.10 | nodejs10.x 
| nodejs12.x | nodejs14.x | nodejs16.x | java8 | java8.al2 | java11 
| python2.7 | python3.6 | python3.7 | python3.8 | python3.9 | 
dotnetcore1.0 | dotnetcore2.0 | dotnetcore2.1 | dotnetcore3.1 | dotnet6 
| nodejs4.3-edge | go1.x | ruby2.5 | ruby2.7 | provided | provided.al2 
| nodejs18.x | python3.10 | java17 | ruby3.2 | python3.11 | nodejs20.x | 
provided.al2023 | python3.12 | java21
```
#### AWS Lambda Référence API

### <span id="page-280-0"></span>**[Content](#page-278-2)**

Détails de la version de couche.

Type : objet [LayerVersionContentOutput](#page-473-5)

### <span id="page-280-1"></span>**[CreatedDate](#page-278-2)**

Date de création de la version de couche, au [format ISO-8601\(](https://www.w3.org/TR/NOTE-datetime)AAAA-MM-JJThh:mm:ss.sTZD).

Type : chaîne

### <span id="page-280-2"></span>**[Description](#page-278-2)**

Description de la version.

Type : chaîne

Contraintes de longueur : Longueur minimum de 0. Longueur maximum de 256.

### <span id="page-280-3"></span>**[LayerArn](#page-278-2)**

ARN de la couche.

Type : chaîne

Contraintes de longueur : Longueur minimum de 1. Longueur maximum de 140.

Modèle : arn:[a-zA-Z0-9-]+:lambda:[a-zA-Z0-9-]+:\d{12}:layer:[a-zA-Z0-9-

 $\_$ ]+

### <span id="page-280-4"></span>[LayerVersionArn](#page-278-2)

ARN de la version de la couche.

Type : chaîne

Contraintes de longueur : Longueur minimum de 1. Longueur maximum de 140.

```
Modèle : arn:[a-zA-Z0-9-]+:lambda:[a-zA-Z0-9-]+:\d{12}:layer:[a-zA-Z0-9-
\_]+:[0-9]+
```
<span id="page-280-5"></span>**[LicenseInfo](#page-278-2)** 

Licence logicielle de la couche.

Type : chaîne

Contraintes de longueur : Longueur maximum de 512.

### <span id="page-281-0"></span>[Version](#page-278-2)

Numéro de version.

Type : long

## **Erreurs**

Pour plus d'informations sur les erreurs courantes pour toutes les actions, consultez [Erreurs](#page-503-0)  [courantes.](#page-503-0)

CodeStorageExceededException

Votre Compte AWS a dépassé sa taille totale maximale de code. Pour plus d'informations, consultez [Quotas Lambda](https://docs.aws.amazon.com/lambda/latest/dg/gettingstarted-limits.html).

Code d'état HTTP : 400

InvalidParameterValueException

L'un des paramètres dans la demande n'est pas valide.

Code d'état HTTP : 400

ResourceNotFoundException

La ressource spécifiée dans la demande n'existe pas.

Code d'état HTTP : 404

### **ServiceException**

Le service AWS Lambda a rencontré une erreur interne.

Code d'état HTTP : 500

TooManyRequestsException

La limite de débit de demande a été dépassée. Pour plus d'informations, consultez Quotas [Lambda](https://docs.aws.amazon.com/lambda/latest/dg/gettingstarted-limits.html#api-requests).

Code d'état HTTP : 429

# consultez aussi

- [Interface de ligne de commande AWS](https://docs.aws.amazon.com/goto/aws-cli/lambda-2015-03-31/PublishLayerVersion)
- [AWS SDK pour .NET](https://docs.aws.amazon.com/goto/DotNetSDKV3/lambda-2015-03-31/PublishLayerVersion)
- [Kit AWS SDK pour C++](https://docs.aws.amazon.com/goto/SdkForCpp/lambda-2015-03-31/PublishLayerVersion)
- [Kit AWS SDK pour Go](https://docs.aws.amazon.com/goto/SdkForGoV1/lambda-2015-03-31/PublishLayerVersion)
- [Kit SDK AWS pour Java V2](https://docs.aws.amazon.com/goto/SdkForJavaV2/lambda-2015-03-31/PublishLayerVersion)
- [AWSSDK pour V3 JavaScript](https://docs.aws.amazon.com/goto/SdkForJavaScriptV3/lambda-2015-03-31/PublishLayerVersion)
- [Kit AWS SDK pour PHP V3](https://docs.aws.amazon.com/goto/SdkForPHPV3/lambda-2015-03-31/PublishLayerVersion)
- [Kit AWS SDK pour Python](https://docs.aws.amazon.com/goto/boto3/lambda-2015-03-31/PublishLayerVersion)
- [Kit SDK AWS pour Ruby V3](https://docs.aws.amazon.com/goto/SdkForRubyV3/lambda-2015-03-31/PublishLayerVersion)

# PublishVersion

Crée une [version](https://docs.aws.amazon.com/lambda/latest/dg/versioning-aliases.html) à partir du code et de la configuration actuels d'une fonction. Utilisez des versions pour créer un instantané de votre code de fonction et une configuration qui ne change pas.

AWS Lambda ne publie pas de version si la configuration et le code de la fonction n'ont pas changé depuis la dernière version. Utilisez [UpdateFunctionCode](#page-359-0) ou [UpdateFunctionConfiguration](#page-374-0) pour mettre à jour la fonction avant de publier une version.

Les clients peuvent invoquer des versions directement ou avec un alias. Pour créer un alias, utilisez [CreateAlias.](#page-39-0)

# <span id="page-283-0"></span>Syntaxe de la demande

```
POST /2015-03-31/functions/FunctionName/versions HTTP/1.1
Content-type: application/json
{ 
    "CodeSha256": "string", 
    "Description": "string", 
    "RevisionId": "string"
}
```
# Paramètres de demande URI

La demande utilise les paramètres URI suivants.

## **[FunctionName](#page-283-0)**

Nom de la fonction Lambda.

Formats de nom

- Nom de fonction MyFunction.
- ARN de fonction arn:aws:lambda:uswest-2:123456789012:function:MyFunction.
- ARN partiel 123456789012:function:MyFunction.

Contrainte de longueur qui s'applique uniquement à l'ARN complet. Si vous spécifiez uniquement le nom de la fonction, ce dernier est limité à 64 caractères.

Contraintes de longueur : Longueur minimum de 1. Longueur maximum de 140.

Modèle :  $(\arcsin(\text{aws}[a-zA-Z-]*)$ ?:lambda:)? $([a-z]\{2\}(-gov)$ ?- $[a-z]+-\d{1};$ )? (\d{12}:)?(function:)?([a-zA-Z0-9-\_]+)(:(\\$LATEST|[a-zA-Z0-9-\_]+))?

Obligatoire : oui

## Corps de la demande

Cette demande accepte les données suivantes au format JSON.

### <span id="page-284-0"></span>[CodeSha256](#page-283-0)

Publiez uniquement une version si la valeur de hachage correspond à la valeur spécifiée. Utilisez cette option pour éviter de publier une version si le code de fonction a changé depuis la dernière mise à jour. Vous pouvez obtenir le hachage pour la version que vous avez chargée à partir de la sortie de [UpdateFunctionCode.](#page-359-0)

Type : chaîne

Obligatoire : non

### <span id="page-284-1"></span>**[Description](#page-283-0)**

Description de la version remplaçant la description dans la configuration de fonction.

Type : chaîne

Contraintes de longueur : Longueur minimum de 0. Longueur maximum de 256.

Obligatoire : non

### <span id="page-284-2"></span>**[RevisionId](#page-283-0)**

Ne mettez à jour la fonction que si l'ID de révision correspond à l'ID spécifié. Utilisez cette option pour éviter de publier une version si la configuration de fonction a changé depuis la dernière mise à jour.

Type : chaîne

Obligatoire : non

# <span id="page-285-0"></span>Syntaxe de la réponse

```
HTTP/1.1 201
Content-type: application/json
{ 
    "Architectures": [ "string" ], 
    "CodeSha256": "string", 
    "CodeSize": number, 
    "DeadLetterConfig": { 
       "TargetArn": "string" 
    }, 
    "Description": "string", 
    "Environment": { 
        "Error": { 
           "ErrorCode": "string", 
           "Message": "string" 
       }, 
        "Variables": { 
           "string" : "string" 
       } 
    }, 
    "EphemeralStorage": { 
        "Size": number
    }, 
    "FileSystemConfigs": [ 
       { 
           "Arn": "string", 
           "LocalMountPath": "string" 
       } 
    ], 
    "FunctionArn": "string", 
    "FunctionName": "string", 
    "Handler": "string", 
    "ImageConfigResponse": { 
        "Error": { 
           "ErrorCode": "string", 
           "Message": "string" 
       }, 
        "ImageConfig": { 
           "Command": [ "string" ], 
           "EntryPoint": [ "string" ], 
           "WorkingDirectory": "string"
```

```
 } 
 }, 
 "KMSKeyArn": "string", 
 "LastModified": "string", 
 "LastUpdateStatus": "string", 
 "LastUpdateStatusReason": "string", 
 "LastUpdateStatusReasonCode": "string", 
 "Layers": [ 
    { 
       "Arn": "string", 
       "CodeSize": number, 
       "SigningJobArn": "string", 
       "SigningProfileVersionArn": "string" 
    } 
 ], 
 "LoggingConfig": { 
    "ApplicationLogLevel": "string", 
    "LogFormat": "string", 
    "LogGroup": "string", 
    "SystemLogLevel": "string" 
 }, 
 "MasterArn": "string", 
 "MemorySize": number, 
 "PackageType": "string", 
 "RevisionId": "string", 
 "Role": "string", 
 "Runtime": "string", 
 "RuntimeVersionConfig": { 
    "Error": { 
       "ErrorCode": "string", 
       "Message": "string" 
    }, 
    "RuntimeVersionArn": "string" 
 }, 
 "SigningJobArn": "string", 
 "SigningProfileVersionArn": "string", 
 "SnapStart": { 
    "ApplyOn": "string", 
    "OptimizationStatus": "string" 
 }, 
 "State": "string", 
 "StateReason": "string", 
 "StateReasonCode": "string", 
 "Timeout": number,
```

```
 "TracingConfig": { 
        "Mode": "string" 
    }, 
    "Version": "string", 
    "VpcConfig": { 
        "Ipv6AllowedForDualStack": boolean, 
        "SecurityGroupIds": [ "string" ], 
        "SubnetIds": [ "string" ], 
        "VpcId": "string" 
    }
}
```
# Eléments de réponse

Si l'action aboutit, le service renvoie une réponse HTTP 201.

Les données suivantes sont renvoyées au format JSON par le service.

### <span id="page-287-0"></span>**[Architectures](#page-285-0)**

Architecture de l'ensemble des instructions prise en charge par la fonction. L'architecture est un tableau de chaînes avec l'une des valeurs valides. La valeur d'architecture par défaut est x86\_64.

Type : tableau de chaînes

Membres du tableau : nombre fixe de 1 élément.

Valeurs valides : x86\_64 | arm64

### <span id="page-287-1"></span>[CodeSha256](#page-285-0)

Hachage SHA256 du package de déploiement de la fonction.

Type : chaîne

## <span id="page-287-2"></span>**[CodeSize](#page-285-0)**

Taille du package de déploiement de la fonction, exprimée en octets.

Type : long

## <span id="page-287-3"></span>**[DeadLetterConfig](#page-285-0)**

File d'attente de lettres mortes de la fonction.
Type : objet [DeadLetterConfig](#page-422-0)

#### **[Description](#page-285-0)**

Description de la fonction.

Type : chaîne

Contraintes de longueur : Longueur minimum de 0. Longueur maximum de 256.

### **[Environment](#page-285-0)**

[Variables d'environnement](https://docs.aws.amazon.com/lambda/latest/dg/configuration-envvars.html) de la fonction. Omis des journaux AWS CloudTrail.

Type : objet [EnvironmentResponse](#page-428-0)

#### [EphemeralStorage](#page-285-0)

Taille du répertoire /tmp de la fonction en Mo. La valeur par défaut est 512, mais peut être tout nombre entier compris entre 512 et 10 240 Mo. Pour plus d'informations, consultez la section [Configuration du stockage éphémère \(console\)](https://docs.aws.amazon.com/lambda/latest/dg/configuration-function-common.html#configuration-ephemeral-storage).

Type : objet [EphemeralStorage](#page-429-0)

#### [FileSystemConfigs](#page-285-0)

Paramètres de connexion pour un [système de fichiers Amazon EFS.](https://docs.aws.amazon.com/lambda/latest/dg/configuration-filesystem.html)

Type : tableau d'objets [FileSystemConfig](#page-438-0)

Membres du tableau : nombre maximum de 1 élément.

#### **[FunctionArn](#page-285-0)**

Amazon Resource Name (ARN) de la fonction.

Type : chaîne

```
Modèle : arn: (aws[a-zA-Z-]*)?: lambda: [a-z]{2}(-gov)? - [a-z]+-\d{1}:
\d{12}:function:[a-zA-Z0-9-_\.]+(:(\$LATEST|[a-zA-Z0-9-_]+))?
```
#### **[FunctionName](#page-285-0)**

Nom de la fonction.

Type : chaîne

Contraintes de longueur : Longueur minimum de 1. Longueur maximum de 170.

Modèle : (arn:(aws[a-zA-Z-]\*)?:lambda:)?([a-z]{2}(-gov)?-[a-z]+-\d{1}:)?  $(\d{12}:)?$ (function:)?([a-zA-Z0-9-\_\.]+)(:(\\$LATEST|[a-zA-Z0-9-\_]+))? **[Handler](#page-285-0)** 

Fonction que Lambda appelle pour commencer à exécuter votre fonction.

Type : chaîne

Contraintes de longueur : Longueur maximum de 128.

Modèle : [^\s]+

#### [ImageConfigResponse](#page-285-0)

Valeurs de configuration d'image de la fonction.

Type : objet [ImageConfigResponse](#page-463-0)

#### [KMSKeyArn](#page-285-0)

La AWS KMS key qui est utilisée pour chiffrer les [variables d'environnement](https://docs.aws.amazon.com/lambda/latest/dg/configuration-envvars.html#configuration-envvars-encryption) de la fonction. Lorsque [Lambda SnapStart](https://docs.aws.amazon.com/lambda/latest/dg/snapstart-security.html) est activé, cette clé est également utilisée pour chiffrer l'instantané de la fonction. Cette clé est renvoyée uniquement si vous avez configuré une clé gérée par le client.

Type : chaîne

```
Modèle : (arn:(aws[a-zA-Z-]*)?:[a-z0-9-.]+:.*)|()
```
**[LastModified](#page-285-0)** 

Date et heure de la dernière mise à jour de la fonction, au [format ISO-8601](https://www.w3.org/TR/NOTE-datetime) (AAAA-MM-JJThh:mm:ss.sTZD).

Type : chaîne

#### [LastUpdateStatus](#page-285-0)

État de la dernière mise à jour effectuée sur la fonction. Cette valeur est d'abord définie sur Successful une fois la création de la fonction terminée.

Type : chaîne

Valeurs valides : Successful | Failed | InProgress

#### [LastUpdateStatusReason](#page-285-0)

Motif pour lequel la dernière mise à jour a été effectuée sur la fonction.

Type : chaîne

[LastUpdateStatusReasonCode](#page-285-0)

Code motif pour lequel la dernière mise à jour a effectuée sur la fonction.

Type : chaîne

```
Valeurs valides : EniLimitExceeded | InsufficientRolePermissions | 
InvalidConfiguration | InternalError | SubnetOutOfIPAddresses 
| InvalidSubnet | InvalidSecurityGroup | ImageDeleted | 
ImageAccessDenied | InvalidImage | KMSKeyAccessDenied | 
KMSKeyNotFound | InvalidStateKMSKey | DisabledKMSKey | EFSIOError 
| EFSMountConnectivityError | EFSMountFailure | EFSMountTimeout | 
InvalidRuntime | InvalidZipFileException | FunctionError
```
[Layers](#page-285-0)

[Couches](https://docs.aws.amazon.com/lambda/latest/dg/configuration-layers.html) de la fonction.

Type : tableau d'objets [Layer](#page-467-0)

#### **[LoggingConfig](#page-285-0)**

Les paramètres de configuration Amazon CloudWatch Logs de la fonction.

Type : objet [LoggingConfig](#page-478-0)

#### **[MasterArn](#page-285-0)**

Pour les fonctions Lambda @Edge, l'ARN de la fonction maître.

Type : chaîne

```
Modèle : arn: (aws[a-zA-Z-]*)?: lambda: [a-z]{2}(-gov)? - [a-z]+-\d{1}:
\d{12}:function:[a-zA-Z0-9-_]+(:(\$LATEST|[a-zA-Z0-9-_]+))?
```
#### **[MemorySize](#page-285-0)**

Quantité de mémoire disponible pour la fonction lors de l'exécution.

Type : entier

Plage valide : Valeur minimum de 128. Valeur maximum de 10 240.

#### [PackageType](#page-285-0)

Type de package de déploiement. Spécifiez Image pour l'image de conteneur et Zip pour l'archive de fichier .zip.

Type : chaîne

Valeurs valides : Zip | Image

#### **[RevisionId](#page-285-0)**

Dernière révision mise à jour de la fonction ou de l'alias.

Type : chaîne

#### [Role](#page-285-0)

Rôle d'exécution de la fonction.

Type : chaîne

```
Modèle : arn:(aws[a-zA-Z-]*)?:iam::\d{12}:role/?[a-zA-Z_0-9+=,.@\-_/]+
```
#### [Runtime](#page-285-0)

Identifiant de l['exécution](https://docs.aws.amazon.com/lambda/latest/dg/lambda-runtimes.html) de la fonction. L'exécution est requise si le package de déploiement est une archive de fichiers de type .zip.

La liste suivante contient les exécutions obsolètes. Pour plus d'informations, consultez la [Politique](https://docs.aws.amazon.com/lambda/latest/dg/lambda-runtimes.html#runtime-support-policy)  [d'obsolescence de l'exécution](https://docs.aws.amazon.com/lambda/latest/dg/lambda-runtimes.html#runtime-support-policy).

Type : chaîne

```
Valeurs valides : nodejs | nodejs4.3 | nodejs6.10 | nodejs8.10 | nodejs10.x
| nodejs12.x | nodejs14.x | nodejs16.x | java8 | java8.al2 | java11 
| python2.7 | python3.6 | python3.7 | python3.8 | python3.9 | 
dotnetcore1.0 | dotnetcore2.0 | dotnetcore2.1 | dotnetcore3.1 | dotnet6 
| nodejs4.3-edge | go1.x | ruby2.5 | ruby2.7 | provided | provided.al2 
| nodejs18.x | python3.10 | java17 | ruby3.2 | python3.11 | nodejs20.x | 
provided.al2023 | python3.12 | java21
```
#### [RuntimeVersionConfig](#page-285-0)

L'ARN de l'environnement d'exécution et toutes les erreurs qui se sont produites.

Type : objet [RuntimeVersionConfig](#page-485-0)

#### [SigningJobArn](#page-285-0)

ARN de la tâche de signature.

Type : chaîne

Modèle : arn:(aws[a-zA-Z0-9-]\*):([a-zA-Z0-9\-])+:([a-z]{2}(-gov)?-[a-z]+-  $\d{1})$ ?:( $\d{12}$ )?:(.\*)

[SigningProfileVersionArn](#page-285-0)

ARN de la version du profil de signature.

Type : chaîne

```
Modèle : arn:(aws[a-zA-Z0-9-]*):([a-zA-Z0-9\-])+:([a-z]{2}(-gov)?-[a-z]+-
\d{1})?:(\d{12})?:(.*)
```
#### **[SnapStart](#page-285-0)**

Définissez ApplyOn sur PublishedVersions pour créer un instantané de l'environnement d'exécution initialisé lorsque vous publiez une version de fonction. Pour plus d'informations, consultez [Améliorer les performances de démarrage avec Lambda SnapStart.](https://docs.aws.amazon.com/lambda/latest/dg/snapstart.html)

Type : objet [SnapStartResponse](#page-491-0)

#### **[State](#page-285-0)**

État actuel de la fonction. Lorsque l'état est Inactive, vous pouvez réactiver la fonction en l'invoquant.

Type : chaîne

Valeurs valides : Pending | Active | Inactive | Failed

**[StateReason](#page-285-0)** 

Motif de l'état actuel de la fonction.

#### Type : chaîne

#### [StateReasonCode](#page-285-0)

Code de motif de l'état actuel de la fonction. Lorsque le code est Creating, vous ne pouvez ni invoquer ni modifier la fonction.

Type : chaîne

```
Valeurs valides : Idle | Creating | Restoring | EniLimitExceeded | 
InsufficientRolePermissions | InvalidConfiguration | InternalError 
| SubnetOutOfIPAddresses | InvalidSubnet | InvalidSecurityGroup | 
ImageDeleted | ImageAccessDenied | InvalidImage | KMSKeyAccessDenied 
| KMSKeyNotFound | InvalidStateKMSKey | DisabledKMSKey | EFSIOError 
| EFSMountConnectivityError | EFSMountFailure | EFSMountTimeout | 
InvalidRuntime | InvalidZipFileException | FunctionError
```
#### **[Timeout](#page-285-0)**

Durée en secondes pendant laquelle Lambda autorise l'exécution d'une fonction avant de l'arrêter.

Type : entier

Plage valide : valeur minimum de 1.

#### **[TracingConfig](#page-285-0)**

Configuration du suivi AWS X-Ray de la fonction.

Type : objet [TracingConfigResponse](#page-495-0)

#### [Version](#page-285-0)

Version de la fonction Lambda.

Type : chaîne

Contraintes de longueur : Longueur minimum de 1. Longueur maximum de 1024.

```
Modèle : (\$LATEST|[0-9]+)
```
#### [VpcConfig](#page-285-0)

Configuration réseau de la fonction.

Type : objet [VpcConfigResponse](#page-498-0)

## Erreurs

Pour plus d'informations sur les erreurs courantes pour toutes les actions, consultez [Erreurs](#page-503-0)  [courantes.](#page-503-0)

CodeStorageExceededException

Votre Compte AWS a dépassé sa taille totale maximale de code. Pour plus d'informations, consultez [Quotas Lambda](https://docs.aws.amazon.com/lambda/latest/dg/gettingstarted-limits.html).

Code d'état HTTP : 400

InvalidParameterValueException

L'un des paramètres dans la demande n'est pas valide.

Code d'état HTTP : 400

PreconditionFailedException

La valeur RevisionId fournie ne correspond pas à la dernière version de RevisionId la fonction ou de l'alias Lambda. Appelez l'opération GetFunction ou l'GetAliasAPI pour récupérer la dernière version RevisionId de votre ressource.

Code d'état HTTP : 412

ResourceConflictException

La ressource existe déjà ou une autre opération est en cours.

Code d'état HTTP : 409

ResourceNotFoundException

La ressource spécifiée dans la demande n'existe pas.

Code d'état HTTP : 404

**ServiceException** 

Le service AWS Lambda a rencontré une erreur interne.

Code d'état HTTP : 500

#### TooManyRequestsException

La limite de débit de demande a été dépassée. Pour plus d'informations, consultez Quotas [Lambda](https://docs.aws.amazon.com/lambda/latest/dg/gettingstarted-limits.html#api-requests).

Code d'état HTTP : 429

### consultez aussi

- [Interface de ligne de commande AWS](https://docs.aws.amazon.com/goto/aws-cli/lambda-2015-03-31/PublishVersion)
- [AWS SDK pour .NET](https://docs.aws.amazon.com/goto/DotNetSDKV3/lambda-2015-03-31/PublishVersion)
- [Kit AWS SDK pour C++](https://docs.aws.amazon.com/goto/SdkForCpp/lambda-2015-03-31/PublishVersion)
- [Kit AWS SDK pour Go](https://docs.aws.amazon.com/goto/SdkForGoV1/lambda-2015-03-31/PublishVersion)
- [Kit SDK AWS pour Java V2](https://docs.aws.amazon.com/goto/SdkForJavaV2/lambda-2015-03-31/PublishVersion)
- [AWSSDK pour V3 JavaScript](https://docs.aws.amazon.com/goto/SdkForJavaScriptV3/lambda-2015-03-31/PublishVersion)
- [Kit AWS SDK pour PHP V3](https://docs.aws.amazon.com/goto/SdkForPHPV3/lambda-2015-03-31/PublishVersion)
- [Kit AWS SDK pour Python](https://docs.aws.amazon.com/goto/boto3/lambda-2015-03-31/PublishVersion)
- [Kit SDK AWS pour Ruby V3](https://docs.aws.amazon.com/goto/SdkForRubyV3/lambda-2015-03-31/PublishVersion)

# PutFunctionCodeSigningConfig

Met à jour la configuration de signature de code pour la fonction. Les modifications apportées à la configuration de signature de code prendront effet la prochaine fois qu'un utilisateur tentera de déployer un package de code sur la fonction.

## <span id="page-296-0"></span>Syntaxe de la demande

```
PUT /2020-06-30/functions/FunctionName/code-signing-config HTTP/1.1
Content-type: application/json
{ 
    "CodeSigningConfigArn": "string"
}
```
## Paramètres de demande URI

La demande utilise les paramètres URI suivants.

#### **[FunctionName](#page-296-0)**

Nom de la fonction Lambda.

Formats de nom

- Nom de fonction MyFunction.
- ARN de fonction arn:aws:lambda:uswest-2:123456789012:function:MyFunction.
- ARN partiel 123456789012:function:MyFunction.

Contrainte de longueur qui s'applique uniquement à l'ARN complet. Si vous spécifiez uniquement le nom de la fonction, ce dernier est limité à 64 caractères.

Contraintes de longueur : Longueur minimum de 1. Longueur maximum de 140.

Modèle :  $(\arcsin(\text{aws}[a-zA-Z-]*)$ ?:lambda:  $)$ ? $([a-z]\{2\}(-gov)$ ?- $[a-z]+-\d{1}$ : )? (\d{12}:)?(function:)?([a-zA-Z0-9-\_]+)(:(\\$LATEST|[a-zA-Z0-9-\_]+))?

#### Obligatoire : oui

### Corps de la demande

Cette demande accepte les données suivantes au format JSON.

#### <span id="page-297-0"></span>[CodeSigningConfigArn](#page-296-0)

Amazon Resource Name (ARN) de la configuration de signature de code.

Type : chaîne

Contraintes de longueur : Longueur maximum de 200.

```
Modèle : arn:(aws[a-zA-Z-]*)?:lambda:[a-z]{2}((-gov)|(-iso(b?)))?-[a-z]+-
\d{1}:\d{12}:code-signing-config:csc-[a-z0-9]{17}
```
Obligatoire : oui

### <span id="page-297-2"></span>Syntaxe de la réponse

```
HTTP/1.1 200
Content-type: application/json
{ 
    "CodeSigningConfigArn": "string", 
    "FunctionName": "string"
}
```
## Eléments de réponse

Si l'action aboutit, le service renvoie une réponse HTTP 200.

Les données suivantes sont renvoyées au format JSON par le service.

#### <span id="page-297-1"></span>[CodeSigningConfigArn](#page-297-2)

Amazon Resource Name (ARN) de la configuration de signature de code.

Type : chaîne

Contraintes de longueur : Longueur maximum de 200.

```
Modèle : arn:(aws[a-zA-Z-]*)?:lambda:[a-z]{2}((-gov)|(-iso(b?)))?-[a-z]+-
\d{1}:\d{12}:code-signing-config:csc-[a-z0-9]{17}
```
<span id="page-298-0"></span>**[FunctionName](#page-297-2)** 

Nom de la fonction Lambda.

Formats de nom

- Nom de fonction MyFunction.
- ARN de fonction arn:aws:lambda:uswest-2:123456789012:function:MyFunction.
- ARN partiel 123456789012:function:MyFunction.

Contrainte de longueur qui s'applique uniquement à l'ARN complet. Si vous spécifiez uniquement le nom de la fonction, ce dernier est limité à 64 caractères.

Type : chaîne

Contraintes de longueur : Longueur minimum de 1. Longueur maximum de 140.

```
Modèle : (\arcsin(\text{aws}[a-zA-Z-]*)?:lambda:)?([a-z]\{2\}(-gov)?-[a-z]+-\d{1};)?
(\d{12}:)?(function:)?([a-zA-Z0-9-_]+)(:(\$LATEST|[a-zA-Z0-9-_]+))?
```
### Erreurs

Pour plus d'informations sur les erreurs courantes pour toutes les actions, consultez [Erreurs](#page-503-0)  [courantes.](#page-503-0)

CodeSigningConfigNotFoundException

La configuration de signature de code spécifiée n'existe pas.

Code d'état HTTP : 404

InvalidParameterValueException

L'un des paramètres dans la demande n'est pas valide.

Code d'état HTTP : 400

ResourceConflictException

La ressource existe déjà ou une autre opération est en cours.

Code d'état HTTP : 409

ResourceNotFoundException

La ressource spécifiée dans la demande n'existe pas.

Code d'état HTTP : 404

**ServiceException** 

Le service AWS Lambda a rencontré une erreur interne.

Code d'état HTTP : 500

TooManyRequestsException

La limite de débit de demande a été dépassée. Pour plus d'informations, consultez Quotas [Lambda](https://docs.aws.amazon.com/lambda/latest/dg/gettingstarted-limits.html#api-requests).

Code d'état HTTP : 429

### consultez aussi

- [Interface de ligne de commande AWS](https://docs.aws.amazon.com/goto/aws-cli/lambda-2015-03-31/PutFunctionCodeSigningConfig)
- [AWS SDK pour .NET](https://docs.aws.amazon.com/goto/DotNetSDKV3/lambda-2015-03-31/PutFunctionCodeSigningConfig)
- [Kit AWS SDK pour C++](https://docs.aws.amazon.com/goto/SdkForCpp/lambda-2015-03-31/PutFunctionCodeSigningConfig)
- [Kit AWS SDK pour Go](https://docs.aws.amazon.com/goto/SdkForGoV1/lambda-2015-03-31/PutFunctionCodeSigningConfig)
- [Kit SDK AWS pour Java V2](https://docs.aws.amazon.com/goto/SdkForJavaV2/lambda-2015-03-31/PutFunctionCodeSigningConfig)
- [AWSSDK pour V3 JavaScript](https://docs.aws.amazon.com/goto/SdkForJavaScriptV3/lambda-2015-03-31/PutFunctionCodeSigningConfig)
- [Kit AWS SDK pour PHP V3](https://docs.aws.amazon.com/goto/SdkForPHPV3/lambda-2015-03-31/PutFunctionCodeSigningConfig)
- [Kit AWS SDK pour Python](https://docs.aws.amazon.com/goto/boto3/lambda-2015-03-31/PutFunctionCodeSigningConfig)
- [Kit SDK AWS pour Ruby V3](https://docs.aws.amazon.com/goto/SdkForRubyV3/lambda-2015-03-31/PutFunctionCodeSigningConfig)

# PutFunctionConcurrency

Définit le nombre maximum d'exécutions simultanées pour une fonction, et réserve de la capacité pour ce niveau de simultanéité.

Les paramètres de simultanéité s'appliquent à la fonction dans son ensemble, ce qui inclut la totalité de ses versions publiées et sa version non publiée. La réservation de simultanéité garantit que votre fonction a la capacité de traiter simultanément le nombre d'événements spécifié, et l'empêche de passer à une l'échelle au-delà de ce niveau. Utilisez [GetFunction](#page-147-0) pour afficher le paramètre actuel d'une fonction.

Utilisez [GetAccountSettings](#page-128-0) pour voir votre limite de simultanéité régionale. Vous pouvez réserver de la simultanéité pour autant de fonctions que vous le souhaitez, à condition de laisser au moins 100 exécutions simultanées non réservées pour les fonctions qui ne sont pas configurées avec une limite par fonction. Pour plus d'informations, consultez [Capacité de mise à l'échelle d'une fonction Lambda.](https://docs.aws.amazon.com/lambda/latest/dg/invocation-scaling.html)

## <span id="page-300-0"></span>Syntaxe de la demande

```
PUT /2017-10-31/functions/FunctionName/concurrency HTTP/1.1
Content-type: application/json
{ 
    "ReservedConcurrentExecutions": number
}
```
## Paramètres de demande URI

La demande utilise les paramètres URI suivants.

### **[FunctionName](#page-300-0)**

Nom de la fonction Lambda.

Formats de nom

- Nom de fonction my-function.
- ARN de fonction arn:aws:lambda:us-west-2:123456789012:function:myfunction.
- ARN partiel 123456789012:function:my-function.

Contrainte de longueur qui s'applique uniquement à l'ARN complet. Si vous spécifiez uniquement le nom de la fonction, ce dernier est limité à 64 caractères.

Contraintes de longueur : Longueur minimum de 1. Longueur maximum de 140.

Modèle : (arn:(aws[a-zA-Z-]\*)?:lambda:)?([a-z]{2}(-gov)?-[a-z]+-\d{1}:)? (\d{12}:)?(function:)?([a-zA-Z0-9-\_]+)(:(\\$LATEST|[a-zA-Z0-9-\_]+))?

Obligatoire : oui

### Corps de la demande

Cette demande accepte les données suivantes au format JSON.

#### <span id="page-301-0"></span>[ReservedConcurrentExecutions](#page-300-0)

Nombre d'exécutions simultanées à réserver pour la fonction.

Type : entier

Plage valide : Valeur minimum de 0.

Obligatoire : oui

### <span id="page-301-1"></span>Syntaxe de la réponse

```
HTTP/1.1 200
Content-type: application/json
{ 
    "ReservedConcurrentExecutions": number
}
```
### Eléments de réponse

Si l'action aboutit, le service renvoie une réponse HTTP 200.

Les données suivantes sont renvoyées au format JSON par le service.

#### <span id="page-302-0"></span>[ReservedConcurrentExecutions](#page-301-1)

Nombre d'exécutions simultanées réservées pour cette fonction. Pour en savoir plus, consultez [Gestion de la simultanéité réservée Lambda.](https://docs.aws.amazon.com/lambda/latest/dg/configuration-concurrency.html)

Type : entier

Plage valide : Valeur minimum de 0.

### **Erreurs**

Pour plus d'informations sur les erreurs courantes pour toutes les actions, consultez [Erreurs](#page-503-0)  [courantes.](#page-503-0)

InvalidParameterValueException

L'un des paramètres dans la demande n'est pas valide.

Code d'état HTTP : 400

ResourceConflictException

La ressource existe déjà ou une autre opération est en cours.

Code d'état HTTP : 409

ResourceNotFoundException

La ressource spécifiée dans la demande n'existe pas.

Code d'état HTTP : 404

**ServiceException** 

Le service AWS Lambda a rencontré une erreur interne.

Code d'état HTTP : 500

TooManyRequestsException

La limite de débit de demande a été dépassée. Pour plus d'informations, consultez Quotas [Lambda](https://docs.aws.amazon.com/lambda/latest/dg/gettingstarted-limits.html#api-requests).

Code d'état HTTP : 429

## consultez aussi

- [Interface de ligne de commande AWS](https://docs.aws.amazon.com/goto/aws-cli/lambda-2015-03-31/PutFunctionConcurrency)
- [AWS SDK pour .NET](https://docs.aws.amazon.com/goto/DotNetSDKV3/lambda-2015-03-31/PutFunctionConcurrency)
- [Kit AWS SDK pour C++](https://docs.aws.amazon.com/goto/SdkForCpp/lambda-2015-03-31/PutFunctionConcurrency)
- [Kit AWS SDK pour Go](https://docs.aws.amazon.com/goto/SdkForGoV1/lambda-2015-03-31/PutFunctionConcurrency)
- [Kit SDK AWS pour Java V2](https://docs.aws.amazon.com/goto/SdkForJavaV2/lambda-2015-03-31/PutFunctionConcurrency)
- [AWSSDK pour V3 JavaScript](https://docs.aws.amazon.com/goto/SdkForJavaScriptV3/lambda-2015-03-31/PutFunctionConcurrency)
- [Kit AWS SDK pour PHP V3](https://docs.aws.amazon.com/goto/SdkForPHPV3/lambda-2015-03-31/PutFunctionConcurrency)
- [Kit AWS SDK pour Python](https://docs.aws.amazon.com/goto/boto3/lambda-2015-03-31/PutFunctionConcurrency)
- [Kit SDK AWS pour Ruby V3](https://docs.aws.amazon.com/goto/SdkForRubyV3/lambda-2015-03-31/PutFunctionConcurrency)

# PutFunctionEventInvokeConfig

Configure des options d['invocation asynchrone](https://docs.aws.amazon.com/lambda/latest/dg/invocation-async.html) sur une fonction, une version ou un alias. Si une configuration existe déjà pour une fonction, une version ou un alias, cette opération la remplace. Si vous excluez des paramètres, ils sont supprimés. Pour définir une option sans affecter les paramètres existants pour d'autres options, utilisez [UpdateFunctionEventInvokeConfig.](#page-392-0)

Par défaut, Lambda réessaie une invocation asynchrone deux fois si la fonction renvoie une erreur. Il conserve les événements dans une file d'attente jusqu'à six heures. Lorsqu'un événement échoue toutes les tentatives de traitement ou qu'il reste trop longtemps dans la file d'attente d'invocation asynchrone, Lambda le rejette. Pour conserver les événements supprimés, configurez une file d'attente de lettres mortes avec [UpdateFunctionConfiguration.](#page-374-0)

Pour envoyer un enregistrement d'invocation à une file d'attente, une rubrique, une fonction ou un bus d'événements, indiquez une [destination](https://docs.aws.amazon.com/lambda/latest/dg/invocation-async.html#invocation-async-destinations). Vous pouvez configurer des destinations distinctes pour les invocations qui ont abouti et les événements dont le traitement a échoué. Vous pouvez configurer des destinations en plus ou à la place d'une file d'attente de lettres mortes.

## <span id="page-304-0"></span>Syntaxe de la demande

```
PUT /2019-09-25/functions/FunctionName/event-invoke-config?Qualifier=Qualifier HTTP/1.1
Content-type: application/json
{ 
    "DestinationConfig": { 
       "OnFailure": { 
           "Destination": "string" 
       }, 
       "OnSuccess": { 
           "Destination": "string" 
       } 
    }, 
    "MaximumEventAgeInSeconds": number, 
    "MaximumRetryAttempts": number
}
```
## Paramètres de demande URI

La demande utilise les paramètres URI suivants.

#### **[FunctionName](#page-304-0)**

Nom de l'alias, de la version ou de la fonction Lambda.

#### Formats de nom

- Nom de la fonction my-function (name-only), my-function: v1 (avec alias).
- ARN de fonction arn:aws:lambda:us-west-2:123456789012:function:myfunction.
- ARN partiel 123456789012:function:my-function.

Vous pouvez ajouter un numéro de version ou un alias à l'un des formats. Contrainte de longueur qui s'applique uniquement à l'ARN complet. Si vous spécifiez uniquement le nom de la fonction, ce dernier est limité à 64 caractères.

Contraintes de longueur : Longueur minimum de 1. Longueur maximum de 140.

```
Modèle : (\arcsin(\text{aws}[a-zA-Z-]*)?:lambda: )?([a-z]\{2\}(-gov)?-[a-z]+-\d{1}: )?
(\d{12}:)?(function:)?([a-zA-Z0-9-_]+)(:(\$LATEST|[a-zA-Z0-9-_]+))?
```
Obligatoire : oui

#### **[Qualifier](#page-304-0)**

Numéro de version ou nom d'alias.

Contraintes de longueur : Longueur minimum de 1. Longueur maximum de 128.

Modèle : (|[a-zA-Z0-9\$\_-]+)

### Corps de la demande

Cette demande accepte les données suivantes au format JSON.

#### <span id="page-305-0"></span>**[DestinationConfig](#page-304-0)**

Destination pour les événements après qu'ils ont été envoyés à une fonction pour traitement.

**Destinations** 

- Fonction Amazon Resource Name (ARN) de la fonction Lambda.
- File d'attente : l'ARN d'une file d'attente SQS standard.
- Rubrique : l'ARN d'une rubrique SNS standard.
- Bus d'événements : ARN d'un bus d' EventBridge événements Amazon.

Type : objet [DestinationConfig](#page-423-2)

Obligatoire : non

```
MaximumEventAgeInSeconds
```
Âge maximum d'une demande que Lambda envoie à une fonction pour traitement.

Type : entier

Plage valide : Valeur minimum de 60. Valeur maximum de 21 600.

Obligatoire : non

#### <span id="page-306-1"></span>[MaximumRetryAttempts](#page-304-0)

Nombre maximum de tentatives autorisées lorsque la fonction renvoie une erreur.

Type : entier

Plage valide : Valeur minimum de 0. Valeur maximum de 2.

Obligatoire : non

<span id="page-306-2"></span>Syntaxe de la réponse

```
HTTP/1.1 200
Content-type: application/json
{ 
    "DestinationConfig": { 
        "OnFailure": { 
           "Destination": "string" 
       }, 
        "OnSuccess": { 
           "Destination": "string" 
        } 
    }, 
    "FunctionArn": "string", 
    "LastModified": number,
```

```
 "MaximumEventAgeInSeconds": number, 
 "MaximumRetryAttempts": number
```
## Eléments de réponse

Si l'action aboutit, le service renvoie une réponse HTTP 200.

Les données suivantes sont renvoyées au format JSON par le service.

#### <span id="page-307-0"></span>**[DestinationConfig](#page-306-2)**

Destination pour les événements après qu'ils ont été envoyés à une fonction pour traitement.

**Destinations** 

- Fonction Amazon Resource Name (ARN) de la fonction Lambda.
- File d'attente : l'ARN d'une file d'attente SQS standard.
- Rubrique : l'ARN d'une rubrique SNS standard.
- Bus d'événements : ARN d'un bus d' EventBridge événements Amazon.

Type : objet [DestinationConfig](#page-423-2)

#### <span id="page-307-1"></span>**[FunctionArn](#page-306-2)**

ARN (Amazon Resource Name) de la fonction.

Type : chaîne

```
Modèle : arn: (aws[a-zA-Z-]*)?: lambda: [a-z]{2}(-qov)? - [a-z]+-\d{1}:
\d{12}:function:[a-zA-Z0-9-_]+(:(\$LATEST|[a-zA-Z0-9-_]+))?
```
#### <span id="page-307-2"></span>**[LastModified](#page-306-2)**

Date et heure de dernière mise à jour de la configuration, exprimée en secondes au format horaire Unix.

Type : Timestamp

<span id="page-307-3"></span>[MaximumEventAgeInSeconds](#page-306-2)

Âge maximum d'une demande que Lambda envoie à une fonction pour traitement.

Type : entier

Plage valide : Valeur minimum de 60. Valeur maximum de 21 600.

#### <span id="page-308-0"></span>[MaximumRetryAttempts](#page-306-2)

Nombre maximum de tentatives autorisées lorsque la fonction renvoie une erreur.

Type : entier

Plage valide : Valeur minimum de 0. Valeur maximum de 2.

### **Erreurs**

Pour plus d'informations sur les erreurs courantes pour toutes les actions, consultez [Erreurs](#page-503-0)  [courantes.](#page-503-0)

InvalidParameterValueException

L'un des paramètres dans la demande n'est pas valide.

Code d'état HTTP : 400

ResourceConflictException

La ressource existe déjà ou une autre opération est en cours.

Code d'état HTTP : 409

ResourceNotFoundException

La ressource spécifiée dans la demande n'existe pas.

Code d'état HTTP : 404

**ServiceException** 

Le service AWS Lambda a rencontré une erreur interne.

Code d'état HTTP : 500

TooManyRequestsException

La limite de débit de demande a été dépassée. Pour plus d'informations, consultez Quotas [Lambda](https://docs.aws.amazon.com/lambda/latest/dg/gettingstarted-limits.html#api-requests).

Code d'état HTTP : 429

## consultez aussi

- [Interface de ligne de commande AWS](https://docs.aws.amazon.com/goto/aws-cli/lambda-2015-03-31/PutFunctionEventInvokeConfig)
- [AWS SDK pour .NET](https://docs.aws.amazon.com/goto/DotNetSDKV3/lambda-2015-03-31/PutFunctionEventInvokeConfig)
- [Kit AWS SDK pour C++](https://docs.aws.amazon.com/goto/SdkForCpp/lambda-2015-03-31/PutFunctionEventInvokeConfig)
- [Kit AWS SDK pour Go](https://docs.aws.amazon.com/goto/SdkForGoV1/lambda-2015-03-31/PutFunctionEventInvokeConfig)
- [Kit SDK AWS pour Java V2](https://docs.aws.amazon.com/goto/SdkForJavaV2/lambda-2015-03-31/PutFunctionEventInvokeConfig)
- [AWSSDK pour V3 JavaScript](https://docs.aws.amazon.com/goto/SdkForJavaScriptV3/lambda-2015-03-31/PutFunctionEventInvokeConfig)
- [Kit AWS SDK pour PHP V3](https://docs.aws.amazon.com/goto/SdkForPHPV3/lambda-2015-03-31/PutFunctionEventInvokeConfig)
- [Kit AWS SDK pour Python](https://docs.aws.amazon.com/goto/boto3/lambda-2015-03-31/PutFunctionEventInvokeConfig)
- [Kit SDK AWS pour Ruby V3](https://docs.aws.amazon.com/goto/SdkForRubyV3/lambda-2015-03-31/PutFunctionEventInvokeConfig)

# PutProvisionedConcurrencyConfig

Ajoute une configuration de simultanéité provisionnée à l'alias ou à la version d'une fonction.

### <span id="page-310-0"></span>Syntaxe de la demande

```
PUT /2019-09-30/functions/FunctionName/provisioned-concurrency?Qualifier=Qualifier
 HTTP/1.1
Content-type: application/json
{ 
    "ProvisionedConcurrentExecutions": number
}
```
## Paramètres de demande URI

La demande utilise les paramètres URI suivants.

### **[FunctionName](#page-310-0)**

Nom de la fonction Lambda.

Formats de nom

- Nom de fonction my-function.
- ARN de fonction arn:aws:lambda:us-west-2:123456789012:function:myfunction.
- ARN partiel 123456789012:function:my-function.

Contrainte de longueur qui s'applique uniquement à l'ARN complet. Si vous spécifiez uniquement le nom de la fonction, ce dernier est limité à 64 caractères.

Contraintes de longueur : Longueur minimum de 1. Longueur maximum de 140.

```
Modèle : (arn:(aws[a-zA-Z-]*)?:lambda:)?([a-z]{2}(-gov)?-[a-z]+-\d{1}:)?
(\d{12}:)?(function:)?([a-zA-Z0-9-_]+)(:(\$LATEST|[a-zA-Z0-9-_]+))?
```
Obligatoire : oui

#### **[Qualifier](#page-310-0)**

Numéro de version ou nom d'alias.

Contraintes de longueur : Longueur minimum de 1. Longueur maximum de 128.

Modèle : (|[a-zA-Z0-9\$\_-]+)

Obligatoire : oui

### Corps de la demande

Cette demande accepte les données suivantes au format JSON.

#### <span id="page-311-0"></span>[ProvisionedConcurrentExecutions](#page-310-0)

Quantité de simultanéité approvisionnée à allouer à la version ou à l'alias.

Type : entier

Plage valide : Valeur minimum de 1.

Obligatoire : oui

### <span id="page-311-1"></span>Syntaxe de la réponse

```
HTTP/1.1 202
Content-type: application/json
{ 
    "AllocatedProvisionedConcurrentExecutions": number, 
    "AvailableProvisionedConcurrentExecutions": number, 
    "LastModified": "string", 
    "RequestedProvisionedConcurrentExecutions": number, 
    "Status": "string", 
    "StatusReason": "string"
}
```
## Eléments de réponse

Si l'action aboutit, le service renvoie une réponse HTTP 202.

Les données suivantes sont renvoyées au format JSON par le service.

#### <span id="page-312-0"></span>[AllocatedProvisionedConcurrentExecutions](#page-311-1)

Quantité de simultanéité approvisionnée allouée. Lorsqu'un alias pondéré est utilisé au cours des déploiements linéaires et canary, cette valeur changera en fonction du volume de simultanéité alloué pour les versions de fonction.

Type : entier

Plage valide : Valeur minimum de 0.

<span id="page-312-1"></span>[AvailableProvisionedConcurrentExecutions](#page-311-1)

Quantité de simultanéité approvisionnée disponible.

Type : entier

Plage valide : Valeur minimum de 0.

#### <span id="page-312-2"></span>**[LastModified](#page-311-1)**

Date et heure de dernière mise à jour de la configuration, au [format ISO 8601](https://www.iso.org/iso-8601-date-and-time-format.html).

Type : chaîne

<span id="page-312-3"></span>[RequestedProvisionedConcurrentExecutions](#page-311-1)

Quantité de simultanéité approvisionnée demandée.

Type : entier

Plage valide : valeur minimum de 1.

#### <span id="page-312-4"></span>**[Status](#page-311-1)**

Etat du processus d'allocation.

Type : chaîne

Valeurs valides : IN\_PROGRESS | READY | FAILED

#### <span id="page-312-5"></span>**[StatusReason](#page-311-1)**

Pour les allocations qui ont échoué, motif pour lequel une simultanéité approvisionnée n'a pas pu être allouée.

Type : chaîne

### **Erreurs**

Pour plus d'informations sur les erreurs courantes pour toutes les actions, consultez [Erreurs](#page-503-0)  [courantes.](#page-503-0)

InvalidParameterValueException

L'un des paramètres dans la demande n'est pas valide.

Code d'état HTTP : 400

#### ResourceConflictException

La ressource existe déjà ou une autre opération est en cours.

Code d'état HTTP : 409

ResourceNotFoundException

La ressource spécifiée dans la demande n'existe pas.

Code d'état HTTP : 404

**ServiceException** 

Le service AWS Lambda a rencontré une erreur interne.

Code d'état HTTP : 500

TooManyRequestsException

La limite de débit de demande a été dépassée. Pour plus d'informations, consultez Quotas [Lambda](https://docs.aws.amazon.com/lambda/latest/dg/gettingstarted-limits.html#api-requests).

Code d'état HTTP : 429

### consultez aussi

- [Interface de ligne de commande AWS](https://docs.aws.amazon.com/goto/aws-cli/lambda-2015-03-31/PutProvisionedConcurrencyConfig)
- [AWS SDK pour .NET](https://docs.aws.amazon.com/goto/DotNetSDKV3/lambda-2015-03-31/PutProvisionedConcurrencyConfig)
- [Kit AWS SDK pour C++](https://docs.aws.amazon.com/goto/SdkForCpp/lambda-2015-03-31/PutProvisionedConcurrencyConfig)
- [Kit AWS SDK pour Go](https://docs.aws.amazon.com/goto/SdkForGoV1/lambda-2015-03-31/PutProvisionedConcurrencyConfig)
- [Kit SDK AWS pour Java V2](https://docs.aws.amazon.com/goto/SdkForJavaV2/lambda-2015-03-31/PutProvisionedConcurrencyConfig)
- [AWSSDK pour V3 JavaScript](https://docs.aws.amazon.com/goto/SdkForJavaScriptV3/lambda-2015-03-31/PutProvisionedConcurrencyConfig)
- [Kit AWS SDK pour PHP V3](https://docs.aws.amazon.com/goto/SdkForPHPV3/lambda-2015-03-31/PutProvisionedConcurrencyConfig)
- [Kit AWS SDK pour Python](https://docs.aws.amazon.com/goto/boto3/lambda-2015-03-31/PutProvisionedConcurrencyConfig)
- [Kit SDK AWS pour Ruby V3](https://docs.aws.amazon.com/goto/SdkForRubyV3/lambda-2015-03-31/PutProvisionedConcurrencyConfig)

# PutRuntimeManagementConfig

Définit la configuration de gestion de l'environnement d'exécution pour la version d'une fonction. Pour plus d'informations, consultez [Mises à jour de l'environnement d'exécution](https://docs.aws.amazon.com/lambda/latest/dg/runtimes-update.html) (français non garanti).

## <span id="page-315-0"></span>Syntaxe de la demande

```
PUT /2021-07-20/functions/FunctionName/runtime-management-config?Qualifier=Qualifier
 HTTP/1.1
Content-type: application/json
{ 
    "RuntimeVersionArn": "string", 
    "UpdateRuntimeOn": "string"
}
```
## Paramètres de demande URI

La demande utilise les paramètres URI suivants.

### **[FunctionName](#page-315-0)**

Nom de la fonction Lambda.

Formats de nom

- Nom de fonction my-function.
- ARN de fonction arn:aws:lambda:us-west-2:123456789012:function:myfunction.
- ARN partiel 123456789012:function:my-function.

Contrainte de longueur qui s'applique uniquement à l'ARN complet. Si vous spécifiez uniquement le nom de la fonction, ce dernier est limité à 64 caractères.

Contraintes de longueur : Longueur minimum de 1. Longueur maximum de 140.

Modèle :  $(\arcsin(\text{aws}[a-zA-Z-]*)$ ?:lambda:  $)$ ? $([a-z]\{2\}(-gov)$ ?- $[a-z]+-\d{1}$ : )?  $(\d{12}:)?$ (function:)?([a-zA-Z0-9-\_]+)(:(\\$LATEST|[a-zA-Z0-9-\_]+))?

#### Obligatoire : oui

#### [Qualifier](#page-315-0)

Spécifiez une version de la fonction. Il peut s'agir de \$LATEST ou d'un numéro de version publié. Si aucune valeur n'est spécifiée, la configuration de la version \$LATEST est renvoyée.

Contraintes de longueur : longueur minimum de 1. Longueur maximum de 128.

Modèle : (|[a-zA-Z0-9\$\_-]+)

### Corps de la demande

Cette demande accepte les données suivantes au format JSON.

#### <span id="page-316-0"></span>[RuntimeVersionArn](#page-315-0)

L'ARN de la version de l'environnement d'exécution que vous voulez que la fonction utilise.

#### **a** Note

Ceci n'est requis que si vous utilisez le mode manuel de mise à jour de l'environnement d'exécution.

#### Type : chaîne

Contraintes de longueur : longueur minimale de 26. Longueur maximale de 2048.

```
Modèle : ^arn:(aws[a-zA-Z-]*):lambda:[a-z]{2}((-gov)|(-iso(b?)))?-[a-z]+-
\d{1}::runtime:.+$
```
Obligatoire : non

#### <span id="page-316-1"></span>[UpdateRuntimeOn](#page-315-0)

Spécifiez le mode de mise à jour de l'environnement d'exécution.

• Auto (par défaut) – Mettre automatiquement à jour vers la version de l'environnement d'exécution la plus récente et la plus sécurisée à l'aide d'un [déploiement de la version de](https://docs.aws.amazon.com/lambda/latest/dg/runtimes-update.html#runtime-management-two-phase)  [l'environnement d'exécution en deux phases.](https://docs.aws.amazon.com/lambda/latest/dg/runtimes-update.html#runtime-management-two-phase) Il s'agit du meilleur choix pour la plupart des clients afin de s'assurer qu'ils bénéficient toujours des mises à jour de l'environnement d'exécution.

- Mise à jour de fonction Lambda met à jour l'environnement d'exécution de votre fonction vers la version la plus récente et la plus sécurisée lorsque vous mettez à jour votre fonction. Cette approche synchronise les mises à jour de l'environnement d'exécution avec les déploiements de la fonction, ce qui vous donne le contrôle sur le moment où les mises à jour sont appliquées et vous permet de détecter et d'atténuer rapidement les rares incompatibilités liées aux mises à jour. Lorsque vous utilisez ce paramètre, vous devez régulièrement mettre à jour vos fonctions pour conserver leur durée d'exécution up-to-date.
- Manuel Vous spécifiez une version de l'environnement d'exécution dans la configuration de votre fonction. La fonction utilisera cette version de l'environnement d'exécution indéfiniment. Dans les rares cas où une nouvelle version de l'environnement d'exécution est incompatible avec une fonction existante, cela vous permet de revenir à une version antérieure de l'environnement d'exécution. Pour plus d'informations, consultez [Restauration d'une version de](https://docs.aws.amazon.com/lambda/latest/dg/runtimes-update.html#runtime-management-rollback)  [l'environnement d'exécution](https://docs.aws.amazon.com/lambda/latest/dg/runtimes-update.html#runtime-management-rollback) (français non garanti).

Type : chaîne

Valeurs valides : Auto | Manual | FunctionUpdate

Obligatoire : oui

### <span id="page-317-1"></span>Syntaxe de la réponse

```
HTTP/1.1 200
Content-type: application/json
{ 
    "FunctionArn": "string", 
    "RuntimeVersionArn": "string", 
    "UpdateRuntimeOn": "string"
}
```
## Eléments de réponse

Si l'action aboutit, le service renvoie une réponse HTTP 200.

Les données suivantes sont renvoyées au format JSON par le service.

#### <span id="page-317-0"></span>**[FunctionArn](#page-317-1)**

L'ARN de la fonction

Type : chaîne

```
Modèle : arn: (aws[a-zA-Z-]*)?: lambda: [a-z]{2}(-gov)? - [a-z]+-\d{1}:
\d{12}:function:[a-zA-Z0-9-_]+(:(\$LATEST|[a-zA-Z0-9-_]+))?
```
#### <span id="page-318-0"></span>[RuntimeVersionArn](#page-317-1)

L'ARN de l'environnement d'exécution que la fonction est configurée pour utiliser. Si le mode de mise à jour de l'environnement d'exécution est manuel, l'ARN est renvoyé, sinon null est renvoyé.

Type : chaîne

Contraintes de longueur : longueur minimale de 26. Longueur maximale de 2048.

```
Modèle : ^arn:(aws[a-zA-Z-]*):lambda:[a-z]{2}((-gov)|(-iso(b?)))?-[a-z]+-
\d{1}:: runtime: . +$
```
#### <span id="page-318-1"></span>[UpdateRuntimeOn](#page-317-1)

Le mode de mise à jour de l'environnement d'exécution.

Type : chaîne

```
Valeurs valides : Auto | Manual | FunctionUpdate
```
### **Erreurs**

Pour plus d'informations sur les erreurs courantes pour toutes les actions, consultez [Erreurs](#page-503-0)  [courantes.](#page-503-0)

InvalidParameterValueException

L'un des paramètres dans la demande n'est pas valide.

Code d'état HTTP : 400

ResourceConflictException

La ressource existe déjà ou une autre opération est en cours.

Code d'état HTTP : 409

#### ResourceNotFoundException

La ressource spécifiée dans la demande n'existe pas.

Code d'état HTTP : 404

#### **ServiceException**

Le service AWS Lambda a rencontré une erreur interne.

Code d'état HTTP : 500

TooManyRequestsException

La limite de débit de demande a été dépassée. Pour plus d'informations, consultez Quotas [Lambda](https://docs.aws.amazon.com/lambda/latest/dg/gettingstarted-limits.html#api-requests).

Code d'état HTTP : 429

### consultez aussi

- [Interface de ligne de commande AWS](https://docs.aws.amazon.com/goto/aws-cli/lambda-2015-03-31/PutRuntimeManagementConfig)
- [AWS SDK pour .NET](https://docs.aws.amazon.com/goto/DotNetSDKV3/lambda-2015-03-31/PutRuntimeManagementConfig)
- [Kit AWS SDK pour C++](https://docs.aws.amazon.com/goto/SdkForCpp/lambda-2015-03-31/PutRuntimeManagementConfig)
- [Kit AWS SDK pour Go](https://docs.aws.amazon.com/goto/SdkForGoV1/lambda-2015-03-31/PutRuntimeManagementConfig)
- [Kit SDK AWS pour Java V2](https://docs.aws.amazon.com/goto/SdkForJavaV2/lambda-2015-03-31/PutRuntimeManagementConfig)
- [AWSSDK pour V3 JavaScript](https://docs.aws.amazon.com/goto/SdkForJavaScriptV3/lambda-2015-03-31/PutRuntimeManagementConfig)
- [Kit AWS SDK pour PHP V3](https://docs.aws.amazon.com/goto/SdkForPHPV3/lambda-2015-03-31/PutRuntimeManagementConfig)
- [Kit AWS SDK pour Python](https://docs.aws.amazon.com/goto/boto3/lambda-2015-03-31/PutRuntimeManagementConfig)
- [Kit SDK AWS pour Ruby V3](https://docs.aws.amazon.com/goto/SdkForRubyV3/lambda-2015-03-31/PutRuntimeManagementConfig)

## RemoveLayerVersionPermission

Supprime une instruction de la stratégie d'autorisations pour une version d'une [couche AWS Lambda.](https://docs.aws.amazon.com/lambda/latest/dg/configuration-layers.html) Pour de plus amples informations, veuillez consulter [AddLayerVersionPermission](#page-27-0).

## <span id="page-320-0"></span>Syntaxe de la demande

```
DELETE /2018-10-31/layers/LayerName/versions/VersionNumber/policy/StatementId?
RevisionId=RevisionId HTTP/1.1
```
### Paramètres de demande URI

La demande utilise les paramètres URI suivants.

#### **[LayerName](#page-320-0)**

Nom ou Amazon Resource Name (ARN) de la couche.

Contraintes de longueur : Longueur minimum de 1. Longueur maximum de 140.

Modèle : (arn:[a-zA-Z0-9-]+:lambda:[a-zA-Z0-9-]+:\d{12}:layer:[a-zA-Z0-9-  $\lfloor -1 + \rfloor$  [a-zA-Z0-9- $\lfloor -1 + \rfloor$ +

Obligatoire : oui

#### **[RevisionId](#page-320-0)**

Ne mettez à jour la stratégie que si l'ID de révision correspond à l'ID spécifié. Utilisez cette option pour éviter de modifier une stratégie qui a changé depuis la dernière lecture.

#### **[StatementId](#page-320-0)**

Identifiant spécifié lors de l'ajout de l'instruction.

Contraintes de longueur : Longueur minimum de 1. Longueur maximum de 100.

```
Modèle : ([a-zA-Z0-9-_]+)
```
Obligatoire : oui

#### **[VersionNumber](#page-320-0)**

Numéro de version.

Obligatoire : oui

## Corps de la demande

La demande n'a pas de corps de requête.

### Syntaxe de la réponse

HTTP/1.1 204

### Eléments de réponse

Si l'action aboutit, le service renvoie une réponse HTTP 204 avec un corps HTTP vide.

### **Erreurs**

Pour plus d'informations sur les erreurs courantes pour toutes les actions, consultez [Erreurs](#page-503-0)  [courantes.](#page-503-0)

InvalidParameterValueException

L'un des paramètres dans la demande n'est pas valide.

Code d'état HTTP : 400

PreconditionFailedException

La valeur RevisionId fournie ne correspond pas à la dernière version de RevisionId la fonction ou de l'alias Lambda. Appelez l'opération GetFunction ou l'GetAliasAPI pour récupérer la dernière version RevisionId de votre ressource.

Code d'état HTTP : 412

ResourceNotFoundException

La ressource spécifiée dans la demande n'existe pas.

Code d'état HTTP : 404

**ServiceException** 

Le service AWS Lambda a rencontré une erreur interne.

Code d'état HTTP : 500

TooManyRequestsException

La limite de débit de demande a été dépassée. Pour plus d'informations, consultez Quotas [Lambda](https://docs.aws.amazon.com/lambda/latest/dg/gettingstarted-limits.html#api-requests).

Code d'état HTTP : 429

### consultez aussi

- [Interface de ligne de commande AWS](https://docs.aws.amazon.com/goto/aws-cli/lambda-2015-03-31/RemoveLayerVersionPermission)
- [AWS SDK pour .NET](https://docs.aws.amazon.com/goto/DotNetSDKV3/lambda-2015-03-31/RemoveLayerVersionPermission)
- [Kit AWS SDK pour C++](https://docs.aws.amazon.com/goto/SdkForCpp/lambda-2015-03-31/RemoveLayerVersionPermission)
- [Kit AWS SDK pour Go](https://docs.aws.amazon.com/goto/SdkForGoV1/lambda-2015-03-31/RemoveLayerVersionPermission)
- [Kit SDK AWS pour Java V2](https://docs.aws.amazon.com/goto/SdkForJavaV2/lambda-2015-03-31/RemoveLayerVersionPermission)
- [AWSSDK pour V3 JavaScript](https://docs.aws.amazon.com/goto/SdkForJavaScriptV3/lambda-2015-03-31/RemoveLayerVersionPermission)
- [Kit AWS SDK pour PHP V3](https://docs.aws.amazon.com/goto/SdkForPHPV3/lambda-2015-03-31/RemoveLayerVersionPermission)
- [Kit AWS SDK pour Python](https://docs.aws.amazon.com/goto/boto3/lambda-2015-03-31/RemoveLayerVersionPermission)
- [Kit SDK AWS pour Ruby V3](https://docs.aws.amazon.com/goto/SdkForRubyV3/lambda-2015-03-31/RemoveLayerVersionPermission)

## RemovePermission

Révoque l'autorisation d'utilisation de la fonction à partir d'un Service AWS ou d'un autre Compte AWS. Vous pouvez obtenir l'ID de l'instruction à partir de la sortie de [GetPolicy](#page-194-0).

## <span id="page-323-0"></span>Syntaxe de la demande

```
DELETE /2015-03-31/functions/FunctionName/policy/StatementId?
Qualifier=Qualifier&RevisionId=RevisionId HTTP/1.1
```
### Paramètres de demande URI

La demande utilise les paramètres URI suivants.

#### **[FunctionName](#page-323-0)**

Nom de l'alias, de la version ou de la fonction Lambda.

Formats de nom

- Nom de la fonction my-function (nom-uniquement), my-function: v1 (avec alias).
- ARN de fonction arn:aws:lambda:us-west-2:123456789012:function:myfunction.
- ARN partiel 123456789012:function:my-function.

Vous pouvez ajouter un numéro de version ou un alias à l'un des formats. Contrainte de longueur qui s'applique uniquement à l'ARN complet. Si vous spécifiez uniquement le nom de la fonction, ce dernier est limité à 64 caractères.

Contraintes de longueur : Longueur minimum de 1. Longueur maximum de 140.

Modèle :  $(arn:(aws[a-zA-Z-]*)$ ?: lambda:  $)?([a-z]{2}(-qov)?-[a-z]+-\d{1}$ :  $)?$ (\d{12}:)?(function:)?([a-zA-Z0-9-\_]+)(:(\\$LATEST|[a-zA-Z0-9-\_]+))?

Obligatoire : oui

#### [Qualifier](#page-323-0)

Spécifiez une version ou un alias pour supprimer des autorisations d'une version publiée de la fonction.
Contraintes de longueur : Longueur minimum de 1. Longueur maximum de 128.

Modèle : (|[a-zA-Z0-9\$\_-]+)

#### **[RevisionId](#page-323-0)**

Ne mettez à jour la stratégie que si l'ID de révision correspond à l'ID spécifié. Utilisez cette option pour éviter de modifier une stratégie qui a changé depuis la dernière lecture.

#### **[StatementId](#page-323-0)**

ID d'instruction de l'autorisation de supprimer.

Contraintes de longueur : Longueur minimum de 1. Longueur maximum de 100.

Modèle : ([a-zA-Z0-9-\_.]+)

Obligatoire : oui

### Corps de la demande

La demande n'a pas de corps de requête.

## Syntaxe de la réponse

```
HTTP/1.1 204
```
## Eléments de réponse

Si l'action aboutit, le service renvoie une réponse HTTP 204 avec un corps HTTP vide.

### **Erreurs**

Pour plus d'informations sur les erreurs courantes pour toutes les actions, consultez [Erreurs](#page-503-0)  [courantes.](#page-503-0)

InvalidParameterValueException

L'un des paramètres dans la demande n'est pas valide.

Code d'état HTTP : 400

#### PreconditionFailedException

La valeur RevisionId fournie ne correspond pas à la dernière version de RevisionId la fonction ou de l'alias Lambda. Appelez l'opération GetFunction ou l'GetAliasAPI pour récupérer la dernière version RevisionId de votre ressource.

Code d'état HTTP : 412

ResourceNotFoundException

La ressource spécifiée dans la demande n'existe pas.

Code d'état HTTP : 404

**ServiceException** 

Le service AWS Lambda a rencontré une erreur interne.

Code d'état HTTP : 500

TooManyRequestsException

La limite de débit de demande a été dépassée. Pour plus d'informations, consultez [Quotas](https://docs.aws.amazon.com/lambda/latest/dg/gettingstarted-limits.html#api-requests)  [Lambda](https://docs.aws.amazon.com/lambda/latest/dg/gettingstarted-limits.html#api-requests).

Code d'état HTTP : 429

### consultez aussi

Pour plus d'informations sur l'utilisation de cette API dans l'un des kits SDK AWS spécifiques au langage, consultez les ressources suivantes :

- [Interface de ligne de commande AWS](https://docs.aws.amazon.com/goto/aws-cli/lambda-2015-03-31/RemovePermission)
- [AWS SDK pour .NET](https://docs.aws.amazon.com/goto/DotNetSDKV3/lambda-2015-03-31/RemovePermission)
- [Kit AWS SDK pour C++](https://docs.aws.amazon.com/goto/SdkForCpp/lambda-2015-03-31/RemovePermission)
- [Kit AWS SDK pour Go](https://docs.aws.amazon.com/goto/SdkForGoV1/lambda-2015-03-31/RemovePermission)
- [Kit SDK AWS pour Java V2](https://docs.aws.amazon.com/goto/SdkForJavaV2/lambda-2015-03-31/RemovePermission)
- [AWSSDK pour V3 JavaScript](https://docs.aws.amazon.com/goto/SdkForJavaScriptV3/lambda-2015-03-31/RemovePermission)
- [Kit AWS SDK pour PHP V3](https://docs.aws.amazon.com/goto/SdkForPHPV3/lambda-2015-03-31/RemovePermission)
- [Kit AWS SDK pour Python](https://docs.aws.amazon.com/goto/boto3/lambda-2015-03-31/RemovePermission)

## • [Kit SDK AWS pour Ruby V3](https://docs.aws.amazon.com/goto/SdkForRubyV3/lambda-2015-03-31/RemovePermission)

# **TagResource**

<span id="page-327-1"></span>Ajoute des [étiquettes](https://docs.aws.amazon.com/lambda/latest/dg/tagging.html) à une fonction.

## Syntaxe de la demande

```
POST /2017-03-31/tags/ARN HTTP/1.1
Content-type: application/json
{ 
    "Tags": { 
       "string" : "string" 
    }
}
```
# Paramètres de demande URI

La demande utilise les paramètres URI suivants.

### [ARN](#page-327-1)

ARN (Amazon Resource Name) de la fonction.

```
Modèle : arn: (aws[a-zA-Z-]*)?: lambda: [a-z]{2}(-gov)? - [a-z]+-\d{1}:
\d{12}:function:[a-zA-Z0-9-_]+(:(\$LATEST|[a-zA-Z0-9-_]+))?
```
Obligatoire : oui

## Corps de la demande

Cette demande accepte les données suivantes au format JSON.

### <span id="page-327-0"></span>[Tags](#page-327-1)

Liste de balises à appliquer à la fonction.

Type : mappage chaîne/chaîne

Obligatoire : oui

## Syntaxe de la réponse

HTTP/1.1 204

### Eléments de réponse

Si l'action aboutit, le service renvoie une réponse HTTP 204 avec un corps HTTP vide.

### **Erreurs**

Pour plus d'informations sur les erreurs courantes pour toutes les actions, consultez [Erreurs](#page-503-0)  [courantes.](#page-503-0)

InvalidParameterValueException

L'un des paramètres dans la demande n'est pas valide.

Code d'état HTTP : 400

ResourceConflictException

La ressource existe déjà ou une autre opération est en cours.

Code d'état HTTP : 409

ResourceNotFoundException

La ressource spécifiée dans la demande n'existe pas.

Code d'état HTTP : 404

**ServiceException** 

Le service AWS Lambda a rencontré une erreur interne.

Code d'état HTTP : 500

TooManyRequestsException

La limite de débit de demande a été dépassée. Pour plus d'informations, consultez Quotas [Lambda](https://docs.aws.amazon.com/lambda/latest/dg/gettingstarted-limits.html#api-requests).

Code d'état HTTP : 429

## consultez aussi

Pour plus d'informations sur l'utilisation de cette API dans l'un des kits SDK AWS spécifiques au langage, consultez les ressources suivantes :

- [Interface de ligne de commande AWS](https://docs.aws.amazon.com/goto/aws-cli/lambda-2015-03-31/TagResource)
- [AWS SDK pour .NET](https://docs.aws.amazon.com/goto/DotNetSDKV3/lambda-2015-03-31/TagResource)
- [Kit AWS SDK pour C++](https://docs.aws.amazon.com/goto/SdkForCpp/lambda-2015-03-31/TagResource)
- [Kit AWS SDK pour Go](https://docs.aws.amazon.com/goto/SdkForGoV1/lambda-2015-03-31/TagResource)
- [Kit SDK AWS pour Java V2](https://docs.aws.amazon.com/goto/SdkForJavaV2/lambda-2015-03-31/TagResource)
- [AWSSDK pour V3 JavaScript](https://docs.aws.amazon.com/goto/SdkForJavaScriptV3/lambda-2015-03-31/TagResource)
- [Kit AWS SDK pour PHP V3](https://docs.aws.amazon.com/goto/SdkForPHPV3/lambda-2015-03-31/TagResource)
- [Kit AWS SDK pour Python](https://docs.aws.amazon.com/goto/boto3/lambda-2015-03-31/TagResource)
- [Kit SDK AWS pour Ruby V3](https://docs.aws.amazon.com/goto/SdkForRubyV3/lambda-2015-03-31/TagResource)

# **UntagResource**

Supprime les [balises](https://docs.aws.amazon.com/lambda/latest/dg/tagging.html) d'une fonction.

## <span id="page-330-0"></span>Syntaxe de la demande

DELETE /2017-03-31/tags/*ARN*?tagKeys=*TagKeys* HTTP/1.1

## Paramètres de demande URI

La demande utilise les paramètres URI suivants.

### [ARN](#page-330-0)

ARN (Amazon Resource Name) de la fonction.

Modèle : arn:  $(aws[a-zA-Z-]*)$ ?: lambda:  $[a-z]{2}(-gov)$ ? -  $[a-z]$ +- $\d{1}$ : \d{12}:function:[a-zA-Z0-9-\_]+(:(\\$LATEST|[a-zA-Z0-9-\_]+))?

Obligatoire : oui

### **[TagKeys](#page-330-0)**

Liste de clés d'étiquette à supprimer de la fonction.

Obligatoire : oui

## Corps de la demande

La demande n'a pas de corps de requête.

## Syntaxe de la réponse

```
HTTP/1.1 204
```
## Eléments de réponse

Si l'action aboutit, le service renvoie une réponse HTTP 204 avec un corps HTTP vide.

## **Erreurs**

Pour plus d'informations sur les erreurs courantes pour toutes les actions, consultez [Erreurs](#page-503-0)  [courantes.](#page-503-0)

InvalidParameterValueException

L'un des paramètres dans la demande n'est pas valide.

Code d'état HTTP : 400

### ResourceConflictException

La ressource existe déjà ou une autre opération est en cours.

Code d'état HTTP : 409

ResourceNotFoundException

La ressource spécifiée dans la demande n'existe pas.

Code d'état HTTP : 404

**ServiceException** 

Le service AWS Lambda a rencontré une erreur interne.

Code d'état HTTP : 500

TooManyRequestsException

La limite de débit de demande a été dépassée. Pour plus d'informations, consultez Quotas [Lambda](https://docs.aws.amazon.com/lambda/latest/dg/gettingstarted-limits.html#api-requests).

Code d'état HTTP : 429

### consultez aussi

Pour plus d'informations sur l'utilisation de cette API dans l'un des kits SDK AWS spécifiques au langage, consultez les ressources suivantes :

- [Interface de ligne de commande AWS](https://docs.aws.amazon.com/goto/aws-cli/lambda-2015-03-31/UntagResource)
- [AWS SDK pour .NET](https://docs.aws.amazon.com/goto/DotNetSDKV3/lambda-2015-03-31/UntagResource)
- [Kit AWS SDK pour C++](https://docs.aws.amazon.com/goto/SdkForCpp/lambda-2015-03-31/UntagResource)
- [Kit AWS SDK pour Go](https://docs.aws.amazon.com/goto/SdkForGoV1/lambda-2015-03-31/UntagResource)
- [Kit SDK AWS pour Java V2](https://docs.aws.amazon.com/goto/SdkForJavaV2/lambda-2015-03-31/UntagResource)
- [AWSSDK pour V3 JavaScript](https://docs.aws.amazon.com/goto/SdkForJavaScriptV3/lambda-2015-03-31/UntagResource)
- [Kit AWS SDK pour PHP V3](https://docs.aws.amazon.com/goto/SdkForPHPV3/lambda-2015-03-31/UntagResource)
- [Kit AWS SDK pour Python](https://docs.aws.amazon.com/goto/boto3/lambda-2015-03-31/UntagResource)
- [Kit SDK AWS pour Ruby V3](https://docs.aws.amazon.com/goto/SdkForRubyV3/lambda-2015-03-31/UntagResource)

# **UpdateAlias**

Met à jour la configuration d'un [alias](https://docs.aws.amazon.com/lambda/latest/dg/configuration-aliases.html) de la fonction Lambda.

## <span id="page-333-0"></span>Syntaxe de la demande

```
PUT /2015-03-31/functions/FunctionName/aliases/Name HTTP/1.1
Content-type: application/json
{ 
    "Description": "string", 
    "FunctionVersion": "string", 
    "RevisionId": "string", 
    "RoutingConfig": { 
       "AdditionalVersionWeights": { 
           "string" : number
       } 
    }
}
```
## Paramètres de demande URI

La demande utilise les paramètres URI suivants.

### **[FunctionName](#page-333-0)**

Nom de la fonction Lambda.

Formats de nom

- Nom de fonction MyFunction.
- ARN de fonction arn:aws:lambda:uswest-2:123456789012:function:MyFunction.
- ARN partiel 123456789012:function:MyFunction.

Contrainte de longueur qui s'applique uniquement à l'ARN complet. Si vous spécifiez uniquement le nom de la fonction, ce dernier est limité à 64 caractères.

Contraintes de longueur : Longueur minimum de 1. Longueur maximum de 140.

Modèle : (arn:(aws[a-zA-Z-]\*)?:lambda:)?([a-z]{2}(-gov)?-[a-z]+-\d{1}:)? (\d{12}:)?(function:)?([a-zA-Z0-9-\_]+)(:(\\$LATEST|[a-zA-Z0-9-\_]+))?

Obligatoire : oui

### [Name](#page-333-0)

Nom de l'alias.

Contraintes de longueur : Longueur minimum de 1. Longueur maximum de 128.

Modèle : (?!^[0-9]+\$)([a-zA-Z0-9-\_]+)

Obligatoire : oui

## Corps de la demande

Cette demande accepte les données suivantes au format JSON.

### <span id="page-334-0"></span>**[Description](#page-333-0)**

Description de l'alias.

Type : chaîne

Contraintes de longueur : Longueur minimum de 0. Longueur maximum de 256.

Obligatoire : non

### <span id="page-334-1"></span>[FunctionVersion](#page-333-0)

Version de fonction invoquée par l'alias.

Type : chaîne

Contraintes de longueur : Longueur minimum de 1. Longueur maximum de 1024.

Modèle : (\\$LATEST|[0-9]+)

Obligatoire : non

### <span id="page-334-2"></span>**[RevisionId](#page-333-0)**

Ne mettez à jour l'alias que si l'ID de révision correspond à l'ID spécifié. Utilisez cette option pour éviter de modifier un alias qui a changé depuis la dernière lecture.

Type : chaîne

Obligatoire : non

#### <span id="page-335-0"></span>**[RoutingConfig](#page-333-0)**

La [configuration de routage](https://docs.aws.amazon.com/lambda/latest/dg/configuration-aliases.html#configuring-alias-routing) de l'alias.

Type : objet [AliasRoutingConfiguration](#page-412-1)

Obligatoire : non

## <span id="page-335-2"></span>Syntaxe de la réponse

```
HTTP/1.1 200
Content-type: application/json
{ 
    "AliasArn": "string", 
    "Description": "string", 
    "FunctionVersion": "string", 
    "Name": "string", 
    "RevisionId": "string", 
    "RoutingConfig": { 
        "AdditionalVersionWeights": { 
           "string" : number
       } 
    }
}
```
## Eléments de réponse

Si l'action aboutit, le service renvoie une réponse HTTP 200.

Les données suivantes sont renvoyées au format JSON par le service.

#### <span id="page-335-1"></span>[AliasArn](#page-335-2)

Amazon Resource Name (ARN) de l'alias.

Type : chaîne

```
Modèle : arn: (aws[a-zA-Z-]*)?: lambda: [a-z]{2}(-gov)? - [a-z]+-\d{1}:
\d{12}:function:[a-zA-Z0-9-_]+(:(\$LATEST|[a-zA-Z0-9-_]+))?
```
### <span id="page-336-0"></span>**[Description](#page-335-2)**

Description de l'alias.

Type : chaîne

Contraintes de longueur : Longueur minimum de 0. Longueur maximum de 256.

### <span id="page-336-1"></span>[FunctionVersion](#page-335-2)

Version de fonction invoquée par l'alias.

Type : chaîne

Contraintes de longueur : Longueur minimum de 1. Longueur maximum de 1024.

```
Modèle : (\$LATEST|[0-9]+)
```
### <span id="page-336-2"></span>[Name](#page-335-2)

Nom de l'alias.

Type : chaîne

Contraintes de longueur : Longueur minimum de 1. Longueur maximum de 128.

Modèle : (?!^[0-9]+\$)([a-zA-Z0-9-\_]+)

### <span id="page-336-3"></span>**[RevisionId](#page-335-2)**

Identifiant unique qui change lorsque vous mettez à jour l'alias.

Type : chaîne

### <span id="page-336-4"></span>**[RoutingConfig](#page-335-2)**

La [configuration de routage](https://docs.aws.amazon.com/lambda/latest/dg/lambda-traffic-shifting-using-aliases.html) de l'alias.

Type : objet [AliasRoutingConfiguration](#page-412-1)

## **Erreurs**

Pour plus d'informations sur les erreurs courantes pour toutes les actions, consultez [Erreurs](#page-503-0)  [courantes.](#page-503-0)

InvalidParameterValueException

L'un des paramètres dans la demande n'est pas valide.

Code d'état HTTP : 400

PreconditionFailedException

La valeur RevisionId fournie ne correspond pas à la dernière version de RevisionId la fonction ou de l'alias Lambda. Appelez l'opération GetFunction ou l'GetAliasAPI pour récupérer la dernière version RevisionId de votre ressource.

Code d'état HTTP : 412

ResourceConflictException

La ressource existe déjà ou une autre opération est en cours.

Code d'état HTTP : 409

ResourceNotFoundException

La ressource spécifiée dans la demande n'existe pas.

Code d'état HTTP : 404

**ServiceException** 

Le service AWS Lambda a rencontré une erreur interne.

Code d'état HTTP : 500

TooManyRequestsException

La limite de débit de demande a été dépassée. Pour plus d'informations, consultez Quotas [Lambda](https://docs.aws.amazon.com/lambda/latest/dg/gettingstarted-limits.html#api-requests).

Code d'état HTTP : 429

### consultez aussi

Pour plus d'informations sur l'utilisation de cette API dans l'un des kits SDK AWS spécifiques au langage, consultez les ressources suivantes :

• [Interface de ligne de commande AWS](https://docs.aws.amazon.com/goto/aws-cli/lambda-2015-03-31/UpdateAlias)

- [AWS SDK pour .NET](https://docs.aws.amazon.com/goto/DotNetSDKV3/lambda-2015-03-31/UpdateAlias)
- [Kit AWS SDK pour C++](https://docs.aws.amazon.com/goto/SdkForCpp/lambda-2015-03-31/UpdateAlias)
- [Kit AWS SDK pour Go](https://docs.aws.amazon.com/goto/SdkForGoV1/lambda-2015-03-31/UpdateAlias)
- [Kit SDK AWS pour Java V2](https://docs.aws.amazon.com/goto/SdkForJavaV2/lambda-2015-03-31/UpdateAlias)
- [AWSSDK pour V3 JavaScript](https://docs.aws.amazon.com/goto/SdkForJavaScriptV3/lambda-2015-03-31/UpdateAlias)
- [Kit AWS SDK pour PHP V3](https://docs.aws.amazon.com/goto/SdkForPHPV3/lambda-2015-03-31/UpdateAlias)
- [Kit AWS SDK pour Python](https://docs.aws.amazon.com/goto/boto3/lambda-2015-03-31/UpdateAlias)
- [Kit SDK AWS pour Ruby V3](https://docs.aws.amazon.com/goto/SdkForRubyV3/lambda-2015-03-31/UpdateAlias)

# UpdateCodeSigningConfig

Met à jour la configuration de signature de code Les modifications apportées à la configuration de signature de code prendront effet la prochaine fois qu'un utilisateur tentera de déployer un package de code sur la fonction.

# <span id="page-339-0"></span>Syntaxe de la demande

```
PUT /2020-04-22/code-signing-configs/CodeSigningConfigArn HTTP/1.1
Content-type: application/json
{ 
    "AllowedPublishers": { 
       "SigningProfileVersionArns": [ "string" ] 
    }, 
    "CodeSigningPolicies": { 
       "UntrustedArtifactOnDeployment": "string" 
    }, 
    "Description": "string"
}
```
## Paramètres de demande URI

La demande utilise les paramètres URI suivants.

### [CodeSigningConfigArn](#page-339-0)

Amazon Resource Name (ARN) de la configuration de signature de code.

Contraintes de longueur : Longueur maximum de 200.

```
Modèle : arn:(aws[a-zA-Z-]*)?:lambda:[a-z]{2}((-gov)|(-iso(b?)))?-[a-z]+-
\d{1}:\d{12}:code-signing-config:csc-[a-z0-9]{17}
```
Obligatoire : oui

## Corps de la demande

Cette demande accepte les données suivantes au format JSON.

#### <span id="page-340-0"></span>**[AllowedPublishers](#page-339-0)**

Profils de signature pour cette configuration de signature de code.

Type : objet [AllowedPublishers](#page-413-1)

Obligatoire : non

#### <span id="page-340-1"></span>**[CodeSigningPolicies](#page-339-0)**

Stratégie de signature de code.

Type : objet [CodeSigningPolicies](#page-417-1)

Obligatoire : non

#### <span id="page-340-2"></span>**[Description](#page-339-0)**

Nom descriptif de cette configuration de signature de code.

Type : chaîne

Contraintes de longueur : Longueur minimum de 0. Longueur maximum de 256.

Obligatoire : non

## <span id="page-340-3"></span>Syntaxe de la réponse

```
HTTP/1.1 200
Content-type: application/json
{ 
    "CodeSigningConfig": { 
       "AllowedPublishers": { 
           "SigningProfileVersionArns": [ "string" ] 
       }, 
       "CodeSigningConfigArn": "string", 
       "CodeSigningConfigId": "string", 
       "CodeSigningPolicies": { 
           "UntrustedArtifactOnDeployment": "string" 
       }, 
       "Description": "string", 
       "LastModified": "string" 
    }
```
}

Si l'action aboutit, le service renvoie une réponse HTTP 200.

Les données suivantes sont renvoyées au format JSON par le service.

### <span id="page-341-0"></span>**[CodeSigningConfig](#page-340-3)**

Configuration de signature de code.

Type : objet [CodeSigningConfig](#page-415-4)

### **Erreurs**

Pour plus d'informations sur les erreurs courantes pour toutes les actions, consultez [Erreurs](#page-503-0)  [courantes.](#page-503-0)

InvalidParameterValueException

L'un des paramètres dans la demande n'est pas valide.

Code d'état HTTP : 400

ResourceNotFoundException

La ressource spécifiée dans la demande n'existe pas.

Code d'état HTTP : 404

**ServiceException** 

Le service AWS Lambda a rencontré une erreur interne.

Code d'état HTTP : 500

### consultez aussi

Pour plus d'informations sur l'utilisation de cette API dans l'un des kits SDK AWS spécifiques au langage, consultez les ressources suivantes :

- [Interface de ligne de commande AWS](https://docs.aws.amazon.com/goto/aws-cli/lambda-2015-03-31/UpdateCodeSigningConfig)
- [AWS SDK pour .NET](https://docs.aws.amazon.com/goto/DotNetSDKV3/lambda-2015-03-31/UpdateCodeSigningConfig)
- [Kit AWS SDK pour C++](https://docs.aws.amazon.com/goto/SdkForCpp/lambda-2015-03-31/UpdateCodeSigningConfig)
- [Kit AWS SDK pour Go](https://docs.aws.amazon.com/goto/SdkForGoV1/lambda-2015-03-31/UpdateCodeSigningConfig)
- [Kit SDK AWS pour Java V2](https://docs.aws.amazon.com/goto/SdkForJavaV2/lambda-2015-03-31/UpdateCodeSigningConfig)
- [AWSSDK pour V3 JavaScript](https://docs.aws.amazon.com/goto/SdkForJavaScriptV3/lambda-2015-03-31/UpdateCodeSigningConfig)
- [Kit AWS SDK pour PHP V3](https://docs.aws.amazon.com/goto/SdkForPHPV3/lambda-2015-03-31/UpdateCodeSigningConfig)
- [Kit AWS SDK pour Python](https://docs.aws.amazon.com/goto/boto3/lambda-2015-03-31/UpdateCodeSigningConfig)
- [Kit SDK AWS pour Ruby V3](https://docs.aws.amazon.com/goto/SdkForRubyV3/lambda-2015-03-31/UpdateCodeSigningConfig)

# UpdateEventSourceMapping

Met à jour un mappage de source d'événement. Vous pouvez modifier la fonction invoquée par AWS Lambda ou suspendre l'invocation et le reprendre plus tard au même emplacement.

Pour en savoir plus sur la procédure à suivre pour configurer différentes sources d'événements, consultez les rubriques suivantes.

- [Amazon DynamoDB Streams](https://docs.aws.amazon.com/lambda/latest/dg/with-ddb.html#services-dynamodb-eventsourcemapping)
- **[Amazon Kinesis](https://docs.aws.amazon.com/lambda/latest/dg/with-kinesis.html#services-kinesis-eventsourcemapping)**
- **[Amazon SQS](https://docs.aws.amazon.com/lambda/latest/dg/with-sqs.html#events-sqs-eventsource)**
- [Amazon MQ and RabbitMQ](https://docs.aws.amazon.com/lambda/latest/dg/with-mq.html#services-mq-eventsourcemapping)
- **[Amazon MSK](https://docs.aws.amazon.com/lambda/latest/dg/with-msk.html)**
- [Apache Kafka](https://docs.aws.amazon.com/lambda/latest/dg/kafka-smaa.html)
- [Amazon DocumentDB](https://docs.aws.amazon.com/lambda/latest/dg/with-documentdb.html)

Les options de gestion des erreurs suivantes ne sont disponibles que pour les sources de flux (DynamoDB et Kinesis) :

- BisectBatchOnFunctionError Si la fonction renvoie une erreur, fractionner le lot en deux, puis réessayer.
- DestinationConfig Envoyer les enregistrements ignorés à une file d'attente Amazon SQS ou à une rubrique Amazon SNS.
- MaximumRecordAgeInSeconds Ignorer les enregistrements plus anciens que l'âge spécifié. La valeur par défaut est infinie (-1). Lorsque la valeur est infinie (-1), les enregistrements qui ont échoué sont réessayés jusqu'à ce que l'enregistrement expire.
- MaximumRetryAttempts Ignorer les enregistrements après le nombre spécifié de tentatives. La valeur par défaut est infinie (-1). Lorsque la valeur est infinie (-1), les enregistrements ayant échoué sont réessayés jusqu'à ce que l'enregistrement expire.
- ParallelizationFactor Traiter simultanément plusieurs lots de chaque partition.

Pour en savoir plus sur les paramètres de configuration qui s'appliquent à chaque source d'événements, consultez les rubriques suivantes.

• [Amazon DynamoDB Streams](https://docs.aws.amazon.com/lambda/latest/dg/with-ddb.html#services-ddb-params)

- **[Amazon Kinesis](https://docs.aws.amazon.com/lambda/latest/dg/with-kinesis.html#services-kinesis-params)**
- [Amazon SQS](https://docs.aws.amazon.com/lambda/latest/dg/with-sqs.html#services-sqs-params)
- [Amazon MQ and RabbitMQ](https://docs.aws.amazon.com/lambda/latest/dg/with-mq.html#services-mq-params)
- [Amazon MSK](https://docs.aws.amazon.com/lambda/latest/dg/with-msk.html#services-msk-parms)
- [Apache Kafka](https://docs.aws.amazon.com/lambda/latest/dg/with-kafka.html#services-kafka-parms)
- [Amazon DocumentDB](https://docs.aws.amazon.com/lambda/latest/dg/with-documentdb.html#docdb-configuration)

## <span id="page-344-0"></span>Syntaxe de la demande

```
PUT /2015-03-31/event-source-mappings/UUID HTTP/1.1
Content-type: application/json
{ 
    "BatchSize": number, 
    "BisectBatchOnFunctionError": boolean, 
    "DestinationConfig": { 
       "OnFailure": { 
           "Destination": "string" 
       }, 
       "OnSuccess": { 
           "Destination": "string" 
       } 
    }, 
    "DocumentDBEventSourceConfig": { 
       "CollectionName": "string", 
       "DatabaseName": "string", 
       "FullDocument": "string" 
    }, 
    "Enabled": boolean, 
    "FilterCriteria": { 
       "Filters": [ 
\overline{\mathcal{E}} "Pattern": "string" 
 } 
       ] 
    }, 
    "FunctionName": "string", 
    "FunctionResponseTypes": [ "string" ], 
    "MaximumBatchingWindowInSeconds": number, 
    "MaximumRecordAgeInSeconds": number,
```

```
 "MaximumRetryAttempts": number, 
    "ParallelizationFactor": number, 
    "ScalingConfig": { 
        "MaximumConcurrency": number
    }, 
    "SourceAccessConfigurations": [ 
        { 
           "Type": "string", 
           "URI": "string" 
        } 
    ], 
    "TumblingWindowInSeconds": number
}
```
## Paramètres de demande URI

La demande utilise les paramètres URI suivants.

### [UUID](#page-344-0)

Identifiant du mappage de source d'événement.

Obligatoire : oui

## Corps de la demande

Cette demande accepte les données suivantes au format JSON.

### <span id="page-345-0"></span>**[BatchSize](#page-344-0)**

Nombre maximal d'enregistrements dans chaque lot que Lambda extrait de votre flux ou file d'attente et envoie à votre fonction. Lambda transmet tous les enregistrements du lot à la fonction en un seul appel, dans la limite de charge utile pour une invocation synchrone (6 Mo).

- Amazon Kinesis La valeur par défaut est 100. Valeur maximum, 10 000.
- Amazon DynamoDB Streams La valeur par défaut est 100. Valeur maximum, 10 000.
- Amazon Simple Queue Service La valeur par défaut est 10. Pour les files d'attente standard, le maximum est de 10 000. Pour les files d'attente FIFO, le maximum est de 10.
- Amazon Managed Streaming for Apache Kafka La valeur par défaut est 100. Valeur maximum, 10 000.
- Apache Kafka Autogéré La valeur par défaut est 100. Valeur maximum, 10 000.
- Amazon MQ (ActiveMQ et RabbitMQ) La valeur par défaut est 100. Valeur maximum, 10 000.
- DocumentDB Valeur par défaut 100. Valeur maximum, 10 000.

Type : entier

Plage valide : Valeur minimum de 1. Valeur maximum de 10 000.

Obligatoire : non

#### <span id="page-346-0"></span>[BisectBatchOnFunctionError](#page-344-0)

(Flux Kinesis et DynamoDB uniquement) Si la fonction renvoie une erreur, partagez le lot en deux et recommencez.

Type : booléen

Obligatoire : non

#### <span id="page-346-1"></span>**[DestinationConfig](#page-344-0)**

(Kinesis, DynamoDB Streams, Amazon MSK et Kafka autogéré uniquement) Objet de configuration qui spécifie la destination d'un événement après son traitement par Lambda.

Type : objet [DestinationConfig](#page-423-2)

Obligatoire : non

<span id="page-346-2"></span>[DocumentDBEventSourceConfig](#page-344-0)

Paramètres de configuration spécifiques pour une source d'événement DocumentDB.

Type : objet [DocumentDBEventSourceConfig](#page-424-3)

Obligatoire : non

#### <span id="page-346-3"></span>[Enabled](#page-344-0)

Si la valeur est sur VRAI, le mappage de source d'événement est actif. Si la valeur est sur FAUX, Lambda interrompt l'interrogation et l'invocation.

Valeur par défaut : VRAI

Type : booléen

#### Obligatoire : non

#### <span id="page-347-0"></span>**[FilterCriteria](#page-344-0)**

Un objet qui définit les critères permettant de déterminer si Lambda doit traiter un événement. Pour plus d'informations, consultez la section [Filtrage des événements Lambda](https://docs.aws.amazon.com/lambda/latest/dg/invocation-eventfiltering.html).

Type : objet [FilterCriteria](#page-441-1)

Obligatoire : non

#### <span id="page-347-1"></span>**[FunctionName](#page-344-0)**

Nom de la fonction Lambda.

Formats de nom

- Nom de fonction MyFunction.
- ARN de fonction arn:aws:lambda:uswest-2:123456789012:function:MyFunction.
- ARN de version ou d'alias arn:aws:lambda:uswest-2:123456789012:function:MyFunction:PROD.
- ARN partiel 123456789012:function:MyFunction.

Contrainte de longueur qui s'applique uniquement à l'ARN complet. Si vous spécifiez uniquement le nom de la fonction, ce dernier est limité à 64 caractères.

#### Type : chaîne

Contraintes de longueur : Longueur minimum de 1. Longueur maximum de 140.

Modèle :  $(\arcsin(\text{aws}[a-zA-Z-]*)$ ?:lambda:)? $([a-z]\{2\}(-gov)$ ?- $[a-z]+-\d{1};$ )? (\d{12}:)?(function:)?([a-zA-Z0-9-\_]+)(:(\\$LATEST|[a-zA-Z0-9-\_]+))?

Obligatoire : non

#### <span id="page-347-2"></span>[FunctionResponseTypes](#page-344-0)

(Flux Kinesis, DynamoDB et Amazon SQS) Liste des énumérations de type de réponse en cours appliquées au mappage des sources d'événements.

#### Type : tableau de chaînes

Membres du tableau : nombre minimum de 0 élément. Nombre maximum de 1 élément.

#### Valeurs valides : ReportBatchItemFailures

#### Obligatoire : non

#### <span id="page-348-0"></span>[MaximumBatchingWindowInSeconds](#page-344-0)

L'intervalle de temps maximal (en secondes) pour collecter des enregistrements avant d'invoquer la fonction. Vous pouvez configurer MaximumBatchingWindowInSeconds à n'importe quelle valeur comprise entre 0 et 300 secondes par incréments de secondes.

Pour les flux et les sources d'événements Amazon SQS : la fenêtre de traitement par lot par défaut est de 0 seconde. Pour les sources d'événements Amazon MSK, Apache Kafka autogérées, Amazon MQ et DocumentDB : la fenêtre de traitement par lots par défaut est de 500 ms. Parce que vous ne pouvez que changer MaximumBatchingWindowInSeconds par incréments de secondes, vous ne pouvez pas revenir à la fenêtre de traitement par lots par défaut de 500 ms après l'avoir modifiée. Pour restaurer la fenêtre de traitement par lots par défaut, vous devez créer un mappage de source d'événement.

Paramètre associé : Pour les flux et les sources d'événements Amazon SQS, lorsque vous définissez BatchSize sur une valeur supérieure à 10, vous devez définir MaximumBatchingWindowInSeconds sur une valeur égale ou supérieure à 1.

Type : entier

Plage valide : Valeur minimum de 0. Valeur maximum de 300.

#### Obligatoire : non

#### <span id="page-348-1"></span>[MaximumRecordAgeInSeconds](#page-344-0)

(Flux Kinesis et DynamoDB uniquement) Ignore les enregistrements plus anciens que l'âge spécifié. La valeur par défaut est infinie (-1).

Type : entier

Plage valide : Valeur minimum de -1. Valeur maximum de 604 800.

Obligatoire : non

#### <span id="page-348-2"></span>[MaximumRetryAttempts](#page-344-0)

(Flux Kinesis et DynamoDB uniquement) Ignore les enregistrements après le nombre de tentatives spécifié. La valeur par défaut est infinie (-1). Lorsque la valeur est infinie (-1), les enregistrements ayant échoué sont réessayés jusqu'à ce que l'enregistrement expire.

#### Type : entier

Plage valide : Valeur minimum de -1. Valeur maximum de 10 000.

Obligatoire : non

#### <span id="page-349-0"></span>**[ParallelizationFactor](#page-344-0)**

(Flux Kinesis et DynamoDB uniquement) Nombre de lots à traiter simultanément à partir de chaque partition.

Type : entier

Plage valide : Valeur minimum de 1. Valeur maximum de 10.

Obligatoire : non

#### <span id="page-349-1"></span>**[ScalingConfig](#page-344-0)**

(Amazon SQS uniquement) Configuration de dimensionnement pour la source de l'événement. Pour plus d'informations, consultez [Configuration de la simultanéité maximale pour les sources](https://docs.aws.amazon.com/lambda/latest/dg/with-sqs.html#events-sqs-max-concurrency) [d'événements Amazon SQS.](https://docs.aws.amazon.com/lambda/latest/dg/with-sqs.html#events-sqs-max-concurrency)

Type : objet [ScalingConfig](#page-487-1)

Obligatoire : non

#### <span id="page-349-2"></span>[SourceAccessConfigurations](#page-344-0)

Tableau des protocoles d'authentification ou des composants VPC requis pour sécuriser votre source d'événement.

Type : tableau d'objets [SourceAccessConfiguration](#page-492-1)

Membres du tableau : nombre minimum de 0 élément. Nombre maximum de 22 éléments.

Obligatoire : non

#### <span id="page-349-3"></span>[TumblingWindowInSeconds](#page-344-0)

(Flux Kinesis et DynamoDB uniquement) Durée en secondes d'une fenêtre de traitement pour les sources d'événement des flux DynamoDB et Kinesis. Une valeur de 0 seconde indique qu'il n'y a pas de fenêtre à bascule.

Type : entier

Plage valide : Valeur minimum de 0. Valeur maximum de 900.

Obligatoire : non

## <span id="page-350-0"></span>Syntaxe de la réponse

```
HTTP/1.1 202
Content-type: application/json
{ 
    "AmazonManagedKafkaEventSourceConfig": { 
       "ConsumerGroupId": "string" 
    }, 
    "BatchSize": number, 
    "BisectBatchOnFunctionError": boolean, 
    "DestinationConfig": { 
       "OnFailure": { 
           "Destination": "string" 
       }, 
       "OnSuccess": { 
           "Destination": "string" 
       } 
    }, 
    "DocumentDBEventSourceConfig": { 
       "CollectionName": "string", 
       "DatabaseName": "string", 
       "FullDocument": "string" 
    }, 
    "EventSourceArn": "string", 
    "FilterCriteria": { 
       "Filters": [ 
\overline{\mathcal{E}} "Pattern": "string" 
 } 
       ] 
    }, 
    "FunctionArn": "string", 
    "FunctionResponseTypes": [ "string" ], 
    "LastModified": number, 
    "LastProcessingResult": "string", 
    "MaximumBatchingWindowInSeconds": number,
```

```
 "MaximumRecordAgeInSeconds": number, 
    "MaximumRetryAttempts": number, 
    "ParallelizationFactor": number, 
    "Queues": [ "string" ], 
    "ScalingConfig": { 
        "MaximumConcurrency": number
    }, 
    "SelfManagedEventSource": { 
       "Endpoints": { 
           "string" : [ "string" ] 
       } 
    }, 
    "SelfManagedKafkaEventSourceConfig": { 
       "ConsumerGroupId": "string" 
    }, 
    "SourceAccessConfigurations": [ 
       { 
           "Type": "string", 
           "URI": "string" 
       } 
    ], 
    "StartingPosition": "string", 
    "StartingPositionTimestamp": number, 
    "State": "string", 
    "StateTransitionReason": "string", 
    "Topics": [ "string" ], 
    "TumblingWindowInSeconds": number, 
    "UUID": "string"
}
```
## Eléments de réponse

Si l'action aboutit, le service renvoie une réponse HTTP 202.

Les données suivantes sont renvoyées au format JSON par le service.

#### <span id="page-351-0"></span>[AmazonManagedKafkaEventSourceConfig](#page-350-0)

Paramètres de configuration spécifiques pour une source d'événements Amazon Managed Streaming for Apache Kafka (Amazon MSK).

Type : objet [AmazonManagedKafkaEventSourceConfig](#page-414-1)

#### <span id="page-352-0"></span>**[BatchSize](#page-350-0)**

Nombre maximal d'enregistrements dans chaque lot que Lambda extrait de votre flux ou file d'attente et envoie à votre fonction. Lambda transmet tous les enregistrements du lot à la fonction en un seul appel, dans la limite de charge utile pour une invocation synchrone (6 Mo).

Valeur par défaut : varie selon le service. Pour Amazon SQS, la valeur par défaut est 10. Pour tous les autres services, la valeur par défaut est 100.

Paramètre associé : lorsque vous définissez BatchSize sur une valeur supérieure à 10, vous devez définir MaximumBatchingWindowInSeconds sur une valeur égale ou supérieure à 1.

#### Type : entier

Plage valide : Valeur minimum de 1. Valeur maximum de 10 000.

#### <span id="page-352-1"></span>[BisectBatchOnFunctionError](#page-350-0)

(Flux Kinesis et DynamoDB uniquement) Si la fonction renvoie une erreur, partagez le lot en deux et recommencez. La valeur par défaut est false.

Type : booléen

#### <span id="page-352-2"></span>**[DestinationConfig](#page-350-0)**

(Kinesis, DynamoDB Streams, Amazon MSK et sources d'événements Apache Kafka autogérées uniquement) Objet de configuration qui spécifie la destination d'un événement une fois que Lambda l'a traité.

Type : objet [DestinationConfig](#page-423-2)

```
DocumentDBEventSourceConfig
```
Paramètres de configuration spécifiques pour une source d'événement DocumentDB.

Type : objet [DocumentDBEventSourceConfig](#page-424-3)

#### <span id="page-352-4"></span>**[EventSourceArn](#page-350-0)**

Amazon Resource Name (ARN) de la source d'événement.

Type : chaîne

Modèle : arn:(aws[a-zA-Z0-9-]\*):([a-zA-Z0-9\-])+:([a-z]{2}(-gov)?-[a-z]+- \d{1})?:(\d{12})?:(.\*)

#### <span id="page-353-0"></span>**[FilterCriteria](#page-350-0)**

Un objet qui définit les critères permettant de déterminer si Lambda doit traiter un événement. Pour plus d'informations, consultez la section [Filtrage des événements Lambda](https://docs.aws.amazon.com/lambda/latest/dg/invocation-eventfiltering.html).

Type : objet [FilterCriteria](#page-441-1)

#### <span id="page-353-1"></span>**[FunctionArn](#page-350-0)**

ARN de la fonction Lambda.

Type : chaîne

Modèle : arn:  $(aws[a-zA-Z-]*)$ ?: lambda:  $[a-z]{2}(-gov)$ ? -  $[a-z]$ +- $\d{1}$ : \d{12}:function:[a-zA-Z0-9-\_]+(:(\\$LATEST|[a-zA-Z0-9-\_]+))?

#### <span id="page-353-2"></span>[FunctionResponseTypes](#page-350-0)

(Flux Kinesis, DynamoDB et Amazon SQS) Liste des énumérations de type de réponse en cours appliquées au mappage des sources d'événements.

Type : tableau de chaînes

Membres du tableau : nombre minimum de 0 élément. Nombre maximum de 1 élément.

Valeurs valides : ReportBatchItemFailures

#### <span id="page-353-3"></span>**[LastModified](#page-350-0)**

Date à laquelle le mappage de source d'événement a été mis à jour ou a changé d'état pour la dernière fois, exprimée en secondes au format horaire Unix.

Type : horodatage

#### <span id="page-353-4"></span>**[LastProcessingResult](#page-350-0)**

Résultat de la dernière invocation Lambda de votre fonction.

Type : chaîne

#### <span id="page-353-5"></span>[MaximumBatchingWindowInSeconds](#page-350-0)

L'intervalle de temps maximal (en secondes) que prend Lambda pour collecter des enregistrements avant d'invoquer la fonction. Vous pouvez configurer

MaximumBatchingWindowInSeconds à n'importe quelle valeur comprise entre 0 et 300 secondes par incréments de secondes.

Pour les flux et les sources d'événements Amazon SQS : la fenêtre de traitement par lot par défaut est de 0 seconde. Pour les sources d'événements Amazon MSK, Apache Kafka autogérées, Amazon MQ et DocumentDB : la fenêtre de traitement par lots par défaut est de 500 ms. Parce que vous ne pouvez que changer MaximumBatchingWindowInSeconds par incréments de secondes, vous ne pouvez pas revenir à la fenêtre de traitement par lots par défaut de 500 ms après l'avoir modifiée. Pour restaurer la fenêtre de traitement par lots par défaut, vous devez créer un mappage de source d'événement.

Paramètre associé : Pour les flux et les sources d'événements Amazon SQS, lorsque vous définissez BatchSize sur une valeur supérieure à 10, vous devez définir MaximumBatchingWindowInSeconds sur une valeur égale ou supérieure à 1.

Type : entier

Plage valide : Valeur minimum de 0. Valeur maximum de 300.

#### <span id="page-354-0"></span>[MaximumRecordAgeInSeconds](#page-350-0)

(Flux Kinesis et DynamoDB uniquement) Ignore les enregistrements plus anciens que l'âge spécifié. La valeur par défaut est -1, qui définit l'âge maximum sur infini. Lorsque la valeur est définie sur infini, Lambda ne supprime jamais les anciens enregistrements.

#### **a** Note

La valeur minimale valide pour l'âge maximal de l'enregistrement est 60 secondes. Bien que les valeurs inférieures à 60 et supérieures à -1 se situent dans la plage absolue du paramètre, elles ne sont pas autorisées

Type : entier

Plage valide : Valeur minimum de -1. Valeur maximum de 604 800.

#### <span id="page-354-1"></span>[MaximumRetryAttempts](#page-350-0)

(Flux Kinesis et DynamoDB uniquement) Ignore les enregistrements après le nombre de tentatives spécifié. La valeur par défaut est -1, qui définit le nombre maximum de nouvelles tentatives sur infini. Lorsqu'il MaximumRetryAttempts est infini, Lambda réessaie les enregistrements ayant échoué jusqu'à ce que l'enregistrement expire dans la source d'événements.

Type : entier

Plage valide : Valeur minimum de -1. Valeur maximum de 10 000.

#### <span id="page-355-0"></span>**[ParallelizationFactor](#page-350-0)**

(Flux Kinesis et DynamoDB uniquement) Nombre de lots de chaque partition à traiter simultanément. La valeur par défaut est 1.

Type : entier

Plage valide : Valeur minimum de 1. Valeur maximum de 10.

#### <span id="page-355-1"></span>**[Queues](#page-350-0)**

(Amazon MQ) Nom de la file d'attente de destination de l'agent Amazon MQ à consommer.

Type : tableau de chaînes

Membres du tableau : nombre fixe de 1 élément.

Contraintes de longueur : Longueur minimum de 1. Longueur maximum de 1 000.

Modèle : [\s\S]\*

#### <span id="page-355-2"></span>**[ScalingConfig](#page-350-0)**

(Amazon SQS uniquement) Configuration de dimensionnement pour la source de l'événement. Pour plus d'informations, consultez [Configuration de la simultanéité maximale pour les sources](https://docs.aws.amazon.com/lambda/latest/dg/with-sqs.html#events-sqs-max-concurrency) [d'événements Amazon SQS.](https://docs.aws.amazon.com/lambda/latest/dg/with-sqs.html#events-sqs-max-concurrency)

Type : objet [ScalingConfig](#page-487-1)

### <span id="page-355-3"></span>[SelfManagedEventSource](#page-350-0)

Cluster Apache Kafka autogéré pour votre source d'événement.

Type : objet [SelfManagedEventSource](#page-488-1)

### <span id="page-355-4"></span>[SelfManagedKafkaEventSourceConfig](#page-350-0)

Paramètres de configuration spécifiques pour une source d'événement Apache Kafka autogérée.

Type : objet [SelfManagedKafkaEventSourceConfig](#page-489-1)

#### <span id="page-356-0"></span>**[SourceAccessConfigurations](#page-350-0)**

Tableau du protocole d'authentification, composants VPC ou hôte virtuel pour sécuriser et définir votre source d'événement.

Type : tableau d'objets [SourceAccessConfiguration](#page-492-1)

Membres du tableau : nombre minimum de 0 élément. Nombre maximum de 22 éléments.

#### <span id="page-356-1"></span>**[StartingPosition](#page-350-0)**

Position de début de la lecture dans le flux. Obligatoire pour les sources d'événements Amazon Kinesis et Amazon DynamoDB Stream. AT\_TIMESTAMP est pris en charge uniquement pour les flux Amazon Kinesis, Amazon DocumentDB, Amazon MSK et Apache Kafka autogéré.

Type : chaîne

Valeurs valides : TRIM\_HORIZON | LATEST | AT\_TIMESTAMP

#### <span id="page-356-2"></span>**[StartingPositionTimestamp](#page-350-0)**

Avec StartingPosition défini sur AT\_TIMESTAMP, l'heure à partir de laquelle doit commencer la lecture, en secondes au format horaire Unix. StartingPositionTimestamp ne peut pas se situer dans le futur.

Type : Timestamp

#### <span id="page-356-3"></span>**[State](#page-350-0)**

État du mappage de source d'événement. Peut être Creating, Enabling, Enabled, Disabling, Disabled, Updating ou Deleting.

Type : chaîne

#### <span id="page-356-4"></span>**[StateTransitionReason](#page-350-0)**

Indique si un utilisateur ou Lambda a apporté la dernière modification au mappage de source d'événement.

Type : chaîne

#### <span id="page-356-5"></span>**[Topics](#page-350-0)**

Nom de la rubrique Kafka.

Type : tableau de chaînes

Membres du tableau : nombre fixe de 1 élément.

Contraintes de longueur : Longueur minimum de 1. Longueur maximum de 249.

Modèle :  $^{6}$ [^.]([a-zA-Z0-9\-\_.]+)

#### <span id="page-357-0"></span>[TumblingWindowInSeconds](#page-350-0)

(Flux Kinesis et DynamoDB uniquement) Durée en secondes d'une fenêtre de traitement pour les sources d'événement des flux DynamoDB et Kinesis. Une valeur de 0 seconde indique qu'il n'y a pas de fenêtre à bascule.

Type : entier

Plage valide : Valeur minimum de 0. Valeur maximum de 900.

#### <span id="page-357-1"></span>[UUID](#page-350-0)

Identifiant du mappage de source d'événement.

Type : chaîne

## Erreurs

Pour plus d'informations sur les erreurs courantes pour toutes les actions, consultez [Erreurs](#page-503-0)  [courantes.](#page-503-0)

InvalidParameterValueException

L'un des paramètres dans la demande n'est pas valide.

Code d'état HTTP : 400

ResourceConflictException

La ressource existe déjà ou une autre opération est en cours.

Code d'état HTTP : 409

#### ResourceInUseException

L'opération est en conflit avec la disponibilité de la ressource. Par exemple, vous avez essayé de mettre à jour un mappage des sources d'événements dans l'état CREATING, ou vous

avez essayé de supprimer un mappage des sources d'événements actuellement dans l'état UPDATING.

Code d'état HTTP : 400

ResourceNotFoundException

La ressource spécifiée dans la demande n'existe pas.

Code d'état HTTP : 404

#### **ServiceException**

Le service AWS Lambda a rencontré une erreur interne.

Code d'état HTTP : 500

TooManyRequestsException

La limite de débit de demande a été dépassée. Pour plus d'informations, consultez Quotas [Lambda](https://docs.aws.amazon.com/lambda/latest/dg/gettingstarted-limits.html#api-requests).

Code d'état HTTP : 429

### consultez aussi

Pour plus d'informations sur l'utilisation de cette API dans l'un des kits SDK AWS spécifiques au langage, consultez les ressources suivantes :

- [Interface de ligne de commande AWS](https://docs.aws.amazon.com/goto/aws-cli/lambda-2015-03-31/UpdateEventSourceMapping)
- [AWS SDK pour .NET](https://docs.aws.amazon.com/goto/DotNetSDKV3/lambda-2015-03-31/UpdateEventSourceMapping)
- [Kit AWS SDK pour C++](https://docs.aws.amazon.com/goto/SdkForCpp/lambda-2015-03-31/UpdateEventSourceMapping)
- [Kit AWS SDK pour Go](https://docs.aws.amazon.com/goto/SdkForGoV1/lambda-2015-03-31/UpdateEventSourceMapping)
- [Kit SDK AWS pour Java V2](https://docs.aws.amazon.com/goto/SdkForJavaV2/lambda-2015-03-31/UpdateEventSourceMapping)
- [AWSSDK pour V3 JavaScript](https://docs.aws.amazon.com/goto/SdkForJavaScriptV3/lambda-2015-03-31/UpdateEventSourceMapping)
- [Kit AWS SDK pour PHP V3](https://docs.aws.amazon.com/goto/SdkForPHPV3/lambda-2015-03-31/UpdateEventSourceMapping)
- [Kit AWS SDK pour Python](https://docs.aws.amazon.com/goto/boto3/lambda-2015-03-31/UpdateEventSourceMapping)
- [Kit SDK AWS pour Ruby V3](https://docs.aws.amazon.com/goto/SdkForRubyV3/lambda-2015-03-31/UpdateEventSourceMapping)

# UpdateFunctionCode

Met à jour le code d'une fonction Lambda. Si la signature de code est activée pour la fonction, le package de code doit être signé par un éditeur de confiance. Pour plus d'informations, consultez [Configuration de la signature de code pour Lambda](https://docs.aws.amazon.com/lambda/latest/dg/configuration-codesigning.html).

Si le type de package de la fonction est Image, vous devez spécifier le package de code dans ImageUri comme URI d'une [image de conteneur](https://docs.aws.amazon.com/lambda/latest/dg/lambda-images.html) dans le registre Amazon ECR.

Si le type de package de la fonction est Zip, vous devez spécifier que le package de déploiement en tant qu['archive de fichiers de type .zip.](https://docs.aws.amazon.com/lambda/latest/dg/gettingstarted-package.html#gettingstarted-package-zip) Saisissez le compartiment Simple Storage Service (Amazon S3) et la clé de l'emplacement du fichier .zip. Vous pouvez également fournir le code de fonction en ligne à l'aide du domaine ZipFile.

Le code du package de déploiement doit être compatible avec l'architecture de l'ensemble des instructions cible de la fonction (x86-64 ou arm64).

Le code de la fonction est verrouillé lorsque vous publiez une version. Vous ne pouvez pas modifier le code d'une version publiée, mais uniquement celui d'une version non publiée.

**a** Note

Pour une fonction définie en tant qu'image conteneur, Lambda résout l'étiquette d'image en hachage d'image. Dans Amazon ECR, si vous mettez à jour l'étiquette d'image vers une nouvelle image, Lambda ne met pas automatiquement à jour la fonction.

## Syntaxe de la demande

```
PUT /2015-03-31/functions/FunctionName/code HTTP/1.1
Content-type: application/json
{ 
    "Architectures": [ "string" ], 
    "DryRun": boolean, 
    "ImageUri": "string", 
    "Publish": boolean, 
    "RevisionId": "string", 
    "S3Bucket": "string", 
    "S3Key": "string", 
    "S3ObjectVersion": "string",
```
}

```
 "ZipFile": blob
```
# Paramètres de demande URI

La demande utilise les paramètres URI suivants.

#### **[FunctionName](#page-359-0)**

Nom de la fonction Lambda.

Formats de nom

- Nom de fonction my-function.
- ARN de fonction arn:aws:lambda:us-west-2:123456789012:function:myfunction.
- ARN partiel 123456789012:function:my-function.

Contrainte de longueur qui s'applique uniquement à l'ARN complet. Si vous spécifiez uniquement le nom de la fonction, ce dernier est limité à 64 caractères.

Contraintes de longueur : Longueur minimum de 1. Longueur maximum de 140.

Modèle : (arn:(aws[a-zA-Z-]\*)?:lambda:)?([a-z]{2}(-gov)?-[a-z]+-\d{1}:)?  $(\d{12}:)?$ (function:)?([a-zA-Z0-9-\_]+)(:(\\$LATEST|[a-zA-Z0-9-\_]+))?

Obligatoire : oui

# Corps de la demande

Cette demande accepte les données suivantes au format JSON.

#### **[Architectures](#page-359-0)**

Architecture de l'ensemble des instructions prise en charge par la fonction. Saisissez un tableau de chaînes avec l'une des valeurs valides (arm64 ou x86\_64). La valeur par défaut est x86\_64.

Type : tableau de chaînes

Membres du tableau : nombre fixe de 1 élément.

Valeurs valides : x86\_64 | arm64

#### Obligatoire : non

#### **[DryRun](#page-359-0)**

Définissez sur true pour valider les paramètres de demande et les autorisations d'accès sans modifier le code de la fonction.

Type : valeur booléenne

Obligatoire : non

#### [ImageUri](#page-359-0)

URI d'une image de conteneur dans le registre Amazon ECR. Ne l'utilisez pas pour une fonction définie avec une archive de fichiers de type .zip.

Type : chaîne

Obligatoire : non

#### [Publish](#page-359-0)

Définissez sur VRAI pour publier une nouvelle version de la fonction après la mise à jour du code. Cela a le même effet que l'appel de [PublishVersion](#page-283-0) séparément.

Type : valeur booléenne

Obligatoire : non

#### **[RevisionId](#page-359-0)**

Ne mettez à jour la fonction que si l'ID de révision correspond à l'ID spécifié. Utilisez cette option pour éviter de modifier une fonction qui a changé depuis la dernière lecture.

Type : chaîne

Obligatoire : non

#### [S3Bucket](#page-359-0)

Compartiment Amazon S3 situé dans la même Région AWS que votre fonction. Le compartiment peut se trouver sur un autre Compte AWS. Utilisez-le uniquement avec une fonction définie avec un package de déploiement d'archive de fichiers de type .zip.

#### Type : chaîne

Contraintes de longueur : Longueur minimum de 3. Longueur maximum de 63.

#### Modèle :  $\sqrt{0-9A-Za-z}$ .  $-7*(?2!)$ . )\$

Obligatoire : non

#### [S3Key](#page-359-0)

Clé Amazon S3 du package de déploiement. Utilisez-le uniquement avec une fonction définie avec un package de déploiement d'archive de fichiers de type .zip.

Type : chaîne

Contraintes de longueur : Longueur minimum de 1. Longueur maximum de 1024.

Obligatoire : non

#### [S3ObjectVersion](#page-359-0)

Pour les objets versionnés, la version de l'objet de package de déploiement à utiliser.

Type : chaîne

Contraintes de longueur : Longueur minimum de 1. Longueur maximum de 1024.

Obligatoire : non

#### <span id="page-362-0"></span>**[ZipFile](#page-359-0)**

Contenu codé en base64 du package de déploiement. AWS Le kit SDK et les clients AWS CLI gèrent l'encodage pour vous. Utilisez-le uniquement avec une fonction définie avec un package de déploiement d'archive de fichiers de type .zip.

Type : objet de données binaires encodées en base64

Obligatoire : non

# <span id="page-362-1"></span>Syntaxe de la réponse

```
HTTP/1.1 200
Content-type: application/json
{ 
    "Architectures": [ "string" ], 
    "CodeSha256": "string", 
    "CodeSize": number, 
    "DeadLetterConfig": {
```

```
 "TargetArn": "string" 
 }, 
 "Description": "string", 
 "Environment": { 
    "Error": { 
        "ErrorCode": "string", 
        "Message": "string" 
    }, 
    "Variables": { 
       "string" : "string" 
    } 
 }, 
 "EphemeralStorage": { 
    "Size": number
 }, 
 "FileSystemConfigs": [ 
   \mathcal{L} "Arn": "string", 
        "LocalMountPath": "string" 
    } 
 ], 
 "FunctionArn": "string", 
 "FunctionName": "string", 
 "Handler": "string", 
 "ImageConfigResponse": { 
    "Error": { 
        "ErrorCode": "string", 
        "Message": "string" 
    }, 
    "ImageConfig": { 
        "Command": [ "string" ], 
        "EntryPoint": [ "string" ], 
        "WorkingDirectory": "string" 
    } 
 }, 
 "KMSKeyArn": "string", 
 "LastModified": "string", 
 "LastUpdateStatus": "string", 
 "LastUpdateStatusReason": "string", 
 "LastUpdateStatusReasonCode": "string", 
 "Layers": [ 
    { 
        "Arn": "string", 
        "CodeSize": number,
```

```
 "SigningJobArn": "string", 
       "SigningProfileVersionArn": "string" 
    } 
 ], 
 "LoggingConfig": { 
    "ApplicationLogLevel": "string", 
    "LogFormat": "string", 
    "LogGroup": "string", 
    "SystemLogLevel": "string" 
 }, 
 "MasterArn": "string", 
 "MemorySize": number, 
 "PackageType": "string", 
 "RevisionId": "string", 
 "Role": "string", 
 "Runtime": "string", 
 "RuntimeVersionConfig": { 
    "Error": { 
       "ErrorCode": "string", 
       "Message": "string" 
    }, 
    "RuntimeVersionArn": "string" 
 }, 
 "SigningJobArn": "string", 
 "SigningProfileVersionArn": "string", 
 "SnapStart": { 
    "ApplyOn": "string", 
    "OptimizationStatus": "string" 
 }, 
 "State": "string", 
 "StateReason": "string", 
 "StateReasonCode": "string", 
 "Timeout": number, 
 "TracingConfig": { 
    "Mode": "string" 
 }, 
 "Version": "string", 
 "VpcConfig": { 
    "Ipv6AllowedForDualStack": boolean, 
    "SecurityGroupIds": [ "string" ], 
    "SubnetIds": [ "string" ], 
    "VpcId": "string" 
 }
```
}

### Eléments de réponse

Si l'action aboutit, le service renvoie une réponse HTTP 200.

Les données suivantes sont renvoyées au format JSON par le service.

#### <span id="page-365-0"></span>**[Architectures](#page-362-1)**

Architecture de l'ensemble des instructions prise en charge par la fonction. L'architecture est un tableau de chaînes avec l'une des valeurs valides. La valeur d'architecture par défaut est x86\_64.

Type : tableau de chaînes

Membres du tableau : nombre fixe de 1 élément.

Valeurs valides : x86 64 | arm64

#### <span id="page-365-1"></span>[CodeSha256](#page-362-1)

Hachage SHA256 du package de déploiement de la fonction.

Type : chaîne

#### <span id="page-365-2"></span>**[CodeSize](#page-362-1)**

Taille du package de déploiement de la fonction, exprimée en octets.

Type : long

#### <span id="page-365-3"></span>**[DeadLetterConfig](#page-362-1)**

File d'attente de lettres mortes de la fonction.

Type : objet [DeadLetterConfig](#page-422-1)

#### <span id="page-365-4"></span>**[Description](#page-362-1)**

Description de la fonction.

Type : chaîne

Contraintes de longueur : Longueur minimum de 0. Longueur maximum de 256.

#### <span id="page-366-0"></span>**[Environment](#page-362-1)**

[Variables d'environnement](https://docs.aws.amazon.com/lambda/latest/dg/configuration-envvars.html) de la fonction. Omis des journaux AWS CloudTrail.

Type : objet [EnvironmentResponse](#page-428-2)

#### <span id="page-366-1"></span>[EphemeralStorage](#page-362-1)

Taille du répertoire /tmp de la fonction en Mo. La valeur par défaut est 512, mais peut être tout nombre entier compris entre 512 et 10 240 Mo. Pour plus d'informations, consultez la section [Configuration du stockage éphémère \(console\)](https://docs.aws.amazon.com/lambda/latest/dg/configuration-function-common.html#configuration-ephemeral-storage).

Type : objet [EphemeralStorage](#page-429-1)

#### <span id="page-366-2"></span>**[FileSystemConfigs](#page-362-1)**

Paramètres de connexion pour un [système de fichiers Amazon EFS.](https://docs.aws.amazon.com/lambda/latest/dg/configuration-filesystem.html)

Type : tableau d'objets [FileSystemConfig](#page-438-2)

Membres du tableau : nombre maximum de 1 élément.

#### <span id="page-366-3"></span>**[FunctionArn](#page-362-1)**

Amazon Resource Name (ARN) de la fonction.

Type : chaîne

```
Modèle : arn: (aws[a-zA-Z-]*)?: lambda: [a-z]{2}(-gov)? - [a-z]+-\d{1}:
\d{12}:function:[a-zA-Z0-9-_\.]+(:(\$LATEST|[a-zA-Z0-9-_]+))?
```
#### <span id="page-366-4"></span>**[FunctionName](#page-362-1)**

Nom de la fonction.

Type : chaîne

Contraintes de longueur : Longueur minimum de 1. Longueur maximum de 170.

```
Modèle : (\arcsin(\text{aws}[a-zA-Z-]*)?:lambda: )?([a-z]\{2\}(-gov)?-[a-z]+-\d{1}: )?
(\d{12}:)?(function:)?([a-zA-Z0-9-_\.]+)(:(\$LATEST|[a-zA-Z0-9-_]+))?
```
#### <span id="page-366-5"></span>**[Handler](#page-362-1)**

Fonction que Lambda appelle pour commencer à exécuter votre fonction.

#### Type : chaîne

Contraintes de longueur : Longueur maximum de 128.

Modèle : [^\s]+

#### <span id="page-367-0"></span>[ImageConfigResponse](#page-362-1)

Valeurs de configuration d'image de la fonction.

Type : objet [ImageConfigResponse](#page-463-2)

#### <span id="page-367-1"></span>[KMSKeyArn](#page-362-1)

La AWS KMS key qui est utilisée pour chiffrer les [variables d'environnement](https://docs.aws.amazon.com/lambda/latest/dg/configuration-envvars.html#configuration-envvars-encryption) de la fonction. Lorsque [Lambda SnapStart](https://docs.aws.amazon.com/lambda/latest/dg/snapstart-security.html) est activé, cette clé est également utilisée pour chiffrer l'instantané de la fonction. Cette clé est renvoyée uniquement si vous avez configuré une clé gérée par le client.

Type : chaîne

Modèle : (arn:(aws[a-zA-Z-]\*)?:[a-z0-9-.]+:.\*)|()

#### <span id="page-367-2"></span>**[LastModified](#page-362-1)**

Date et heure de la dernière mise à jour de la fonction, au [format ISO-8601](https://www.w3.org/TR/NOTE-datetime) (AAAA-MM-JJThh:mm:ss.sTZD).

Type : chaîne

#### <span id="page-367-3"></span>[LastUpdateStatus](#page-362-1)

État de la dernière mise à jour effectuée sur la fonction. Cette valeur est d'abord définie sur Successful une fois la création de la fonction terminée.

Type : chaîne

```
Valeurs valides : Successful | Failed | InProgress
```
#### <span id="page-367-4"></span>[LastUpdateStatusReason](#page-362-1)

Motif pour lequel la dernière mise à jour a été effectuée sur la fonction.

Type : chaîne

#### <span id="page-367-5"></span>[LastUpdateStatusReasonCode](#page-362-1)

Code motif pour lequel la dernière mise à jour a effectuée sur la fonction.

Type : chaîne

```
Valeurs valides : EniLimitExceeded | InsufficientRolePermissions | 
InvalidConfiguration | InternalError | SubnetOutOfIPAddresses 
| InvalidSubnet | InvalidSecurityGroup | ImageDeleted | 
ImageAccessDenied | InvalidImage | KMSKeyAccessDenied | 
KMSKeyNotFound | InvalidStateKMSKey | DisabledKMSKey | EFSIOError 
| EFSMountConnectivityError | EFSMountFailure | EFSMountTimeout | 
InvalidRuntime | InvalidZipFileException | FunctionError
```
#### <span id="page-368-0"></span>[Layers](#page-362-1)

[Couches](https://docs.aws.amazon.com/lambda/latest/dg/configuration-layers.html) de la fonction.

Type : tableau d'objets [Layer](#page-467-4)

<span id="page-368-1"></span>**[LoggingConfig](#page-362-1)** 

Les paramètres de configuration Amazon CloudWatch Logs de la fonction.

Type : objet [LoggingConfig](#page-478-3)

#### <span id="page-368-2"></span>**[MasterArn](#page-362-1)**

Pour les fonctions Lambda @Edge, l'ARN de la fonction maître.

Type : chaîne

```
Modèle : arn: (aws[a-zA-Z-]*)?: lambda: [a-z]{2}(-gov)? - [a-z]+-\d{1}:
\d{12}:function:[a-zA-Z0-9-]+(:(\$LATEST|[a-zA-Z0-9-]+))?
```
#### <span id="page-368-3"></span>**[MemorySize](#page-362-1)**

Quantité de mémoire disponible pour la fonction lors de l'exécution.

Type : entier

Plage valide : Valeur minimum de 128. Valeur maximum de 10 240.

#### <span id="page-368-4"></span>[PackageType](#page-362-1)

Type de package de déploiement. Spécifiez Image pour l'image de conteneur et Zip pour l'archive de fichier .zip.

Valeurs valides : Zip | Image

#### <span id="page-369-0"></span>**[RevisionId](#page-362-1)**

Dernière révision mise à jour de la fonction ou de l'alias.

Type : chaîne

#### <span id="page-369-1"></span>[Role](#page-362-1)

Rôle d'exécution de la fonction.

Type : chaîne

```
Modèle : arn:(aws[a-zA-Z-]*)?:iam::\d{12}:role/?[a-zA-Z_0-9+=,.@\-_/]+
```
#### <span id="page-369-2"></span>[Runtime](#page-362-1)

Identifiant de l['exécution](https://docs.aws.amazon.com/lambda/latest/dg/lambda-runtimes.html) de la fonction. L'exécution est requise si le package de déploiement est une archive de fichiers de type .zip.

La liste suivante contient les exécutions obsolètes. Pour plus d'informations, consultez la [Politique](https://docs.aws.amazon.com/lambda/latest/dg/lambda-runtimes.html#runtime-support-policy)  [d'obsolescence de l'exécution](https://docs.aws.amazon.com/lambda/latest/dg/lambda-runtimes.html#runtime-support-policy).

Type : chaîne

```
Valeurs valides : nodejs | nodejs4.3 | nodejs6.10 | nodejs8.10 | nodejs10.x 
| nodejs12.x | nodejs14.x | nodejs16.x | java8 | java8.al2 | java11 
| python2.7 | python3.6 | python3.7 | python3.8 | python3.9 | 
dotnetcore1.0 | dotnetcore2.0 | dotnetcore2.1 | dotnetcore3.1 | dotnet6 
| nodejs4.3-edge | go1.x | ruby2.5 | ruby2.7 | provided | provided.al2 
| nodejs18.x | python3.10 | java17 | ruby3.2 | python3.11 | nodejs20.x | 
provided.al2023 | python3.12 | java21
```

```
RuntimeVersionConfig
```
L'ARN de l'environnement d'exécution et toutes les erreurs qui se sont produites.

Type : objet [RuntimeVersionConfig](#page-485-2)

#### <span id="page-369-4"></span>**[SigningJobArn](#page-362-1)**

ARN de la tâche de signature.

Modèle : arn:(aws[a-zA-Z0-9-]\*):([a-zA-Z0-9\-])+:([a-z]{2}(-gov)?-[a-z]+-  $\d{1})$  ?:( $\d{12}$ ) ?:(.\*)

#### <span id="page-370-0"></span>[SigningProfileVersionArn](#page-362-1)

ARN de la version du profil de signature.

Type : chaîne

Modèle : arn:(aws[a-zA-Z0-9-]\*):([a-zA-Z0-9\-])+:([a-z]{2}(-gov)?-[a-z]+-  $\d{1})$ ?:( $\d{12}$ )?:(.\*)

#### <span id="page-370-1"></span>**[SnapStart](#page-362-1)**

Définissez ApplyOn sur PublishedVersions pour créer un instantané de l'environnement d'exécution initialisé lorsque vous publiez une version de fonction. Pour plus d'informations, consultez [Améliorer les performances de démarrage avec Lambda SnapStart.](https://docs.aws.amazon.com/lambda/latest/dg/snapstart.html)

Type : objet [SnapStartResponse](#page-491-2)

#### <span id="page-370-2"></span>[State](#page-362-1)

État actuel de la fonction. Lorsque l'état est Inactive, vous pouvez réactiver la fonction en l'invoquant.

Type : chaîne

```
Valeurs valides : Pending | Active | Inactive | Failed
```
<span id="page-370-3"></span>**[StateReason](#page-362-1)** 

Motif de l'état actuel de la fonction.

Type : chaîne

#### <span id="page-370-4"></span>[StateReasonCode](#page-362-1)

Code de motif de l'état actuel de la fonction. Lorsque le code est Creating, vous ne pouvez ni invoquer ni modifier la fonction.

```
Valeurs valides : Idle | Creating | Restoring | EniLimitExceeded | 
InsufficientRolePermissions | InvalidConfiguration | InternalError 
| SubnetOutOfIPAddresses | InvalidSubnet | InvalidSecurityGroup |
```
ImageDeleted | ImageAccessDenied | InvalidImage | KMSKeyAccessDenied | KMSKeyNotFound | InvalidStateKMSKey | DisabledKMSKey | EFSIOError | EFSMountConnectivityError | EFSMountFailure | EFSMountTimeout | InvalidRuntime | InvalidZipFileException | FunctionError

#### <span id="page-371-0"></span>**[Timeout](#page-362-1)**

Durée en secondes pendant laquelle Lambda autorise l'exécution d'une fonction avant de l'arrêter.

Type : entier

Plage valide : valeur minimum de 1.

#### <span id="page-371-1"></span>**[TracingConfig](#page-362-1)**

Configuration du suivi AWS X-Ray de la fonction.

Type : objet [TracingConfigResponse](#page-495-1)

#### <span id="page-371-2"></span>[Version](#page-362-1)

Version de la fonction Lambda.

Type : chaîne

Contraintes de longueur : Longueur minimum de 1. Longueur maximum de 1024.

```
Modèle : (\$LATEST|[0-9]+)
```
#### <span id="page-371-3"></span>[VpcConfig](#page-362-1)

Configuration réseau de la fonction.

Type : objet [VpcConfigResponse](#page-498-4)

# **Erreurs**

Pour plus d'informations sur les erreurs courantes pour toutes les actions, consultez [Erreurs](#page-503-0)  [courantes.](#page-503-0)

CodeSigningConfigNotFoundException

La configuration de signature de code spécifiée n'existe pas.

Code d'état HTTP : 404

CodeStorageExceededException

Votre Compte AWS a dépassé sa taille totale maximale de code. Pour plus d'informations, consultez [Quotas Lambda](https://docs.aws.amazon.com/lambda/latest/dg/gettingstarted-limits.html).

Code d'état HTTP : 400

CodeVerificationFailedException

La signature de code a échoué à au moins un contrôle de validation pour cause de nonconcordance ou d'expiration de signature, et la politique de signature de code est définie sur ENFORCE. Lambda bloque le déploiement.

Code d'état HTTP : 400

InvalidCodeSignatureException

La signature du code a échoué au contrôle d'intégrité. Si le contrôle d'intégrité échoue, Lambda bloque le déploiement, même si la politique de signature de code est définie sur WARN.

Code d'état HTTP : 400

InvalidParameterValueException

L'un des paramètres dans la demande n'est pas valide.

Code d'état HTTP : 400

PreconditionFailedException

La valeur RevisionId fournie ne correspond pas à la dernière version de RevisionId la fonction ou de l'alias Lambda. Appelez l'opération GetFunction ou l'GetAliasAPI pour récupérer la dernière version RevisionId de votre ressource.

Code d'état HTTP : 412

ResourceConflictException

La ressource existe déjà ou une autre opération est en cours.

Code d'état HTTP : 409

ResourceNotFoundException

La ressource spécifiée dans la demande n'existe pas.

Code d'état HTTP : 404

**ServiceException** 

Le service AWS Lambda a rencontré une erreur interne.

Code d'état HTTP : 500

TooManyRequestsException

La limite de débit de demande a été dépassée. Pour plus d'informations, consultez Quotas [Lambda](https://docs.aws.amazon.com/lambda/latest/dg/gettingstarted-limits.html#api-requests).

Code d'état HTTP : 429

# consultez aussi

Pour plus d'informations sur l'utilisation de cette API dans l'un des kits SDK AWS spécifiques au langage, consultez les ressources suivantes :

- [Interface de ligne de commande AWS](https://docs.aws.amazon.com/goto/aws-cli/lambda-2015-03-31/UpdateFunctionCode)
- [AWS SDK pour .NET](https://docs.aws.amazon.com/goto/DotNetSDKV3/lambda-2015-03-31/UpdateFunctionCode)
- [Kit AWS SDK pour C++](https://docs.aws.amazon.com/goto/SdkForCpp/lambda-2015-03-31/UpdateFunctionCode)
- [Kit AWS SDK pour Go](https://docs.aws.amazon.com/goto/SdkForGoV1/lambda-2015-03-31/UpdateFunctionCode)
- [Kit SDK AWS pour Java V2](https://docs.aws.amazon.com/goto/SdkForJavaV2/lambda-2015-03-31/UpdateFunctionCode)
- [AWSSDK pour V3 JavaScript](https://docs.aws.amazon.com/goto/SdkForJavaScriptV3/lambda-2015-03-31/UpdateFunctionCode)
- [Kit AWS SDK pour PHP V3](https://docs.aws.amazon.com/goto/SdkForPHPV3/lambda-2015-03-31/UpdateFunctionCode)
- [Kit AWS SDK pour Python](https://docs.aws.amazon.com/goto/boto3/lambda-2015-03-31/UpdateFunctionCode)
- [Kit SDK AWS pour Ruby V3](https://docs.aws.amazon.com/goto/SdkForRubyV3/lambda-2015-03-31/UpdateFunctionCode)

# UpdateFunctionConfiguration

Modifiez les paramètres d'une fonction Lambda spécifiques de sa version.

Lorsque vous mettez à jour une fonction, Lambda approvisionne une instance de la fonction et ses ressources associées. Si votre fonction se connecte à un VPC, ce processus peut prendre une minute. Pendant ce temps, vous ne pouvez pas modifier la fonction, mais vous pouvez toujours l'invoquer. Les champs LastUpdateStatus, LastUpdateStatusReason et LastUpdateStatusReasonCode dans la réponse de [GetFunctionConfiguration](#page-160-0) indiquent quand la mise à jour est terminée et que la fonction traite les événements avec la nouvelle configuration. Pour plus d'informations, consultez [États de la fonction Lambda](https://docs.aws.amazon.com/lambda/latest/dg/functions-states.html).

Ces paramètres peuvent varier selon les versions d'une fonction, et sont verrouillés lorsque vous publiez une version. Vous ne pouvez pas modifier la configuration d'une version publiée, mais uniquement celui d'une version non publiée.

Pour configurer la simultanéité de la fonction, utilisez [PutFunctionConcurrency](#page-300-0). Pour accorder des autorisations d'invocation à un Compte AWS ou à un Service AWS, utilisez [AddPermission.](#page-32-0)

# <span id="page-374-0"></span>Syntaxe de la demande

```
PUT /2015-03-31/functions/FunctionName/configuration HTTP/1.1
Content-type: application/json
{ 
    "DeadLetterConfig": { 
        "TargetArn": "string" 
    }, 
    "Description": "string", 
    "Environment": { 
        "Variables": { 
           "string" : "string" 
       } 
    }, 
    "EphemeralStorage": { 
        "Size": number
    }, 
    "FileSystemConfigs": [ 
        { 
           "Arn": "string", 
           "LocalMountPath": "string" 
        }
```

```
 ], 
    "Handler": "string", 
    "ImageConfig": { 
        "Command": [ "string" ], 
        "EntryPoint": [ "string" ], 
        "WorkingDirectory": "string" 
    }, 
    "KMSKeyArn": "string", 
    "Layers": [ "string" ], 
    "LoggingConfig": { 
        "ApplicationLogLevel": "string", 
        "LogFormat": "string", 
        "LogGroup": "string", 
        "SystemLogLevel": "string" 
    }, 
    "MemorySize": number, 
    "RevisionId": "string", 
    "Role": "string", 
    "Runtime": "string", 
    "SnapStart": { 
        "ApplyOn": "string" 
    }, 
    "Timeout": number, 
    "TracingConfig": { 
        "Mode": "string" 
    }, 
    "VpcConfig": { 
        "Ipv6AllowedForDualStack": boolean, 
        "SecurityGroupIds": [ "string" ], 
        "SubnetIds": [ "string" ] 
    }
}
```
# Paramètres de demande URI

La demande utilise les paramètres URI suivants.

#### **[FunctionName](#page-374-0)**

Nom de la fonction Lambda.

Formats de nom

• Nom de fonction – my-function.

- ARN de fonction arn:aws:lambda:us-west-2:123456789012:function:myfunction.
- ARN partiel 123456789012:function:my-function.

Contrainte de longueur qui s'applique uniquement à l'ARN complet. Si vous spécifiez uniquement le nom de la fonction, ce dernier est limité à 64 caractères.

Contraintes de longueur : Longueur minimum de 1. Longueur maximum de 140.

```
Modèle : (arn:(aws[a-zA-Z-]*)?:lambda: )?([a-z]{2}(-qov)?-[a-z]+-\d{1}: )?
(\d{12}:)?(function:)?([a-zA-Z0-9-_]+)(:(\$LATEST|[a-zA-Z0-9-_]+))?
```
Obligatoire : oui

# Corps de la demande

Cette demande accepte les données suivantes au format JSON.

#### <span id="page-376-0"></span>**[DeadLetterConfig](#page-374-0)**

Une configuration de file d'attente de lettres mortes qui spécifie la file d'attente ou la rubrique où Lambda envoie les événements asynchrones lorsqu'ils échouent au traitement. Pour plus d'informations, consultez [Files d'attente de lettres mortes.](https://docs.aws.amazon.com/lambda/latest/dg/invocation-async.html#invocation-dlq)

Type : objet [DeadLetterConfig](#page-422-1)

Obligatoire : non

#### <span id="page-376-1"></span>**[Description](#page-374-0)**

Description de la fonction.

Type : chaîne

Contraintes de longueur : Longueur minimum de 0. Longueur maximum de 256.

Obligatoire : non

#### <span id="page-376-2"></span>**[Environment](#page-374-0)**

Les variables d'environnement qui sont accessibles à partir du code de fonction au cours de l'exécution.

Type : objet [Environment](#page-426-1)

Obligatoire : non

#### <span id="page-377-0"></span>**[EphemeralStorage](#page-374-0)**

Taille du répertoire /tmp de la fonction en Mo. La valeur par défaut est 512, mais peut être tout nombre entier compris entre 512 et 10 240 Mo. Pour plus d'informations, consultez la section [Configuration du stockage éphémère \(console\)](https://docs.aws.amazon.com/lambda/latest/dg/configuration-function-common.html#configuration-ephemeral-storage).

Type : objet [EphemeralStorage](#page-429-1)

Obligatoire : non

#### <span id="page-377-1"></span>**[FileSystemConfigs](#page-374-0)**

Paramètres de connexion pour un système de fichiers Amazon EFS.

Type : tableau d'objets [FileSystemConfig](#page-438-2)

Membres du tableau : nombre maximum de 1 élément.

Obligatoire : non

#### <span id="page-377-2"></span>**[Handler](#page-374-0)**

Nom de la méthode incluse dans votre code que Lambda appelle pour exécuter votre fonction. Le gestionnaire est requis si le package de déploiement est une archive de fichier .zip. Le format inclut le nom de fichier. Il peut également inclure des espaces de noms et d'autres qualificateurs, selon l'exécution. Pour plus d'informations, consultez [Modèle de programmation Lambda](https://docs.aws.amazon.com/lambda/latest/dg/foundation-progmodel.html).

Type : chaîne

Contraintes de longueur : Longueur maximum de 128.

Modèle : [^\s]+

Obligatoire : non

#### <span id="page-377-3"></span>**[ImageConfig](#page-374-0)**

[Valeurs de configuration d'image de conteneur](https://docs.aws.amazon.com/lambda/latest/dg/images-parms.html) qui remplacent les valeurs du fichier Docker d'image de conteneur.

Type : objet [ImageConfig](#page-460-3)

Obligatoire : non

#### <span id="page-378-0"></span>[KMSKeyArn](#page-374-0)

ARN de la clé AWS Key Management Service (AWS KMS) gérée par le client utilisée pour chiffrer les [variables d'environnement](https://docs.aws.amazon.com/lambda/latest/dg/configuration-envvars.html#configuration-envvars-encryption) de votre fonction. Lorsque [Lambda SnapStart](https://docs.aws.amazon.com/lambda/latest/dg/snapstart-security.html) est activé, Lambda utilise également cette clé pour chiffrer l'instantané de votre fonction. Si vous déployez votre fonction à l'aide d'une image de conteneur, Lambda utilise également cette clé pour chiffrer votre fonction lorsqu'elle est déployée. Notez qu'il ne s'agit pas de la même clé que celle utilisée pour protéger l'image de conteneur dans Amazon Elastic Container Registry (Amazon ECR). Si vous ne fournissez pas de clé gérée par le client, Lambda utilise une clé de service par défaut.

Type : chaîne

Modèle : (arn:(aws[a-zA-Z-]\*)?:[a-z0-9-.]+:.\*)|()

Obligatoire : non

#### <span id="page-378-1"></span>[Layers](#page-374-0)

Liste des [couches de fonction](https://docs.aws.amazon.com/lambda/latest/dg/configuration-layers.html) à ajouter à l'environnement d'exécution de la fonction. Spécifiez chaque couche par son ARN, y compris la version.

Type : tableau de chaînes

Contraintes de longueur : Longueur minimum de 1. Longueur maximum de 140.

Modèle : arn:[a-zA-Z0-9-]+:lambda:[a-zA-Z0-9-]+:\d{12}:layer:[a-zA-Z0-9- \_]+:[0-9]+

Obligatoire : non

#### <span id="page-378-2"></span>**[LoggingConfig](#page-374-0)**

Les paramètres de configuration Amazon CloudWatch Logs de la fonction.

Type : objet [LoggingConfig](#page-478-3)

Obligatoire : non

#### <span id="page-378-3"></span>**[MemorySize](#page-374-0)**

Quantité de [mémoire disponible pour la fonction](https://docs.aws.amazon.com/lambda/latest/dg/configuration-function-common.html#configuration-memory-console) lors de l'exécution. L'augmentation de la mémoire de la fonction augmente également son allocation d'UC. La valeur par défaut est de 128 Mo. La valeur peut être n'importe quel multiple de 1 Mo.

Type : entier

Plage valide : Valeur minimum de 128. Valeur maximum de 10 240.

Obligatoire : non

#### <span id="page-379-0"></span>[RevisionId](#page-374-0)

Ne mettez à jour la fonction que si l'ID de révision correspond à l'ID spécifié. Utilisez cette option pour éviter de modifier une fonction qui a changé depuis la dernière lecture.

Type : chaîne

Obligatoire : non

#### <span id="page-379-1"></span>[Role](#page-374-0)

L'Amazon Resource Name (ARN) du rôle d'exécution de la fonction.

Type : chaîne

Modèle : arn:(aws[a-zA-Z-]\*)?:iam::\d{12}:role/?[a-zA-Z\_0-9+=,.@\-\_/]+

Obligatoire : non

#### <span id="page-379-2"></span>[Runtime](#page-374-0)

Identifiant de l['exécution](https://docs.aws.amazon.com/lambda/latest/dg/lambda-runtimes.html) de la fonction. L'exécution est requise si le package de déploiement est une archive de fichiers de type .zip.

La liste suivante contient les exécutions obsolètes. Pour plus d'informations, consultez la Politique [d'obsolescence de l'exécution](https://docs.aws.amazon.com/lambda/latest/dg/lambda-runtimes.html#runtime-support-policy).

Type : chaîne

```
Valeurs valides : nodejs | nodejs4.3 | nodejs6.10 | nodejs8.10 | nodejs10.x 
| nodejs12.x | nodejs14.x | nodejs16.x | java8 | java8.al2 | java11 
| python2.7 | python3.6 | python3.7 | python3.8 | python3.9 | 
dotnetcore1.0 | dotnetcore2.0 | dotnetcore2.1 | dotnetcore3.1 | dotnet6 
| nodejs4.3-edge | go1.x | ruby2.5 | ruby2.7 | provided | provided.al2 
| nodejs18.x | python3.10 | java17 | ruby3.2 | python3.11 | nodejs20.x | 
provided.al2023 | python3.12 | java21
```
Obligatoire : non

#### <span id="page-379-3"></span>**[SnapStart](#page-374-0)**

Le [SnapStartr](https://docs.aws.amazon.com/lambda/latest/dg/snapstart.html)églage de la fonction.

Type : objet [SnapStart](#page-490-1)

Obligatoire : non

#### <span id="page-380-0"></span>**[Timeout](#page-374-0)**

Durée (en secondes) pendant laquelle Lambda autorise l'exécution d'une fonction avant de l'arrêter. Le durée par défaut est de 3 secondes. La valeur maximum autorisée est de 900 secondes. Pour plus d'informations, consultez [Environnement d'exécution Lambda](https://docs.aws.amazon.com/lambda/latest/dg/runtimes-context.html).

Type : entier

Plage valide : Valeur minimum de 1.

Obligatoire : non

#### <span id="page-380-1"></span>**[TracingConfig](#page-374-0)**

Définissez Mode sur Active pour échantillonner et suivre un sous-ensemble de demandes entrantes avec [X-Ray](https://docs.aws.amazon.com/lambda/latest/dg/services-xray.html).

Type : objet [TracingConfig](#page-494-1)

Obligatoire : non

#### <span id="page-380-2"></span>[VpcConfig](#page-374-0)

Pour une connectivité réseau vers des ressources AWS dans un VPC, spécifiez une liste de groupes de sécurité et de sous-réseaux dans le VPC. Lorsque vous vous connectez une fonction à un VPC, il peut uniquement accéder aux ressources et Internet via ce VPC. Pour de plus amples informations, veuillez consulter [Configuration d'une fonction Lambda pour accéder aux](https://docs.aws.amazon.com/lambda/latest/dg/configuration-vpc.html) [ressources d'accès dans un VPC.](https://docs.aws.amazon.com/lambda/latest/dg/configuration-vpc.html)

Type : objet [VpcConfig](#page-496-3)

Obligatoire : non

# <span id="page-380-3"></span>Syntaxe de la réponse

```
HTTP/1.1 200
Content-type: application/json
{ 
    "Architectures": [ "string" ],
```

```
 "CodeSha256": "string", 
 "CodeSize": number, 
 "DeadLetterConfig": { 
    "TargetArn": "string" 
 }, 
 "Description": "string", 
 "Environment": { 
    "Error": { 
        "ErrorCode": "string", 
        "Message": "string" 
    }, 
    "Variables": { 
       "string" : "string" 
    } 
 }, 
 "EphemeralStorage": { 
    "Size": number
 }, 
 "FileSystemConfigs": [ 
    { 
        "Arn": "string", 
        "LocalMountPath": "string" 
    } 
 ], 
 "FunctionArn": "string", 
 "FunctionName": "string", 
 "Handler": "string", 
 "ImageConfigResponse": { 
    "Error": { 
        "ErrorCode": "string", 
        "Message": "string" 
    }, 
    "ImageConfig": { 
       "Command": [ "string" ], 
        "EntryPoint": [ "string" ], 
        "WorkingDirectory": "string" 
    } 
 }, 
 "KMSKeyArn": "string", 
 "LastModified": "string", 
 "LastUpdateStatus": "string", 
 "LastUpdateStatusReason": "string", 
 "LastUpdateStatusReasonCode": "string", 
 "Layers": [
```

```
 { 
       "Arn": "string", 
       "CodeSize": number, 
       "SigningJobArn": "string", 
       "SigningProfileVersionArn": "string" 
    } 
 ], 
 "LoggingConfig": { 
    "ApplicationLogLevel": "string", 
    "LogFormat": "string", 
    "LogGroup": "string", 
    "SystemLogLevel": "string" 
 }, 
 "MasterArn": "string", 
 "MemorySize": number, 
 "PackageType": "string", 
 "RevisionId": "string", 
 "Role": "string", 
 "Runtime": "string", 
 "RuntimeVersionConfig": { 
    "Error": { 
       "ErrorCode": "string", 
       "Message": "string" 
    }, 
    "RuntimeVersionArn": "string" 
 }, 
 "SigningJobArn": "string", 
 "SigningProfileVersionArn": "string", 
 "SnapStart": { 
    "ApplyOn": "string", 
    "OptimizationStatus": "string" 
 }, 
 "State": "string", 
 "StateReason": "string", 
 "StateReasonCode": "string", 
 "Timeout": number, 
 "TracingConfig": { 
    "Mode": "string" 
 }, 
 "Version": "string", 
 "VpcConfig": { 
    "Ipv6AllowedForDualStack": boolean, 
    "SecurityGroupIds": [ "string" ], 
    "SubnetIds": [ "string" ],
```

```
 "VpcId": "string" 
    }
}
```
# Eléments de réponse

Si l'action aboutit, le service renvoie une réponse HTTP 200.

Les données suivantes sont renvoyées au format JSON par le service.

#### <span id="page-383-0"></span>**[Architectures](#page-380-3)**

Architecture de l'ensemble des instructions prise en charge par la fonction. L'architecture est un tableau de chaînes avec l'une des valeurs valides. La valeur d'architecture par défaut est x86\_64.

Type : tableau de chaînes

Membres du tableau : nombre fixe de 1 élément.

Valeurs valides : x86\_64 | arm64

#### <span id="page-383-1"></span>[CodeSha256](#page-380-3)

Hachage SHA256 du package de déploiement de la fonction.

Type : chaîne

#### <span id="page-383-2"></span>**[CodeSize](#page-380-3)**

Taille du package de déploiement de la fonction, exprimée en octets.

Type : long

<span id="page-383-3"></span>**[DeadLetterConfig](#page-380-3)** 

File d'attente de lettres mortes de la fonction.

Type : objet [DeadLetterConfig](#page-422-1)

#### <span id="page-383-4"></span>**[Description](#page-380-3)**

Description de la fonction.

Type : chaîne

Contraintes de longueur : Longueur minimum de 0. Longueur maximum de 256.

#### <span id="page-384-0"></span>**[Environment](#page-380-3)**

[Variables d'environnement](https://docs.aws.amazon.com/lambda/latest/dg/configuration-envvars.html) de la fonction. Omis des journaux AWS CloudTrail.

Type : objet [EnvironmentResponse](#page-428-2)

#### <span id="page-384-1"></span>[EphemeralStorage](#page-380-3)

Taille du répertoire /tmp de la fonction en Mo. La valeur par défaut est 512, mais peut être tout nombre entier compris entre 512 et 10 240 Mo. Pour plus d'informations, consultez la section [Configuration du stockage éphémère \(console\)](https://docs.aws.amazon.com/lambda/latest/dg/configuration-function-common.html#configuration-ephemeral-storage).

Type : objet [EphemeralStorage](#page-429-1)

#### <span id="page-384-2"></span>**[FileSystemConfigs](#page-380-3)**

Paramètres de connexion pour un [système de fichiers Amazon EFS.](https://docs.aws.amazon.com/lambda/latest/dg/configuration-filesystem.html)

Type : tableau d'objets [FileSystemConfig](#page-438-2)

Membres du tableau : nombre maximum de 1 élément.

#### <span id="page-384-3"></span>**[FunctionArn](#page-380-3)**

Amazon Resource Name (ARN) de la fonction.

Type : chaîne

```
Modèle : arn: (aws[a-zA-Z-]*)?: lambda: [a-z]{2}(-gov)? - [a-z]+-\d{1}:
\d{12}:function:[a-zA-Z0-9-_\.]+(:(\$LATEST|[a-zA-Z0-9-_]+))?
```
#### <span id="page-384-4"></span>**[FunctionName](#page-380-3)**

Nom de la fonction.

Type : chaîne

Contraintes de longueur : Longueur minimum de 1. Longueur maximum de 170.

```
Modèle : (\arcsin(\text{aws}[a-zA-Z-]*)?:lambda: )?([a-z]\{2\}(-gov)?-[a-z]+-\d{1}: )?
(\d{12}:)?(function:)?([a-zA-Z0-9-_\.]+)(:(\$LATEST|[a-zA-Z0-9-_]+))?
```
#### <span id="page-384-5"></span>**[Handler](#page-380-3)**

Fonction que Lambda appelle pour commencer à exécuter votre fonction.

#### Type : chaîne

Contraintes de longueur : Longueur maximum de 128.

Modèle : [^\s]+

#### <span id="page-385-0"></span>[ImageConfigResponse](#page-380-3)

Valeurs de configuration d'image de la fonction.

Type : objet [ImageConfigResponse](#page-463-2)

#### <span id="page-385-1"></span>[KMSKeyArn](#page-380-3)

La AWS KMS key qui est utilisée pour chiffrer les [variables d'environnement](https://docs.aws.amazon.com/lambda/latest/dg/configuration-envvars.html#configuration-envvars-encryption) de la fonction. Lorsque [Lambda SnapStart](https://docs.aws.amazon.com/lambda/latest/dg/snapstart-security.html) est activé, cette clé est également utilisée pour chiffrer l'instantané de la fonction. Cette clé est renvoyée uniquement si vous avez configuré une clé gérée par le client.

Type : chaîne

Modèle : (arn:(aws[a-zA-Z-]\*)?:[a-z0-9-.]+:.\*)|()

#### <span id="page-385-2"></span>**[LastModified](#page-380-3)**

Date et heure de la dernière mise à jour de la fonction, au [format ISO-8601](https://www.w3.org/TR/NOTE-datetime) (AAAA-MM-JJThh:mm:ss.sTZD).

Type : chaîne

#### <span id="page-385-3"></span>[LastUpdateStatus](#page-380-3)

État de la dernière mise à jour effectuée sur la fonction. Cette valeur est d'abord définie sur Successful une fois la création de la fonction terminée.

Type : chaîne

```
Valeurs valides : Successful | Failed | InProgress
```
#### <span id="page-385-4"></span>[LastUpdateStatusReason](#page-380-3)

Motif pour lequel la dernière mise à jour a été effectuée sur la fonction.

Type : chaîne

#### <span id="page-385-5"></span>[LastUpdateStatusReasonCode](#page-380-3)

Code motif pour lequel la dernière mise à jour a effectuée sur la fonction.

Type : chaîne

```
Valeurs valides : EniLimitExceeded | InsufficientRolePermissions | 
InvalidConfiguration | InternalError | SubnetOutOfIPAddresses 
| InvalidSubnet | InvalidSecurityGroup | ImageDeleted | 
ImageAccessDenied | InvalidImage | KMSKeyAccessDenied | 
KMSKeyNotFound | InvalidStateKMSKey | DisabledKMSKey | EFSIOError 
| EFSMountConnectivityError | EFSMountFailure | EFSMountTimeout | 
InvalidRuntime | InvalidZipFileException | FunctionError
```
#### <span id="page-386-0"></span>[Layers](#page-380-3)

[Couches](https://docs.aws.amazon.com/lambda/latest/dg/configuration-layers.html) de la fonction.

Type : tableau d'objets [Layer](#page-467-4)

<span id="page-386-1"></span>**[LoggingConfig](#page-380-3)** 

Les paramètres de configuration Amazon CloudWatch Logs de la fonction.

Type : objet [LoggingConfig](#page-478-3)

#### <span id="page-386-2"></span>**[MasterArn](#page-380-3)**

Pour les fonctions Lambda @Edge, l'ARN de la fonction maître.

Type : chaîne

```
Modèle : arn: (aws[a-zA-Z-]*)?: lambda: [a-z]{2}(-gov)? - [a-z]+-\d{1}:
\d{12}:function:[a-zA-Z0-9-]+(:(\$LATEST|[a-zA-Z0-9-]+))?
```
#### <span id="page-386-3"></span>**[MemorySize](#page-380-3)**

Quantité de mémoire disponible pour la fonction lors de l'exécution.

Type : entier

Plage valide : Valeur minimum de 128. Valeur maximum de 10 240.

#### <span id="page-386-4"></span>[PackageType](#page-380-3)

Type de package de déploiement. Spécifiez Image pour l'image de conteneur et Zip pour l'archive de fichier .zip.

Valeurs valides : Zip | Image

#### <span id="page-387-0"></span>**[RevisionId](#page-380-3)**

Dernière révision mise à jour de la fonction ou de l'alias.

Type : chaîne

#### <span id="page-387-1"></span>[Role](#page-380-3)

Rôle d'exécution de la fonction.

Type : chaîne

```
Modèle : arn:(aws[a-zA-Z-]*)?:iam::\d{12}:role/?[a-zA-Z_0-9+=,.@\-_/]+
```
#### <span id="page-387-2"></span>[Runtime](#page-380-3)

Identifiant de l['exécution](https://docs.aws.amazon.com/lambda/latest/dg/lambda-runtimes.html) de la fonction. L'exécution est requise si le package de déploiement est une archive de fichiers de type .zip.

La liste suivante contient les exécutions obsolètes. Pour plus d'informations, consultez la [Politique](https://docs.aws.amazon.com/lambda/latest/dg/lambda-runtimes.html#runtime-support-policy)  [d'obsolescence de l'exécution](https://docs.aws.amazon.com/lambda/latest/dg/lambda-runtimes.html#runtime-support-policy).

Type : chaîne

```
Valeurs valides : nodejs | nodejs4.3 | nodejs6.10 | nodejs8.10 | nodejs10.x 
| nodejs12.x | nodejs14.x | nodejs16.x | java8 | java8.al2 | java11 
| python2.7 | python3.6 | python3.7 | python3.8 | python3.9 | 
dotnetcore1.0 | dotnetcore2.0 | dotnetcore2.1 | dotnetcore3.1 | dotnet6 
| nodejs4.3-edge | go1.x | ruby2.5 | ruby2.7 | provided | provided.al2 
| nodejs18.x | python3.10 | java17 | ruby3.2 | python3.11 | nodejs20.x | 
provided.al2023 | python3.12 | java21
```
<span id="page-387-3"></span>[RuntimeVersionConfig](#page-380-3)

L'ARN de l'environnement d'exécution et toutes les erreurs qui se sont produites.

Type : objet [RuntimeVersionConfig](#page-485-2)

#### <span id="page-387-4"></span>**[SigningJobArn](#page-380-3)**

ARN de la tâche de signature.

Modèle : arn:(aws[a-zA-Z0-9-]\*):([a-zA-Z0-9\-])+:([a-z]{2}(-gov)?-[a-z]+-  $\d{1})$  ?:( $\d{12})$  ?:(.\*)

#### <span id="page-388-0"></span>[SigningProfileVersionArn](#page-380-3)

ARN de la version du profil de signature.

Type : chaîne

Modèle : arn:(aws[a-zA-Z0-9-]\*):([a-zA-Z0-9\-])+:([a-z]{2}(-gov)?-[a-z]+-  $\d{1})$ ?:( $\d{12}$ )?:(.\*)

#### <span id="page-388-1"></span>**[SnapStart](#page-380-3)**

Définissez ApplyOn sur PublishedVersions pour créer un instantané de l'environnement d'exécution initialisé lorsque vous publiez une version de fonction. Pour plus d'informations, consultez [Améliorer les performances de démarrage avec Lambda SnapStart.](https://docs.aws.amazon.com/lambda/latest/dg/snapstart.html)

Type : objet [SnapStartResponse](#page-491-2)

#### <span id="page-388-2"></span>[State](#page-380-3)

État actuel de la fonction. Lorsque l'état est Inactive, vous pouvez réactiver la fonction en l'invoquant.

Type : chaîne

```
Valeurs valides : Pending | Active | Inactive | Failed
```
<span id="page-388-3"></span>**[StateReason](#page-380-3)** 

Motif de l'état actuel de la fonction.

Type : chaîne

#### <span id="page-388-4"></span>[StateReasonCode](#page-380-3)

Code de motif de l'état actuel de la fonction. Lorsque le code est Creating, vous ne pouvez ni invoquer ni modifier la fonction.

```
Valeurs valides : Idle | Creating | Restoring | EniLimitExceeded | 
InsufficientRolePermissions | InvalidConfiguration | InternalError 
| SubnetOutOfIPAddresses | InvalidSubnet | InvalidSecurityGroup |
```
ImageDeleted | ImageAccessDenied | InvalidImage | KMSKeyAccessDenied | KMSKeyNotFound | InvalidStateKMSKey | DisabledKMSKey | EFSIOError | EFSMountConnectivityError | EFSMountFailure | EFSMountTimeout | InvalidRuntime | InvalidZipFileException | FunctionError

#### <span id="page-389-0"></span>**[Timeout](#page-380-3)**

Durée en secondes pendant laquelle Lambda autorise l'exécution d'une fonction avant de l'arrêter.

Type : entier

Plage valide : valeur minimum de 1.

#### <span id="page-389-1"></span>**[TracingConfig](#page-380-3)**

Configuration du suivi AWS X-Ray de la fonction.

Type : objet [TracingConfigResponse](#page-495-1)

#### <span id="page-389-2"></span>[Version](#page-380-3)

Version de la fonction Lambda.

Type : chaîne

Contraintes de longueur : Longueur minimum de 1. Longueur maximum de 1024.

```
Modèle : (\$LATEST|[0-9]+)
```
#### <span id="page-389-3"></span>[VpcConfig](#page-380-3)

Configuration réseau de la fonction.

Type : objet [VpcConfigResponse](#page-498-4)

# **Erreurs**

Pour plus d'informations sur les erreurs courantes pour toutes les actions, consultez [Erreurs](#page-503-0)  [courantes.](#page-503-0)

CodeSigningConfigNotFoundException

La configuration de signature de code spécifiée n'existe pas.

Code d'état HTTP : 404

CodeVerificationFailedException

La signature de code a échoué à au moins un contrôle de validation pour cause de nonconcordance ou d'expiration de signature, et la politique de signature de code est définie sur ENFORCE. Lambda bloque le déploiement.

Code d'état HTTP : 400

InvalidCodeSignatureException

La signature du code a échoué au contrôle d'intégrité. Si le contrôle d'intégrité échoue, Lambda bloque le déploiement, même si la politique de signature de code est définie sur WARN.

Code d'état HTTP : 400

InvalidParameterValueException

L'un des paramètres dans la demande n'est pas valide.

Code d'état HTTP : 400

PreconditionFailedException

La valeur RevisionId fournie ne correspond pas à la dernière version de RevisionId la fonction ou de l'alias Lambda. Appelez l'opération GetFunction ou l'GetAliasAPI pour récupérer la dernière version RevisionId de votre ressource.

Code d'état HTTP : 412

ResourceConflictException

La ressource existe déjà ou une autre opération est en cours.

Code d'état HTTP : 409

ResourceNotFoundException

La ressource spécifiée dans la demande n'existe pas.

Code d'état HTTP : 404

**ServiceException** 

Le service AWS Lambda a rencontré une erreur interne.

Code d'état HTTP : 500

TooManyRequestsException

La limite de débit de demande a été dépassée. Pour plus d'informations, consultez Quotas [Lambda](https://docs.aws.amazon.com/lambda/latest/dg/gettingstarted-limits.html#api-requests).

Code d'état HTTP : 429

### consultez aussi

Pour plus d'informations sur l'utilisation de cette API dans l'un des kits SDK AWS spécifiques au langage, consultez les ressources suivantes :

- [Interface de ligne de commande AWS](https://docs.aws.amazon.com/goto/aws-cli/lambda-2015-03-31/UpdateFunctionConfiguration)
- [AWS SDK pour .NET](https://docs.aws.amazon.com/goto/DotNetSDKV3/lambda-2015-03-31/UpdateFunctionConfiguration)
- [Kit AWS SDK pour C++](https://docs.aws.amazon.com/goto/SdkForCpp/lambda-2015-03-31/UpdateFunctionConfiguration)
- [Kit AWS SDK pour Go](https://docs.aws.amazon.com/goto/SdkForGoV1/lambda-2015-03-31/UpdateFunctionConfiguration)
- [Kit SDK AWS pour Java V2](https://docs.aws.amazon.com/goto/SdkForJavaV2/lambda-2015-03-31/UpdateFunctionConfiguration)
- [AWSSDK pour V3 JavaScript](https://docs.aws.amazon.com/goto/SdkForJavaScriptV3/lambda-2015-03-31/UpdateFunctionConfiguration)
- [Kit AWS SDK pour PHP V3](https://docs.aws.amazon.com/goto/SdkForPHPV3/lambda-2015-03-31/UpdateFunctionConfiguration)
- [Kit AWS SDK pour Python](https://docs.aws.amazon.com/goto/boto3/lambda-2015-03-31/UpdateFunctionConfiguration)
- [Kit SDK AWS pour Ruby V3](https://docs.aws.amazon.com/goto/SdkForRubyV3/lambda-2015-03-31/UpdateFunctionConfiguration)

# UpdateFunctionEventInvokeConfig

Met à jour la configuration d'invocation asynchrone pour une fonction, une version ou un alias.

<span id="page-392-0"></span>Pour configurer les options pour l'invocation asynchrone, utilisez [PutFunctionEventInvokeConfig](#page-304-0).

# Syntaxe de la demande

```
POST /2019-09-25/functions/FunctionName/event-invoke-config?Qualifier=Qualifier
 HTTP/1.1
Content-type: application/json
{ 
    "DestinationConfig": { 
       "OnFailure": { 
           "Destination": "string" 
       }, 
       "OnSuccess": { 
           "Destination": "string" 
       } 
    }, 
    "MaximumEventAgeInSeconds": number, 
    "MaximumRetryAttempts": number
}
```
# Paramètres de demande URI

La demande utilise les paramètres URI suivants.

#### **[FunctionName](#page-392-0)**

Nom de l'alias, de la version ou de la fonction Lambda.

Formats de nom

- Nom de la fonction my-function (name-only), my-function: v1 (avec alias).
- ARN de fonction arn:aws:lambda:us-west-2:123456789012:function:myfunction.
- ARN partiel 123456789012:function:my-function.

Vous pouvez ajouter un numéro de version ou un alias à l'un des formats. Contrainte de longueur qui s'applique uniquement à l'ARN complet. Si vous spécifiez uniquement le nom de la fonction, ce dernier est limité à 64 caractères.

Contraintes de longueur : Longueur minimum de 1. Longueur maximum de 140.

Modèle : (arn:(aws[a-zA-Z-]\*)?:lambda:)?([a-z]{2}(-gov)?-[a-z]+-\d{1}:)? (\d{12}:)?(function:)?([a-zA-Z0-9-\_]+)(:(\\$LATEST|[a-zA-Z0-9-\_]+))?

Obligatoire : oui

#### **[Qualifier](#page-392-0)**

Numéro de version ou nom d'alias.

Contraintes de longueur : Longueur minimum de 1. Longueur maximum de 128.

```
Modèle : (|[a-zA-Z0-9$_-]+)
```
### Corps de la demande

Cette demande accepte les données suivantes au format JSON.

#### <span id="page-393-0"></span>**[DestinationConfig](#page-392-0)**

Destination pour les événements après qu'ils ont été envoyés à une fonction pour traitement.

#### **Destinations**

- Fonction Amazon Resource Name (ARN) de la fonction Lambda.
- File d'attente : l'ARN d'une file d'attente SQS standard.
- Rubrique : l'ARN d'une rubrique SNS standard.
- Bus d'événements : ARN d'un bus d' EventBridge événements Amazon.

Type : objet [DestinationConfig](#page-423-2)

Obligatoire : non

#### <span id="page-393-1"></span>[MaximumEventAgeInSeconds](#page-392-0)

Âge maximum d'une demande que Lambda envoie à une fonction pour traitement.

Type : entier

Plage valide : Valeur minimum de 60. Valeur maximum de 21 600.

Obligatoire : non

#### <span id="page-394-0"></span>[MaximumRetryAttempts](#page-392-0)

Nombre maximum de tentatives autorisées lorsque la fonction renvoie une erreur.

Type : entier

Plage valide : Valeur minimum de 0. Valeur maximum de 2.

Obligatoire : non

# <span id="page-394-2"></span>Syntaxe de la réponse

```
HTTP/1.1 200
Content-type: application/json
{ 
    "DestinationConfig": { 
       "OnFailure": { 
           "Destination": "string" 
       }, 
       "OnSuccess": { 
           "Destination": "string" 
       } 
    }, 
    "FunctionArn": "string", 
    "LastModified": number, 
    "MaximumEventAgeInSeconds": number, 
    "MaximumRetryAttempts": number
}
```
# Eléments de réponse

Si l'action aboutit, le service renvoie une réponse HTTP 200.

Les données suivantes sont renvoyées au format JSON par le service.

#### <span id="page-394-1"></span>**[DestinationConfig](#page-394-2)**

Destination pour les événements après qu'ils ont été envoyés à une fonction pour traitement.

#### **Destinations**

- Fonction Amazon Resource Name (ARN) de la fonction Lambda.
- File d'attente : l'ARN d'une file d'attente SQS standard.
- Rubrique : l'ARN d'une rubrique SNS standard.
- Bus d'événements : ARN d'un bus d' EventBridge événements Amazon.

Type : objet [DestinationConfig](#page-423-2)

#### <span id="page-395-0"></span>**[FunctionArn](#page-394-2)**

ARN (Amazon Resource Name) de la fonction.

Type : chaîne

```
Modèle : arn: (aws[a-zA-Z-]*)?: lambda: [a-z]{2}(-gov)? - [a-z]+-\d{1}:
\d{12}:function:[a-zA-Z0-9-_]+(:(\$LATEST|[a-zA-Z0-9-_]+))?
```
#### <span id="page-395-1"></span>**[LastModified](#page-394-2)**

Date et heure de dernière mise à jour de la configuration, exprimée en secondes au format horaire Unix.

Type : Timestamp

<span id="page-395-2"></span>[MaximumEventAgeInSeconds](#page-394-2)

Âge maximum d'une demande que Lambda envoie à une fonction pour traitement.

Type : entier

Plage valide : Valeur minimum de 60. Valeur maximum de 21 600.

#### <span id="page-395-3"></span>[MaximumRetryAttempts](#page-394-2)

Nombre maximum de tentatives autorisées lorsque la fonction renvoie une erreur.

Type : entier

Plage valide : Valeur minimum de 0. Valeur maximum de 2.

### **Erreurs**

Pour plus d'informations sur les erreurs courantes pour toutes les actions, consultez [Erreurs](#page-503-0)  [courantes.](#page-503-0)
#### InvalidParameterValueException

L'un des paramètres dans la demande n'est pas valide.

Code d'état HTTP : 400

ResourceConflictException

La ressource existe déjà ou une autre opération est en cours.

Code d'état HTTP : 409

#### ResourceNotFoundException

La ressource spécifiée dans la demande n'existe pas.

Code d'état HTTP : 404

#### **ServiceException**

Le service AWS Lambda a rencontré une erreur interne.

Code d'état HTTP : 500

TooManyRequestsException

La limite de débit de demande a été dépassée. Pour plus d'informations, consultez Quotas [Lambda](https://docs.aws.amazon.com/lambda/latest/dg/gettingstarted-limits.html#api-requests).

Code d'état HTTP : 429

## consultez aussi

- [Interface de ligne de commande AWS](https://docs.aws.amazon.com/goto/aws-cli/lambda-2015-03-31/UpdateFunctionEventInvokeConfig)
- [AWS SDK pour .NET](https://docs.aws.amazon.com/goto/DotNetSDKV3/lambda-2015-03-31/UpdateFunctionEventInvokeConfig)
- [Kit AWS SDK pour C++](https://docs.aws.amazon.com/goto/SdkForCpp/lambda-2015-03-31/UpdateFunctionEventInvokeConfig)
- [Kit AWS SDK pour Go](https://docs.aws.amazon.com/goto/SdkForGoV1/lambda-2015-03-31/UpdateFunctionEventInvokeConfig)
- [Kit SDK AWS pour Java V2](https://docs.aws.amazon.com/goto/SdkForJavaV2/lambda-2015-03-31/UpdateFunctionEventInvokeConfig)
- [AWSSDK pour V3 JavaScript](https://docs.aws.amazon.com/goto/SdkForJavaScriptV3/lambda-2015-03-31/UpdateFunctionEventInvokeConfig)
- [Kit AWS SDK pour PHP V3](https://docs.aws.amazon.com/goto/SdkForPHPV3/lambda-2015-03-31/UpdateFunctionEventInvokeConfig)
- [Kit AWS SDK pour Python](https://docs.aws.amazon.com/goto/boto3/lambda-2015-03-31/UpdateFunctionEventInvokeConfig)
- [Kit SDK AWS pour Ruby V3](https://docs.aws.amazon.com/goto/SdkForRubyV3/lambda-2015-03-31/UpdateFunctionEventInvokeConfig)

# UpdateFunctionUrlConfig

Met à jour la configuration d'une URL de fonction Lambda.

## <span id="page-398-0"></span>Syntaxe de la demande

```
PUT /2021-10-31/functions/FunctionName/url?Qualifier=Qualifier HTTP/1.1
Content-type: application/json
{ 
    "AuthType": "string", 
    "Cors": { 
       "AllowCredentials": boolean, 
       "AllowHeaders": [ "string" ], 
       "AllowMethods": [ "string" ], 
       "AllowOrigins": [ "string" ], 
       "ExposeHeaders": [ "string" ], 
       "MaxAge": number
    }, 
    "InvokeMode": "string"
}
```
## Paramètres de demande URI

La demande utilise les paramètres URI suivants.

### **[FunctionName](#page-398-0)**

Nom de la fonction Lambda.

Formats de nom

- Nom de fonction my-function.
- ARN de fonction arn:aws:lambda:us-west-2:123456789012:function:myfunction.
- ARN partiel 123456789012:function:my-function.

Contrainte de longueur qui s'applique uniquement à l'ARN complet. Si vous spécifiez uniquement le nom de la fonction, ce dernier est limité à 64 caractères.

Contraintes de longueur : Longueur minimum de 1. Longueur maximum de 140.

```
Modèle : (arn:(aws[a-zA-Z-]*)?:lambda:)?([a-z]{2}(-gov)?-[a-z]+-\d{1}:)?
(\d{12}:)?(function:)?([a-zA-Z0-9-_]+)(:(\$LATEST|[a-zA-Z0-9-_]+))?
```
Obligatoire : oui

#### **[Qualifier](#page-398-0)**

Le nom de l'alias.

Contraintes de longueur : longueur minimum de 1. Longueur maximum de 128.

```
Modèle : (^\$LATEST$)|((?!^[0-9]+$)([a-zA-Z0-9-_]+))
```
## Corps de la demande

Cette demande accepte les données suivantes au format JSON.

#### <span id="page-399-0"></span>[AuthType](#page-398-0)

Le type d'authentification que votre URL de fonction utilise. Définissez sa valeur sur AWS\_IAM si vous voulez limiter l'accès aux utilisateurs authentifiés uniquement. Définissez la valeur sur NONE, si vous souhaitez contourner l'authentification IAM pour créer un point de terminaison public. Pour plus d'informations, consultez [Modèle de sécurité et d'authentification pour les URL de fonctions](https://docs.aws.amazon.com/lambda/latest/dg/urls-auth.html) [Lambda](https://docs.aws.amazon.com/lambda/latest/dg/urls-auth.html).

Type : chaîne

Valeurs valides : NONE | AWS\_IAM

Obligatoire : non

#### <span id="page-399-1"></span>[Cors](#page-398-0)

Les paramètres du [partage de ressources cross-origin \(CORS\)](https://developer.mozilla.org/en-US/docs/Web/HTTP/CORS) pour l'URL de votre fonction.

Type : objet [Cors](#page-419-3)

Obligatoire : non

#### <span id="page-399-2"></span>[InvokeMode](#page-398-0)

Utilisez l'une des options suivantes :

- BUFFERED : il s'agit de l'option par défaut. Lambda invoque votre fonction en utilisant l'opération d'API Invoke. Les résultats de l'invocation sont disponibles lorsque la charge utile est complète. La taille de la charge utile maximale est de 6 Mo.
- RESPONSE\_STREAM : votre fonction diffuse les résultats de la charge utile au fur et à mesure qu'ils sont disponibles. Lambda invoque votre fonction en utilisant l'opération d'API InvokeWithResponseStream. La taille maximale de la charge utile de réponse est de 20 Mo, mais vous pouvez [demander une augmentation du quota.](https://docs.aws.amazon.com/servicequotas/latest/userguide/request-quota-increase.html)

Type : chaîne

Valeurs valides : BUFFERED | RESPONSE\_STREAM

Obligatoire : non

## <span id="page-400-0"></span>Syntaxe de la réponse

```
HTTP/1.1 200
Content-type: application/json
{ 
    "AuthType": "string", 
    "Cors": { 
       "AllowCredentials": boolean, 
       "AllowHeaders": [ "string" ], 
       "AllowMethods": [ "string" ], 
       "AllowOrigins": [ "string" ], 
       "ExposeHeaders": [ "string" ], 
       "MaxAge": number
    }, 
    "CreationTime": "string", 
    "FunctionArn": "string", 
    "FunctionUrl": "string", 
    "InvokeMode": "string", 
    "LastModifiedTime": "string"
}
```
## Eléments de réponse

Si l'action aboutit, le service renvoie une réponse HTTP 200.

Les données suivantes sont renvoyées au format JSON par le service.

### <span id="page-401-0"></span>[AuthType](#page-400-0)

Le type d'authentification que votre URL de fonction utilise. Définissez sa valeur sur AWS\_IAM si vous voulez limiter l'accès aux utilisateurs authentifiés uniquement. Définissez la valeur sur NONE, si vous souhaitez contourner l'authentification IAM pour créer un point de terminaison public. Pour plus d'informations, consultez [Modèle de sécurité et d'authentification pour les URL de fonctions](https://docs.aws.amazon.com/lambda/latest/dg/urls-auth.html) [Lambda](https://docs.aws.amazon.com/lambda/latest/dg/urls-auth.html).

Type : chaîne

Valeurs valides : NONE | AWS\_IAM

### <span id="page-401-1"></span>[Cors](#page-400-0)

Les paramètres du [partage de ressources cross-origin \(CORS\)](https://developer.mozilla.org/en-US/docs/Web/HTTP/CORS) pour l'URL de votre fonction.

Type : objet [Cors](#page-419-3)

#### <span id="page-401-2"></span>**[CreationTime](#page-400-0)**

Date de création de l'URL de la fonction, au [format ISO-8601](https://www.w3.org/TR/NOTE-datetime) (AAAA-MM-JJHhh:mm:ss.sTZD).

Type : chaîne

#### <span id="page-401-3"></span>**[FunctionArn](#page-400-0)**

Amazon Resource Name (ARN) de votre fonction.

Type : chaîne

```
Modèle : arn:(aws[a-zA-Z-]*)?:lambda:[a-z]{2}(-gov)?-[a-z]+-\d{1}:
\d{12}:function:[a-zA-Z0-9-_]+(:(\$LATEST|[a-zA-Z0-9-_]+))?
```
#### <span id="page-401-4"></span>**[FunctionUrl](#page-400-0)**

Le point de terminaison de l'URL HTTP pour votre fonction.

Type : chaîne

Contraintes de longueur : longueur minimum de 40. Longueur maximum de 100.

#### <span id="page-401-5"></span>[InvokeMode](#page-400-0)

Utilisez l'une des options suivantes :

- BUFFERED : il s'agit de l'option par défaut. Lambda invoque votre fonction en utilisant l'opération d'API Invoke. Les résultats de l'invocation sont disponibles lorsque la charge utile est complète. La taille de la charge utile maximale est de 6 Mo.
- RESPONSE\_STREAM : votre fonction diffuse les résultats de la charge utile au fur et à mesure qu'ils sont disponibles. Lambda invoque votre fonction en utilisant l'opération d'API InvokeWithResponseStream. La taille maximale de la charge utile de réponse est de 20 Mo, mais vous pouvez [demander une augmentation du quota.](https://docs.aws.amazon.com/servicequotas/latest/userguide/request-quota-increase.html)

Type : chaîne

Valeurs valides : BUFFERED | RESPONSE\_STREAM

### <span id="page-402-0"></span>[LastModifiedTime](#page-400-0)

Date de la dernière mise à jour de la configuration de l'URL de la fonction, au [format ISO-8601](https://www.w3.org/TR/NOTE-datetime) (AAAA-MM-JJHhh:mm:ss.sTZD).

Type : chaîne

## **Erreurs**

Pour plus d'informations sur les erreurs courantes pour toutes les actions, consultez [Erreurs](#page-503-0)  [courantes.](#page-503-0)

InvalidParameterValueException

L'un des paramètres dans la demande n'est pas valide.

Code d'état HTTP : 400

ResourceConflictException

La ressource existe déjà ou une autre opération est en cours.

Code d'état HTTP : 409

ResourceNotFoundException

La ressource spécifiée dans la demande n'existe pas.

Code d'état HTTP : 404

#### **ServiceException**

Le service AWS Lambda a rencontré une erreur interne.

Code d'état HTTP : 500

#### TooManyRequestsException

La limite de débit de demande a été dépassée. Pour plus d'informations, consultez Quotas [Lambda](https://docs.aws.amazon.com/lambda/latest/dg/gettingstarted-limits.html#api-requests).

Code d'état HTTP : 429

## consultez aussi

- [Interface de ligne de commande AWS](https://docs.aws.amazon.com/goto/aws-cli/lambda-2015-03-31/UpdateFunctionUrlConfig)
- [AWS SDK pour .NET](https://docs.aws.amazon.com/goto/DotNetSDKV3/lambda-2015-03-31/UpdateFunctionUrlConfig)
- [Kit AWS SDK pour C++](https://docs.aws.amazon.com/goto/SdkForCpp/lambda-2015-03-31/UpdateFunctionUrlConfig)
- [Kit AWS SDK pour Go](https://docs.aws.amazon.com/goto/SdkForGoV1/lambda-2015-03-31/UpdateFunctionUrlConfig)
- [Kit SDK AWS pour Java V2](https://docs.aws.amazon.com/goto/SdkForJavaV2/lambda-2015-03-31/UpdateFunctionUrlConfig)
- [AWSSDK pour V3 JavaScript](https://docs.aws.amazon.com/goto/SdkForJavaScriptV3/lambda-2015-03-31/UpdateFunctionUrlConfig)
- [Kit AWS SDK pour PHP V3](https://docs.aws.amazon.com/goto/SdkForPHPV3/lambda-2015-03-31/UpdateFunctionUrlConfig)
- [Kit AWS SDK pour Python](https://docs.aws.amazon.com/goto/boto3/lambda-2015-03-31/UpdateFunctionUrlConfig)
- [Kit SDK AWS pour Ruby V3](https://docs.aws.amazon.com/goto/SdkForRubyV3/lambda-2015-03-31/UpdateFunctionUrlConfig)

# Types de données

L'AWS LambdaAPI contient plusieurs types de données utilisés par diverses actions. Cette section décrit chaque type de données en détail.

#### **a** Note

L'ordre de chaque élément dans une structure de type de données n'est pas garanti. Les candidatures ne doivent pas être soumises à un ordre particulier.

Les types de données suivants sont pris en charge :

- **[AccountLimit](#page-407-0)**
- **[AccountUsage](#page-409-0)**
- [AliasConfiguration](#page-410-0)
- [AliasRoutingConfiguration](#page-412-0)
- [AllowedPublishers](#page-413-0)
- [AmazonManagedKafkaEventSourceConfig](#page-414-0)
- [CodeSigningConfig](#page-415-0)
- [CodeSigningPolicies](#page-417-0)
- [Concurrency](#page-418-0)
- [Cors](#page-419-3)
- [DeadLetterConfig](#page-422-0)
- [DestinationConfig](#page-423-0)
- [DocumentDBEventSourceConfig](#page-424-0)
- [Environment](#page-426-0)
- [EnvironmentError](#page-427-0)
- [EnvironmentResponse](#page-428-0)
- [EphemeralStorage](#page-429-0)
- [EventSourceMappingConfiguration](#page-430-0)
- **[FileSystemConfig](#page-438-0)**
- [Filter](#page-440-0)
- **[FilterCriteria](#page-441-0)**
- **[FunctionCode](#page-442-0)**
- **[FunctionCodeLocation](#page-444-0)**
- [FunctionConfiguration](#page-446-0)
- [FunctionEventInvokeConfig](#page-455-0)
- **[FunctionUrlConfig](#page-457-0)**
- [ImageConfig](#page-460-0)
- [ImageConfigError](#page-462-0)
- [ImageConfigResponse](#page-463-0)
- [InvokeResponseStreamUpdate](#page-464-0)
- [InvokeWithResponseStreamCompleteEvent](#page-465-0)
- [InvokeWithResponseStreamResponseEvent](#page-466-0)
- [Layer](#page-467-0)
- **[LayersListItem](#page-469-0)**
- [LayerVersionContentInput](#page-471-0)
- [LayerVersionContentOutput](#page-473-0)
- [LayerVersionsListItem](#page-475-0)
- [LoggingConfig](#page-478-0)
- **[OnFailure](#page-480-0)**
- **[OnSuccess](#page-482-0)**
- [ProvisionedConcurrencyConfigListItem](#page-483-0)
- [RuntimeVersionConfig](#page-485-0)
- [RuntimeVersionError](#page-486-0)
- [ScalingConfig](#page-487-0)
- [SelfManagedEventSource](#page-488-0)
- [SelfManagedKafkaEventSourceConfig](#page-489-0)
- [SnapStart](#page-490-0)
- [SnapStartResponse](#page-491-0)
- [SourceAccessConfiguration](#page-492-0)
- [TracingConfig](#page-494-0)
- [TracingConfigResponse](#page-495-0)
- [VpcConfig](#page-496-0)
- [VpcConfigResponse](#page-498-0)

# <span id="page-407-0"></span>AccountLimit

Limites liées à la simultanéité et au stockage. Toutes les tailles de fichier et de stockage sont exprimées en octets.

## Table des matières

## CodeSizeUnzipped

Taille maximum du package de déploiement d'une fonction, et des couches de celles-ci quand elles sont extraites.

Type : long

Obligatoire : non

### CodeSizeZipped

Taille maximum d'un package de déploiement quand il est chargé directement sur Lambda. Utilisez Amazon S3 pour des fichiers plus volumineux.

Type : long

Obligatoire : non

### ConcurrentExecutions

Nombre maximum d'exécutions simultanées d'une fonction.

Type : entier

Obligatoire : non

#### **TotalCodeSize**

Quantité d'espace de stockage utilisable pour tous les packages de déploiement et toutes les archives de couches.

Type : long

Obligatoire : non

UnreservedConcurrentExecutions

Nombre maximum d'exécutions simultanées de fonctions, moins la capacité réservée aux fonctions individuelles avec [PutFunctionConcurrency.](#page-300-0)

Type : entier

Plage valide : Valeur minimum de 0.

Obligatoire : non

## consultez aussi

- [Kit AWS SDK pour C++](https://docs.aws.amazon.com/goto/SdkForCpp/lambda-2015-03-31/AccountLimit)
- [Kit AWS SDK pour Go](https://docs.aws.amazon.com/goto/SdkForGoV1/lambda-2015-03-31/AccountLimit)
- [Kit SDK AWS pour Java V2](https://docs.aws.amazon.com/goto/SdkForJavaV2/lambda-2015-03-31/AccountLimit)
- [Kit SDK AWS pour Ruby V3](https://docs.aws.amazon.com/goto/SdkForRubyV3/lambda-2015-03-31/AccountLimit)

# <span id="page-409-0"></span>AccountUsage

Nombre de fonctions et quantité de stockage en cours d'utilisation.

## Table des matières

**FunctionCount** 

Nombre de fonctions Lambda.

Type : long

Obligatoire : non

#### **TotalCodeSize**

Quantité d'espace de stockage, en octets, utilisée par les packages de déploiement et les archives de couches.

Type : long

Obligatoire : non

## consultez aussi

- [Kit AWS SDK pour C++](https://docs.aws.amazon.com/goto/SdkForCpp/lambda-2015-03-31/AccountUsage)
- [Kit AWS SDK pour Go](https://docs.aws.amazon.com/goto/SdkForGoV1/lambda-2015-03-31/AccountUsage)
- [Kit SDK AWS pour Java V2](https://docs.aws.amazon.com/goto/SdkForJavaV2/lambda-2015-03-31/AccountUsage)
- [Kit SDK AWS pour Ruby V3](https://docs.aws.amazon.com/goto/SdkForRubyV3/lambda-2015-03-31/AccountUsage)

## <span id="page-410-0"></span>AliasConfiguration

Fournit des informations de configuration sur un [alias](https://docs.aws.amazon.com/lambda/latest/dg/configuration-aliases.html) de fonction Lambda.

## Table des matières

### AliasArn

Amazon Resource Name (ARN) de l'alias.

Type : chaîne

```
Modèle : arn: (aws[a-zA-Z-]*)?: lambda: [a-z]{2}(-gov)? - [a-z]+-\d{1}:
\d{12}:function:[a-zA-Z0-9-_]+(:(\$LATEST|[a-zA-Z0-9-_]+))?
```
Obligatoire : non

#### **Description**

Description de l'alias.

Type : chaîne

Contraintes de longueur : Longueur minimum de 0. Longueur maximum de 256.

Obligatoire : non

#### FunctionVersion

Version de fonction invoquée par l'alias.

Type : chaîne

Contraintes de longueur : Longueur minimum de 1. Longueur maximum de 1024.

Modèle : (\\$LATEST|[0-9]+)

Obligatoire : non

#### Name

Nom de l'alias.

Type : chaîne

Contraintes de longueur : Longueur minimum de 1. Longueur maximum de 128.

Modèle : (?!^[0-9]+\$)([a-zA-Z0-9-\_]+)

Obligatoire : non

#### **RevisionId**

Identifiant unique qui change lorsque vous mettez à jour l'alias.

Type : chaîne

Obligatoire : non

### RoutingConfig

La [configuration de routage](https://docs.aws.amazon.com/lambda/latest/dg/lambda-traffic-shifting-using-aliases.html) de l'alias.

Type : objet [AliasRoutingConfiguration](#page-412-0)

Obligatoire : non

## consultez aussi

- [Kit AWS SDK pour C++](https://docs.aws.amazon.com/goto/SdkForCpp/lambda-2015-03-31/AliasConfiguration)
- [Kit AWS SDK pour Go](https://docs.aws.amazon.com/goto/SdkForGoV1/lambda-2015-03-31/AliasConfiguration)
- [Kit SDK AWS pour Java V2](https://docs.aws.amazon.com/goto/SdkForJavaV2/lambda-2015-03-31/AliasConfiguration)
- [Kit SDK AWS pour Ruby V3](https://docs.aws.amazon.com/goto/SdkForRubyV3/lambda-2015-03-31/AliasConfiguration)

# <span id="page-412-0"></span>AliasRoutingConfiguration

Configuration du [déplacement du trafic](https://docs.aws.amazon.com/lambda/latest/dg/lambda-traffic-shifting-using-aliases.html) d'un alias de fonction Lambda.

## Table des matières

AdditionalVersionWeights

Deuxième version et pourcentage de trafic qui y est acheminé.

Type : mappage chaîne à double

Contraintes de longueur : Longueur minimum de 1. Longueur maximum de 1024.

Modèle de clé :[0-9]+

Plage valide : Valeur minimum de 0,0. Valeur maximum de 1,0.

Obligatoire : non

## consultez aussi

- [Kit AWS SDK pour C++](https://docs.aws.amazon.com/goto/SdkForCpp/lambda-2015-03-31/AliasRoutingConfiguration)
- [Kit AWS SDK pour Go](https://docs.aws.amazon.com/goto/SdkForGoV1/lambda-2015-03-31/AliasRoutingConfiguration)
- [Kit SDK AWS pour Java V2](https://docs.aws.amazon.com/goto/SdkForJavaV2/lambda-2015-03-31/AliasRoutingConfiguration)
- [Kit SDK AWS pour Ruby V3](https://docs.aws.amazon.com/goto/SdkForRubyV3/lambda-2015-03-31/AliasRoutingConfiguration)

## <span id="page-413-0"></span>AllowedPublishers

Liste des profils de signature pouvant signer un package de code.

## Table des matières

SigningProfileVersionArns

L'Amazon Resource Name (ARN) pour chacun des profils de signature. Un profil de signature définit un utilisateur approuvé qui peut signer un package de code.

Type : tableau de chaînes

Membres du tableau : Nombre minimum de 1 élément. Nombre maximum de 20 éléments.

Modèle : arn:(aws[a-zA-Z0-9-]\*):([a-zA-Z0-9\-])+:([a-z]{2}(-gov)?-[a-z]+-  $\d{1})$  ?:( $\d{12})$  ?:(.\*)

Obligatoire : oui

## consultez aussi

- [Kit AWS SDK pour C++](https://docs.aws.amazon.com/goto/SdkForCpp/lambda-2015-03-31/AllowedPublishers)
- [Kit AWS SDK pour Go](https://docs.aws.amazon.com/goto/SdkForGoV1/lambda-2015-03-31/AllowedPublishers)
- [Kit SDK AWS pour Java V2](https://docs.aws.amazon.com/goto/SdkForJavaV2/lambda-2015-03-31/AllowedPublishers)
- [Kit SDK AWS pour Ruby V3](https://docs.aws.amazon.com/goto/SdkForRubyV3/lambda-2015-03-31/AllowedPublishers)

# <span id="page-414-0"></span>AmazonManagedKafkaEventSourceConfig

Paramètres de configuration spécifiques pour une source d'événements Amazon Managed Streaming for Apache Kafka (Amazon MSK).

## Table des matières

## ConsumerGroupId

L'identifiant du groupe de consommateurs Kafka à rejoindre. L'identifiant du groupe de consommateurs doit être unique parmi toutes vos sources d'événements Kafka. Après avoir créé un mappage de sources d'événements Kafka avec l'identifiant de groupe de consommateurs spécifié, vous ne pouvez plus mettre à jour cette valeur. Pour plus d'informations, veuillez consulter la rubrique [Identifiant de groupe de consommateurs personnalisable](https://docs.aws.amazon.com/lambda/latest/dg/with-msk.html#services-msk-consumer-group-id).

Type : chaîne

Contraintes de longueur : Longueur minimum de 1. Longueur maximum de 200.

Modèle :  $[a-zA-Z0-9-\sqrt{*}: += .@-]$ \*

Obligatoire : non

## consultez aussi

- [Kit AWS SDK pour C++](https://docs.aws.amazon.com/goto/SdkForCpp/lambda-2015-03-31/AmazonManagedKafkaEventSourceConfig)
- [Kit AWS SDK pour Go](https://docs.aws.amazon.com/goto/SdkForGoV1/lambda-2015-03-31/AmazonManagedKafkaEventSourceConfig)
- [Kit SDK AWS pour Java V2](https://docs.aws.amazon.com/goto/SdkForJavaV2/lambda-2015-03-31/AmazonManagedKafkaEventSourceConfig)
- [Kit SDK AWS pour Ruby V3](https://docs.aws.amazon.com/goto/SdkForRubyV3/lambda-2015-03-31/AmazonManagedKafkaEventSourceConfig)

# <span id="page-415-0"></span>CodeSigningConfig

Détails sur une [configuration de signature de code](https://docs.aws.amazon.com/lambda/latest/dg/configuration-codesigning.html).

## Table des matières

#### AllowedPublishers

Liste des éditeurs autorisés.

Type : objet [AllowedPublishers](#page-413-0)

Obligatoire : oui

CodeSigningConfigArn

Amazon Resource Name (ARN) de la configuration de signature de code.

Type : chaîne

Contraintes de longueur : Longueur maximum de 200.

```
Modèle : arn:(aws[a-zA-Z-]*)?:lambda:[a-z]{2}((-gov)|(-iso(b?)))?-[a-z]+-
\d{1}:\d{12}:code-signing-config:csc-[a-z0-9]{17}
```
Obligatoire : oui

CodeSigningConfigId

Identifiant unique pour la configuration de signature de code.

Type : chaîne

Modèle :  $\csc - \sqrt{a - zA - 20 - 9} - \sqrt{17}$ 

Obligatoire : oui

#### CodeSigningPolicies

La stratégie de signature de code contrôle l'action d'échec de validation en cas de nonconcordance ou d'expiration de signature.

Type : objet [CodeSigningPolicies](#page-417-0)

Obligatoire : oui

#### **LastModified**

Date et heure de dernière modification de la configuration de signature de code, au format ISO-8601 (AAAA-MM-JJThh:mm:ss.sTZD).

Type : chaîne

Obligatoire : oui

#### **Description**

Description de la configuration de signature de code.

Type : chaîne

Contraintes de longueur : Longueur minimum de 0. Longueur maximum de 256.

Obligatoire : non

## consultez aussi

- [Kit AWS SDK pour C++](https://docs.aws.amazon.com/goto/SdkForCpp/lambda-2015-03-31/CodeSigningConfig)
- [Kit AWS SDK pour Go](https://docs.aws.amazon.com/goto/SdkForGoV1/lambda-2015-03-31/CodeSigningConfig)
- [Kit SDK AWS pour Java V2](https://docs.aws.amazon.com/goto/SdkForJavaV2/lambda-2015-03-31/CodeSigningConfig)
- [Kit SDK AWS pour Ruby V3](https://docs.aws.amazon.com/goto/SdkForRubyV3/lambda-2015-03-31/CodeSigningConfig)

# <span id="page-417-0"></span>**CodeSigningPolicies**

Les [politiques](https://docs.aws.amazon.com/lambda/latest/dg/configuration-codesigning.html#config-codesigning-policies) de configuration de signature de code spécifient l'action d'échec de validation en cas de non-concordance ou d'expiration de signature.

## Table des matières

UntrustedArtifactOnDeployment

Politique de configuration de signature de code pour l'échec de validation du déploiement. Si vous définissez la politique sur Enforce, Lambda bloque la demande de déploiement si les vérifications de validation de signature échouent. Si vous définissez la politique surWarn, Lambda autorise le déploiement et crée un CloudWatch journal.

Valeur par défaut: Warn

Type : chaîne

Valeurs valides : Warn | Enforce

Obligatoire : non

## consultez aussi

- [Kit AWS SDK pour C++](https://docs.aws.amazon.com/goto/SdkForCpp/lambda-2015-03-31/CodeSigningPolicies)
- [Kit AWS SDK pour Go](https://docs.aws.amazon.com/goto/SdkForGoV1/lambda-2015-03-31/CodeSigningPolicies)
- [Kit SDK AWS pour Java V2](https://docs.aws.amazon.com/goto/SdkForJavaV2/lambda-2015-03-31/CodeSigningPolicies)
- [Kit SDK AWS pour Ruby V3](https://docs.aws.amazon.com/goto/SdkForRubyV3/lambda-2015-03-31/CodeSigningPolicies)

## <span id="page-418-0"></span>**Concurrency**

## Table des matières

ReservedConcurrentExecutions

Nombre d'exécutions simultanées réservées pour cette fonction. Pour en savoir plus, consultez [Gestion de la simultanéité réservée Lambda.](https://docs.aws.amazon.com/lambda/latest/dg/configuration-concurrency.html)

Type : entier

Plage valide : Valeur minimum de 0.

Obligatoire : non

## consultez aussi

- [Kit AWS SDK pour C++](https://docs.aws.amazon.com/goto/SdkForCpp/lambda-2015-03-31/Concurrency)
- [Kit AWS SDK pour Go](https://docs.aws.amazon.com/goto/SdkForGoV1/lambda-2015-03-31/Concurrency)
- [Kit SDK AWS pour Java V2](https://docs.aws.amazon.com/goto/SdkForJavaV2/lambda-2015-03-31/Concurrency)
- [Kit SDK AWS pour Ruby V3](https://docs.aws.amazon.com/goto/SdkForRubyV3/lambda-2015-03-31/Concurrency)

## <span id="page-419-3"></span>Cors

Les paramètres du [partage des ressources cross-origin \(CORS\)](https://developer.mozilla.org/en-US/docs/Web/HTTP/CORS) pour l'URL de votre fonction. Utilisez CORS pour permettre l'accès à l'URL de votre fonction depuis n'importe quelle origine. Vous pouvez également utiliser CORS pour contrôler l'accès à des méthodes et des en-têtes HTTP spécifiques dans les demandes vers l'URL de fonction.

## Table des matières

### <span id="page-419-0"></span>AllowCredentials

Indique s'il faut autoriser les cookies ou d'autres informations d'identification dans les demandes vers l'URL de fonction. L'argument par défaut est false.

Type : booléen

Obligatoire : non

### <span id="page-419-1"></span>**AllowHeaders**

Les en-têtes HTTP que les origines peuvent inclure dans les demandes vers l'URL de fonction. Par exemple, Date, Keep-Alive, X-Custom-Header.

Type : tableau de chaînes

Membres du tableau : nombre maximum de 100 éléments.

Contraintes de longueur : longueur maximum de 1 024.

Modèle : .\*

Obligatoire : non

#### <span id="page-419-2"></span>AllowMethods

Méthodes HTTP autorisées lors de l'appel de l'URL de votre fonction. Par exemple : GET, POST, DELETE, ou le caractère générique (\*).

Type : tableau de chaînes

Membres du tableau : nombre maximum de 6 éléments.

Contraintes de longueur : Longueur maximum de 6.

Modèle : . \*

Obligatoire : non

#### <span id="page-420-0"></span>AllowOrigins

Les origines pouvant accéder à l'URL de votre fonction. Vous pouvez répertorier un nombre quelconque d'origines spécifiques, séparées par une virgule. Par exemple, https:// www.example.com, http://localhost:60905.

Sinon, vous pouvez autoriser l'accès à toutes les origines à l'aide du caractère générique (\*).

Type : tableau de chaînes

Membres du tableau : nombre maximum de 100 éléments.

Contraintes de longueur : longueur minimum de 1. Longueur maximum de 253.

Modèle : .\*

Obligatoire : non

#### <span id="page-420-1"></span>**ExposeHeaders**

Les en-têtes HTTP dans la réponse de fonction que vous voulez exposer aux origines qui appellent l'URL de fonction. Par exemple, Date, Keep-Alive, X-Custom-Header.

Type : tableau de chaînes

Membres du tableau : nombre maximum de 100 éléments.

Contraintes de longueur : longueur maximum de 1 024.

Modèle : .\*

Obligatoire : non

#### <span id="page-420-2"></span>MaxAge

La durée maximale, en secondes, pendant laquelle les navigateurs web peuvent mettre en cache les résultats d'une demande de contrôle en amont. La valeur par défaut est 0, ce qui signifie que le navigateur ne met pas en cache les résultats.

Type : entier

Plage valide : Valeur minimum de 0. Valeur maximum de 86 400.

Obligatoire : non

## consultez aussi

- [Kit AWS SDK pour C++](https://docs.aws.amazon.com/goto/SdkForCpp/lambda-2015-03-31/Cors)
- [Kit AWS SDK pour Go](https://docs.aws.amazon.com/goto/SdkForGoV1/lambda-2015-03-31/Cors)
- [Kit SDK AWS pour Java V2](https://docs.aws.amazon.com/goto/SdkForJavaV2/lambda-2015-03-31/Cors)
- [Kit SDK AWS pour Ruby V3](https://docs.aws.amazon.com/goto/SdkForRubyV3/lambda-2015-03-31/Cors)

# <span id="page-422-0"></span>**DeadLetterConfig**

[File d'attente de lettres mortes](https://docs.aws.amazon.com/lambda/latest/dg/invocation-async.html#dlq) des appels asynchrones ayant échoué.

## Table des matières

### **TargetArn**

ARN (Amazon Resource Name) d'une file d'attente Amazon SQS ou d'une rubrique Amazon SNS.

Type : chaîne

Modèle : (arn:(aws[a-zA-Z-]\*)?:[a-z0-9-.]+:.\*)|()

Obligatoire : non

## consultez aussi

- [Kit AWS SDK pour C++](https://docs.aws.amazon.com/goto/SdkForCpp/lambda-2015-03-31/DeadLetterConfig)
- [Kit AWS SDK pour Go](https://docs.aws.amazon.com/goto/SdkForGoV1/lambda-2015-03-31/DeadLetterConfig)
- [Kit SDK AWS pour Java V2](https://docs.aws.amazon.com/goto/SdkForJavaV2/lambda-2015-03-31/DeadLetterConfig)
- [Kit SDK AWS pour Ruby V3](https://docs.aws.amazon.com/goto/SdkForRubyV3/lambda-2015-03-31/DeadLetterConfig)

# <span id="page-423-0"></span>**DestinationConfig**

Objet de configuration qui spécifie la destination d'un événement après son traitement par Lambda.

## Table des matières

### **OnFailure**

Configuration de destination pour les appels ayant échoué.

Type : objet [OnFailure](#page-480-0)

Obligatoire : non

#### **OnSuccess**

Configuration de destination des appels ayant abouti.

Type : objet [OnSuccess](#page-482-0)

Obligatoire : non

## consultez aussi

- [Kit AWS SDK pour C++](https://docs.aws.amazon.com/goto/SdkForCpp/lambda-2015-03-31/DestinationConfig)
- [Kit AWS SDK pour Go](https://docs.aws.amazon.com/goto/SdkForGoV1/lambda-2015-03-31/DestinationConfig)
- [Kit SDK AWS pour Java V2](https://docs.aws.amazon.com/goto/SdkForJavaV2/lambda-2015-03-31/DestinationConfig)
- [Kit SDK AWS pour Ruby V3](https://docs.aws.amazon.com/goto/SdkForRubyV3/lambda-2015-03-31/DestinationConfig)

## <span id="page-424-0"></span>DocumentDBEventSourceConfig

Paramètres de configuration spécifiques pour une source d'événement DocumentDB.

## Table des matières

### CollectionName

Le nom de la collection à consommer dans la base de données. Si vous ne spécifiez pas de collection, Lambda consomme toutes les collections.

### Type : chaîne

Contraintes de longueur : longueur minimum de 1. Longueur maximale de 57.

Modèle :  $(^(?!(system\x2e)))(^[-a-zA-Z0-9])([^4]*)$ 

Obligatoire : non

#### DatabaseName

Le nom de la base de données à consommer dans le cluster DocumentDB.

Type : chaîne

Contraintes de longueur : longueur minimum de 1. Longueur maximum de 63.

```
Modèle : \lceil \wedge / \cdot \text{S} \times 22 \rceil^*
```
Obligatoire : non

#### FullDocument

Détermine ce que DocumentDB envoie à votre flux d'événements lors des opérations de mise à jour des documents. S'il est défini sur UpdateLookup, DocumentDB envoie un delta décrivant les modifications, ainsi qu'une copie de l'intégralité du document. Dans le cas contraire, DocumentDB n'envoie qu'un document partiel contenant les modifications.

Type : chaîne

Valeurs valides : UpdateLookup | Default

Obligatoire : non

## consultez aussi

- [Kit AWS SDK pour C++](https://docs.aws.amazon.com/goto/SdkForCpp/lambda-2015-03-31/DocumentDBEventSourceConfig)
- [Kit AWS SDK pour Go](https://docs.aws.amazon.com/goto/SdkForGoV1/lambda-2015-03-31/DocumentDBEventSourceConfig)
- [Kit SDK AWS pour Java V2](https://docs.aws.amazon.com/goto/SdkForJavaV2/lambda-2015-03-31/DocumentDBEventSourceConfig)
- [Kit SDK AWS pour Ruby V3](https://docs.aws.amazon.com/goto/SdkForRubyV3/lambda-2015-03-31/DocumentDBEventSourceConfig)

## <span id="page-426-0"></span>Environment

Paramètres de variable d'environnement d'une fonction. Vous pouvez utiliser des variables d'environnement pour ajuster le comportement de votre fonction sans mettre à jour le code. Une variable d'environnement est une paire de chaînes qui sont stockées dans la configuration spécifique à la version d'une fonction.

## Table des matières

Variables

Paires clé-valeur d'une variable d'environnement. Pour plus d'informations, consultez [Utilisation](https://docs.aws.amazon.com/lambda/latest/dg/configuration-envvars.html) [des variables d'environnement Lambda.](https://docs.aws.amazon.com/lambda/latest/dg/configuration-envvars.html)

Type : mappage chaîne/chaîne

Modèle de clé :[a-zA-Z]([a-zA-Z0-9\_])+

Obligatoire : non

## consultez aussi

- [Kit AWS SDK pour C++](https://docs.aws.amazon.com/goto/SdkForCpp/lambda-2015-03-31/Environment)
- [Kit AWS SDK pour Go](https://docs.aws.amazon.com/goto/SdkForGoV1/lambda-2015-03-31/Environment)
- [Kit SDK AWS pour Java V2](https://docs.aws.amazon.com/goto/SdkForJavaV2/lambda-2015-03-31/Environment)
- [Kit SDK AWS pour Ruby V3](https://docs.aws.amazon.com/goto/SdkForRubyV3/lambda-2015-03-31/Environment)

# <span id="page-427-0"></span>**EnvironmentError**

Messages d'erreur pour les variables d'environnement qui n'ont pas pu être appliquées.

## Table des matières

**ErrorCode** 

Code de l'erreur.

Type : chaîne

Obligatoire : non

#### Message

Message d'erreur.

Type : chaîne

Obligatoire : non

## consultez aussi

- [Kit AWS SDK pour C++](https://docs.aws.amazon.com/goto/SdkForCpp/lambda-2015-03-31/EnvironmentError)
- [Kit AWS SDK pour Go](https://docs.aws.amazon.com/goto/SdkForGoV1/lambda-2015-03-31/EnvironmentError)
- [Kit SDK AWS pour Java V2](https://docs.aws.amazon.com/goto/SdkForJavaV2/lambda-2015-03-31/EnvironmentError)
- [Kit SDK AWS pour Ruby V3](https://docs.aws.amazon.com/goto/SdkForRubyV3/lambda-2015-03-31/EnvironmentError)

## <span id="page-428-0"></span>EnvironmentResponse

Résultats d'une opération de mise à jour ou de lecture de variables d'environnement. Si l'opération aboutit, la réponse contient les variables d'environnement. Si elle échoue, la réponse contient des détails sur l'erreur.

## Table des matières

### Error

Messages d'erreur pour les variables d'environnement qui n'ont pas pu être appliquées.

Type : objet [EnvironmentError](#page-427-0)

Obligatoire : non

#### Variables

Paires clé-valeur d'une variable d'environnement. Omis des journaux AWS CloudTrail.

Type : mappage chaîne/chaîne

Modèle de clé :[a-zA-Z]([a-zA-Z0-9\_])+

Obligatoire : non

## consultez aussi

- [Kit AWS SDK pour C++](https://docs.aws.amazon.com/goto/SdkForCpp/lambda-2015-03-31/EnvironmentResponse)
- [Kit AWS SDK pour Go](https://docs.aws.amazon.com/goto/SdkForGoV1/lambda-2015-03-31/EnvironmentResponse)
- [Kit SDK AWS pour Java V2](https://docs.aws.amazon.com/goto/SdkForJavaV2/lambda-2015-03-31/EnvironmentResponse)
- [Kit SDK AWS pour Ruby V3](https://docs.aws.amazon.com/goto/SdkForRubyV3/lambda-2015-03-31/EnvironmentResponse)

# <span id="page-429-0"></span>EphemeralStorage

Taille du répertoire /tmp de la fonction en Mo. La valeur par défaut est 512, mais peut être tout nombre entier compris entre 512 et 10 240 Mo. Pour plus d'informations, consultez la section [Configuration du stockage éphémère \(console\)](https://docs.aws.amazon.com/lambda/latest/dg/configuration-function-common.html#configuration-ephemeral-storage).

## Table des matières

### Size

Taille du répertoire /tmp de la fonction.

Type : entier

Plage valide : valeur minimum de 512. Valeur maximum de 10 240.

Obligatoire : oui

## consultez aussi

- [Kit AWS SDK pour C++](https://docs.aws.amazon.com/goto/SdkForCpp/lambda-2015-03-31/EphemeralStorage)
- [Kit AWS SDK pour Go](https://docs.aws.amazon.com/goto/SdkForGoV1/lambda-2015-03-31/EphemeralStorage)
- [Kit SDK AWS pour Java V2](https://docs.aws.amazon.com/goto/SdkForJavaV2/lambda-2015-03-31/EphemeralStorage)
- [Kit SDK AWS pour Ruby V3](https://docs.aws.amazon.com/goto/SdkForRubyV3/lambda-2015-03-31/EphemeralStorage)

# <span id="page-430-0"></span>EventSourceMappingConfiguration

Mappage entre une ressource AWS et une fonction Lambda. Pour plus d'informations, consultez [CreateEventSourceMapping.](#page-48-0)

## Table des matières

AmazonManagedKafkaEventSourceConfig

Paramètres de configuration spécifiques pour une source d'événements Amazon Managed Streaming for Apache Kafka (Amazon MSK).

Type : objet [AmazonManagedKafkaEventSourceConfig](#page-414-0)

Obligatoire : non

#### **BatchSize**

Nombre maximal d'enregistrements dans chaque lot que Lambda extrait de votre flux ou file d'attente et envoie à votre fonction. Lambda transmet tous les enregistrements du lot à la fonction en un seul appel, dans la limite de charge utile pour une invocation synchrone (6 Mo).

Valeur par défaut : varie selon le service. Pour Amazon SQS, la valeur par défaut est 10. Pour tous les autres services, la valeur par défaut est 100.

Paramètre associé : lorsque vous définissez BatchSize sur une valeur supérieure à 10, vous devez définir MaximumBatchingWindowInSeconds sur une valeur égale ou supérieure à 1.

#### Type : entier

Plage valide : Valeur minimum de 1. Valeur maximum de 10 000.

Obligatoire : non

#### BisectBatchOnFunctionError

(Flux Kinesis et DynamoDB uniquement) Si la fonction renvoie une erreur, partagez le lot en deux et recommencez. La valeur par défaut est false.

Type : valeur booléenne

Obligatoire : non

### DestinationConfig

(Kinesis, DynamoDB Streams, Amazon MSK et sources d'événements Apache Kafka autogérées uniquement) Objet de configuration qui spécifie la destination d'un événement une fois que Lambda l'a traité.

Type : objet [DestinationConfig](#page-423-0)

Obligatoire : non

DocumentDBEventSourceConfig

Paramètres de configuration spécifiques pour une source d'événement DocumentDB.

Type : objet [DocumentDBEventSourceConfig](#page-424-0)

Obligatoire : non

EventSourceArn

Amazon Resource Name (ARN) de la source d'événement.

Type : chaîne

```
Modèle : arn:(aws[a-zA-Z0-9-]*):([a-zA-Z0-9\-])+:([a-z]{2}(-gov)?-[a-z]+-
\d{1})?:(\d{12})?:(.*)
```
Obligatoire : non

**FilterCriteria** 

Un objet qui définit les critères permettant de déterminer si Lambda doit traiter un événement. Pour plus d'informations, consultez la section [Filtrage des événements Lambda](https://docs.aws.amazon.com/lambda/latest/dg/invocation-eventfiltering.html).

Type : objet [FilterCriteria](#page-441-0)

Obligatoire : non

**FunctionArn** 

L'ARN de la fonction Lambda.

Type : chaîne

```
Modèle : arn: (aws[a-zA-Z-]*)?: lambda: [a-z]{2}(-gov)? - [a-z]+-\d{1}:
\d{12}:function:[a-zA-Z0-9-_]+(:(\$LATEST|[a-zA-Z0-9-_]+))?
```
Obligatoire : non

FunctionResponseTypes

(Flux Kinesis, DynamoDB et Amazon SQS) Liste des énumérations de type de réponse en cours appliquées au mappage des sources d'événements.

Type : tableau de chaînes

Membres du tableau : nombre minimum de 0 élément. Nombre maximum de 1 élément.

Valeurs valides : ReportBatchItemFailures

Obligatoire : non

LastModified

Date à laquelle le mappage de source d'événement a été mis à jour ou a changé d'état pour la dernière fois, exprimée en secondes au format horaire Unix.

Type : horodatage

Obligatoire : non

#### LastProcessingResult

Résultat de la dernière invocation Lambda de votre fonction.

Type : chaîne

Obligatoire : non

MaximumBatchingWindowInSeconds

L'intervalle de temps maximal (en secondes) pour collecter des enregistrements avant d'invoquer la fonction. Vous pouvez configurer MaximumBatchingWindowInSeconds à n'importe quelle valeur comprise entre 0 et 300 secondes par incréments de secondes.

Pour les flux et les sources d'événements Amazon SQS : la fenêtre de traitement par lot par défaut est de 0 seconde. Pour les sources d'événements Amazon MSK, Apache Kafka autogérées, Amazon MQ et DocumentDB : la fenêtre de traitement par lots par défaut est de 500 ms. Parce que vous ne pouvez que changer MaximumBatchingWindowInSeconds par incréments de secondes, vous ne pouvez pas revenir à la fenêtre de traitement par lots par défaut de 500 ms après l'avoir modifiée. Pour restaurer la fenêtre de traitement par lots par défaut, vous devez créer un mappage de source d'événement.

Paramètre associé : Pour les flux et les sources d'événements Amazon SQS, lorsque vous définissez BatchSize sur une valeur supérieure à 10, vous devez définir MaximumBatchingWindowInSeconds sur une valeur égale ou supérieure à 1.

Type : entier

Plage valide : Valeur minimum de 0. Valeur maximum de 300.

Obligatoire : non

MaximumRecordAgeInSeconds

(Flux Kinesis et DynamoDB uniquement) Ignore les enregistrements plus anciens que l'âge spécifié. La valeur par défaut est -1, qui définit l'âge maximum sur infini. Lorsque la valeur est définie sur infini, Lambda ne supprime jamais les anciens enregistrements.

### **a** Note

La valeur minimale valide pour l'âge maximal de l'enregistrement est 60 secondes. Bien que les valeurs inférieures à 60 et supérieures à -1 se situent dans la plage absolue du paramètre, elles ne sont pas autorisées

#### Type : entier

Plage valide : Valeur minimum de -1. Valeur maximum de 604 800.

Obligatoire : non

#### MaximumRetryAttempts

(Flux Kinesis et DynamoDB uniquement) Ignore les enregistrements après le nombre de tentatives spécifié. La valeur par défaut est -1, qui définit le nombre maximum de nouvelles tentatives sur infini. Lorsqu'il MaximumRetryAttempts est infini, Lambda réessaie les enregistrements ayant échoué jusqu'à ce que l'enregistrement expire dans la source d'événements.

#### Type : entier

Plage valide : Valeur minimum de -1. Valeur maximum de 10 000.

Obligatoire : non

### **ParallelizationFactor**

(Flux Kinesis et DynamoDB uniquement) Nombre de lots de chaque partition à traiter simultanément. La valeur par défaut est 1.

Type : entier

Plage valide : Valeur minimum de 1. Valeur maximum de 10.

Obligatoire : non

#### **Queues**

(Amazon MQ) Nom de la file d'attente de destination de l'agent Amazon MQ à consommer.

Type : tableau de chaînes

Membres du tableau : nombre fixe de 1 élément.

Contraintes de longueur : Longueur minimum de 1. Longueur maximum de 1 000.

Modèle : [\s\S]\*

Obligatoire : non

**ScalingConfig** 

(Amazon SQS uniquement) Configuration de dimensionnement pour la source de l'événement. Pour plus d'informations, consultez [Configuration de la simultanéité maximale pour les sources](https://docs.aws.amazon.com/lambda/latest/dg/with-sqs.html#events-sqs-max-concurrency) [d'événements Amazon SQS.](https://docs.aws.amazon.com/lambda/latest/dg/with-sqs.html#events-sqs-max-concurrency)

Type : objet [ScalingConfig](#page-487-0)

Obligatoire : non

### SelfManagedEventSource

Cluster Apache Kafka autogéré pour votre source d'événement.

Type : objet [SelfManagedEventSource](#page-488-0)

#### SelfManagedKafkaEventSourceConfig

Paramètres de configuration spécifiques pour une source d'événement Apache Kafka autogérée.

Type : objet [SelfManagedKafkaEventSourceConfig](#page-489-0)

Obligatoire : non

SourceAccessConfigurations

Tableau du protocole d'authentification, composants VPC ou hôte virtuel pour sécuriser et définir votre source d'événement.

Type : tableau d'objets [SourceAccessConfiguration](#page-492-0)

Membres du tableau : nombre minimum de 0 élément. Nombre maximum de 22 éléments.

Obligatoire : non

**StartingPosition** 

Position de début de la lecture dans le flux. Obligatoire pour les sources d'événements Amazon Kinesis et Amazon DynamoDB Stream. AT TIMESTAMP est pris en charge uniquement pour les flux Amazon Kinesis, Amazon DocumentDB, Amazon MSK et Apache Kafka autogéré.

Type : chaîne

Valeurs valides : TRIM\_HORIZON | LATEST | AT\_TIMESTAMP

Obligatoire : non

**StartingPositionTimestamp** 

Avec StartingPosition défini sur AT\_TIMESTAMP, l'heure à partir de laquelle doit commencer la lecture, en secondes au format horaire Unix. StartingPositionTimestamp ne peut pas se situer dans le futur.

Type : Timestamp

Obligatoire : non

**State** 

État du mappage de source d'événement. Peut être Creating, Enabling, Enabled, Disabling, Disabled, Updating ou Deleting.

Type : chaîne

Obligatoire : non

## **StateTransitionReason**

Indique si un utilisateur ou Lambda a apporté la dernière modification au mappage de source d'événement.

Type : chaîne

Obligatoire : non

### Topics

Nom de la rubrique Kafka.

Type : tableau de chaînes

Membres du tableau : nombre fixe de 1 élément.

Contraintes de longueur : Longueur minimum de 1. Longueur maximum de 249.

Modèle :  $^{(6)}$ .]([a-zA-Z0-9\-\_.]+)

Obligatoire : non

TumblingWindowInSeconds

(Flux Kinesis et DynamoDB uniquement) Durée en secondes d'une fenêtre de traitement pour les sources d'événement des flux DynamoDB et Kinesis. Une valeur de 0 seconde indique qu'il n'y a pas de fenêtre à bascule.

Type : entier

Plage valide : Valeur minimum de 0. Valeur maximum de 900.

Obligatoire : non

### UUID

Identifiant du mappage de source d'événement.

Type : chaîne

# consultez aussi

- [Kit AWS SDK pour C++](https://docs.aws.amazon.com/goto/SdkForCpp/lambda-2015-03-31/EventSourceMappingConfiguration)
- [Kit AWS SDK pour Go](https://docs.aws.amazon.com/goto/SdkForGoV1/lambda-2015-03-31/EventSourceMappingConfiguration)
- [Kit SDK AWS pour Java V2](https://docs.aws.amazon.com/goto/SdkForJavaV2/lambda-2015-03-31/EventSourceMappingConfiguration)
- [Kit SDK AWS pour Ruby V3](https://docs.aws.amazon.com/goto/SdkForRubyV3/lambda-2015-03-31/EventSourceMappingConfiguration)

# <span id="page-438-0"></span>**FileSystemConfig**

Détails sur la connexion entre une fonction Lambda et un [système de fichiers Amazon EFS](https://docs.aws.amazon.com/lambda/latest/dg/configuration-filesystem.html).

# Table des matières

## Arn

Amazon Resource Name (ARN) du point d'accès Amazon EFS qui donne accès au système de fichiers.

Type : chaîne

Contraintes de longueur : Longueur maximum de 200.

Modèle : arn:aws[a-zA-Z-]\*:elasticfilesystem:[a-z]{2}((-gov)|(-iso(b?)))?-  $[a-z]+-\d{1}:\d{12}:access-point/fsap-[a-f0-9]{17}$ 

Obligatoire : oui

### LocalMountPath

Chemin où la fonction peut accéder au système de fichiers, commençant par /mnt/.

Type : chaîne

Contraintes de longueur : Longueur maximum de 160.

Modèle : ^/mnt/[a-zA-Z0-9-\_.]+\$

Obligatoire : oui

# consultez aussi

- [Kit AWS SDK pour C++](https://docs.aws.amazon.com/goto/SdkForCpp/lambda-2015-03-31/FileSystemConfig)
- [Kit AWS SDK pour Go](https://docs.aws.amazon.com/goto/SdkForGoV1/lambda-2015-03-31/FileSystemConfig)
- [Kit SDK AWS pour Java V2](https://docs.aws.amazon.com/goto/SdkForJavaV2/lambda-2015-03-31/FileSystemConfig)
- [Kit SDK AWS pour Ruby V3](https://docs.aws.amazon.com/goto/SdkForRubyV3/lambda-2015-03-31/FileSystemConfig)

# <span id="page-440-0"></span>**Filter**

Structure au sein d'un objet FilterCriteria qui définit un modèle de filtrage d'événements.

# Table des matières

## Pattern

Modèle de filtre. Pour plus d'informations sur la syntaxe d'un modèle de filtre, consultez la section [Syntaxe des règles de filtrage.](https://docs.aws.amazon.com/lambda/latest/dg/invocation-eventfiltering.html#filtering-syntax)

## Type : chaîne

Contraintes de longueur : longueur minimum de 0. Longueur maximum de 4096.

Modèle : . \*

Obligatoire : non

# consultez aussi

- [Kit AWS SDK pour C++](https://docs.aws.amazon.com/goto/SdkForCpp/lambda-2015-03-31/Filter)
- [Kit AWS SDK pour Go](https://docs.aws.amazon.com/goto/SdkForGoV1/lambda-2015-03-31/Filter)
- [Kit SDK AWS pour Java V2](https://docs.aws.amazon.com/goto/SdkForJavaV2/lambda-2015-03-31/Filter)
- [Kit SDK AWS pour Ruby V3](https://docs.aws.amazon.com/goto/SdkForRubyV3/lambda-2015-03-31/Filter)

# **FilterCriteria**

Objet contenant les filtres d'une source d'événements.

# Table des matières

**Filters** 

Liste de filtres

Type : tableau d'objets [Filter](#page-440-0)

Obligatoire : non

# consultez aussi

- [Kit AWS SDK pour C++](https://docs.aws.amazon.com/goto/SdkForCpp/lambda-2015-03-31/FilterCriteria)
- [Kit AWS SDK pour Go](https://docs.aws.amazon.com/goto/SdkForGoV1/lambda-2015-03-31/FilterCriteria)
- [Kit SDK AWS pour Java V2](https://docs.aws.amazon.com/goto/SdkForJavaV2/lambda-2015-03-31/FilterCriteria)
- [Kit SDK AWS pour Ruby V3](https://docs.aws.amazon.com/goto/SdkForRubyV3/lambda-2015-03-31/FilterCriteria)

# **FunctionCode**

Code de la fonction Lambda Vous pouvez spécifier un objet dans Amazon S3, charger directement un package de déploiement d'archive de fichier .zip, ou spécifier l'URL d'une image conteneur.

# Table des matières

## ImageUri

URI d'une [image de conteneur](https://docs.aws.amazon.com/lambda/latest/dg/lambda-images.html) dans le registre Amazon ECR.

Type : chaîne

Obligatoire : non

### S3Bucket

Compartiment Amazon S3 situé dans la même Région AWS que votre fonction. Le compartiment peut se trouver sur un autre Compte AWS.

Type : chaîne

Contraintes de longueur : Longueur minimum de 3. Longueur maximum de 63.

Modèle :  $^{6}$ [0-9A-Za-z\.\-\_]\*(?<!\.)\$

Obligatoire : non

### S3Key

Clé Amazon S3 du package de déploiement.

Type : chaîne

Contraintes de longueur : Longueur minimum de 1. Longueur maximum de 1024.

Obligatoire : non

### S3ObjectVersion

Pour les objets versionnés, la version de l'objet de package de déploiement à utiliser.

Type : chaîne

Contraintes de longueur : Longueur minimum de 1. Longueur maximum de 1024.

Obligatoire : non

## ZipFile

Contenu codé en base64 du package de déploiement. AWS Le kit SDK et les clients AWS CLI gèrent l'encodage pour vous.

Type : objet de données binaires encodées en base64

Obligatoire : non

# consultez aussi

- [Kit AWS SDK pour C++](https://docs.aws.amazon.com/goto/SdkForCpp/lambda-2015-03-31/FunctionCode)
- [Kit AWS SDK pour Go](https://docs.aws.amazon.com/goto/SdkForGoV1/lambda-2015-03-31/FunctionCode)
- [Kit SDK AWS pour Java V2](https://docs.aws.amazon.com/goto/SdkForJavaV2/lambda-2015-03-31/FunctionCode)
- [Kit SDK AWS pour Ruby V3](https://docs.aws.amazon.com/goto/SdkForRubyV3/lambda-2015-03-31/FunctionCode)

# FunctionCodeLocation

Détails sur le package de déploiement d'une fonction.

# Table des matières

### ImageUri

URI d'une [image de conteneur](https://docs.aws.amazon.com/lambda/latest/dg/lambda-images.html) dans le registre Amazon ECR.

Type : chaîne

Obligatoire : non

#### Location

URL présignée que vous pouvez utiliser pour télécharger le package de déploiement.

Type : chaîne

Obligatoire : non

#### RepositoryType

Service hébergeant le fichier.

Type : chaîne

Obligatoire : non

ResolvedImageUri

URI résolu de l'image.

Type : chaîne

Obligatoire : non

# consultez aussi

Pour plus d'informations sur l'utilisation de cette API dans l'un des kits SDK AWS spécifiques au langage, consultez les ressources suivantes :

• [Kit AWS SDK pour C++](https://docs.aws.amazon.com/goto/SdkForCpp/lambda-2015-03-31/FunctionCodeLocation)

- [Kit AWS SDK pour Go](https://docs.aws.amazon.com/goto/SdkForGoV1/lambda-2015-03-31/FunctionCodeLocation)
- [Kit SDK AWS pour Java V2](https://docs.aws.amazon.com/goto/SdkForJavaV2/lambda-2015-03-31/FunctionCodeLocation)
- [Kit SDK AWS pour Ruby V3](https://docs.aws.amazon.com/goto/SdkForRubyV3/lambda-2015-03-31/FunctionCodeLocation)

# FunctionConfiguration

Détails sur la configuration d'une fonction.

# Table des matières

### **Architectures**

Architecture de l'ensemble des instructions prise en charge par la fonction. L'architecture est un tableau de chaînes avec l'une des valeurs valides. La valeur d'architecture par défaut est x86\_64.

Type : tableau de chaînes

Membres du tableau : nombre fixe de 1 élément.

Valeurs valides : x86\_64 | arm64

Obligatoire : non

#### CodeSha256

Hachage SHA256 du package de déploiement de la fonction.

Type : chaîne

Obligatoire : non

## **CodeSize**

Taille du package de déploiement de la fonction, exprimée en octets.

Type : long

Obligatoire : non

#### **DeadLetterConfig**

File d'attente de lettres mortes de la fonction.

Type : objet [DeadLetterConfig](#page-422-0)

Obligatoire : non

#### **Description**

Description de la fonction.

Type : chaîne

Contraintes de longueur : Longueur minimum de 0. Longueur maximum de 256.

Obligatoire : non

**Environment** 

[Variables d'environnement](https://docs.aws.amazon.com/lambda/latest/dg/configuration-envvars.html) de la fonction. Omis des journaux AWS CloudTrail.

Type : objet [EnvironmentResponse](#page-428-0)

Obligatoire : non

EphemeralStorage

Taille du répertoire /tmp de la fonction en Mo. La valeur par défaut est 512, mais peut être tout nombre entier compris entre 512 et 10 240 Mo. Pour plus d'informations, consultez la section [Configuration du stockage éphémère \(console\)](https://docs.aws.amazon.com/lambda/latest/dg/configuration-function-common.html#configuration-ephemeral-storage).

Type : objet [EphemeralStorage](#page-429-0)

Obligatoire : non

FileSystemConfigs

Paramètres de connexion pour un [système de fichiers Amazon EFS.](https://docs.aws.amazon.com/lambda/latest/dg/configuration-filesystem.html)

Type : tableau d'objets [FileSystemConfig](#page-438-0)

Membres du tableau : nombre maximum de 1 élément.

Obligatoire : non

**FunctionArn** 

Amazon Resource Name (ARN) de la fonction.

Type : chaîne

```
Modèle : arn: (aws[a-zA-Z-]*)?: lambda: [a-z]{2}(-gov)? - [a-z]+-\d{1}:
\d{12}:function:[a-zA-Z0-9-_\.]+(:(\$LATEST|[a-zA-Z0-9-_]+))?
```
## **FunctionName**

Nom de la fonction.

Type : chaîne

Contraintes de longueur : Longueur minimum de 1. Longueur maximum de 170.

Modèle : (arn:(aws[a-zA-Z-]\*)?:lambda:)?([a-z]{2}(-gov)?-[a-z]+-\d{1}:)?  $(\d{12}:)?$ (function:)?([a-zA-Z0-9-\_\.]+)(:(\\$LATEST|[a-zA-Z0-9-\_]+))?

Obligatoire : non

## **Handler**

Fonction que Lambda appelle pour commencer à exécuter votre fonction.

Type : chaîne

Contraintes de longueur : Longueur maximum de 128.

Modèle : [^\s]+

Obligatoire : non

## ImageConfigResponse

Valeurs de configuration d'image de la fonction.

Type : objet [ImageConfigResponse](#page-463-0)

Obligatoire : non

### KMSKeyArn

La AWS KMS key qui est utilisée pour chiffrer les [variables d'environnement](https://docs.aws.amazon.com/lambda/latest/dg/configuration-envvars.html#configuration-envvars-encryption) de la fonction. Lorsque [Lambda SnapStart](https://docs.aws.amazon.com/lambda/latest/dg/snapstart-security.html) est activé, cette clé est également utilisée pour chiffrer l'instantané de la fonction. Cette clé est renvoyée uniquement si vous avez configuré une clé gérée par le client.

Type : chaîne

Modèle : (arn:(aws[a-zA-Z-]\*)?:[a-z0-9-.]+:.\*)|()

### **LastModified**

Date et heure de la dernière mise à jour de la fonction, au [format ISO-8601](https://www.w3.org/TR/NOTE-datetime) (AAAA-MM-JJThh:mm:ss.sTZD).

Type : chaîne

Obligatoire : non

## LastUpdateStatus

État de la dernière mise à jour effectuée sur la fonction. Cette valeur est d'abord définie sur Successful une fois la création de la fonction terminée.

Type : chaîne

Valeurs valides : Successful | Failed | InProgress

Obligatoire : non

## LastUpdateStatusReason

Motif pour lequel la dernière mise à jour a été effectuée sur la fonction.

Type : chaîne

Obligatoire : non

LastUpdateStatusReasonCode

Code motif pour lequel la dernière mise à jour a effectuée sur la fonction.

Type : chaîne

```
Valeurs valides : EniLimitExceeded | InsufficientRolePermissions | 
InvalidConfiguration | InternalError | SubnetOutOfIPAddresses 
| InvalidSubnet | InvalidSecurityGroup | ImageDeleted | 
ImageAccessDenied | InvalidImage | KMSKeyAccessDenied | 
KMSKeyNotFound | InvalidStateKMSKey | DisabledKMSKey | EFSIOError 
| EFSMountConnectivityError | EFSMountFailure | EFSMountTimeout | 
InvalidRuntime | InvalidZipFileException | FunctionError
```
#### AWS Lambda Référence API

#### Layers

[Couches](https://docs.aws.amazon.com/lambda/latest/dg/configuration-layers.html) de la fonction.

Type : tableau d'objets [Layer](#page-467-0)

Obligatoire : non

#### LoggingConfig

Les paramètres de configuration Amazon CloudWatch Logs de la fonction.

Type : objet [LoggingConfig](#page-478-0)

Obligatoire : non

#### **MasterArn**

Pour les fonctions Lambda @Edge, l'ARN de la fonction maître.

Type : chaîne

```
Modèle : arn: (aws[a-zA-Z-]*)?: lambda: [a-z]{2}(-qov)? - [a-z]+-\d{1}:
\d{12}:function:[a-zA-Z0-9-_]+(:(\$LATEST|[a-zA-Z0-9-_]+))?
```
Obligatoire : non

#### MemorySize

Quantité de mémoire disponible pour la fonction lors de l'exécution.

Type : entier

Plage valide : Valeur minimum de 128. Valeur maximum de 10 240.

Obligatoire : non

#### PackageType

Type de package de déploiement. Spécifiez Image pour l'image de conteneur et Zip pour l'archive de fichier .zip.

Type : chaîne

Valeurs valides : Zip | Image

#### **RevisionId**

Dernière révision mise à jour de la fonction ou de l'alias.

Type : chaîne

Obligatoire : non

#### Role

Rôle d'exécution de la fonction.

Type : chaîne

Modèle : arn: (aws[a-zA-Z-]\*)?:iam::\d{12}:role/?[a-zA-Z\_0-9+=,.@\-\_/]+

Obligatoire : non

#### Runtime

Identifiant de l['exécution](https://docs.aws.amazon.com/lambda/latest/dg/lambda-runtimes.html) de la fonction. L'exécution est requise si le package de déploiement est une archive de fichiers de type .zip.

La liste suivante contient les exécutions obsolètes. Pour plus d'informations, consultez la [Politique](https://docs.aws.amazon.com/lambda/latest/dg/lambda-runtimes.html#runtime-support-policy)  [d'obsolescence de l'exécution](https://docs.aws.amazon.com/lambda/latest/dg/lambda-runtimes.html#runtime-support-policy).

Type : chaîne

```
Valeurs valides : nodejs | nodejs4.3 | nodejs6.10 | nodejs8.10 | nodejs10.x 
| nodejs12.x | nodejs14.x | nodejs16.x | java8 | java8.al2 | java11 
| python2.7 | python3.6 | python3.7 | python3.8 | python3.9 | 
dotnetcore1.0 | dotnetcore2.0 | dotnetcore2.1 | dotnetcore3.1 | dotnet6 
| nodejs4.3-edge | go1.x | ruby2.5 | ruby2.7 | provided | provided.al2 
| nodejs18.x | python3.10 | java17 | ruby3.2 | python3.11 | nodejs20.x | 
provided.al2023 | python3.12 | java21
```
Obligatoire : non

RuntimeVersionConfig

L'ARN de l'environnement d'exécution et toutes les erreurs qui se sont produites.

Type : objet [RuntimeVersionConfig](#page-485-0)

## SigningJobArn

ARN de la tâche de signature.

Type : chaîne

Modèle : arn:(aws[a-zA-Z0-9-]\*):([a-zA-Z0-9\-])+:([a-z]{2}(-gov)?-[a-z]+-  $\d{1})$  ?:( $\d{12}$ ) ?:(.\*)

Obligatoire : non

SigningProfileVersionArn

ARN de la version du profil de signature.

Type : chaîne

Modèle : arn:(aws[a-zA-Z0-9-]\*):([a-zA-Z0-9\-])+:([a-z]{2}(-gov)?-[a-z]+-  $\d{1})$ ?:( $\d{12})$ ?:(.\*)

Obligatoire : non

## **SnapStart**

Définissez ApplyOn sur PublishedVersions pour créer un instantané de l'environnement d'exécution initialisé lorsque vous publiez une version de fonction. Pour plus d'informations, consultez [Améliorer les performances de démarrage avec Lambda SnapStart.](https://docs.aws.amazon.com/lambda/latest/dg/snapstart.html)

Type : objet [SnapStartResponse](#page-491-0)

Obligatoire : non

**State** 

État actuel de la fonction. Lorsque l'état est Inactive, vous pouvez réactiver la fonction en l'invoquant.

Type : chaîne

Valeurs valides : Pending | Active | Inactive | Failed

Obligatoire : non

**StateReason** 

Motif de l'état actuel de la fonction.

Type : chaîne

Obligatoire : non

## StateReasonCode

Code de motif de l'état actuel de la fonction. Lorsque le code est Creating, vous ne pouvez ni invoquer ni modifier la fonction.

Type : chaîne

Valeurs valides : Idle | Creating | Restoring | EniLimitExceeded | InsufficientRolePermissions | InvalidConfiguration | InternalError | SubnetOutOfIPAddresses | InvalidSubnet | InvalidSecurityGroup | ImageDeleted | ImageAccessDenied | InvalidImage | KMSKeyAccessDenied | KMSKeyNotFound | InvalidStateKMSKey | DisabledKMSKey | EFSIOError | EFSMountConnectivityError | EFSMountFailure | EFSMountTimeout | InvalidRuntime | InvalidZipFileException | FunctionError

Obligatoire : non

## **Timeout**

Durée en secondes pendant laquelle Lambda autorise l'exécution d'une fonction avant de l'arrêter.

Type : entier

Plage valide : Valeur minimum de 1.

Obligatoire : non

**TracingConfig** 

Configuration du suivi AWS X-Ray de la fonction.

Type : objet [TracingConfigResponse](#page-495-0)

Obligatoire : non

Version

Version de la fonction Lambda.

Type : chaîne

Contraintes de longueur : Longueur minimum de 1. Longueur maximum de 1024.

Modèle : (\\$LATEST|[0-9]+)

Obligatoire : non

VpcConfig

Configuration réseau de la fonction.

Type : objet [VpcConfigResponse](#page-498-0)

Obligatoire : non

# consultez aussi

- [Kit AWS SDK pour C++](https://docs.aws.amazon.com/goto/SdkForCpp/lambda-2015-03-31/FunctionConfiguration)
- [Kit AWS SDK pour Go](https://docs.aws.amazon.com/goto/SdkForGoV1/lambda-2015-03-31/FunctionConfiguration)
- [Kit SDK AWS pour Java V2](https://docs.aws.amazon.com/goto/SdkForJavaV2/lambda-2015-03-31/FunctionConfiguration)
- [Kit SDK AWS pour Ruby V3](https://docs.aws.amazon.com/goto/SdkForRubyV3/lambda-2015-03-31/FunctionConfiguration)

# FunctionEventInvokeConfig

# Table des matières

## **DestinationConfig**

Destination pour les événements après qu'ils ont été envoyés à une fonction pour traitement.

## **Destinations**

- Fonction Amazon Resource Name (ARN) de la fonction Lambda.
- File d'attente : l'ARN d'une file d'attente SQS standard.
- Rubrique : l'ARN d'une rubrique SNS standard.
- Bus d'événements : ARN d'un bus d' EventBridge événements Amazon.

Type : objet [DestinationConfig](#page-423-0)

Obligatoire : non

### **FunctionArn**

ARN (Amazon Resource Name) de la fonction.

Type : chaîne

```
Modèle : arn: (aws[a-zA-Z-]*)?: lambda: [a-z]{2}(-gov)? - [a-z]+-\d{1}:
\d{12}:function:[a-zA-Z0-9-_]+(:(\$LATEST|[a-zA-Z0-9-_]+))?
```
Obligatoire : non

### **LastModified**

Date et heure de dernière mise à jour de la configuration, exprimée en secondes au format horaire Unix.

Type : horodatage

Obligatoire : non

MaximumEventAgeInSeconds

Âge maximum d'une demande que Lambda envoie à une fonction pour traitement.

Type : entier

Plage valide : Valeur minimum de 60. Valeur maximum de 21 600.

Obligatoire : non

#### MaximumRetryAttempts

Nombre maximum de tentatives autorisées lorsque la fonction renvoie une erreur.

Type : entier

Plage valide : Valeur minimum de 0. Valeur maximum de 2.

Obligatoire : non

# consultez aussi

- [Kit AWS SDK pour C++](https://docs.aws.amazon.com/goto/SdkForCpp/lambda-2015-03-31/FunctionEventInvokeConfig)
- [Kit AWS SDK pour Go](https://docs.aws.amazon.com/goto/SdkForGoV1/lambda-2015-03-31/FunctionEventInvokeConfig)
- [Kit SDK AWS pour Java V2](https://docs.aws.amazon.com/goto/SdkForJavaV2/lambda-2015-03-31/FunctionEventInvokeConfig)
- [Kit SDK AWS pour Ruby V3](https://docs.aws.amazon.com/goto/SdkForRubyV3/lambda-2015-03-31/FunctionEventInvokeConfig)

# FunctionUrlConfig

Détails d'une URL de fonction Lambda.

# Table des matières

## AuthType

Le type d'authentification que votre URL de fonction utilise. Définissez sa valeur sur AWS\_IAM si vous voulez limiter l'accès aux utilisateurs authentifiés uniquement. Définissez la valeur sur NONE, si vous souhaitez contourner l'authentification IAM pour créer un point de terminaison public. Pour plus d'informations, consultez [Modèle de sécurité et d'authentification pour les URL de fonctions](https://docs.aws.amazon.com/lambda/latest/dg/urls-auth.html) [Lambda](https://docs.aws.amazon.com/lambda/latest/dg/urls-auth.html).

Type : chaîne

Valeurs valides : NONE | AWS\_IAM

Obligatoire : oui

### **CreationTime**

Date de création de l'URL de la fonction, au [format ISO-8601](https://www.w3.org/TR/NOTE-datetime) (AAAA-MM-JJHhh:mm:ss.sTZD).

Type : chaîne

Obligatoire : oui

**FunctionArn** 

Amazon Resource Name (ARN) de votre fonction.

Type : chaîne

Modèle : arn:(aws[a-zA-Z-]\*)?:lambda:[a-z]{2}(-gov)?-[a-z]+-\d{1}: \d{12}:function:[a-zA-Z0-9-\_]+(:(\\$LATEST|[a-zA-Z0-9-\_]+))?

Obligatoire : oui

### **FunctionUrl**

Le point de terminaison de l'URL HTTP pour votre fonction.

Type : chaîne

Contraintes de longueur : longueur minimum de 40. Longueur maximum de 100.

Obligatoire : oui

## LastModifiedTime

Date de la dernière mise à jour de la configuration de l'URL de la fonction, au [format ISO-8601](https://www.w3.org/TR/NOTE-datetime) (AAAA-MM-JJHhh:mm:ss.sTZD).

Type : chaîne

Obligatoire : oui

### Cors

Les paramètres du [partage de ressources cross-origin \(CORS\)](https://developer.mozilla.org/en-US/docs/Web/HTTP/CORS) pour l'URL de votre fonction.

Type : objet [Cors](#page-419-0)

Obligatoire : non

InvokeMode

Utilisez l'une des options suivantes :

- BUFFERED : il s'agit de l'option par défaut. Lambda invoque votre fonction en utilisant l'opération d'API Invoke. Les résultats de l'invocation sont disponibles lorsque la charge utile est complète. La taille de la charge utile maximale est de 6 Mo.
- RESPONSE\_STREAM : votre fonction diffuse les résultats de la charge utile au fur et à mesure qu'ils sont disponibles. Lambda invoque votre fonction en utilisant l'opération d'API InvokeWithResponseStream. La taille maximale de la charge utile de réponse est de 20 Mo, mais vous pouvez [demander une augmentation du quota.](https://docs.aws.amazon.com/servicequotas/latest/userguide/request-quota-increase.html)

Type : chaîne

Valeurs valides : BUFFERED | RESPONSE\_STREAM

Obligatoire : non

# consultez aussi

- [Kit AWS SDK pour C++](https://docs.aws.amazon.com/goto/SdkForCpp/lambda-2015-03-31/FunctionUrlConfig)
- [Kit AWS SDK pour Go](https://docs.aws.amazon.com/goto/SdkForGoV1/lambda-2015-03-31/FunctionUrlConfig)
- [Kit SDK AWS pour Java V2](https://docs.aws.amazon.com/goto/SdkForJavaV2/lambda-2015-03-31/FunctionUrlConfig)
- [Kit SDK AWS pour Ruby V3](https://docs.aws.amazon.com/goto/SdkForRubyV3/lambda-2015-03-31/FunctionUrlConfig)

# <span id="page-460-0"></span>**ImageConfig**

Valeurs de configuration qui remplacent les paramètres du fichier Docker de l'image de conteneur. Pour plus d'informations, consultez [Paramètres d'images de conteneur](https://docs.aws.amazon.com/lambda/latest/dg/images-create.html#images-parms).

# Table des matières

## Command

Spécifie les paramètres que vous souhaitez transmettre avec ENTRYPOINT.

Type : tableau de chaînes

Membres du tableau : Nombre maximum de 1 500 éléments.

Obligatoire : non

### **EntryPoint**

Spécifie le point d'entrée de leur application, qui est généralement l'emplacement de l'exécutable de l'environnement d'exécution.

Type : tableau de chaînes

Membres du tableau : Nombre maximum de 1 500 éléments.

Obligatoire : non

**WorkingDirectory** 

Spécifie le répertoire de travail.

Type : chaîne

Contraintes de longueur : Longueur maximum de 1 000.

Obligatoire : non

## consultez aussi

- [Kit AWS SDK pour C++](https://docs.aws.amazon.com/goto/SdkForCpp/lambda-2015-03-31/ImageConfig)
- [Kit AWS SDK pour Go](https://docs.aws.amazon.com/goto/SdkForGoV1/lambda-2015-03-31/ImageConfig)
- [Kit SDK AWS pour Java V2](https://docs.aws.amazon.com/goto/SdkForJavaV2/lambda-2015-03-31/ImageConfig)
- [Kit SDK AWS pour Ruby V3](https://docs.aws.amazon.com/goto/SdkForRubyV3/lambda-2015-03-31/ImageConfig)

# <span id="page-462-0"></span>ImageConfigError

Réponse d'erreur à GetFunctionConfiguration.

# Table des matières

**ErrorCode** 

Code d'erreur.

Type : chaîne

Obligatoire : non

#### Message

Message d'erreur.

Type : chaîne

Obligatoire : non

# consultez aussi

- [Kit AWS SDK pour C++](https://docs.aws.amazon.com/goto/SdkForCpp/lambda-2015-03-31/ImageConfigError)
- [Kit AWS SDK pour Go](https://docs.aws.amazon.com/goto/SdkForGoV1/lambda-2015-03-31/ImageConfigError)
- [Kit SDK AWS pour Java V2](https://docs.aws.amazon.com/goto/SdkForJavaV2/lambda-2015-03-31/ImageConfigError)
- [Kit SDK AWS pour Ruby V3](https://docs.aws.amazon.com/goto/SdkForRubyV3/lambda-2015-03-31/ImageConfigError)

# <span id="page-463-0"></span>ImageConfigResponse

Réponse à une demande GetFunctionConfiguration.

# Table des matières

## Error

Réponse d'erreur à GetFunctionConfiguration.

Type : objet [ImageConfigError](#page-462-0)

Obligatoire : non

### ImageConfig

Valeurs de configuration qui remplacent le fichier Docker de l'image conteneur.

Type : objet [ImageConfig](#page-460-0)

Obligatoire : non

# consultez aussi

- [Kit AWS SDK pour C++](https://docs.aws.amazon.com/goto/SdkForCpp/lambda-2015-03-31/ImageConfigResponse)
- [Kit AWS SDK pour Go](https://docs.aws.amazon.com/goto/SdkForGoV1/lambda-2015-03-31/ImageConfigResponse)
- [Kit SDK AWS pour Java V2](https://docs.aws.amazon.com/goto/SdkForJavaV2/lambda-2015-03-31/ImageConfigResponse)
- [Kit SDK AWS pour Ruby V3](https://docs.aws.amazon.com/goto/SdkForRubyV3/lambda-2015-03-31/ImageConfigResponse)

# <span id="page-464-0"></span>InvokeResponseStreamUpdate

Une partie de la charge utile de la réponse diffusée.

# Table des matières

## Payload

Données renvoyées par votre fonction Lambda.

Type : objet de données binaires encodées en base64

Obligatoire : non

# consultez aussi

- [Kit AWS SDK pour C++](https://docs.aws.amazon.com/goto/SdkForCpp/lambda-2015-03-31/InvokeResponseStreamUpdate)
- [Kit AWS SDK pour Go](https://docs.aws.amazon.com/goto/SdkForGoV1/lambda-2015-03-31/InvokeResponseStreamUpdate)
- [Kit SDK AWS pour Java V2](https://docs.aws.amazon.com/goto/SdkForJavaV2/lambda-2015-03-31/InvokeResponseStreamUpdate)
- [Kit SDK AWS pour Ruby V3](https://docs.aws.amazon.com/goto/SdkForRubyV3/lambda-2015-03-31/InvokeResponseStreamUpdate)

# <span id="page-465-0"></span>InvokeWithResponseStreamCompleteEvent

Une réponse confirmant que le flux d'événements est terminé.

# Table des matières

## **ErrorCode**

Un code d'erreur.

Type : chaîne

Obligatoire : non

## **ErrorDetails**

Les détails de toute erreur renvoyée.

Type : chaîne

Obligatoire : non

LogResult

4 derniers Ko du journal d'exécution codé en base 64.

Type : chaîne

Obligatoire : non

## consultez aussi

- [Kit AWS SDK pour C++](https://docs.aws.amazon.com/goto/SdkForCpp/lambda-2015-03-31/InvokeWithResponseStreamCompleteEvent)
- [Kit AWS SDK pour Go](https://docs.aws.amazon.com/goto/SdkForGoV1/lambda-2015-03-31/InvokeWithResponseStreamCompleteEvent)
- [Kit SDK AWS pour Java V2](https://docs.aws.amazon.com/goto/SdkForJavaV2/lambda-2015-03-31/InvokeWithResponseStreamCompleteEvent)
- [Kit SDK AWS pour Ruby V3](https://docs.aws.amazon.com/goto/SdkForRubyV3/lambda-2015-03-31/InvokeWithResponseStreamCompleteEvent)

# InvokeWithResponseStreamResponseEvent

Un objet qui inclut une partie de la charge utile de réponse. Lorsque le flux est terminé, Lambda inclut un objet InvokeComplete.

# Table des matières

## InvokeComplete

Un objet qui est renvoyé lorsque le flux est terminé et que tous les blocs de données utiles ont été renvoyés.

Type : objet [InvokeWithResponseStreamCompleteEvent](#page-465-0)

Obligatoire : non

## PayloadChunk

Une partie de la charge utile de la réponse diffusée.

Type : objet [InvokeResponseStreamUpdate](#page-464-0)

Obligatoire : non

# consultez aussi

- [Kit AWS SDK pour C++](https://docs.aws.amazon.com/goto/SdkForCpp/lambda-2015-03-31/InvokeWithResponseStreamResponseEvent)
- [Kit AWS SDK pour Go](https://docs.aws.amazon.com/goto/SdkForGoV1/lambda-2015-03-31/InvokeWithResponseStreamResponseEvent)
- [Kit SDK AWS pour Java V2](https://docs.aws.amazon.com/goto/SdkForJavaV2/lambda-2015-03-31/InvokeWithResponseStreamResponseEvent)
- [Kit SDK AWS pour Ruby V3](https://docs.aws.amazon.com/goto/SdkForRubyV3/lambda-2015-03-31/InvokeWithResponseStreamResponseEvent)

# <span id="page-467-0"></span>Layer

[Couche AWS Lambda.](https://docs.aws.amazon.com/lambda/latest/dg/configuration-layers.html)

# Table des matières

## Arn

Amazon Resource Name (ARN) de la couche de la fonction.

Type : chaîne

Contraintes de longueur : Longueur minimum de 1. Longueur maximum de 140.

```
Modèle : arn:[a-zA-Z0-9-]+:lambda:[a-zA-Z0-9-]+:\d{12}:layer:[a-zA-Z0-9-
\_]+:[0-9]+
```
Obligatoire : non

## **CodeSize**

Taille de l'archive de la couche en octets.

Type : long

Obligatoire : non

SigningJobArn

Amazon Resource Name (ARN) d'une tâche de signature.

Type : chaîne

Modèle : arn:(aws[a-zA-Z0-9-]\*):([a-zA-Z0-9\-])+:([a-z]{2}(-gov)?-[a-z]+-  $\d{1})$  ?:( $\d{12}$ ) ?:(.\*)

Obligatoire : non

SigningProfileVersionArn

Amazon Resource Name (ARN) pour une version de profil de signature.

Type : chaîne
Modèle : arn:(aws[a-zA-Z0-9-]\*):([a-zA-Z0-9\-])+:([a-z]{2}(-gov)?-[a-z]+- \d{1})?:(\d{12})?:(.\*)

Obligatoire : non

## consultez aussi

- [Kit AWS SDK pour C++](https://docs.aws.amazon.com/goto/SdkForCpp/lambda-2015-03-31/Layer)
- [Kit AWS SDK pour Go](https://docs.aws.amazon.com/goto/SdkForGoV1/lambda-2015-03-31/Layer)
- [Kit SDK AWS pour Java V2](https://docs.aws.amazon.com/goto/SdkForJavaV2/lambda-2015-03-31/Layer)
- [Kit SDK AWS pour Ruby V3](https://docs.aws.amazon.com/goto/SdkForRubyV3/lambda-2015-03-31/Layer)

# LayersListItem

Détails sur une [couche AWS Lambda](https://docs.aws.amazon.com/lambda/latest/dg/configuration-layers.html).

## Table des matières

LatestMatchingVersion

Dernière version de la couche.

Type : objet [LayerVersionsListItem](#page-475-0)

Obligatoire : non

#### LayerArn

Amazon Resource Name (ARN) de la couche de la fonction.

Type : chaîne

Contraintes de longueur : Longueur minimum de 1. Longueur maximum de 140.

```
Modèle : arn:[a-zA-Z0-9-]+:lambda:[a-zA-Z0-9-]+:\d{12}:layer:[a-zA-Z0-9-
\Box
```
Obligatoire : non

#### LayerName

Nom de la couche.

Type : chaîne

Contraintes de longueur : Longueur minimum de 1. Longueur maximum de 140.

Modèle : (arn:[a-zA-Z0-9-]+:lambda:[a-zA-Z0-9-]+:\d{12}:layer:[a-zA-Z0-9-  $\lfloor -1 + \rfloor$  [a-zA-Z0-9- $\lfloor -1 + \rfloor$ +

Obligatoire : non

### consultez aussi

- [Kit AWS SDK pour C++](https://docs.aws.amazon.com/goto/SdkForCpp/lambda-2015-03-31/LayersListItem)
- [Kit AWS SDK pour Go](https://docs.aws.amazon.com/goto/SdkForGoV1/lambda-2015-03-31/LayersListItem)
- [Kit SDK AWS pour Java V2](https://docs.aws.amazon.com/goto/SdkForJavaV2/lambda-2015-03-31/LayersListItem)
- [Kit SDK AWS pour Ruby V3](https://docs.aws.amazon.com/goto/SdkForRubyV3/lambda-2015-03-31/LayersListItem)

# LayerVersionContentInput

Archive ZIP qui contient le contenu d'une [couche AWS Lambda](https://docs.aws.amazon.com/lambda/latest/dg/configuration-layers.html). Vous pouvez spécifier un emplacement Amazon S3 ou charger directement une archive de couche.

## Table des matières

#### S3Bucket

Compartiment Amazon S3 de l'archive de couche.

Type : chaîne

Contraintes de longueur : Longueur minimum de 3. Longueur maximum de 63.

Modèle :  $^{6}$ [0-9A-Za-z\.\-\_]\*(?<!\.)\$

Obligatoire : non

#### S3Key

Clé Amazon S3 de l'archive de couche.

Type : chaîne

Contraintes de longueur : Longueur minimum de 1. Longueur maximum de 1024.

Obligatoire : non

S3ObjectVersion

Pour les objets versionnés, version de l'objet d'archive de couche à utiliser.

Type : chaîne

Contraintes de longueur : Longueur minimum de 1. Longueur maximum de 1024.

Obligatoire : non

#### ZipFile

Contenu codé en base 64 de l'archive de couche. AWS Les clients SDK et AWS CLI gèrent l'encodage pour vous.

Type : objet de données binaires encodées en base64

Obligatoire : non

## consultez aussi

- [Kit AWS SDK pour C++](https://docs.aws.amazon.com/goto/SdkForCpp/lambda-2015-03-31/LayerVersionContentInput)
- [Kit AWS SDK pour Go](https://docs.aws.amazon.com/goto/SdkForGoV1/lambda-2015-03-31/LayerVersionContentInput)
- [Kit SDK AWS pour Java V2](https://docs.aws.amazon.com/goto/SdkForJavaV2/lambda-2015-03-31/LayerVersionContentInput)
- [Kit SDK AWS pour Ruby V3](https://docs.aws.amazon.com/goto/SdkForRubyV3/lambda-2015-03-31/LayerVersionContentInput)

# LayerVersionContentOutput

Détails d'une version d'une [couche AWS Lambda](https://docs.aws.amazon.com/lambda/latest/dg/configuration-layers.html).

## Table des matières

#### CodeSha256

Hachage SHA-256 de l'archive de couche.

Type : chaîne

Obligatoire : non

#### **CodeSize**

Taille de l'archive de la couche en octets.

Type : long

Obligatoire : non

#### Location

Lien vers l'archive de couche dans Amazon S3, valide pendant 10 minutes.

Type : chaîne

Obligatoire : non

#### SigningJobArn

Amazon Resource Name (ARN) d'une tâche de signature.

Type : chaîne

Obligatoire : non

#### SigningProfileVersionArn

Amazon Resource Name (ARN) pour une version de profil de signature.

Type : chaîne

Obligatoire : non

## consultez aussi

- [Kit AWS SDK pour C++](https://docs.aws.amazon.com/goto/SdkForCpp/lambda-2015-03-31/LayerVersionContentOutput)
- [Kit AWS SDK pour Go](https://docs.aws.amazon.com/goto/SdkForGoV1/lambda-2015-03-31/LayerVersionContentOutput)
- [Kit SDK AWS pour Java V2](https://docs.aws.amazon.com/goto/SdkForJavaV2/lambda-2015-03-31/LayerVersionContentOutput)
- [Kit SDK AWS pour Ruby V3](https://docs.aws.amazon.com/goto/SdkForRubyV3/lambda-2015-03-31/LayerVersionContentOutput)

# <span id="page-475-0"></span>LayerVersionsListItem

Détails d'une version d'une [couche AWS Lambda](https://docs.aws.amazon.com/lambda/latest/dg/configuration-layers.html).

## Table des matières

CompatibleArchitectures

Liste des [architectures de l'ensemble des instructions](https://docs.aws.amazon.com/lambda/latest/dg/foundation-arch.html) compatibles.

Type : tableau de chaînes

Membres du tableau : nombre maximum de 2 éléments.

Valeurs valides : x86\_64 | arm64

Obligatoire : non

**CompatibleRuntimes** 

Exécutions compatibles de la couche.

La liste suivante contient les exécutions obsolètes. Pour plus d'informations, consultez la [Politique](https://docs.aws.amazon.com/lambda/latest/dg/lambda-runtimes.html#runtime-support-policy)  [d'obsolescence de l'exécution](https://docs.aws.amazon.com/lambda/latest/dg/lambda-runtimes.html#runtime-support-policy).

Type : tableau de chaînes

Membres du tableau : nombre maximum de 15 éléments.

```
Valeurs valides : nodejs | nodejs4.3 | nodejs6.10 | nodejs8.10 | nodejs10.x 
| nodejs12.x | nodejs14.x | nodejs16.x | java8 | java8.al2 | java11 
| python2.7 | python3.6 | python3.7 | python3.8 | python3.9 | 
dotnetcore1.0 | dotnetcore2.0 | dotnetcore2.1 | dotnetcore3.1 | dotnet6 
| nodejs4.3-edge | go1.x | ruby2.5 | ruby2.7 | provided | provided.al2 
| nodejs18.x | python3.10 | java17 | ruby3.2 | python3.11 | nodejs20.x | 
provided.al2023 | python3.12 | java21
```
Obligatoire : non

**CreatedDate** 

Date de création de la version, au format ISO 8601. Par exemple, 2018-11-27T15:10:45.123+0000.

Type : chaîne

Obligatoire : non

#### **Description**

Description de la version.

Type : chaîne

Contraintes de longueur : Longueur minimum de 0. Longueur maximum de 256.

Obligatoire : non

LayerVersionArn

ARN de la version de la couche.

Type : chaîne

Contraintes de longueur : Longueur minimum de 1. Longueur maximum de 140.

```
Modèle : arn:[a-zA-Z0-9-]+:lambda:[a-zA-Z0-9-]+:\d{12}:layer:[a-zA-Z0-9-
-]+:[0-9]+
```
Obligatoire : non

#### LicenseInfo

Licence open source de la couche.

Type : chaîne

Contraintes de longueur : Longueur maximum de 512.

Obligatoire : non

#### Version

Numéro de version.

Type : long

Obligatoire : non

## consultez aussi

- [Kit AWS SDK pour C++](https://docs.aws.amazon.com/goto/SdkForCpp/lambda-2015-03-31/LayerVersionsListItem)
- [Kit AWS SDK pour Go](https://docs.aws.amazon.com/goto/SdkForGoV1/lambda-2015-03-31/LayerVersionsListItem)
- [Kit SDK AWS pour Java V2](https://docs.aws.amazon.com/goto/SdkForJavaV2/lambda-2015-03-31/LayerVersionsListItem)
- [Kit SDK AWS pour Ruby V3](https://docs.aws.amazon.com/goto/SdkForRubyV3/lambda-2015-03-31/LayerVersionsListItem)

# LoggingConfig

Les paramètres de configuration Amazon CloudWatch Logs de la fonction.

## Table des matières

### ApplicationLogLevel

Définissez cette propriété pour filtrer les journaux d'application de votre fonction à laquelle Lambda envoie des messages. CloudWatch Lambda envoie uniquement les journaux des applications au niveau de détail sélectionné ou inférieur, où se TRACE situe le niveau le plus élevé et FATAL le niveau le plus bas.

Type : chaîne

Valeurs valides : TRACE | DEBUG | INFO | WARN | ERROR | FATAL

Obligatoire : non

LogFormat

Format dans lequel Lambda envoie les journaux d'application et de système de votre fonction. CloudWatch Choisissez entre le format texte brut et le format JSON structuré.

Type : chaîne

Valeurs valides : JSON | Text

Obligatoire : non

LogGroup

Le nom du groupe de CloudWatch journaux Amazon auquel la fonction envoie les journaux. Par défaut, les fonctions Lambda envoient des journaux à un groupe de journaux par défaut nommé / aws/lambda/<function name>. Pour utiliser un autre groupe de journaux, entrez un groupe de journaux existant ou entrez un nouveau nom de groupe de journaux.

Type : chaîne

Contraintes de longueur : longueur minimum de 1. Longueur maximale de 512.

Modèle : [\.\-\_/#A-Za-z0-9]+

Obligatoire : non

**SystemLogLevel** 

Définissez cette propriété pour filtrer les journaux système de votre fonction à laquelle Lambda envoie des messages. CloudWatch Lambda envoie uniquement les journaux système au niveau de détail sélectionné ou inférieur, où se DEBUG situe le niveau le plus élevé et WARN le niveau le plus bas.

Type : chaîne

Valeurs valides : DEBUG | INFO | WARN

Obligatoire : non

## consultez aussi

- [Kit AWS SDK pour C++](https://docs.aws.amazon.com/goto/SdkForCpp/lambda-2015-03-31/LoggingConfig)
- [Kit AWS SDK pour Go](https://docs.aws.amazon.com/goto/SdkForGoV1/lambda-2015-03-31/LoggingConfig)
- [Kit SDK AWS pour Java V2](https://docs.aws.amazon.com/goto/SdkForJavaV2/lambda-2015-03-31/LoggingConfig)
- [Kit SDK AWS pour Ruby V3](https://docs.aws.amazon.com/goto/SdkForRubyV3/lambda-2015-03-31/LoggingConfig)

## **OnFailure**

Destination des événements dont le traitement a échoué.

## Table des matières

#### **Destination**

L'Amazon Resource Name (ARN) de la ressource de destination.

Pour conserver les enregistrements des appels [asynchrones, vous pouvez configurer](https://docs.aws.amazon.com/lambda/latest/dg/invocation-async.html#invocation-async-destinations) une rubrique Amazon SNS, une file d'attente Amazon SQS, une fonction Lambda ou un bus d'événements Amazon comme destination. EventBridge

Pour retenir les enregistrements des invocations échouées provenant de [sources d'événements](https://docs.aws.amazon.com/lambda/latest/dg/invocation-eventsourcemapping.html#event-source-mapping-destinations)  [Kinesis et DynamoDB,](https://docs.aws.amazon.com/lambda/latest/dg/invocation-eventsourcemapping.html#event-source-mapping-destinations) vous pouvez configurer une rubrique Amazon SNS ou une file d'attente Amazon SQS en tant que destination.

Pour conserver les enregistrements des appels échoués provenant de [Kafka ou d'A](https://docs.aws.amazon.com/lambda/latest/dg/with-kafka.html#services-smaa-onfailure-destination)[mazon](https://docs.aws.amazon.com/lambda/latest/dg/with-msk.html#services-msk-onfailure-destination) [MSK](https://docs.aws.amazon.com/lambda/latest/dg/with-kafka.html#services-smaa-onfailure-destination)  [autogérés](https://docs.aws.amazon.com/lambda/latest/dg/with-kafka.html#services-smaa-onfailure-destination), vous pouvez configurer une rubrique Amazon SNS, une file d'attente Amazon SQS ou un compartiment Amazon S3 comme destination.

Type : chaîne

Contraintes de longueur : Longueur minimum de 0. Longueur maximum de 350.

```
Modèle : ^$|arn:(aws[a-zA-Z0-9-]*):([a-zA-Z0-9\-])+:([a-z]{2}(-gov)?-[a-
z]+-\d{1})?:(\d{12})?:(.*)
```
Obligatoire : non

## consultez aussi

- [Kit AWS SDK pour C++](https://docs.aws.amazon.com/goto/SdkForCpp/lambda-2015-03-31/OnFailure)
- [Kit AWS SDK pour Go](https://docs.aws.amazon.com/goto/SdkForGoV1/lambda-2015-03-31/OnFailure)
- [Kit SDK AWS pour Java V2](https://docs.aws.amazon.com/goto/SdkForJavaV2/lambda-2015-03-31/OnFailure)

## • [Kit SDK AWS pour Ruby V3](https://docs.aws.amazon.com/goto/SdkForRubyV3/lambda-2015-03-31/OnFailure)

## **OnSuccess**

Destination des événements traités avec succès.

## Table des matières

#### **Destination**

L'Amazon Resource Name (ARN) de la ressource de destination.

Type : chaîne

Contraintes de longueur : Longueur minimum de 0. Longueur maximum de 350.

```
Modèle : ^$|arn:(aws[a-zA-Z0-9-]*):([a-zA-Z0-9\-])+:([a-z]{2}(-gov)?-[a-
z]+-\d{1})?:(\d{12})?:(.*)
```
Obligatoire : non

## consultez aussi

- [Kit AWS SDK pour C++](https://docs.aws.amazon.com/goto/SdkForCpp/lambda-2015-03-31/OnSuccess)
- [Kit AWS SDK pour Go](https://docs.aws.amazon.com/goto/SdkForGoV1/lambda-2015-03-31/OnSuccess)
- [Kit SDK AWS pour Java V2](https://docs.aws.amazon.com/goto/SdkForJavaV2/lambda-2015-03-31/OnSuccess)
- [Kit SDK AWS pour Ruby V3](https://docs.aws.amazon.com/goto/SdkForRubyV3/lambda-2015-03-31/OnSuccess)

# ProvisionedConcurrencyConfigListItem

Détails de la configuration de simultanéité approvisionnée pour un alias ou une version de fonction.

## Table des matières

AllocatedProvisionedConcurrentExecutions

Quantité de simultanéité approvisionnée allouée. Lorsqu'un alias pondéré est utilisé au cours des déploiements linéaires et canary, cette valeur changera en fonction du volume de simultanéité alloué pour les versions de fonction.

Type : entier

Plage valide : Valeur minimum de 0.

Obligatoire : non

AvailableProvisionedConcurrentExecutions

Quantité de simultanéité approvisionnée disponible.

Type : entier

Plage valide : Valeur minimum de 0.

Obligatoire : non

FunctionArn

Amazon Resource Name (ARN) de l'alias ou de la version.

Type : chaîne

Modèle : arn:  $(aws[a-zA-Z-]*)$ ?: lambda:  $[a-z]{2}(-gov)$ ? -  $[a-z] + -\d{1}$ : \d{12}:function:[a-zA-Z0-9-\_]+(:(\\$LATEST|[a-zA-Z0-9-\_]+))?

Obligatoire : non

#### LastModified

Date et heure de dernière mise à jour de la configuration, au [format ISO 8601](https://www.iso.org/iso-8601-date-and-time-format.html).

Type : chaîne

ProvisionedConcurrencyConfigListItem Version de l'API 2015-03-31 462

Obligatoire : non

#### RequestedProvisionedConcurrentExecutions

Quantité de simultanéité approvisionnée demandée.

Type : entier

Plage valide : Valeur minimum de 1.

Obligatoire : non

#### **Status**

Etat du processus d'allocation.

Type : chaîne

Valeurs valides : IN\_PROGRESS | READY | FAILED

Obligatoire : non

#### **StatusReason**

Pour les allocations qui ont échoué, motif pour lequel une simultanéité approvisionnée n'a pas pu être allouée.

Type : chaîne

Obligatoire : non

## consultez aussi

- [Kit AWS SDK pour C++](https://docs.aws.amazon.com/goto/SdkForCpp/lambda-2015-03-31/ProvisionedConcurrencyConfigListItem)
- [Kit AWS SDK pour Go](https://docs.aws.amazon.com/goto/SdkForGoV1/lambda-2015-03-31/ProvisionedConcurrencyConfigListItem)
- [Kit SDK AWS pour Java V2](https://docs.aws.amazon.com/goto/SdkForJavaV2/lambda-2015-03-31/ProvisionedConcurrencyConfigListItem)
- [Kit SDK AWS pour Ruby V3](https://docs.aws.amazon.com/goto/SdkForRubyV3/lambda-2015-03-31/ProvisionedConcurrencyConfigListItem)

# RuntimeVersionConfig

L'ARN de l'environnement d'exécution et toutes les erreurs qui se sont produites.

## Table des matières

#### Error

Réponse d'erreur lorsque Lambda est incapable de récupérer la version de l'environnement d'exécution d'une fonction.

Type : objet [RuntimeVersionError](#page-486-0)

Obligatoire : non

#### RuntimeVersionArn

L'ARN de la version de l'environnement d'exécution que vous voulez que la fonction utilise.

Type : chaîne

Contraintes de longueur : longueur minimale de 26. Longueur maximale de 2048.

```
Modèle : ^arn:(aws[a-zA-Z-]*):lambda:[a-z]{2}((-gov)|(-iso(b?)))?-[a-z]+-
\d{1}::runtime:.+$
```
Obligatoire : non

### consultez aussi

- [Kit AWS SDK pour C++](https://docs.aws.amazon.com/goto/SdkForCpp/lambda-2015-03-31/RuntimeVersionConfig)
- [Kit AWS SDK pour Go](https://docs.aws.amazon.com/goto/SdkForGoV1/lambda-2015-03-31/RuntimeVersionConfig)
- [Kit SDK AWS pour Java V2](https://docs.aws.amazon.com/goto/SdkForJavaV2/lambda-2015-03-31/RuntimeVersionConfig)
- [Kit SDK AWS pour Ruby V3](https://docs.aws.amazon.com/goto/SdkForRubyV3/lambda-2015-03-31/RuntimeVersionConfig)

# <span id="page-486-0"></span>RuntimeVersionError

Toute erreur renvoyée lorsque les informations de version de l'environnement d'exécution pour la fonction n'ont pas pu être récupérées.

## Table des matières

**ErrorCode** 

Code de l'erreur.

Type : chaîne

Obligatoire : non

#### Message

Message d'erreur.

Type : chaîne

Obligatoire : non

## consultez aussi

- [Kit AWS SDK pour C++](https://docs.aws.amazon.com/goto/SdkForCpp/lambda-2015-03-31/RuntimeVersionError)
- [Kit AWS SDK pour Go](https://docs.aws.amazon.com/goto/SdkForGoV1/lambda-2015-03-31/RuntimeVersionError)
- [Kit SDK AWS pour Java V2](https://docs.aws.amazon.com/goto/SdkForJavaV2/lambda-2015-03-31/RuntimeVersionError)
- [Kit SDK AWS pour Ruby V3](https://docs.aws.amazon.com/goto/SdkForRubyV3/lambda-2015-03-31/RuntimeVersionError)

# **ScalingConfig**

(Amazon SQS uniquement) Configuration de dimensionnement pour la source de l'événement. Pour supprimer la configuration, passez une valeur vide.

## Table des matières

### **MaximumConcurrency**

Limite le nombre d'instances simultanées que la source d'événements Amazon SQS peut appeler.

Type : entier

Plage valide : valeur minimum de 2. La valeur maximale est 1 000.

Obligatoire : non

## consultez aussi

- [Kit AWS SDK pour C++](https://docs.aws.amazon.com/goto/SdkForCpp/lambda-2015-03-31/ScalingConfig)
- [Kit AWS SDK pour Go](https://docs.aws.amazon.com/goto/SdkForGoV1/lambda-2015-03-31/ScalingConfig)
- [Kit SDK AWS pour Java V2](https://docs.aws.amazon.com/goto/SdkForJavaV2/lambda-2015-03-31/ScalingConfig)
- [Kit SDK AWS pour Ruby V3](https://docs.aws.amazon.com/goto/SdkForRubyV3/lambda-2015-03-31/ScalingConfig)

## SelfManagedEventSource

Cluster Apache Kafka autogéré pour votre source d'événement.

## Table des matières

#### **Endpoints**

La liste des serveurs d'amorçage pour vos agents Kafka au format suivant : "KAFKA\_BOOTSTRAP\_SERVERS": ["abc.xyz.com:xxxx","abc2.xyz.com:xxxx"].

TYpe : mappage de chaîne à tableau de chaînes

Entrées de mappage : Nombre maximum de 2 éléments.

Clés valides : KAFKA\_BOOTSTRAP\_SERVERS

Membres du tableau : Nombre minimum de 1 élément. Nombre maximum de 10 éléments.

Contraintes de longueur : Longueur minimum de 1. Longueur maximum de 300.

Modèle : ^(([a-zA-Z0-9]|[a-zA-Z0-9][a-zA-Z0-9\-]\*[a-zA-Z0-9])\.)\*([A-Zaz0-9]|[A-Za-z0-9][A-Za-z0-9\-]\*[A-Za-z0-9]):[0-9]{1,5}

Obligatoire : non

### consultez aussi

- [Kit AWS SDK pour C++](https://docs.aws.amazon.com/goto/SdkForCpp/lambda-2015-03-31/SelfManagedEventSource)
- [Kit AWS SDK pour Go](https://docs.aws.amazon.com/goto/SdkForGoV1/lambda-2015-03-31/SelfManagedEventSource)
- [Kit SDK AWS pour Java V2](https://docs.aws.amazon.com/goto/SdkForJavaV2/lambda-2015-03-31/SelfManagedEventSource)
- [Kit SDK AWS pour Ruby V3](https://docs.aws.amazon.com/goto/SdkForRubyV3/lambda-2015-03-31/SelfManagedEventSource)

# SelfManagedKafkaEventSourceConfig

Paramètres de configuration spécifiques pour une source d'événement Apache Kafka autogérée.

## Table des matières

#### ConsumerGroupId

L'identifiant du groupe de consommateurs Kafka à rejoindre. L'identifiant du groupe de consommateurs doit être unique parmi toutes vos sources d'événements Kafka. Après avoir créé un mappage de sources d'événements Kafka avec l'identifiant de groupe de consommateurs spécifié, vous ne pouvez plus mettre à jour cette valeur. Pour plus d'informations, veuillez consulter la rubrique [Identifiant de groupe de consommateurs personnalisable](https://docs.aws.amazon.com/lambda/latest/dg/with-msk.html#services-msk-consumer-group-id).

Type : chaîne

Contraintes de longueur : Longueur minimum de 1. Longueur maximum de 200.

Modèle :  $[a-zA-Z0-9-\sqrt{*}: += .@-]$ \*

Obligatoire : non

## consultez aussi

- [Kit AWS SDK pour C++](https://docs.aws.amazon.com/goto/SdkForCpp/lambda-2015-03-31/SelfManagedKafkaEventSourceConfig)
- [Kit AWS SDK pour Go](https://docs.aws.amazon.com/goto/SdkForGoV1/lambda-2015-03-31/SelfManagedKafkaEventSourceConfig)
- [Kit SDK AWS pour Java V2](https://docs.aws.amazon.com/goto/SdkForJavaV2/lambda-2015-03-31/SelfManagedKafkaEventSourceConfig)
- [Kit SDK AWS pour Ruby V3](https://docs.aws.amazon.com/goto/SdkForRubyV3/lambda-2015-03-31/SelfManagedKafkaEventSourceConfig)

# **SnapStart**

Le paramètre [Lambda SnapStart](https://docs.aws.amazon.com/lambda/latest/dg/snapstart.html) de la fonction. Définissez ApplyOn sur PublishedVersions pour créer un instantané de l'environnement d'exécution initialisé lorsque vous publiez une version de fonction.

## Table des matières

### ApplyOn

Définissez-le sur PublishedVersions pour créer un instantané de l'environnement d'exécution initialisé lorsque vous publiez une version de fonction.

Type : chaîne

Valeurs valides : PublishedVersions | None

Obligatoire : non

## consultez aussi

- [Kit AWS SDK pour C++](https://docs.aws.amazon.com/goto/SdkForCpp/lambda-2015-03-31/SnapStart)
- [Kit AWS SDK pour Go](https://docs.aws.amazon.com/goto/SdkForGoV1/lambda-2015-03-31/SnapStart)
- [Kit SDK AWS pour Java V2](https://docs.aws.amazon.com/goto/SdkForJavaV2/lambda-2015-03-31/SnapStart)
- [Kit SDK AWS pour Ruby V3](https://docs.aws.amazon.com/goto/SdkForRubyV3/lambda-2015-03-31/SnapStart)

## **SnapStartResponse**

Le [SnapStartr](https://docs.aws.amazon.com/lambda/latest/dg/snapstart.html)églage de la fonction.

## Table des matières

### ApplyOn

Lorsque ce paramètre est défini sur PublishedVersions, Lambda crée un instantané de l'environnement d'exécution au moment de la publication de la version d'une fonction.

Type : chaîne

Valeurs valides : PublishedVersions | None

Obligatoire : non

#### **OptimizationStatus**

Lorsque vous fournissez un [Amazon Resource Name \(ARN\) qualifié,](https://docs.aws.amazon.com/lambda/latest/dg/configuration-versions.html#versioning-versions-using) cet élément de réponse indique s'il SnapStart est activé pour la version de fonction spécifiée.

Type : chaîne

Valeurs valides : On | Off

Obligatoire : non

### consultez aussi

- [Kit AWS SDK pour C++](https://docs.aws.amazon.com/goto/SdkForCpp/lambda-2015-03-31/SnapStartResponse)
- [Kit AWS SDK pour Go](https://docs.aws.amazon.com/goto/SdkForGoV1/lambda-2015-03-31/SnapStartResponse)
- [Kit SDK AWS pour Java V2](https://docs.aws.amazon.com/goto/SdkForJavaV2/lambda-2015-03-31/SnapStartResponse)
- [Kit SDK AWS pour Ruby V3](https://docs.aws.amazon.com/goto/SdkForRubyV3/lambda-2015-03-31/SnapStartResponse)

# SourceAccessConfiguration

Pour sécuriser et définir l'accès à votre source d'événement, vous pouvez spécifier le protocole d'authentification, les composants VPC ou l'hôte virtuel.

## Table des matières

### Type

Type de protocole d'authentification, composants VPC ou hôte virtuel pour votre source d'événement. Par exemple: "Type":"SASL\_SCRAM\_512\_AUTH".

- BASIC\_AUTH (Amazon MQ) Secret AWS Secrets Manager qui stocke vos informations d'identification d'agent.
- BASIC AUTH (Apache Kafka autogéré) ARN Secrets Manager de votre clé secrète utilisée pour l'authentification SASL/PLAIN de vos agents Apache Kafka.
- VPC SUBNET (Apache Kafka autogéré) Les sous-réseaux associés à votre VPC. Lambda se connecte à ces sous-réseaux pour récupérer les données de votre cluster Apache Kafka autogéré.
- VPC SECURITY GROUP (Apache Kafka autogéré) Le groupe de sécurité VPC utilisé pour gérer l'accès à vos agents Apache Kafka autogérés.
- SASL\_SCRAM\_256\_AUTH (Apache Kafka autogéré) L'ARN Secrets Manager de la clé secrète utilisée pour l'authentification SASL SCRAM-256 des agents Apache Kafka autogérés.
- SASL\_SCRAM\_512\_AUTH (Amazon MSK, Apache Kafka autogéré) L'ARN Secrets Manager de votre clé secrète utilisée pour l'authentification SASL SCRAM-512 de vos agents Apache Kafka autogérés.
- VIRTUAL\_HOST (RabbitMQ) Le Nom de l'hôte virtuel dans votre agent RabbitMQ. Lambda utilise cet hôte RabbitMQ comme source d'événement. Cette propriété ne peut pas être spécifiée dans un appel d' UpdateEventSourceMapping API.
- CLIENT CERTIFICATE TLS AUTH (Amazon MSK, Apache Kafka autogéré) L'ARN Secrets Manager de votre clé secrète contenant la chaîne de certificats (X.509 PEM), la clé privée (PKCS#8 PEM) et le mot de passe de la clé privée (facultatif) utilisé pour l'authentification mutuelle TLS de vos courtiers MSK/Apache Kafka.
- SERVER\_ROOT\_CA\_CERTIFICATE (Apache Kafka autogéré) L'ARN Secrets Manager de votre clé secrète contenant le certificat d'une autorité de certification racine (X.509 PEM) utilisé pour le chiffrement TLS de vos courtiers Apache Kafka.

Type : chaîne

Valeurs valides : BASIC\_AUTH | VPC\_SUBNET | VPC\_SECURITY\_GROUP | SASL\_SCRAM\_512\_AUTH | SASL\_SCRAM\_256\_AUTH | VIRTUAL\_HOST | CLIENT\_CERTIFICATE\_TLS\_AUTH | SERVER\_ROOT\_CA\_CERTIFICATE

Obligatoire : non

#### URI

La valeur de la configuration choisie dans Type. Par exemple: "URI": "arn:aws:secretsmanager:us-east-1:01234567890:secret:MyBrokerSecretName".

Type : chaîne

Contraintes de longueur : Longueur minimum de 1. Longueur maximum de 200.

```
Modèle : [a-zA-Z0-9-\sqrt{*}: += .@-]*
```
Obligatoire : non

## consultez aussi

- [Kit AWS SDK pour C++](https://docs.aws.amazon.com/goto/SdkForCpp/lambda-2015-03-31/SourceAccessConfiguration)
- [Kit AWS SDK pour Go](https://docs.aws.amazon.com/goto/SdkForGoV1/lambda-2015-03-31/SourceAccessConfiguration)
- [Kit SDK AWS pour Java V2](https://docs.aws.amazon.com/goto/SdkForJavaV2/lambda-2015-03-31/SourceAccessConfiguration)
- [Kit SDK AWS pour Ruby V3](https://docs.aws.amazon.com/goto/SdkForRubyV3/lambda-2015-03-31/SourceAccessConfiguration)

# **TracingConfig**

Configuration du suivi [AWS X-Ray](https://docs.aws.amazon.com/lambda/latest/dg/services-xray.html) de la fonction. Pour échantillonner et enregistrer les demandes entrantes, définissez Mode sur Active.

## Table des matières

Mode

Mode de suivi.

Type : chaîne

Valeurs valides : Active | PassThrough

Obligatoire : non

## consultez aussi

- [Kit AWS SDK pour C++](https://docs.aws.amazon.com/goto/SdkForCpp/lambda-2015-03-31/TracingConfig)
- [Kit AWS SDK pour Go](https://docs.aws.amazon.com/goto/SdkForGoV1/lambda-2015-03-31/TracingConfig)
- [Kit SDK AWS pour Java V2](https://docs.aws.amazon.com/goto/SdkForJavaV2/lambda-2015-03-31/TracingConfig)
- [Kit SDK AWS pour Ruby V3](https://docs.aws.amazon.com/goto/SdkForRubyV3/lambda-2015-03-31/TracingConfig)

# **TracingConfigResponse**

Configuration du suivi AWS X-Ray de la fonction.

## Table des matières

Mode

Mode de suivi.

Type : chaîne

Valeurs valides : Active | PassThrough

Obligatoire : non

## consultez aussi

- [Kit AWS SDK pour C++](https://docs.aws.amazon.com/goto/SdkForCpp/lambda-2015-03-31/TracingConfigResponse)
- [Kit AWS SDK pour Go](https://docs.aws.amazon.com/goto/SdkForGoV1/lambda-2015-03-31/TracingConfigResponse)
- [Kit SDK AWS pour Java V2](https://docs.aws.amazon.com/goto/SdkForJavaV2/lambda-2015-03-31/TracingConfigResponse)
- [Kit SDK AWS pour Ruby V3](https://docs.aws.amazon.com/goto/SdkForRubyV3/lambda-2015-03-31/TracingConfigResponse)

# VpcConfig

Groupes de sécurité et sous-réseaux VPC qui sont attachés à une fonction Lambda. Pour de plus amples informations, veuillez consulter [Configuration d'une fonction Lambda pour accéder aux](https://docs.aws.amazon.com/lambda/latest/dg/configuration-vpc.html) [ressources d'accès dans un VPC.](https://docs.aws.amazon.com/lambda/latest/dg/configuration-vpc.html)

## Table des matières

#### Ipv6AllowedForDualStack

Accorde l'autorisation au trafic IPv6 sortant sur les fonctions VPC qui sont connectées à des sousréseaux à double pile.

Type : booléen

Obligatoire : non

#### **SecurityGroupIds**

Liste des ID de groupe de sécurité VPC.

Type : tableau de chaînes

Membres du tableau : Nombre maximum de 5 éléments.

Obligatoire : non

#### SubnetIds

Liste d'ID de sous-réseau du VPC.

Type : tableau de chaînes

Membres du tableau : Nombre maximum de 16 éléments.

Obligatoire : non

## consultez aussi

Pour plus d'informations sur l'utilisation de cette API dans l'un des kits SDK AWS spécifiques au langage, consultez les ressources suivantes :

• [Kit AWS SDK pour C++](https://docs.aws.amazon.com/goto/SdkForCpp/lambda-2015-03-31/VpcConfig)

- [Kit AWS SDK pour Go](https://docs.aws.amazon.com/goto/SdkForGoV1/lambda-2015-03-31/VpcConfig)
- [Kit SDK AWS pour Java V2](https://docs.aws.amazon.com/goto/SdkForJavaV2/lambda-2015-03-31/VpcConfig)
- [Kit SDK AWS pour Ruby V3](https://docs.aws.amazon.com/goto/SdkForRubyV3/lambda-2015-03-31/VpcConfig)

# VpcConfigResponse

Groupes de sécurité et sous-réseaux VPC qui sont attachés à une fonction Lambda.

## Table des matières

Ipv6AllowedForDualStack

Accorde l'autorisation au trafic IPv6 sortant sur les fonctions VPC qui sont connectées à des sousréseaux à double pile.

Type : booléen

Obligatoire : non

#### **SecurityGroupIds**

Liste des ID de groupe de sécurité VPC.

Type : tableau de chaînes

Membres du tableau : Nombre maximum de 5 éléments.

Obligatoire : non

#### **SubnetIds**

Liste d'ID de sous-réseau du VPC.

Type : tableau de chaînes

Membres du tableau : Nombre maximum de 16 éléments.

Obligatoire : non

#### VpcId

ID du VPC.

Type : chaîne

Obligatoire : non

## consultez aussi

- [Kit AWS SDK pour C++](https://docs.aws.amazon.com/goto/SdkForCpp/lambda-2015-03-31/VpcConfigResponse)
- [Kit AWS SDK pour Go](https://docs.aws.amazon.com/goto/SdkForGoV1/lambda-2015-03-31/VpcConfigResponse)
- [Kit SDK AWS pour Java V2](https://docs.aws.amazon.com/goto/SdkForJavaV2/lambda-2015-03-31/VpcConfigResponse)
- [Kit SDK AWS pour Ruby V3](https://docs.aws.amazon.com/goto/SdkForRubyV3/lambda-2015-03-31/VpcConfigResponse)

# Paramètres communs

La liste suivante contient les paramètres que toutes les actions utilisent pour signer les demandes Signature Version 4 à l'aide d'une chaîne de requête. Tous les paramètres spécifiques d'une action particulière sont énumérées dans le sujet consacré à cette action. Pour plus d'informations sur Signature Version 4, consultez [Signature des demandes d'API AWS](https://docs.aws.amazon.com/IAM/latest/UserGuide/reference_aws-signing.html) dans le Guide de l'utilisateur IAM.

Action

Action à effectuer.

Type : chaîne

Obligatoire : oui

Version

Version de l'API pour laquelle la demande est écrite, au format AAAA-MM-JJ.

Type : chaîne

Obligatoire : oui

X-Amz-Algorithm

Algorithme de hachage que vous avez utilisé pour créer la signature de la demande.

Condition : spécifiez ce paramètre lorsque vous incluez des informations d'authentification dans une chaîne de requête plutôt que dans l'en-tête d'autorisation HTTP.

Type : chaîne

Valeurs valides : AWS4-HMAC-SHA256

Obligatoire : Conditionnelle

#### X-Amz-Credential

Valeur de la portée des informations d'identification, qui est une chaîne incluant votre clé d'accès, la date, la région cible, le service demandé et une chaîne de terminaison (« aws4\_request »). Spécifiez la valeur au format suivant : access\_key/AAAAMMJJ/région/service/aws4\_request.

Pour plus d'informations, consultez [Création d'une demande d'API AWS signée](https://docs.aws.amazon.com/IAM/latest/UserGuide/create-signed-request.html) dans le Guide de l'utilisateur IAM.

Condition : spécifiez ce paramètre lorsque vous incluez des informations d'authentification dans une chaîne de requête plutôt que dans l'en-tête d'autorisation HTTP.

Type : chaîne

Obligatoire : Conditionnelle

#### X-Amz-Date

La date utilisée pour créer la signature. Le format doit être au format de base ISO 8601 (AAAAMMJJ'T'HHMMSS'Z'). Par exemple, la date/heure suivante est une valeur X-Amz-Date valide : 20120325T120000Z.

Condition : X-Amz-Date est un en-tête facultatif pour toutes les demandes. Il peut être utilisé pour remplacer la date dans la signature des demandes. Si l'en-tête Date est spécifié au format de base ISO 8601, X-Amz-Date n'est pas obligatoire. Lorsque X-Amz-Date est utilisé, il remplace toujours la valeur de l'en-tête Date. Pour plus d'informations, consultez [Éléments d'une signature](https://docs.aws.amazon.com/IAM/latest/UserGuide/signing-elements.html)  [de demande d'API AWS](https://docs.aws.amazon.com/IAM/latest/UserGuide/signing-elements.html) dans le Guide de l'utilisateur IAM.

Type : chaîne

Obligatoire : Conditionnelle

#### X-Amz-Security-Token

Le jeton de sécurité temporaire obtenu lors d'un appel à AWS Security Token Service (AWS STS). Pour obtenir la liste des services prenant en charge les informations d'identification de sécurité temporaires d'AWS STS, consultez [Services AWS qui fonctionnent avec IAM](https://docs.aws.amazon.com/IAM/latest/UserGuide/reference_aws-services-that-work-with-iam.html) dans le Guide de l'utilisateur IAM.

Condition : si vous utilisez des informations d'identification de sécurité temporaires issues d'AWS STS, vous devez inclure le jeton de sécurité.

Type : chaîne

Obligatoire : Conditionnelle

#### X-Amz-Signature

Spécifie la signature codée en hexadécimal qui a été calculée à partir de la chaîne à signer et de la clé de signature dérivée.

Condition : spécifiez ce paramètre lorsque vous incluez des informations d'authentification dans une chaîne de requête plutôt que dans l'en-tête d'autorisation HTTP.

Type : chaîne

Obligatoire : Conditionnelle

#### X-Amz-SignedHeaders

Spécifie tous les en-têtes HTTP qui ont été inclus dans la demande canonique. Pour plus d'informations sur la spécification d'en-têtes signés, consultez [Création d'une demande d'API](https://docs.aws.amazon.com/IAM/latest/UserGuide/create-signed-request.html) [AWS signée](https://docs.aws.amazon.com/IAM/latest/UserGuide/create-signed-request.html) dans le Guide de l'utilisateur IAM.

Condition : spécifiez ce paramètre lorsque vous incluez des informations d'authentification dans une chaîne de requête plutôt que dans l'en-tête d'autorisation HTTP.

Type : chaîne

Obligatoire : Conditionnelle

## Erreurs courantes

Cette section répertorie les erreurs communes aux actions d'API de tous les services AWS. Pour les erreurs spécifiques à une action d'API pour ce service, consultez la rubrique pour cette action d'API.

AccessDeniedException

Vous ne disposez pas d'un accès suffisant pour effectuer cette action.

Code d'état HTTP : 403

ExpiredTokenException

Le jeton de sécurité inclus dans la demande a expiré

Code d'état HTTP : 403

IncompleteSignature

La signature de la requête n'est pas conforme aux normes AWS.

Code d'état HTTP : 403

#### **InternalFailure**

Le traitement de la demande a échoué en raison d'une erreur, d'une exception ou d'un échec inconnu.

Code d'état HTTP : 500

MalformedHttpRequestException

Problèmes avec la requête au niveau HTTP, par exemple, nous ne pouvons pas décompresser le corps selon l'algorithme de décompression spécifié par le codage du contenu.

Code d'état HTTP : 400

**NotAuthorized** 

Vous ne disposez pas de l'autorisation nécessaire pour effectuer cette action.

Code d'état HTTP : 401

**OptInRequired** 

L'ID de clé d'accès AWS a besoin d'un abonnement pour le service.
Code d'état HTTP : 403

RequestAbortedException

Exception pratique qui peut être utilisée lorsqu'une demande est abandonnée avant qu'une réponse ne soit renvoyée (par exemple, connexion fermée par le client).

Code d'état HTTP : 400

RequestEntityTooLargeException

Problèmes liés à la requête au niveau HTTP. L'entité de demande est trop grande.

Code d'état HTTP : 413

#### RequestExpired

La demande a atteint le service plus de 15 minutes après la date affichée sur la demande ou plus de 15 minutes après la date d'expiration de la demande (comme pour les URL pré-signées) ou la date affichée sur la demande est postérieure de 15 minutes.

Code d'état HTTP : 400

RequestTimeoutException

Problèmes liés à la requête au niveau HTTP. Le délai de lecture de la demande a expiré.

Code d'état HTTP : 408

ServiceUnavailable

La requête a échoué en raison d'une défaillance temporaire du serveur.

HTTP Status Code: 503

### **ThrottlingException**

La demande a été refusée suite à une limitation des demandes.

Code d'état HTTP : 400

### UnrecognizedClientException

Le certificat X.509 ou l'ID de clé d'accès AWS fourni(e) n'existe pas dans nos archives.

Code d'état HTTP : 403

## UnknownOperationException

L'action ou l'opération demandée n'est pas valide. Vérifiez que l'action est entrée correctement.

Code d'état HTTP : 404

# ValidationError

L'entrée ne satisfait pas les contraintes spécifiées par un service AWS.

Code d'état HTTP : 400

Les traductions sont fournies par des outils de traduction automatique. En cas de conflit entre le contenu d'une traduction et celui de la version originale en anglais, la version anglaise prévaudra.